# PowerXL™

# DA<sub>1</sub> Преобразователи частоты

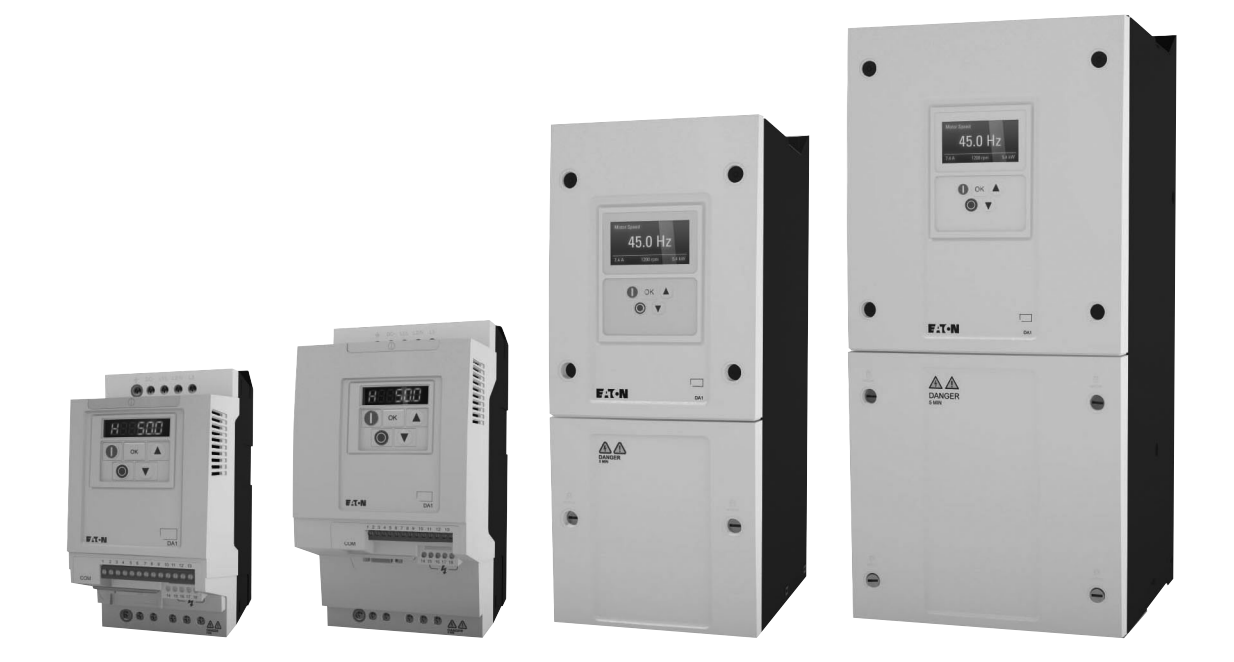

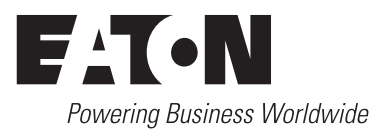

# **Содержание**

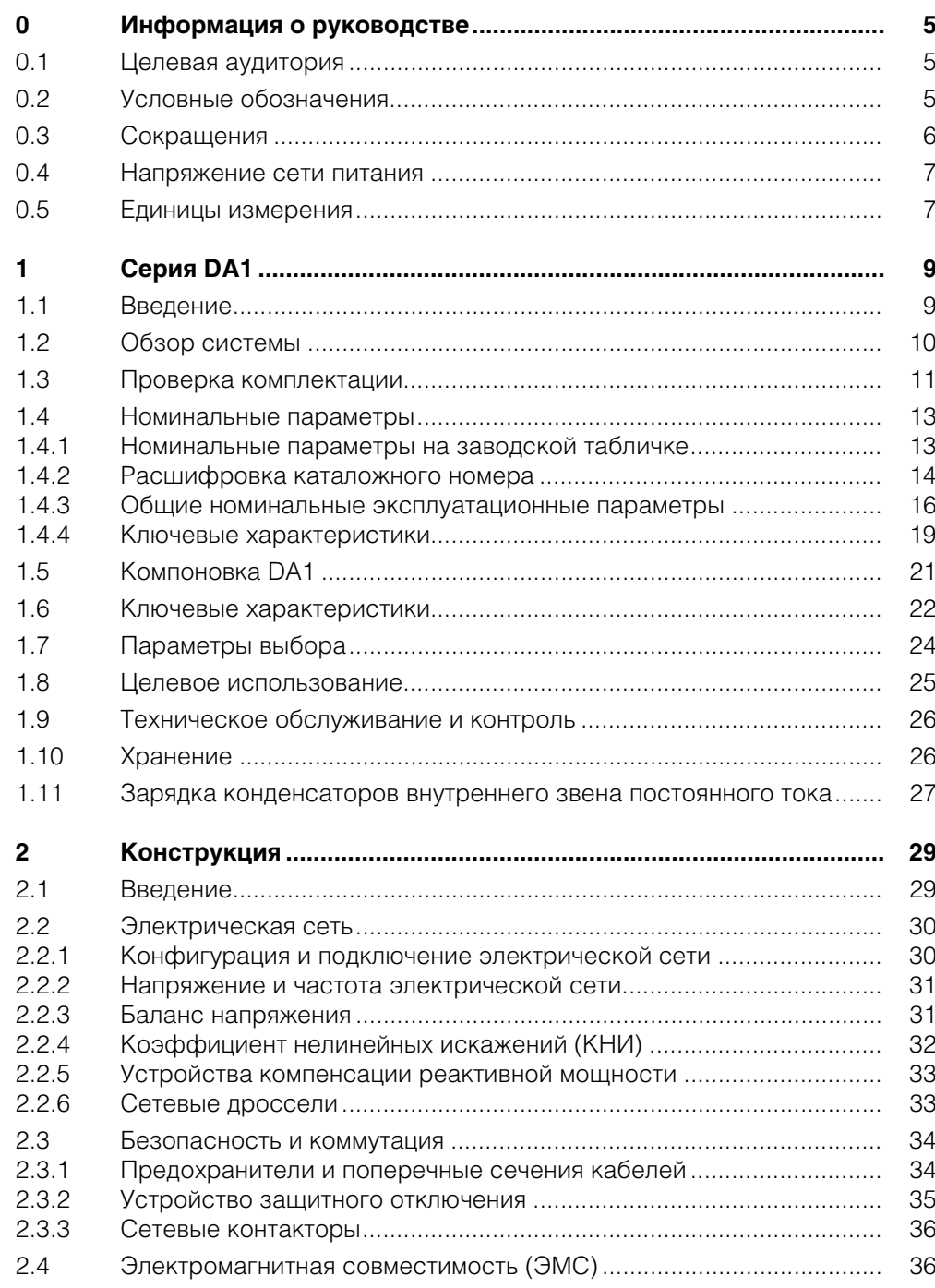

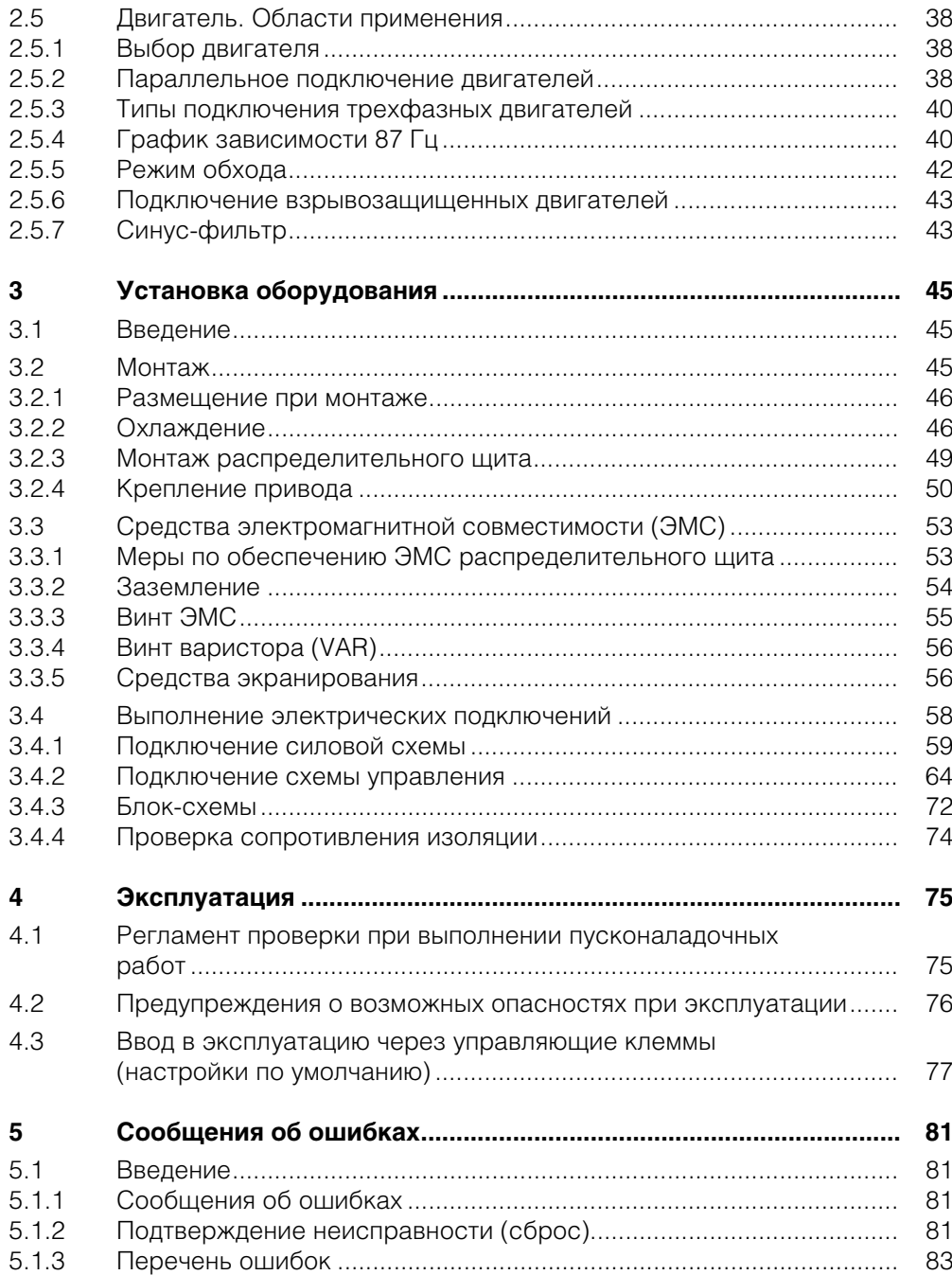

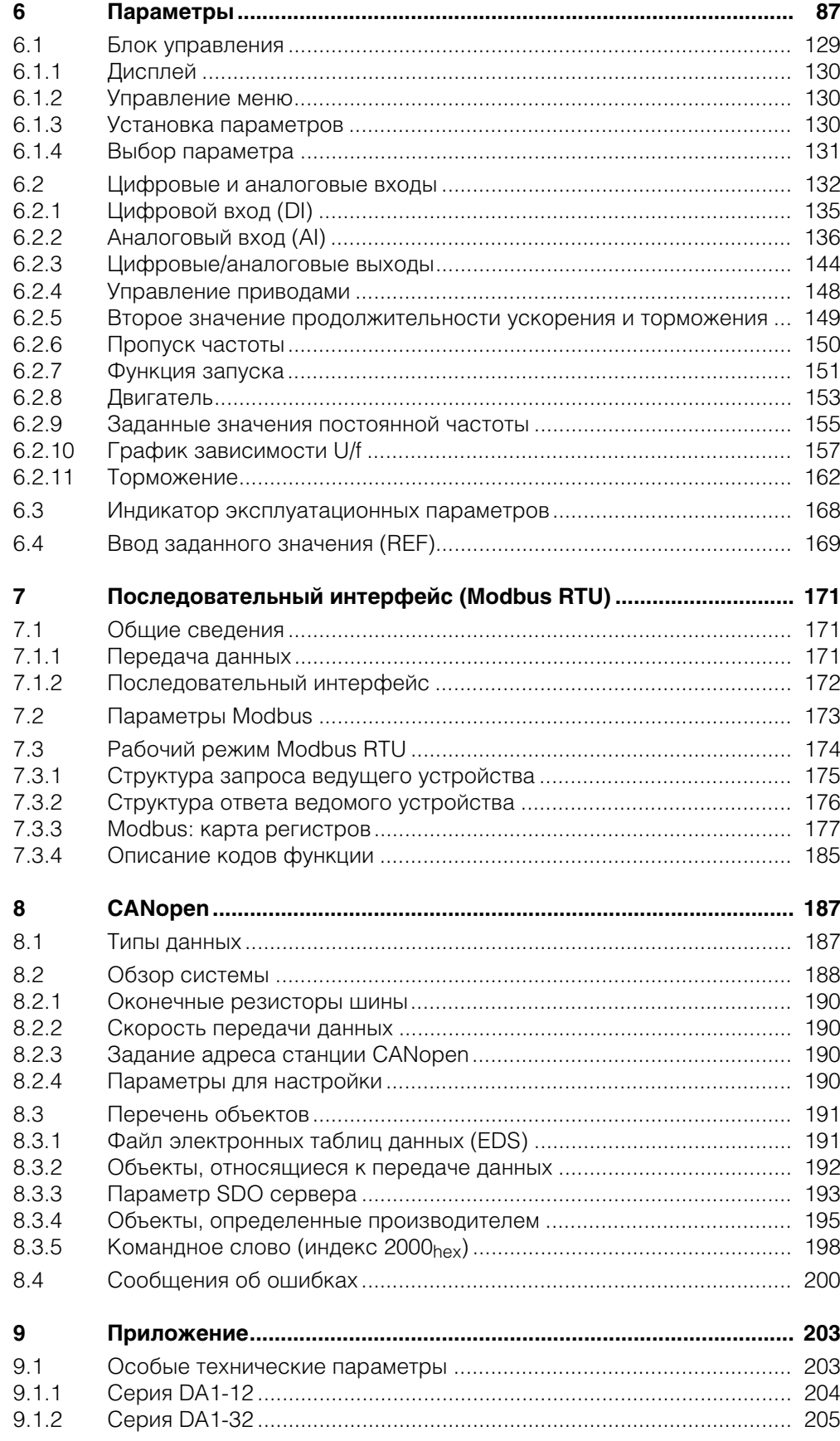

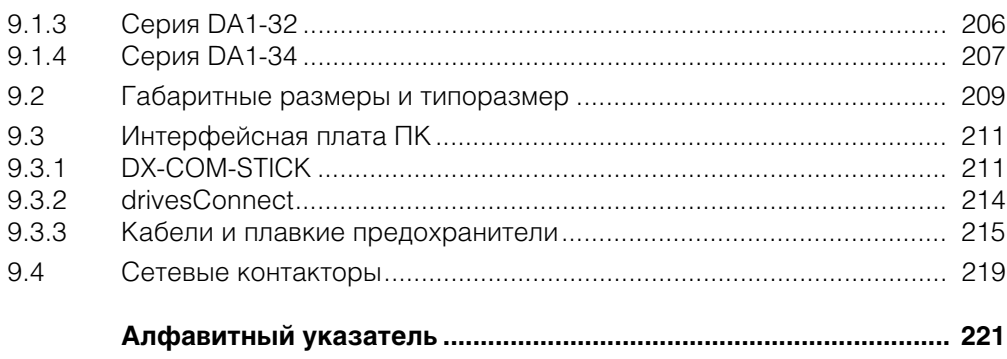

## **0 Информация о руководстве**

В данном руководстве предоставлена информация, необходимая для правильного выбора, подключения и настройки преобразователей частоты DA1. Вся информация применима только для указанных версий аппаратного и программного обеспечения. В руководстве описаны все типоразмеры серии устройств DА1. Указаны отличительные особенности всех номиналов и типоразмеров.

#### **0.1 Целевая аудитория**

Руководство по эксплуатации MN04020005Z-EN составлено для инженеров и электриков, обладающих необходимыми знаниями для выполнения пусконаладочных работ.

Предполагается, что специалист, работающий с данным руководством, достаточно компетентен в основах техники и обладает как навыками работы с электрическими системами и механизмами, так и чтения технической документации.

#### **0.2 Условные обозначения**

Символы, используемые в руководстве, имеют следующие значения.

Указания к выполнению

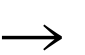

Полезные советы

#### *ВНИМАНИЕ*

Предупреждение о возможности повреждения материалов или оборудования

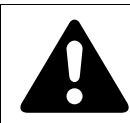

#### **ОСТОРОЖНО!**

Предупреждение об опасности получения незначительных травм

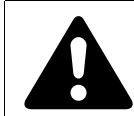

#### **ОПАСНО!**

Предупреждение об опасности получения тяжелых травм или опасности смертельного исхода

Наименования текущей главы и раздела указаны в заголовке каждой страницы.

Для более простого восприятия, из некоторых рисунков, представленные в руководстве, исключены изображения корпуса и некоторых защитных элементов конструкции привода. Однако необходимо понимать, что эксплуатируемый привод всегда должен находиться в своем корпусе с присутствием всех необходимых защитных элементов. Все технические характеристики, приведенные в данном руководстве, относятся к указанным в нем версиям аппаратного и программного обеспечения. Дополнительная информация о представленном в руководстве оборудовании может быть получена в интернете по адресу:

http://www.eaton.ru/electrical

### **0.3 Сокращения**

В руководстве используются следующие сокращения:

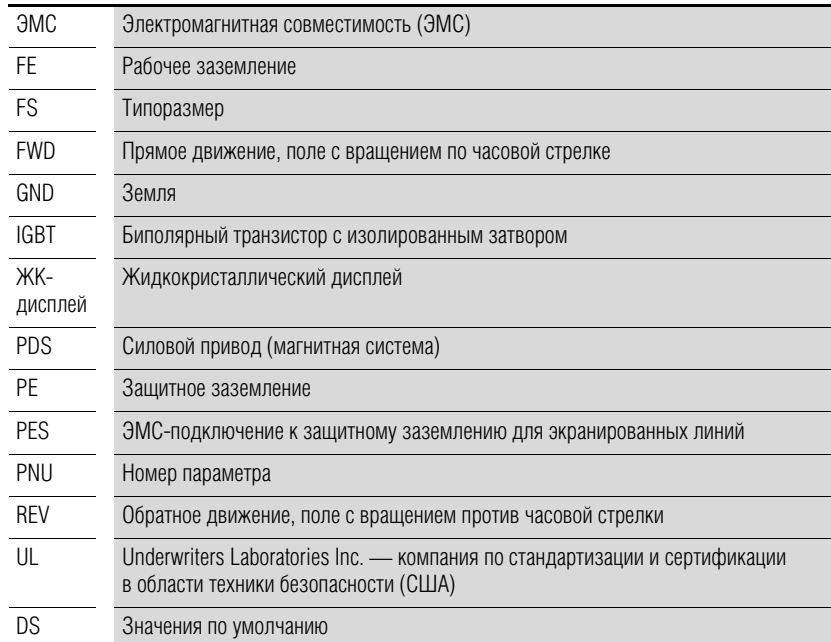

#### **0.4 Напряжение сети питания**

Номинальные значения рабочего напряжения основаны на стандартных параметрах электросетей типа «звезда» с заземлением в центральной точки.

В кольцевых электросетях (Европа) номинальное напряжение на выходе энергогенерирующего предприятия соответствует таковому в сети питания конечного потребителя электроэнергии (например, 230 В или 400 В).

В электросетях типа звезды (Северная Америка) номинальное напряжение на выходе энергогенерирующего предприятия превышает напряжение в сети питания конечного потребителя электроэнергии. Пример: 120 В  $\rightarrow$  115 В, 240 В  $\rightarrow$  230 В, 480 В  $\rightarrow$  460 В.

В широком диапазоне допусков преобразователи частоты DА1 учтены допустимые падения напряжения до 10 % (т. е.  $U_{IN}$  – 10 %), в то время как в категории 400 В учтены параметры североамериканских электросетей 480 В + 10 % (60 Гц).

Допустимые напряжения питания для приводов серии DА1 указаны в технических характеристиках в приложении.

Номинальные рабочие характеристики напряжения сети питания соответствуют частоте питающего напряжения 50/60 Гц с допусками от 48 до 62 Гц.

#### **0.5 Единицы измерения**

Все единицы измерения указаны в системе СИ (Международной системе единиц). Для сертификации оборудования UL, некоторые величины также сопровождаются единицами измерения в британской системе мер и весов.

| Обозначение | Британская<br>система              | <b>Наименование</b><br>параметра<br>Обозначение | Система СИ                     | Коэффициент<br>преобразования |
|-------------|------------------------------------|-------------------------------------------------|--------------------------------|-------------------------------|
| Длина       | 1 дюйм (")                         | ДЮЙМ                                            | 25,4 MM                        | 0.0394                        |
| Мощность    | 1 л. с. = 1,014 PS                 | лошадиная сила                                  | 0,7457 кВт                     | 1,341                         |
| Момент      | $1$ $dp$ VHT-<br><b>СИЛЫ</b> -ДЮЙМ | фунт-силы дюйм                                  | 0,113 H·M                      | 8,851                         |
| Температура | 1 °F (T <sub>F</sub> )             | Фаренгейт                                       | $-17,222$ °C (T <sub>F</sub> ) | $T_F = T_C \times 9/5 + 32$   |
| Скорость    | 1 об/мин                           | оборотов в минуту                               | 1 мин <sup>-1</sup>            |                               |
| Macca       | 1 фунт                             | ФУНТ                                            | 0,4536 кг                      | 2.205                         |

Таблица 1: Примеры преобразования единиц измерения

0 Информация о руководстве

0.5 Единицы измерения

#### **1.1 Введение**

Преобразователи частоты серии DA1 предназначены для управления двигателями с выходной мощностью от 0,75 кВт (при 230 В) до 250 кВт (при 400 В).

Приводы серии DА1 отличаются компактностью и прочностью конструкции и доступны в семи вариантах типоразмеров (FS2–FS8) с классами защиты IP20, IP40, IP55 и IP66. Для класса IP66 также предусмотрена модель с выключателем сетевого питания и средствами непосредственного управления.

Благодаря простоте использования, инновационным технологиям и высокой надежности приводы DА1 идеально подходят для областей применения общего назначения. Наличие встроенного фильтра подавления радиопомех и гибкого интерфейса обеспечивает соответствие преобразователей требованиям машиностроительной отрасли в области оптимизации производственных процессов.

Целостность данных и сокращение времени, необходимого для проведения пусконаладочных работ и технического обслуживания, обеспечивается установленным программным обеспечением для настройки параметров с компьютерной поддержкой.

Гибкость применения приводов значительно повышается благодаря широкому выбору доступного дополнительного оборудования.

## 1 Серия DА1 1.2 Обзор системы

### **1.2 Обзор системы**

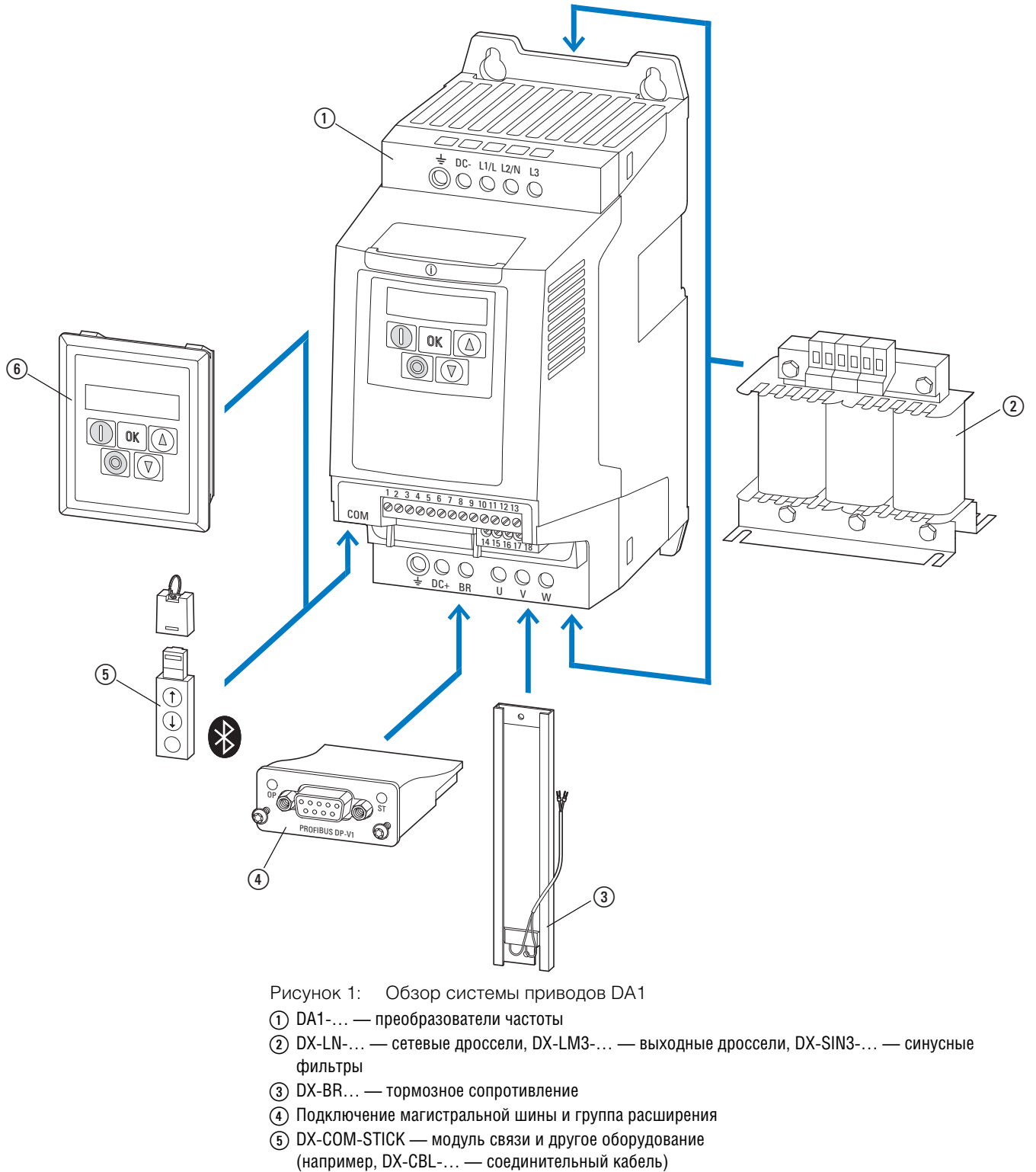

f DE-KEY-… — кнопочная панель (внешняя)

## 1 Серия DА1 1.3 Проверка комплектации

#### **1.3 Проверка комплектации**

Перед открытием упаковки следует проверить маркировку на предмет соответствия полученного привода заказанному.

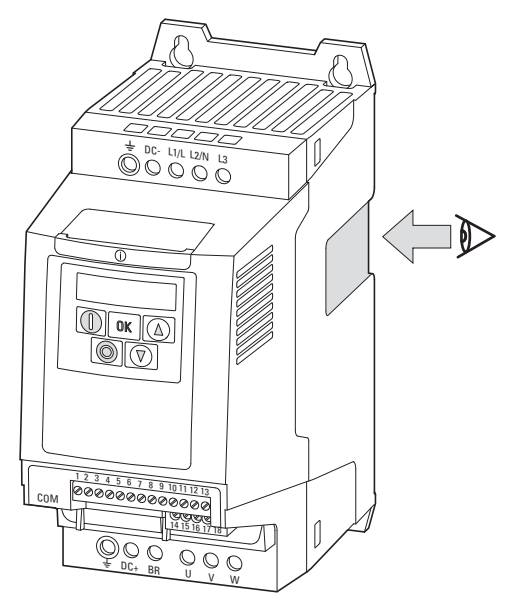

Рисунок 2: Расположение заводской таблички привода DА1

Приводы DА1 соответствующим образом упаковываются и подготавливаются к транспортировке. Устройства должны быть доставлены потребителю только в оригинальной упаковке с использованием соответствующих транспортных средств с соблюдением всех инструкций и рекомендаций производителя.

Сразу после получения заказа необходимо вскрыть упаковку соответствующим инструментом и убедиться в полноте комплектации оборудования и отсутствии повреждений.

### 1.3 Проверка комплектации

В комплекте должны присутствовать:

- Привод серии DA1;
- Справочная брошюра:
	- L04020010Z для устройств с типоразмерами FS2 и FS3 и классом защиты IP20;
	- IL04020011Z для устройств с типоразмерами FS4–FS7 и классом защиты IP55;
	- IL04020012Z для приводов в щитовом исполнении с типоразмером FS8
- Носитель данных (компакт-диск), содержащий документацию по преобразователям частоты DA1.

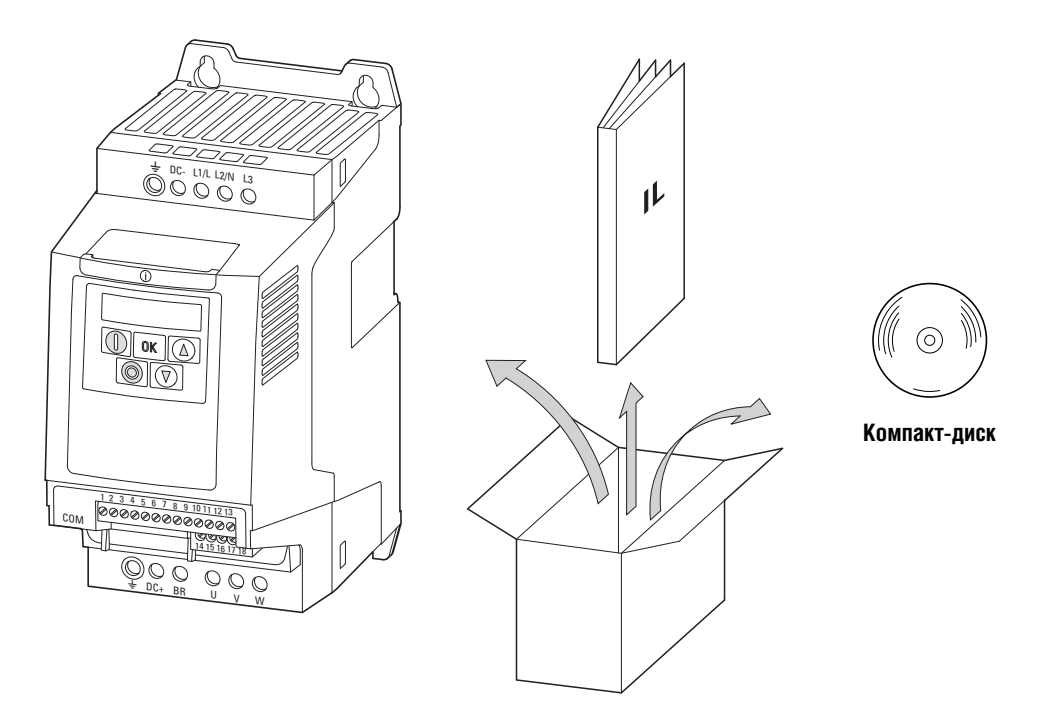

Рисунок 3: Комплект поставки преобразователя частоты DA1

#### **1.4 Номинальные параметры**

Категории напряжения

Категории преобразователей частоты DА1 в зависимости от напряжения электрической сети:

- 230 В: DA1-1**2**…, DA1-3**2**…
- 400 В: DA1-3**4**…

### **1.4.1 Номинальные параметры на заводской табличке**

Номинальные эксплуатационные параметры DА1 указаны на заводской табличке на правой стороне устройства.

Расшифровка обозначений, приведенных на заводской табличке (пример):

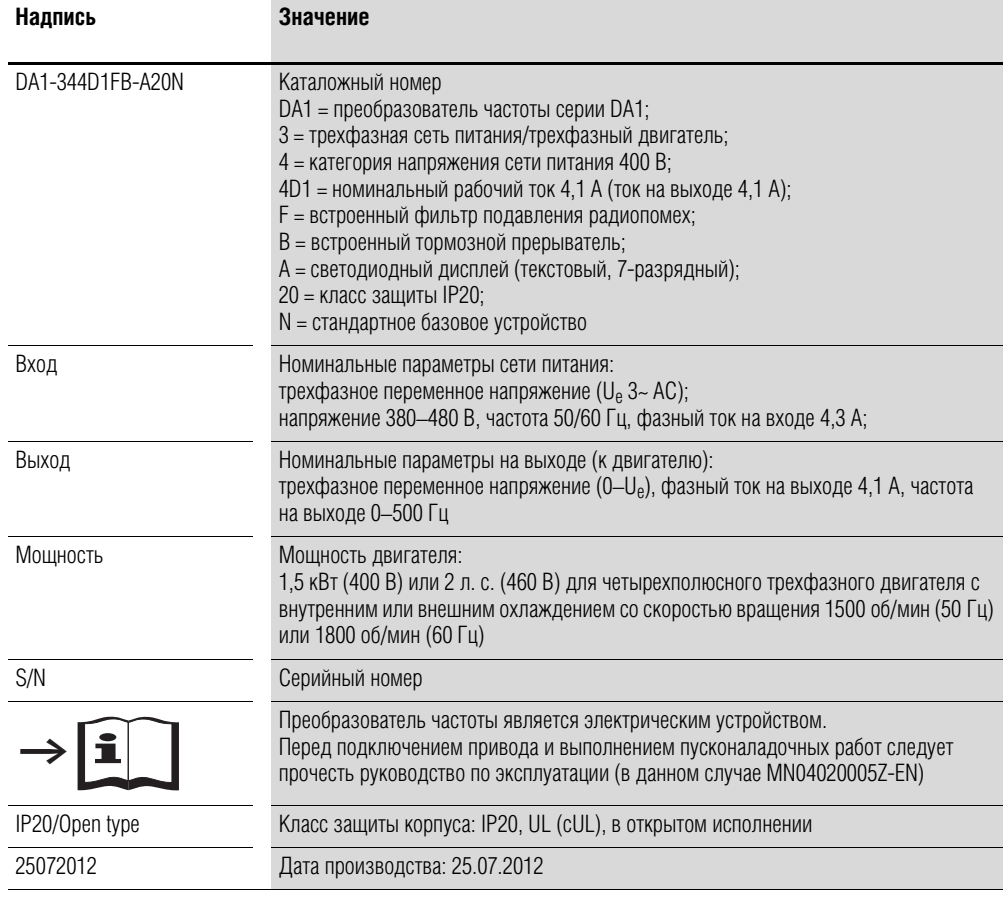

#### 1.4 Номинальные параметры

#### **1.4.2 Расшифровка каталожного номера**

Каталожный номер или номер узла привода серии DА1 состоит из четырех секций:

серия — параметры мощности — модель — исполнение Детальное описание:

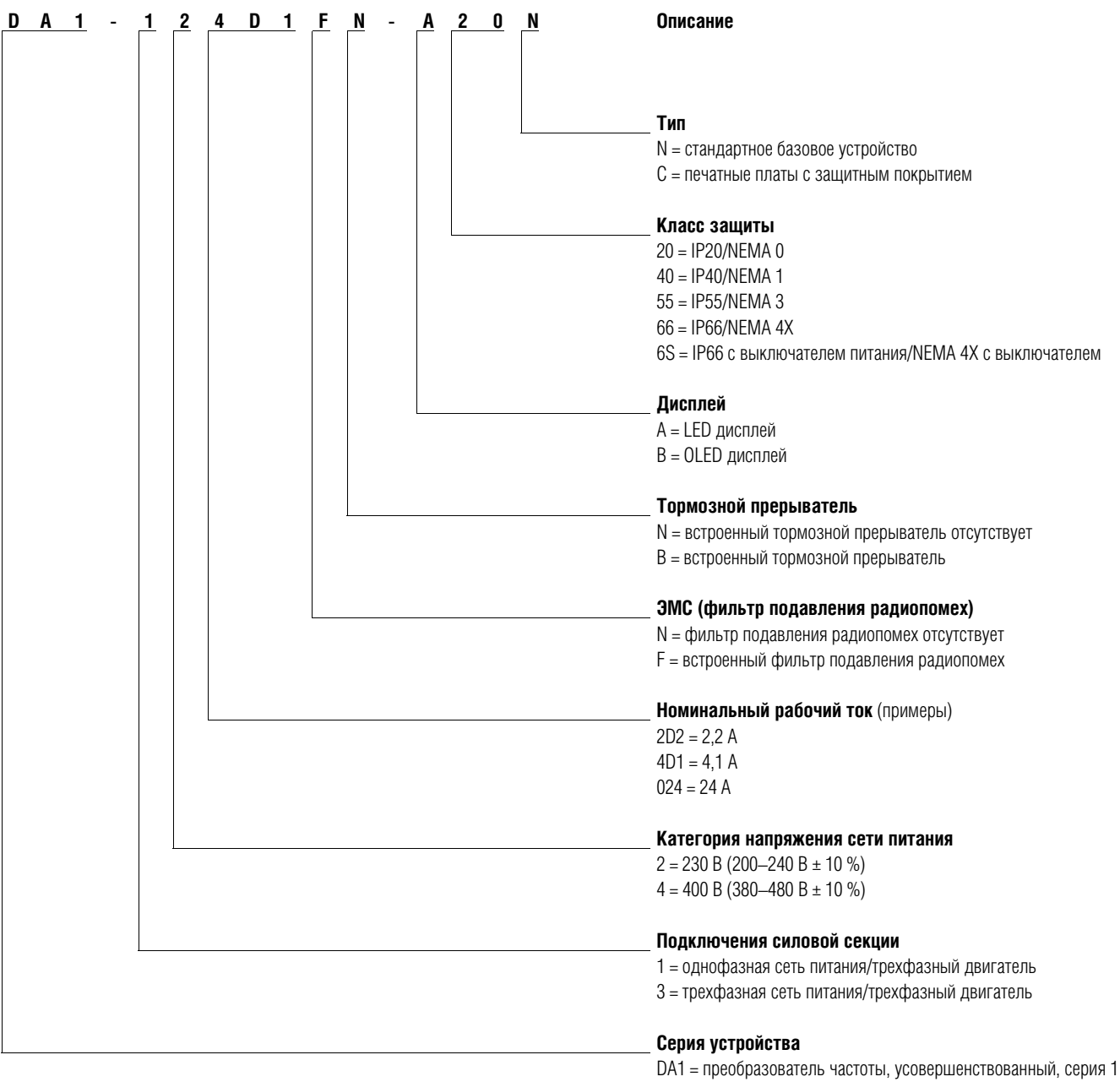

 $(D = \text{приводы}, A = \text{yсовершенствованные}, 1 = \text{серия})$ 

Рисунок 4: Расшифровка каталожного номера привода DА1

#### Примеры каталожных номеров

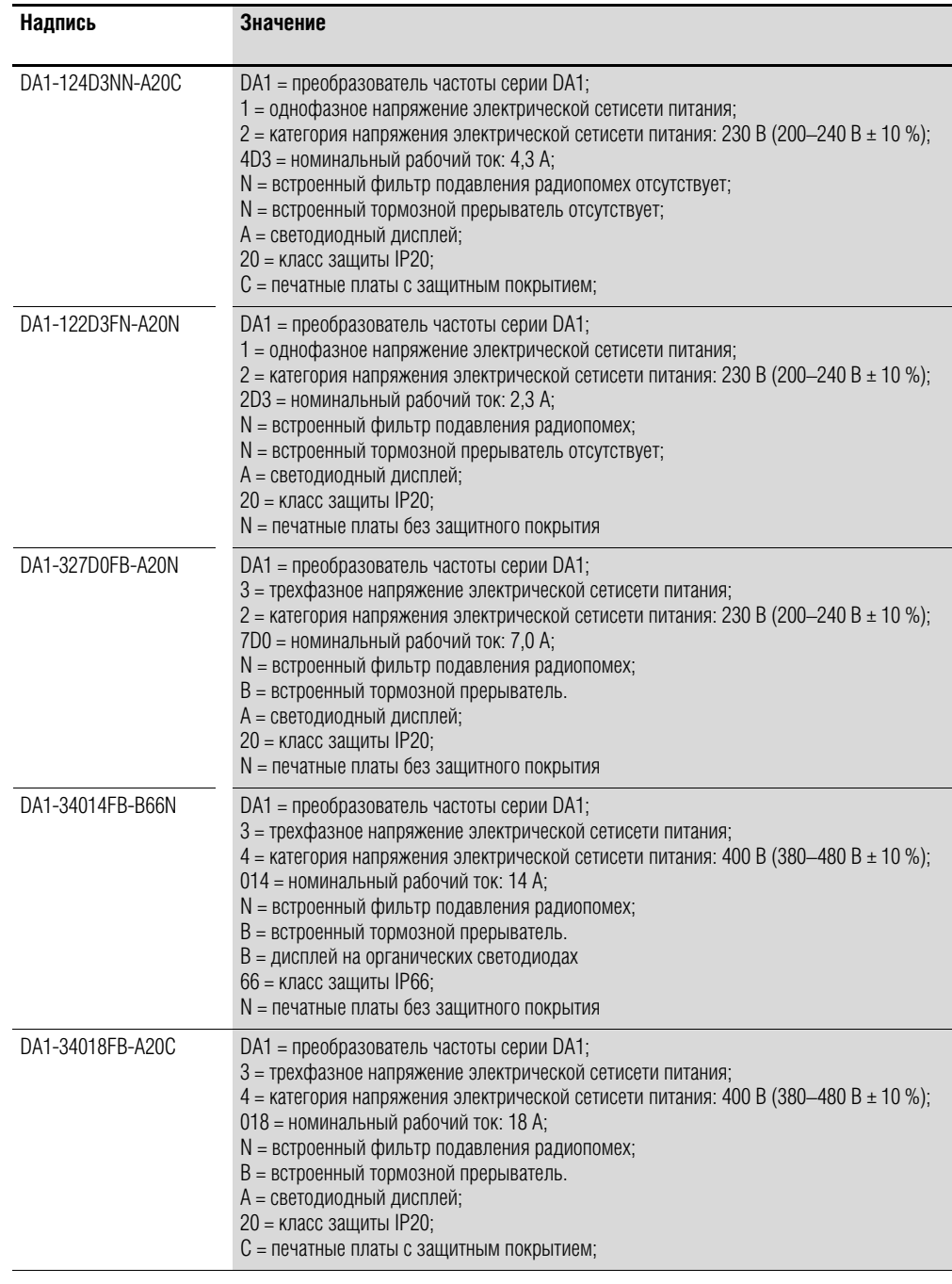

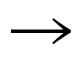

→ Для соответствия устройств DA1-xxxxxNx-xxxx требованиям стандарта IEC/EN 61800-3 необходимо подключение внешнего фильтра.

## 1.4 Номинальные параметры

## **1.4.3 Общие номинальные эксплуатационные параметры**

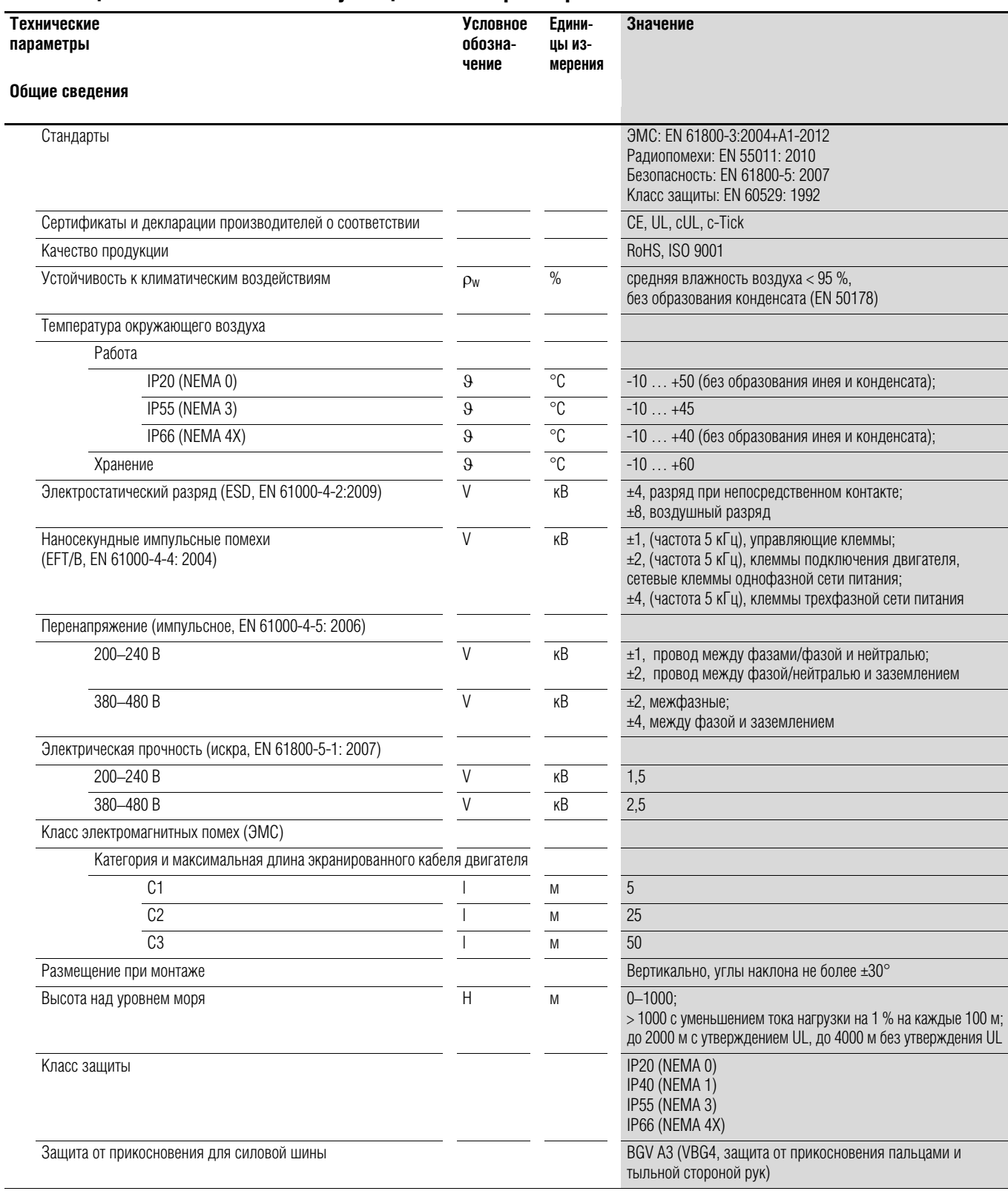

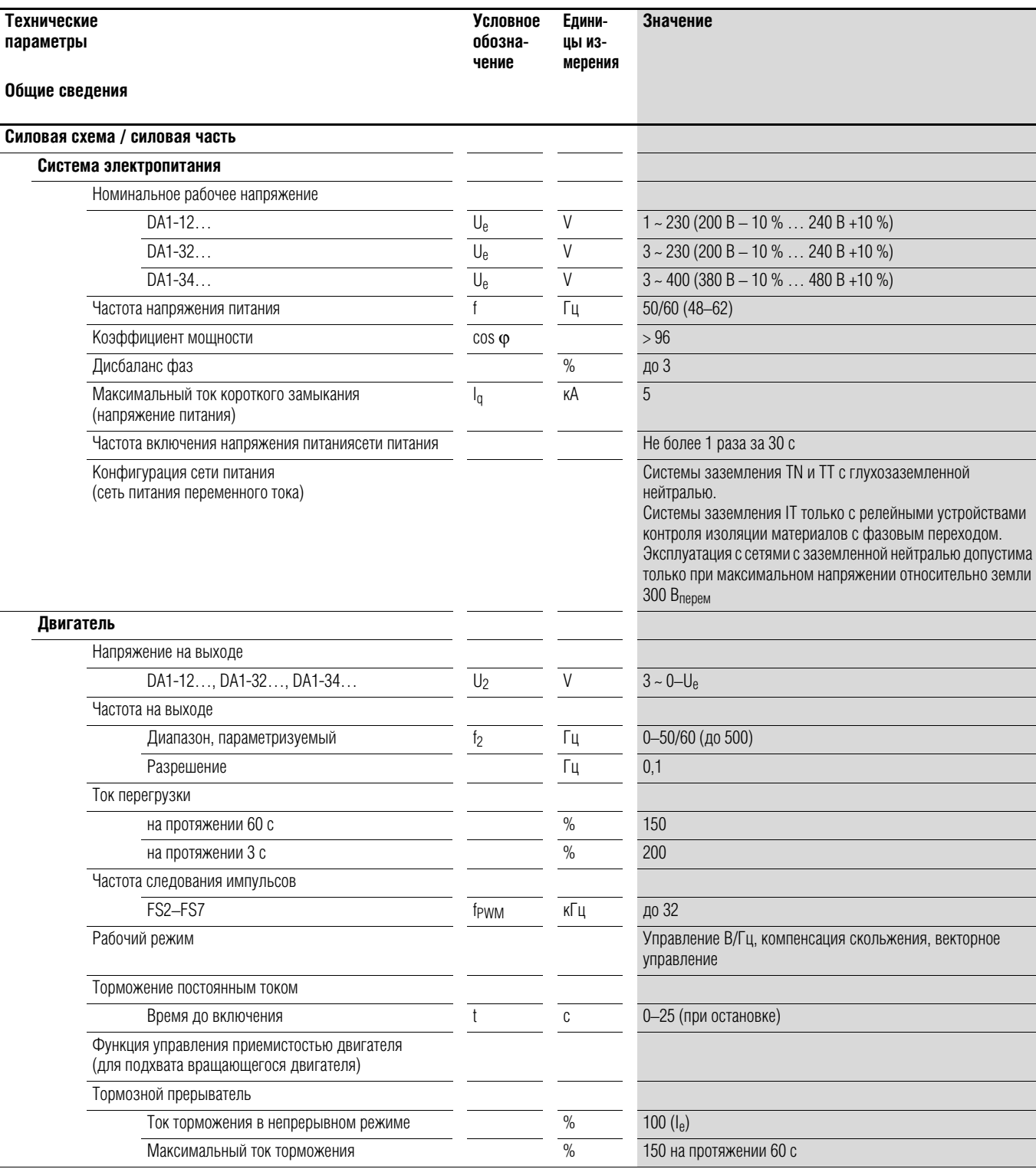

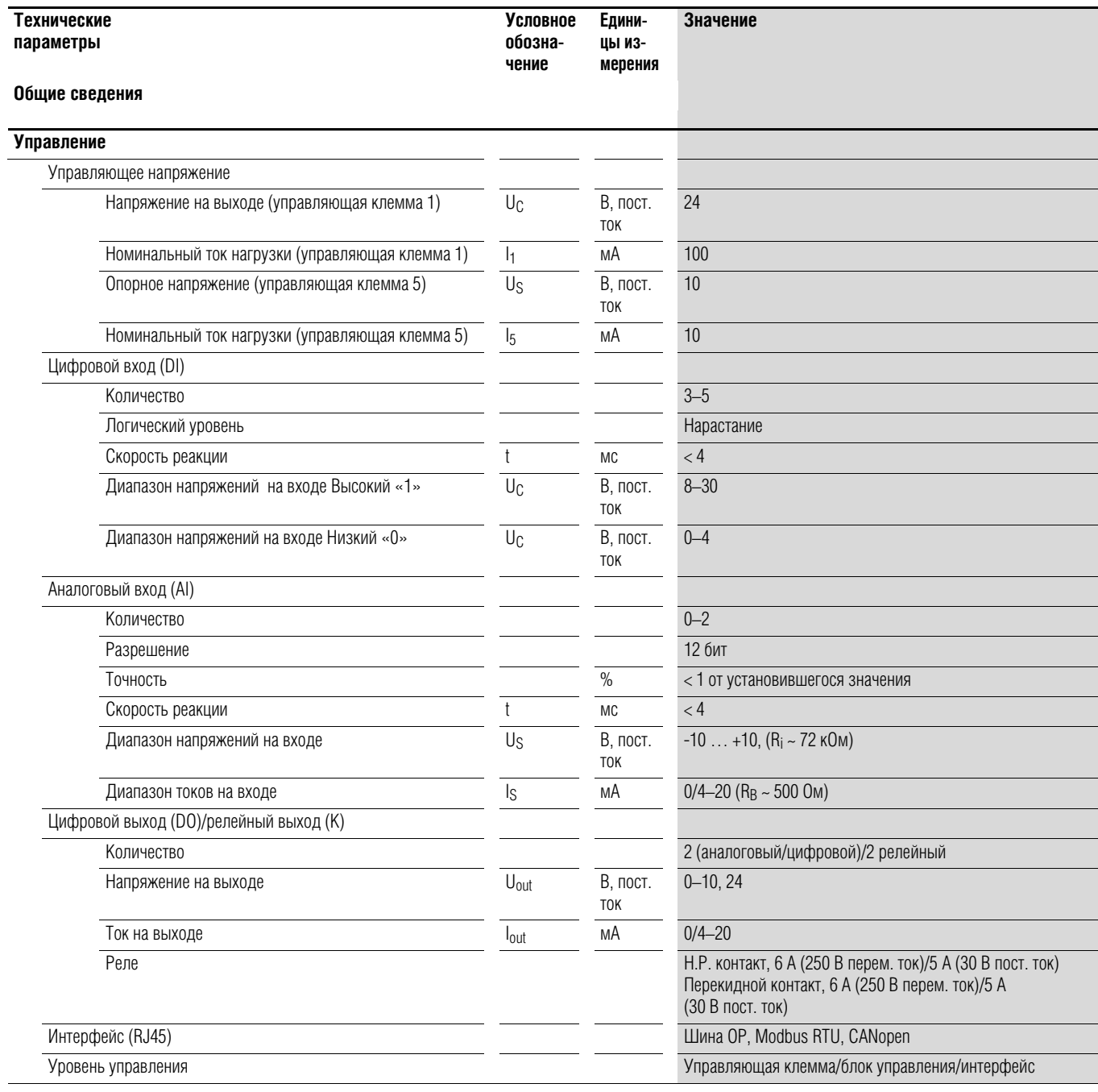

## **1.4.4 Ключевые характеристики**

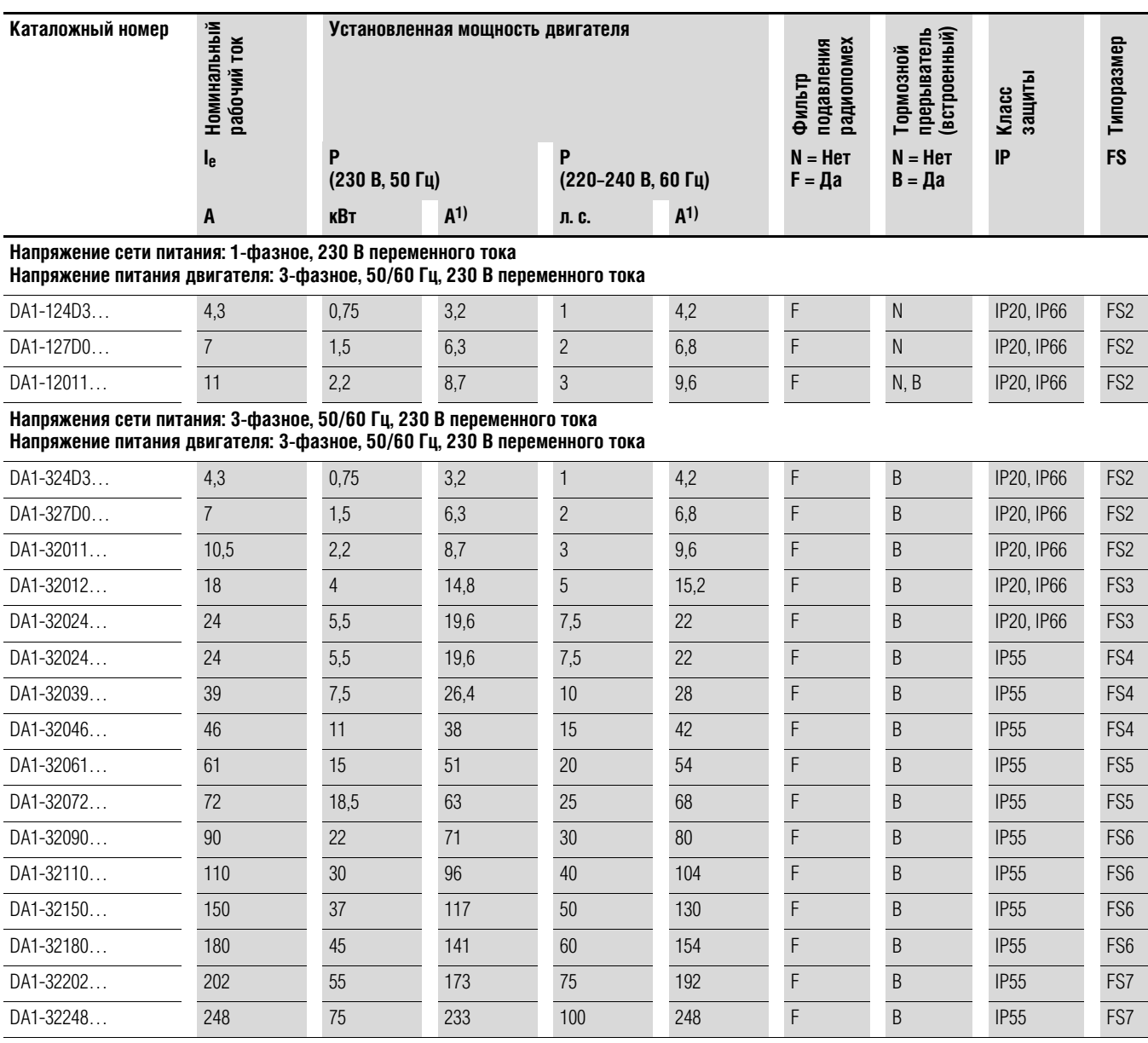

1) Номинальные значения тока указаны для стандартного трехфазного асинхронного двигателя с внутренним и внешним охлаждением (1500 об/мин при 50 Гц, 1800 об/мин при 60 Гц).

2) Следует учесть данные двигателя (6 А — стандартизированное номинальное значение согласно UL 580 С). Режим работы может быть ограничен пониженной нагрузкой двигателя.

#### 1.4 Номинальные параметры

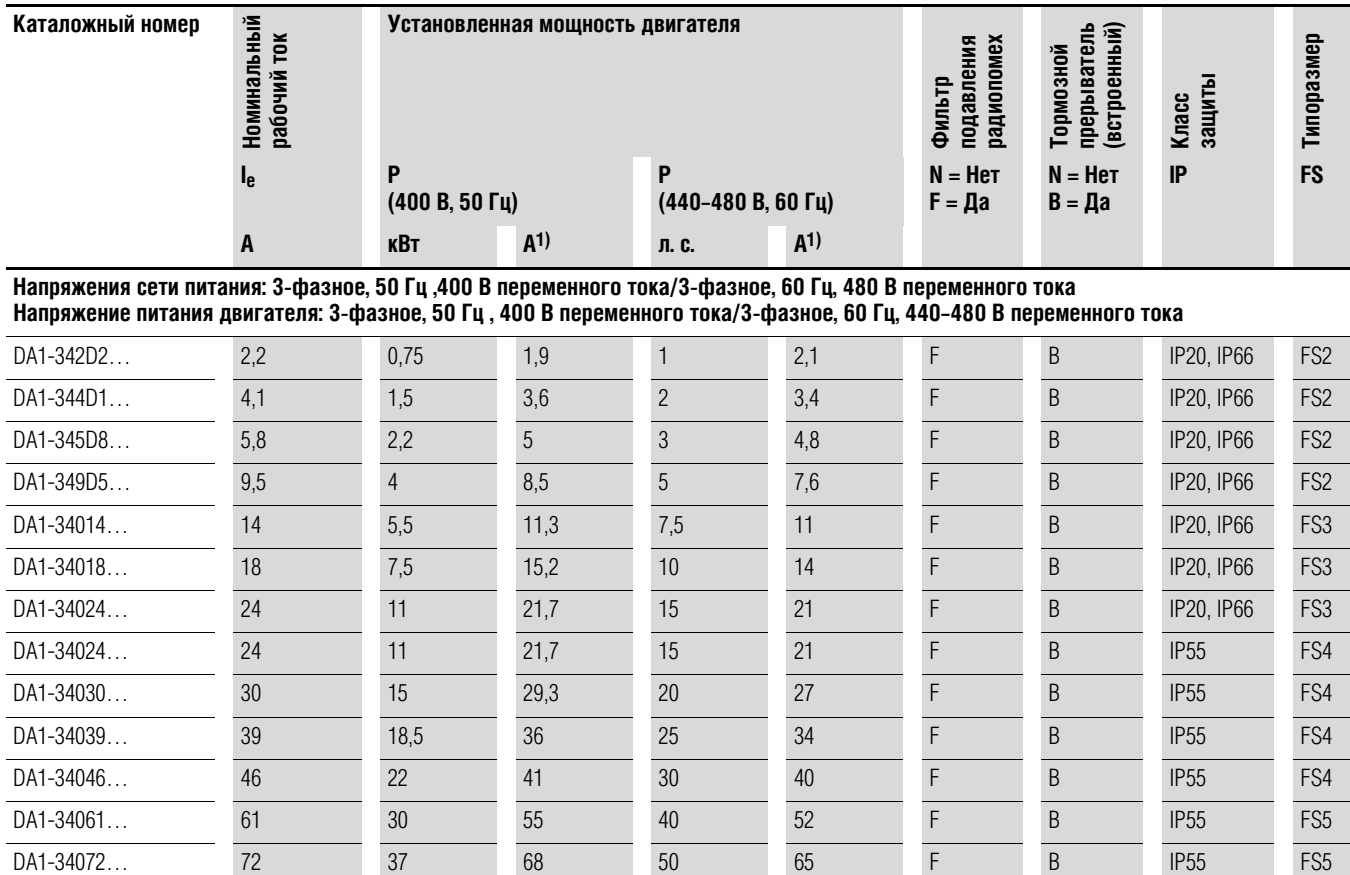

DA1-34090… 90 45 81 60 77 F B IP55 FS6 DA1-34110… 110 55 99 75 96 F B IP55 FS6 DA1-34150… 150 75 134 100 124 F B IP55 FS6 DA1-34180… 180 90 161 125 156 F N, B IP55 FS6 DA1-34202… 202 110 196 150 180 F N, B IP55 FS7 DA1-34240… 240 132 231 200 240 F N, B IP55 FS7 DA1-34302… 302 160 279 250 302 F N, B IP55 FS7 DA1-34370… 370 200 349 300 361 F N, B IP40 FS8 DA1-34450… 450 250 437 350 414 F N, B IP40 FS8

1) Номинальные значения тока указаны для стандартного трехфазного асинхронного двигателя с внутренним и внешним охлаждением (1500 об/мин при 50 Гц, 1800 об/мин при 60 Гц).

#### **1.5 Компоновка DA1**

На следующем рисунке представлена компоновочная схема преобразователей частоты DА1 различных типоразмеров.

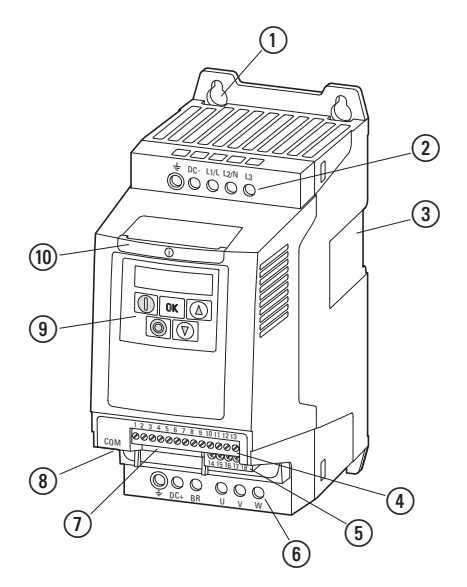

Рисунок 5: компоновочная схема преобразователей частоты DA1

- a Крепежные отверстия (для винтов)
- b Сетевые клеммы силовой схемы (вход напряжения сети питания)
- c Паз для установки на монтажную рейку (только FS2 и FS3)
- d Управляющие клеммы (штыревые)
- e Релейные клеммы (штыревые)
- f Клеммы силовой схемы (фидер двигателя)
- $\overline{O}$  Слот для платы магистральной шины или модуля расширения
- h Интерфейс передачи данных (RJ45)
- i Блок управления с пятью @@кнопками@@ и светодиодным дисплеем
- j Информационная карта

#### 1.6 Ключевые характеристики

#### **1.6 Ключевые характеристики**

В устройстве серии DА1 происходит преобразование переменного напряжения электрической сети в постоянное, предназначенное для формирования трехфазного переменного напряжения с регулируемой частотой и заданной амплитудой для управления скоростью вращения трехфазных асинхронных двигателей.

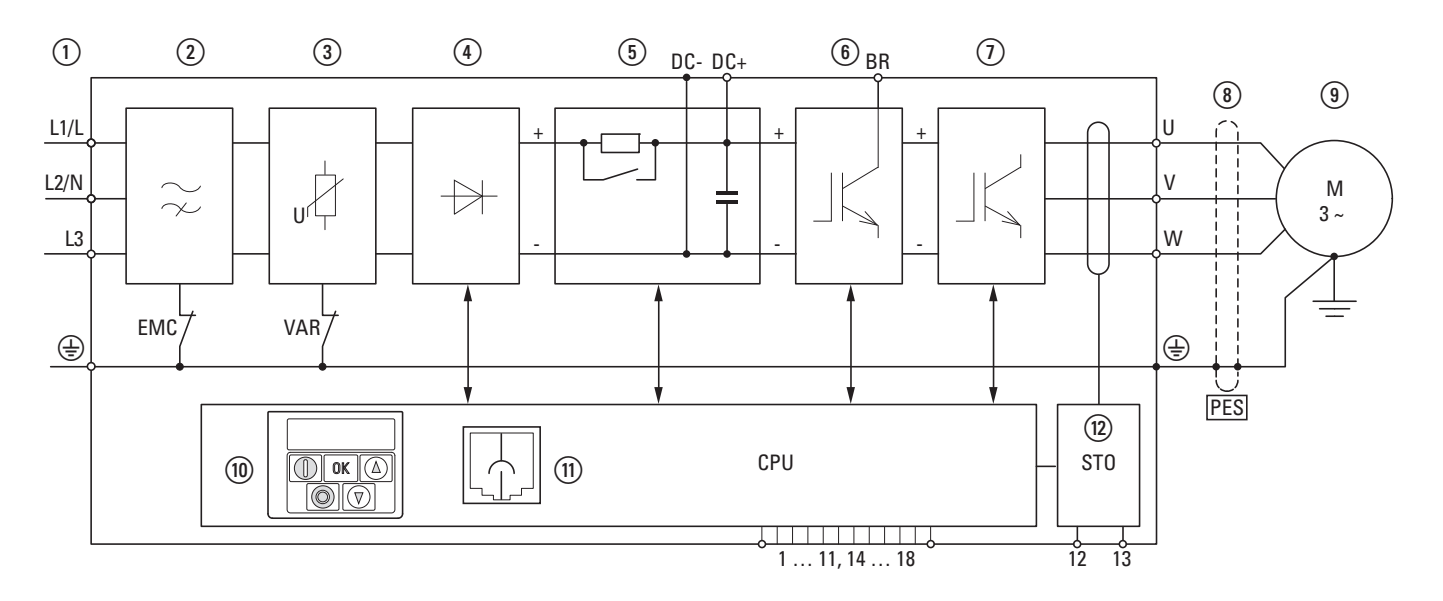

Рисунок 6: Блок-схема; компоненты привода DА1

- $(1)$  L1/L, L2/N, L3, защитное заземление, напряжение сети питания U<sub>LN</sub> = U<sub>e</sub> при 50/60 Гц: DА1-12…: однофазная сеть питания (1 фаза или 2 фазы, 230/240 В переменного тока), фидер двигателя (3 фазы, 230 В переменного тока);
	- DА1-32…: трехфазная сеть питания (3 фазы, 230/240 В переменного тока), фидер двигателя (3 фазы, 230 В переменного тока);
	- DC1-34…: трехфазная сеть питания (3 фазы, 400/480 В переменного тока), фидер двигателя (3 фазы, 400 В переменного тока).
- b Встроенный фильтр подавления радиопомех, подключение ЭМС к защитному заземлению.
- $\overline{3}$  Внутренний фильтр напряжения, подключение варистора к защитному заземлению
- $\widehat{A}$ ) Выпрямительный мост: преобразование переменного напряжения в постоянное.
- e Звено постоянного тока с зарядным резистором, конденсатором и источником питания с переключаемыми режимами (SMPS).
- f Тормозной прерыватель для внешнего тормозного резистора (подключение к DC+ и BR)
- $(7)$  Инвертор на основе БТИЗ. Предназначен для преобразования постоянного напряжения звена постоянного тока (U<sub>DC</sub>) в переменное 3-фазное напряжение (U<sub>2</sub>) с переменной амплитудой и частотой (f2).
- $\delta$ ) Подключение двигателя с напряжением на выходе U<sub>2</sub> (0–100 % U<sub>e</sub>) и частотой f<sub>2</sub> (0–500 Гц). Подключение к фидеру выполнено с помощью экранированного кабеля, заземленного на обоих концах с большой площадью контакта (PES).

Номинальный рабочий ток (I<sub>e</sub>, ток на выходе):

- DA1-12…: 4,3–10,5 А;
- DA1-32…: 4,3–248 А
- DA1-34…: 2,2–450 А

100 % при температуре окружающего воздуха +50 °С с перегрузочной способностью 150 % на протяжении 60 c и пусковым током 175 % на протяжении 2 с.

### 1 Серия DА1 1.6 Ключевые характеристики

i Трехфазный асинхронный двигатель.

Управление скоростью вращения трехфазного асинхронного двигателя с мощностью на валу P2: DA1-12…: 0,75–2,2 кВт (230 В, 50 Гц) или 1–3 л. с. (230 В, 60 Гц);

- DA1-32…: 0,75–75 кВт (230 В, 50 Гц) или 1–100 л. с. (230 В, 60 Гц);
- DA1-34…: 0,75–160 кВт (400 В, 50 Гц) или 1–255 л. с. (460 В, 60 Гц).
- j Блок управления с кнопками, 7-разрядным дисплеем, управляющим напряжением, штыревыми управляющими клеммами, штыревой релейной клеммой
- (11) Интерфейс RJ45 для подключения ПК и магистральной шины (Modbus RTU, CANopen).
- ⑫ Безопасное отключение крутящего момента согласно SIL 2 (EN 61508) / PL d (EN ISO 13849-1).

## 1 Серия DА1 1.7 Параметры выбора

### **1.7 Параметры выбора**

Преобразователь частоты следует подбирать соответственно параметрам напряжения электрической сети U<sub>LN</sub> и номинального рабочего тока установленного двигателя.

Способ подключения двигателя  $(\wedge / \vee)$  необходимо подбирать согласно номинальному рабочему току.

Величина номинального рабочего тока Ie преобразователя частоты должна превышать или быть равной величине номинального тока двигателя.

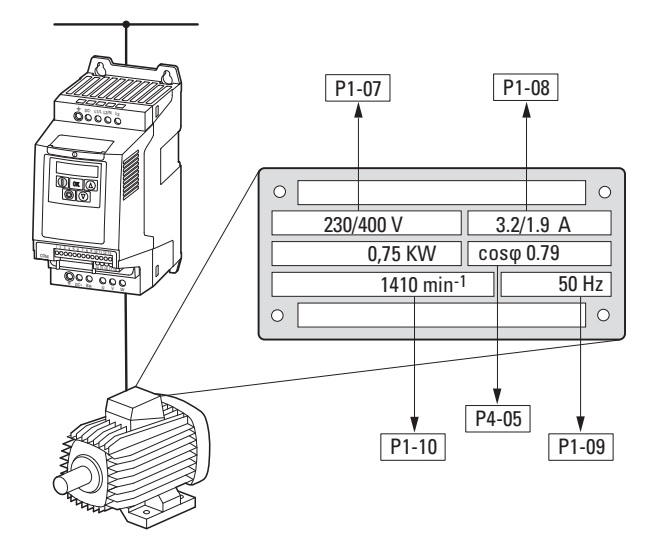

Рисунок 7: Параметры выбора — данные заводской таблички

При выборе привода необходимо знать следующие параметры:

- тип двигателя;
- напряжение электрической сетисети питания = номинальное рабочее напряжение двигателя (например, 3 фазы, 400 В переменного тока);
- номинальный ток двигателя (рекомендуемая величина, зависящая от типа подключения и параметров электрической сети);
- крутящий момент нагрузки (с квадратичной зависимостью, постоянный);
- пусковой крутящий момент;
- температура окружающего воздуха (номинальное значение, например,  $+40 °C$ ).

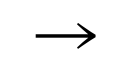

При параллельном подключении к выходу преобразователя частоты нескольких двигателей происходит векторное сложение их токов (эффективных и реактивных).

При выборе преобразователя частоты следует убедиться в достаточности суммарного тока на его выходе. При необходимости ослабления и компенсации отклоняющихся величин тока, между приводом и двигателем рекомендуется установить реакторы двигателя или же фильтры гармонических колебаний.

## 1 Серия DА1 1.8 Целевое использование

#### **1.8 Целевое использование**

Преобразователи частоты DА1 предназначены исключительно для промышленного использования в качестве компонентов системы.

Устройства DA1 предназначены для управления скоростью вращения трехфазных двигателей. Преобразователи спроектированы для монтажа внутри установок или для совместной эксплуатации с прочими компонентами внутри установок или систем.

Запрещается начинать эксплуатацию приводов после завершения их монтажа в установку до тех пор, пока не было подтверждено соответствие установки требованиям Директивы по безопасности машин (MSD) 89/392/EEC (соответствие требованиям EN 60204). Конечный пользователь несет ответственность за эксплуатацию оборудования согласно нормативной документации, в частности соответствующих Директив ЕС.

Знак соответствия СЕ, нанесенный на преобразователи, подтверждает, что при эксплуатации в стандартной конфигурации привода аппарат соответствует требованиям Директивы о низком напряжении (LVD) и директивам по электромагнитной совместимости (Директива 73/23/EEC с поправками 93/68/EEC и Директива 89/336/EEC с поправками 93/68/EEC).

В описанных конфигурациях приводы DА1 могут подключаться к электрическим сетям как общего пользования, так и промышленным.

Допускается лишь ограниченная эксплуатация приводов при подключении к электрическим сетям типа IT (без наличия защитного заземления), так как конденсаторы встроенного фильтра преобразователей подключаются между сетью и землей (корпус).

Подключение к сетям без защитного заземления может привести к возникновению опасных ситуаций или повреждению оборудования (необходимы устройства контроля изоляции).

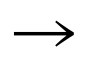

Запрещается выполнение следующих действий с выходными клеммами (U, V, W) привода DА1:

- подключение напряжения или емкостной нагрузки (например, конденсаторов выравнивания фаз);
- параллельное подключение нескольких приводов;
- прямое подключение ко входу (шунтирование).

Необходимо соблюдать технические требования и правила подключения. Для получения более подробной информации см. заводскую табличку оборудования или маркировку привода, а также сопроводительную документацию. Любое другое использование оборудования является нецелевым.

#### 1.9 Техническое обслуживание и контроль

#### **1.9 Техническое обслуживание и контроль**

Техническое обслуживание преобразователей частоты DА1 не требуется до тех пор, пока соблюдаются все основные номинальные эксплуатационные данные (→ Раздел 1.4.3, «Общие номинальные эксплуатационные параметры», стр. 16) и учитываются особые технические параметры (см. Приложение) для соответствующих номиналов. Однако следует принять во внимание, что на рабочие режимы и эксплуатационный ресурс привода могут повлиять внешние факторы.

По этой причине следует проводить регулярную проверку и последующее техническое обслуживание оборудования с рекомендуемой периодичностью.

Таблица 2: рекомендуемая периодичность технического обслуживания (ТО) преобразователей частоты DA1

| Процедуры ТО                                                                                         | Периодичность ТО                                                                                    |  |  |
|----------------------------------------------------------------------------------------------------|----------------------------------------------------------------------------------------------------|--|--|
| Очистка охлаждающих вентиляторов<br>(прорези)                                                        | Необходим запрос                                                                                    |  |  |
| Проверка работоспособности вентиляторов                                                              | 6-24 мес (в зависимости от условий окружающей среды)                                                |  |  |
| Проверка фильтра в дверце<br>распределительной коробки<br>(см. технические требования производителя) | 6-24 мес (в зависимости от условий окружающей среды)                                                |  |  |
| Проверка целостности всех подключений<br>к заземлению                                                | Периодично, на регулярной основе                                                                    |  |  |
| Проверка затяжки клемм (управляющие<br>клеммы, клеммы питания)                                       | Периодично, на регулярной основе                                                                    |  |  |
| Проверка клемм и всех металлических повер-<br>хностей на наличие следов коррозии                     | 6-24 мес:<br>при хранении: не более чем через 12 мес<br>(в зависимости от условий окружающей среды) |  |  |
| Кабели двигателя и подключение экрана<br>(ЭMC)                                                       | Согласно рекомендациям производителя, но не менее чем 1 раз<br>в 5 лет                              |  |  |
| Зарядные конденсаторы                                                                                | 12 Mec<br>(→ Раздел 1.11, «Зарядка конденсаторов внутреннего звена<br>постоянного тока»)            |  |  |

Индивидуальные компоненты преобразователей частоты DА1 замене не подлежат.

В случае повреждения преобразователя под влиянием внешних факторов ремонт невозможен.

Поврежденное устройство подлежит утилизации в соответствии с местным законодательством по утилизации электронного оборудования и его компонентов.

#### **1.10 Хранение**

Если преобразователь частоты находится на хранении, в помещении должны быть соблюдены соответствующие климатические условия:

- температура хранения:  $-40$  ...  $+70$  °С;
- относительная средняя влажность воздуха: < 95 %, без образования конденсата (EN 50178);
- не рекомендуется срок хранения свыше 12 месяцев для предотвращения повреждения конденсаторов в звеньях постоянного тока RASP. (→ Раздел 1.11, «Зарядка конденсаторов внутреннего звена постоянного тока»).

#### 1.11 Зарядка конденсаторов внутреннего звена постоянного тока

#### **1.11 Зарядка конденсаторов внутреннего звена постоянного тока**

Для предотвращения возникновения повреждений после длительного периода хранения или простоя оборудования без включения электрического питания (более 12 мес) конденсаторы внутреннего звена постоянного тока должны быть подвергнуты управляемой процедуре зарядки. Для этого на сетевые клеммы привода (например, L1 и L2) необходимо подать напряжение от управляемого блока питания постоянного тока.

Пусковой ток следует ограничить величиной 300–800 мА (в зависимости от соответствующего номинала), чтобы не допустить появление чрезмерных токов утечки конденсаторов. Преобразователь частоты в ходе зарядки должен находиться в выключенном состоянии (пусковой сигнал отсутствует). Далее следует задать величину постоянного напряжения соответственно напряжению звена постоянного тока (U<sub>DC</sub> ~ 1,41 x U<sub>e</sub>) на период времени не менее одного часа (время регенерации).

- $DA1-12..., DA1-32...$ : около 324 В постоянного тока при  $U_e = 230 B$ переменного тока;
- $DA1-34...$ : около 560 В постоянного тока при  $U_{\rm e} = 400$  В переменного тока.

1.11 Зарядка конденсаторов внутреннего звена постоянного тока

## **2 Конструкция**

#### **2.1 Введение**

В данной главе представлено описание основных особенностей электрической цепи магнитной системы (PDS = силовой привод), которые необходимо принять во внимание.

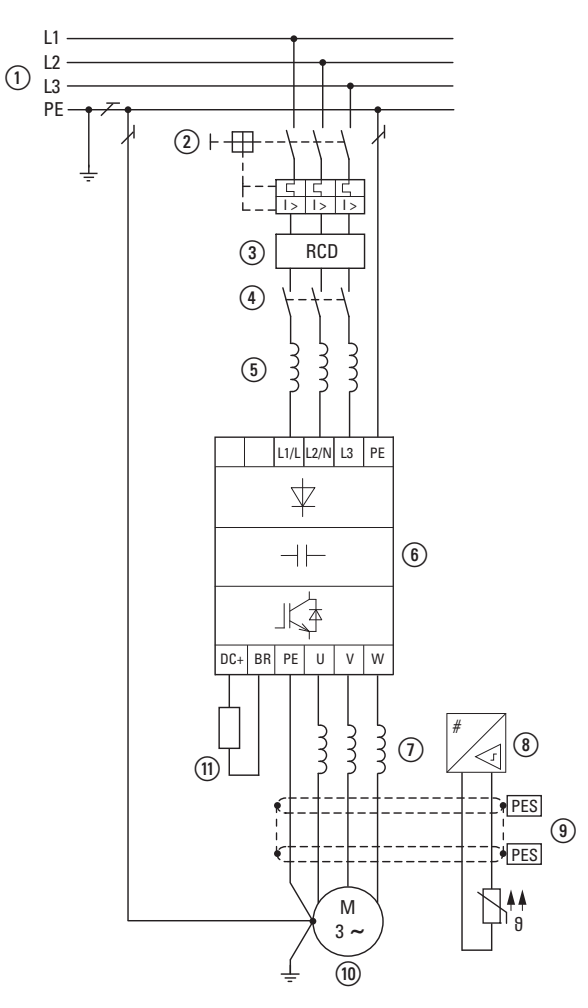

Рисунок 8: Пример магнитной системы с трехфазным фидером для трехфазного двигателя

- a Конфигурация электрической сети, напряжение питания и частота, взаимодействие с системами коррекции коэффициента мощности.
- b Плавкие предохранители, защита кабелей.
- c Устройство защитного отключения (УЗО) для защиты людей и животных.
- (4) Сетевой контактор.
- e Сетевой дроссель, фильтр подавления радиопомех, сетевой фильтр.
- f Преобразователь частоты: монтаж, электрические соединения, ЭМС, примеры электрических цепей.
- g Дроссель двигателя, фильтр dV/dt, фильтр гармонических колебаний.
- h Защита двигателя, термисторное реле защиты от перегрузок.
- i Длины кабеля, кабели двигателя, экранирование (ЭМС).
- j Двигатель, параллельная работа нескольких двигателей с преобразователем частоты (только для В/Гц), контур обхода, торможение постоянным током.
- (11) Тормозное сопротивление, динамическое торможение.

**DA1 Variable Frequency Drives** 10/12 MN04020005Z-EN www.eaton.com **29**

#### 2 Конструкция

2.2 Электрическая сеть

#### **2.2 Электрическая сеть**

#### **2.2.1 Конфигурация и подключение сети питания**

Преобразователи частоты серии DА1 могут эксплуатироваться со всеми типами электрических сетей переменного тока с заземленной нейтралью (см. подробную информацию в IEC 60364).

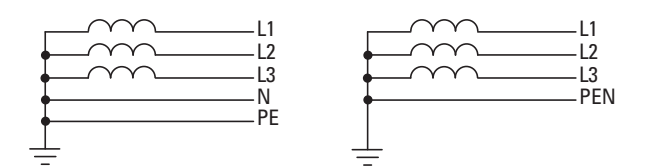

Рисунок 9: Электрические сети переменного тока с заземленной нейтралью (TN/TT).

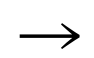

Если планируется использование нескольких преобразователей частоты с подключением к одному однофазному источнику напряжения питания, рекомендуется рассмотреть возможность симметричного подключения к каждой фазе трехфазной сети.Общий ток устройств, подключенных к каждой из фаз не должен вызвать перегрузку нейтрали (N).

Допускается лишь ограниченная эксплуатация преобразователей частоты при подключении к асимметрично заземленным сетям типа TN «треугольник» с заземленной фазой «Заземленный треугольник», США), к незаземленным сетям или сетям с высоким сопротивлением заземления (более 30 Ом) типа IT.

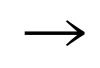

При эксплуатации с подключением к незаземленной сети типа IT потребуется применение подходящих устройств контроля изоляции (например, импульсно-кодовый метод измерений).

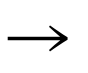

В сетях с заземленным основным полюсом максимальное напряжение относительно земли не должно превышать 300 В переменного тока.

При подключении преобразователей частоты серии DА1 к электрическим сетям с асимметричным заземлением или сетям типа IT (не заземленным, изолированным), следует отключить встроенный фильтр подавления радиопомех (открутив винт с маркировкой ЕМС ЭМС)).

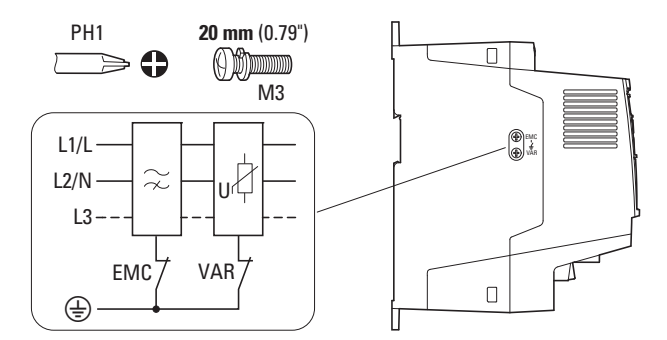

Рисунок 10: Расположение винта ЭМС (ЕМС)

В данном случае необходимая обмотка фильтра электромагнитной совместимости (ЭМС) отсутствует в электрической цепи.

Меры по обеспечению ЭМС являются обязательными при использовании магнитных систем для соответствия нормам по ЭМС и низкому напряжению.

Наличие качественного заземления является обязательным условием для эффективного использования последующих средств, таких как средства экранирования или фильтры. При отсутствии соответствующего заземления дальнейшие шаги являются излишними.

#### **2.2.2 Напряжение и частота сети питания**

Стандартизированные значения рабочих напряжений (IEC 60038, VDE 017-1) энергогенерирующих предприятий обеспечивают следующие условия в точке подсоединения:

- отклонение номинального напряжения: до ±10 %;
- отклонение баланса фаз: до ±3 %;
- отклонение номинальной частоты: до ±4 %;

Широким диапазоном допуска приводов DА1 предусмотрены следующие номинальные параметры как для электрических сетей Европы (ЕС:  $U_{LN}$  = 230 В/400 В, 50 Гц), так и Америки (США: U<sub>LN</sub> = 240 В/480 В, 60 Гц):

- 230 В, 50 Гц (ЕС) и 240 В, 60 Гц (США) для DA1-12…, DA1-32… 200 В – 10 %…240 В + 10 % (190 В – 0 % … 264 В + 0 %);
- 400 В, 50 Гц (ЕС) и 480 В, 60 Гц (США) для DA1-34…; 380 В – 10 %…480 В + 10 % (370 В – 0 % … 528 В + 0 %).

Допустимый диапазон частот для всех категорий напряжений составляет 50/ 60 Гц (48 Гц – 0 % … 62 Гц + 0 %).

#### **2.2.3 Баланс напряжения**

В трехфазных электрических сетях переменного тока могут появляться искажения идеальной формы синусоидальной волны колебаний и асимметричность напряжения в результате неравномерности нагрузки на провод и прямого подключения более мощных нагрузок. Подобные асимметричные расхождения напряжения могут стать причиной неравномерной нагрузки и преждевременного выхода из строя диодов выпрямителей в преобразователях частоты с трехфазным питанием.

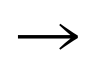

→ В ходе планирования подключения преобразователей частоты к трехфазной электрической сети (DА1-3…) рекомендуется рассматривать только те сети переменного тока, в которых допустимые асимметричные расхождения не превышают величину +3 %.

### 2 Конструкция 2.2 Электрическая сеть

При невозможности выполнения данного условия или неизвестных параметрах симметрии местной сети электропитания рекомендуется использовать соответствующий сетевой дроссель.

#### **2.2.4 Коэффициент нелинейных искажений (КНИ)**

Нелинейные нагрузки в сети переменного тока являются причиной возникновения гармонических напряжений и токов, под воздействием которых в индуктивных и емкостных сопротивлениях электрической сети возникают дополнительные падения напряжения различной мощности, приводящие к искажениям синусоидальной формы напряжения питания. Данный «шум» может стать причиной возникновения неполадок в установке, если сумма гармоник превышает допустимый уровень.

Источниками гармоник (нелинейные потребители) могут быть, например:

- индукционные и дуговые печи, сварочные аппараты;
- преобразователи тока, выпрямители и инверторы, устройства плавного пуска, преобразователи частоты;
- источники питания с переключаемыми режимами (компьютеры, мониторы, освещение), блоки бесперебойного питания.

Величина коэффициента нелинейных искажений (КНИ) определяется стандартом IEC/EN 61800-3 как соотношение среднеквадратичного значения всех гармонических составляющих к среднеквадратичному значению опорной частоты.

Например, значение КНИ для тока рассчитывается по следующей формуле:

$$
KHU = \frac{\sqrt{\sum_{n=2}^{\infty} I_n^2}}{I_1}
$$

где I1 — среднеквадратичное значение тока опорной частоты; n — порядковый номер гармоники, кратной основной частоте (анализ Фурье). Пример: 5-я гармоника частоты напряжения питания 50 Гц равна 5 х 50 Гц = 250 Гц.

Величина КНИ указывается в процентах от среднеквадратичного значения общего сигнала. В преобразователе частоты величина КНИ составляет около 120 %. Применение дросселя (такого как 4 % uk) в цепи питания преобразователя частоты позволяет снизить величину КНИ примерно до 80 % для однофазной схемы питания (диодный выпрямительный мост В2) и примерно до 50 % для трехфазной схемы питания (диодный выпрямительный мост В6).

При этом улучшаются параметры питающего напряжения, уменьшаются искажения и повышается коэффициент мощности.

#### **2.2.5 Устройства компенсации реактивной мощности**

Необходимость компенсации со стороны электрической сети для преобразователей частоты серии DА1 не требуется, поскольку из сети питания переменного тока в устройство поступает лишь незначительная реактивная мощность гармоник опорной частоты (cos φ ~ 0,98).

В электрических сетях переменного тока без применения компенсирующих дроссельных устройств искажения синусоидальной волны могут привести к возникновению резонанса токов и к непредвиденным последствиям.

> При планировании подключения преобразователей частоты к сети переменного тока следует использовать сетевые дроссели.

#### **2.2.6 Сетевые дроссели**

Сетевые дроссели (также называемые коммутирующими) повышают индуктивность кабеля питания. При этом возрастает время протекания тока и снижаются колебания напряжения.

Таким образом уменьшаются КНИ и обратные воздействия на сеть и повышается коэффициент мощности. Полный ток со стороны сети снижается примерно на 30 %.

Благодаря сетевым дросселям снижается уровень помех, поступающих из сети, возрастает электрическая прочность преобразователя и продлевается эксплуатационный ресурс выпрямительных диодов и конденсаторов внутреннего звена постоянного тока.

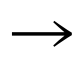

→ Применение сетевых дросселей для работы преобразователей частоты DА1 не является обязательным. Однако их использование настоятельно рекомендуется, поскольку в большинстве случаев качество параметров электрической сети питания не известно.

> Необходимо учесть, что к одному дросселю допускается подключение лишь одного привода.

В случае применения повышающего/понижающего трансформатора, подключаемого к одиночному преобразователю частоты, необходимость использования сетевого дросселя отсутствует.

Сетевые дроссели разрабатываются с учетом параметров тока на входе привода  $(I_{LN})$ .

#### 2 Конструкция

#### 2.3 Безопасность и переключения

#### **2.3 Безопасность и переключения**

#### **2.3.1 Предохранители и поперечные сечений кабелей**

Предохранители сечения кабелей для подключения к электрической сети зависят от номинального тока I<sub>LN</sub> преобразователя частоты (без сетевого дросселя).

#### *ВНИМАНИЕ*

При выборе поперечного сечения кабелей необходимо учесть падение напряжения с текущей нагрузкой.

Учет прочих стандартов (таких как VDE 0113, VDE 0289) является обязанностью конечного пользователя.

Рекомендуемые предохранители и соответствующие им преобразователи частоты перечислены в приложении на Стр. 219.

Должны быть выполнены требования региональных стандартов (таких как VDE 0113 или EN 60204) и сертификатов (таких как UL) на месте установки.

При эксплуатации устройства в системе, сертифицированной UL, допускается использование только одобренных UL предохранителей, патронов и кабелей. Разрешенные к применению кабели должны обладать термической стойкостью при температуре 75 °С.

Клеммы с маркировкой  $\bigoplus$  и металлический корпус (IP66) должны быть подсоединены к контуру заземления.

Согласно стандарту EN 50178, токи утечки на землю превышают 3,5 мА. Их величины указаны для различных номинальных значений в приложении на Стр. 203 в соответствии с конкретными техническими данными.

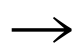

Согласно требованиям стандарта EN 50178 должно быть подключено защитное заземление (PE). Величина поперечного сечения кабеля должна быть не менее 10 мм2 (или же могут использоваться два кабеля заземления с отдельным подсоединением).

#### *ВНИМАНИЕ*

Необходимо соблюдать требования стандартов EN 50178 и VDE 0160 по минимальной величине поперечного сечения кабеля защитного заземления.

Для подключения двигателя применяется полностью экранированный (360°) кабель с низким импедансом. Длина кабеля двигателя зависит от класса радиопомех и параметров окружающей среды.

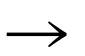

Поперечное сечение провода защитного заземления в электропроводке двигателя должно быть равным или превышать поперечное сечение фазных проводов (U, V, W).

#### **2.3.2 Устройство защитного отключения**

УЗО также известны как выключатели токов утечки на землю или автоматические выключатели дифференциального тока (АВДТ).

УЗО предназначены для защиты людей и животных от поражения электрическим током и от возникновения пожара, вызванного утечкой тока через изношенную изоляцию проводов и некачественные соединения.

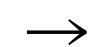

УЗО должны подходить для:

- защиты установок от аварийных ситуаций с наличием составляющей постоянного тока (УЗО, тип В);
- высоких значений токов утечки (300 мА);
- краткосрочных бросков тока.

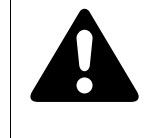

#### **ОСТОРОЖНО!**

С преобразователями частоты могут применяться только УЗО, чувствительные как к постоянному, так и к переменному току (EN 50178, IEC 755).

#### **Маркировка на УЗО**

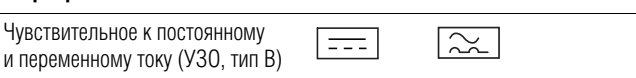

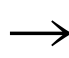

Во внутренних электрических цепях преобразователей частоты протекает выпрямленный переменный ток. В случае аварийной ситуации постоянный ток может блокировать срабатывание УЗО типа А, что приведет к отключению защитных функций.

#### *ВНИМАНИЕ*

Устанавливать УЗО допускается только между электрической сетью переменного тока и преобразователем частоты.

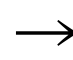

Если отсутствует должное заземление, при эксплуатации преобразователя частоты могут появиться опасные величины токов утечки.

Основной причиной возникновения токов утечки на землю является наличие паразитных емкостей: между фазами двигателя и экраном кабеля двигателя, а также трехфазного конденсатора фильтра подавления радиопомех.

Величина тока утечки в основном зависит от:

- длины кабеля двигателя;
- экрана кабеля двигателя;
- амплитуды последовательности импульсов (частоты коммутации преобразователя);
- конструкции фильтра подавления радиопомех;
- заземления двигателя.
# 2 Конструкция

#### 2.4 Электромагнитная совместимость (ЭМС)

#### **2.3.3 Сетевые контакторы**

Cетевой контактор сети предназначен для рабочего включения/выключения напряжения питания преобразователя частоты, а также отключения напряжения в случае аварийной ситуации.

Сетевой контактор сети спроектирован с учетом параметров тока  $I_{\text{IN}}$  на входе привода для категории применения электрооборудования АС-1 (согласно IEC 60947) и температуры окружающего воздуха в месте монтажа. Сетевой контактор сети и соответствующие им преобразователи частоты серии DА1 перечислены в приложении на стр. 223, Табл. 27.

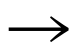

→ Необходимо учесть, что работа двигателя в толчковом режиме должна быть обеспечена не с помощью сетевых контакторов, а через вход контроллера преобразователя частоты.

> Время между включениями преобразователя частоты должно составлять не менее 30 секунд.

#### **2.4 Электромагнитная совместимость (ЭМС)**

Электрические компоненты системы (оборудования) оказывают взаимное влияние друг на друга. Каждое устройство не только излучает помехи, но и подвергается воздействию помех прочих устройств. Распространение помех происходит через гальванические, емкостные и/или индуктивные связи, а также благодаря электромагнитному излучению. Фактически, граница между кондуктивными и излучаемыми помехами располагается в районе частоты 30 МГц. При значениях более 30 МГц электрические провода подобны антеннам, излучающим электромагнитные волны.

Требования ЭМС для преобразователей частоты утверждены стандартом IEC/ EN 61800-3 и касаются всей магнитной системы (силового привода): подачи электропитания в двигатель, всех внутренних компонентов, а также кабелей (→ Рис. 8, стр. 29). Данный тип системы может состоять из нескольких отдельных приводов.

Общие стандарты отдельных компонентов магнитной системы, удовлетворяющие требованиям IEC/EN 61800-3, не применяются. Тем не менее, производители данных компонентов должны обеспечить функционирование своей продукции в рамках соответствующих нормативных требований.

В ЕС соответствие требованиям Директивы по электромагнитной совместимости является обязательным.

Сертификат соответствия (ЕС) всегда относится к стандартной магнитной системе (силовому приводу). Соответствие всем законодательно утвержденным положениям по обеспечению ЭМС является обязанностью конечного пользователя оборудования. Должны быть предприняты все необходимые меры как по устранению или минимизации помех, создаваемых работающим оборудованием ( $\rightarrow$  Рис. 11), так и по улучшению помехоустойчивости оборудования.

Благодаря высокой помехоустойчивости (категория С3) преобразователи частоты DА1 наилучшим образом подходят для работы в сложных промышленных условиях (2-й класс среды).

# 2 Конструкция 2.4 Электромагнитная совместимость (ЭМС)

Преобразователь версии DA1…-F… (со встроенным фильтром подавления радиопомех) соответствует жестким требованиям по уровню кондуктивных помех для среды 1-го класса в категории С1. Для этого требуется правильная установка средств обеспечения ЭМС (→ Стр. 53) и соблюдение допустимых длин кабелей двигателя, а также максимальной частоты коммутации (fpwm) преобразователя.

Для преобразователей частоты без встроенного фильтра подавления радиопомех увеличенные длины кабелей и сниженные значения токов утечки иногда могут быть достигнуты по отдельным категориям благодаря использованию внешнего фильтра.

Необходимые меры по обеспечению ЭМС обязательно должны быть учтены на этапе проектирования. В противном случае внесение изменений и улучшений на более поздних этапах, таких как монтаж и настройка оборудования, может потребовать значительных материальных затрат.

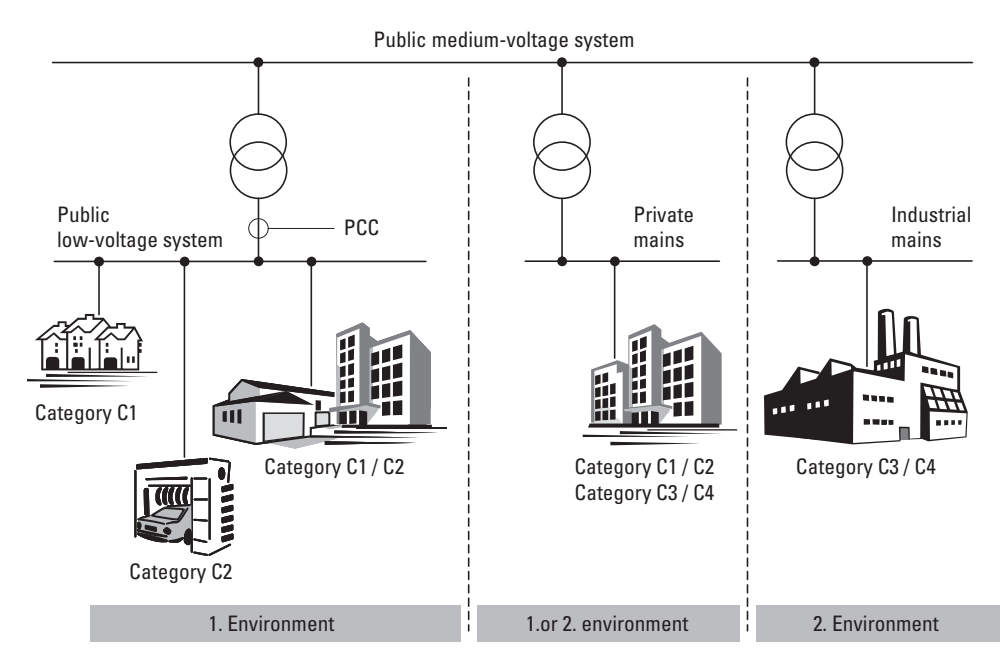

Рисунок 11: среда и категории ЭМС

# 2 Конструкция

# 2.5 Двигатель. Области применения

# **2.5 Двигатель. Области применения**

#### **2.5.1 Выбор двигателя**

Общие рекомендации по выбору двигателя:

- Для частотно-регулируемой магнитной системы (силового привода) рекомендуется использовать трехфазные двигатели переменного тока с короткозамкнутой обмоткой ротора и поверхностным охлаждением, также известные как трехфазные асинхронные двигатели. Прочие типы двигателей (с внешним ротором, с фазным ротором, индукторные, с постоянными магнитами, синхронные, серводвигатели) также могут быть использованы, однако, для этого потребуются дополнительные технические решения, а также консультации с компаниейпроизводителем двигателя.
- Разрешается применение двигателей с классом изоляции не ниже F (с максимальной температурой в установившемся режиме 155 °С).
- Рекомендуется применение 4-полюсных двигателей (синхронная скорость вращения: 1500 мин-1 при 50 Гц и 1800 мин-1 при 60 Гц).
- Следует принять во внимание эксплуатационные условия S1 (согласно IEC 60034-1).
- При одновременной эксплуатации нескольких двигателей, параллельно подключенных к одному приводу, мощность каждого двигателя не должна отличаться более чем на три класса мощности от остальных.
- Убедиться в соответствии номинальных параметров двигателя и преобразователя частоты. В случае если номинальные величины преобразователя превышают таковые для двигателя в рабочем режиме управления скоростью (компенсация скольжения), мощность двигателя может быть на одну ступень ниже.

#### **2.5.2 Параллельное подключение двигателей**

Допускается параллельное подключение к преобразователям частоты DA1 нескольких двигателей в режиме управления «U/f»:

- несколько двигателей с одинаковыми или разными номинальными эксплуатационными параметрами: номинальный рабочий ток преобразователя частоты должен превышать сумму токов двигателей;
- подключение и отключение отдельных двигателей: номинальный рабочий ток привода должен превышать сумму рабочих токов двигателя и пускового тока.

Обеспечить параллельную работу нескольких двигателей с различными скоростями можно только путем изменения количества полюсных пар и/или передаточного отношения двигателей.

При параллельном подключении понижается сопротивление нагрузки на выходе преобразователя частоты, уменьшается индуктивность статора и возрастает паразитная емкость проводов. В результате, искажения тока проявляются сильнее, чем при подключении отдельного двигателя.

# 2 Конструкция 2.5 Двигатель. Области применения

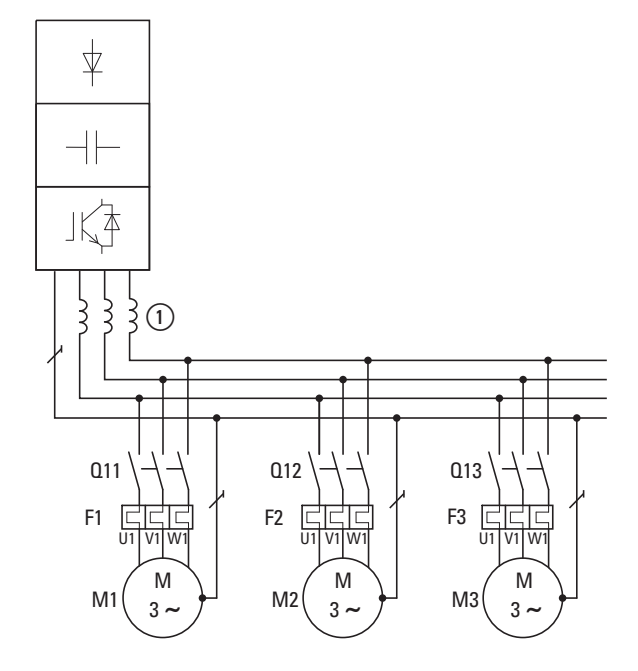

Для компенсации искажений следует применять реакторы двигателя (см.  $\Omega$ ) на Рис. 12) на выходе привода.

Рисунок 12: Параллельное подключение нескольких двигателей к одному преобразователю частоты

При параллельном подключении нескольких двигателей к одному преобразователю частоты необходимо, чтобы контактор каждого двигателя соответствовал требованиям категории АС-3. Выбирать контактор необходимо соответственно величине номинального рабочего тока подключаемого двигателя.

Общий ток, потребляемый всеми двигателями, не должен превышать величину номинального рабочего тока I2N преобразователя частоты.

При параллельном подключении невозможно использовать электронную защиту двигателя преобразователя частоты. Защита каждого двигателя должна быть обеспечена отдельно с помощью термисторов и/или реле защиты от перегрузок с трансформатором тока.

Подключение УЗО на выходе преобразователя частоты может привести к аварийному отключению двигателей и разрешено лишь для ограниченного применения.

### 2 Конструкция

#### 2.5 Двигатель. Области применения

#### **2.5.3 Типы подключения трехфазных двигателей**

Соответственно номинальным эксплуатационным параметрам, указанным на заводской табличке, может применяться тип подключения звездой или треугольником.

| O                          |                   |
|----------------------------|-------------------|
| 230/400 V                  | $3.2/1.9$ A       |
| 0,75 KW                    | $cos\varphi$ 0.79 |
| $1410 \,\mathrm{min}^{-1}$ | 50 Hz             |
|                            |                   |

Рисунок 13: пример заводской таблички двигателя

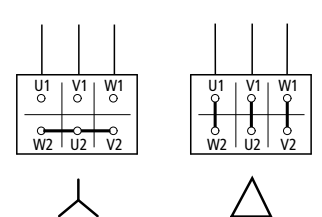

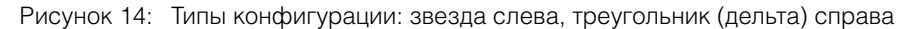

#### **2.5.4 График зависимости 87 Гц**

Трехфазный двигатель с табличкой, приведенной на Рис. 13, может быть подключен как звездой, так и треугольником. Кривая рабочей характеристики в данном случае определяется соотношением напряжения двигателя к частоте.

График зависимости 87 Гц используется для управления трехфазным асинхронным двигателем с табличкой, приведенной на Рис. 13, с подключением треугольником и напряжением 400 В при частоте 87 Гц. Для этого на выходе преобразователя частоты должно присутствовать более высокое значение тока для данной схемы (3,2 А), а частота двигателя на преобразователе частоты (опорная точка В/Гц) должна быть установлена равной 87 Гц.

Таким образом достигаются следующие преимущества:

- диапазон регулировки скорости вращения двигателя увеличивается в  $\sqrt{3}$ раз (от 50 Гц до 87 Гц);
- повышается эффективность двигателя, поскольку при увеличении скорости вращения скольжение (абсолютное) остается неизменным и в процентном соотношении к новой скорости (более высокой) уменьшается;
- на выходе двигателя может быть получена более высокая мощность (P ~ M x n), благодаря чему в некоторых случаях становится возможным применение двигателя меньшего на один типоразмер и, соответственно, более дешевого (например, ходовой двигатель оборудования для кранов);
- скорость работы существующей установки может быть увеличена без необходимости замены двигателя и/или трансмиссии. Другими словами, установка всегда работает в оптимальном режиме.

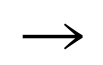

По причине повышенной тепловой нагрузки рекомендуется применение параметров двигателя только на один номинал выше, а также использование двигателей с классом изоляции не менее F.

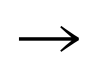

При использовании 2-полюсных двигателей (р = 1) необходимо учесть высокую частоту вращения, достигающую около 5000 об/ мин (см. спецификации производителя).

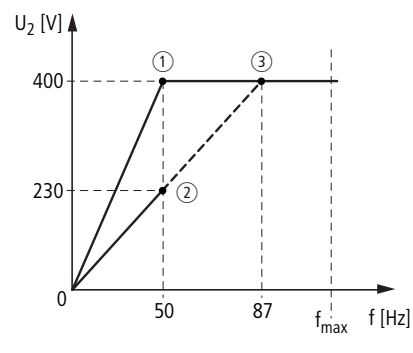

Рисунок 15: График зависимости В/Гц для двигателя с заводской табличкой, приведенной на Рис. 13

a Подключение звездой: 400 В, 50 Гц

b Подключение треугольником: 230 В, 50 Гц

c Подключение треугольником: 400 В, 87 Гц

В Табл. 3 указаны параметры выбора преобразователей частоты в зависимости от напряжения электрической сети и типа подключения.

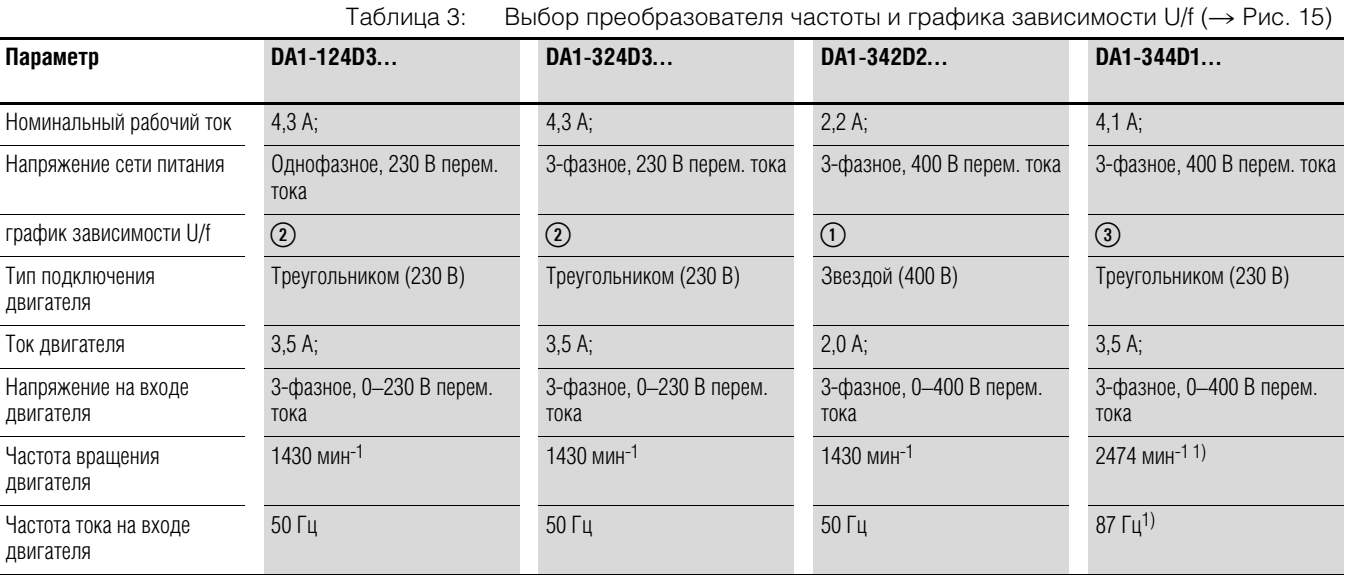

1) Обратите внимание на предельные допустимые параметры двигателя!

# 2 Конструкция

# 2.5 Двигатель. Области применения

# **2.5.5 Режим обхода**

При необходимости подачи питания на двигатель напрямую, минуя преобразователь частоты (режим обхода), соответствующие цепи необходимо замкнуть вручную.

#### *ВНИМАНИЕ*

Выполнение переключений контактов S1 между преобразователем частоты Т1 и электрической сетью (см. Рис. 16) разрешается производить только при обесточенном оборудовании.

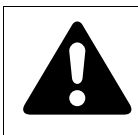

#### **ОСТОРОЖНО!**

Запрещается подключение выходов преобразователя частоты (U, V, W) к напряжению электрической сети. Иначе существует опасность повреждения оборудования и возникновения пожара.

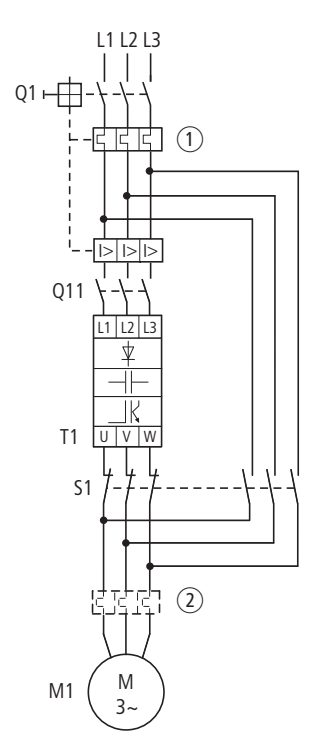

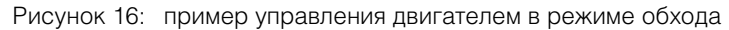

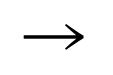

При подаче на двигатель напрямую напряжения питания электрической сети необходимо предусмотреть защитные меры против перегрузки (автоматический выключатель с защитой от тепловой перегрузки  $\Omega$  или реле перегрузки  $\Omega$ ).

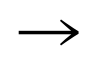

Контакторы и переключатели S1 на выходе привода, предназначенные для включения контура обхода, должны быть выбраны с учетом требований категории АС-3 для номинального рабочего тока двигателя.

### **2.5.6 Подключение взрывозащищенных двигателей**

При подключении двигателей в опасных зонах необходимо принять во внимание следующие аспекты:

- преобразователь частоты должен быть установлен за пределами взрыво опасной зоны;
- должны быть учтены все применимые промышленные и государственные нормы и правила по эксплуатации оборудования в подобных зонах (ATEX 100a);
- должны быть учтены все технические требования и инструкции по работе с преобразователем частоты, предоставленные компанией-производителем двигателя (например, необходимы ли реакторы двигателя (ограничение dU/dt) или синус-фильтры);
- запрещается подключение датчиков температуры в обмотках двигателя (термистор, Thermo-Click) непосредственно к преобразователю частоты. Подобное подключение должно быть выполнено через реле, сертифицированное для эксплуатации во взрывоопасных зонах (например, EMT6).

# **2.5.7 Синус-фильтр**

Фильтры гармонических колебаний подключаются на выходе преобразователя частоты.

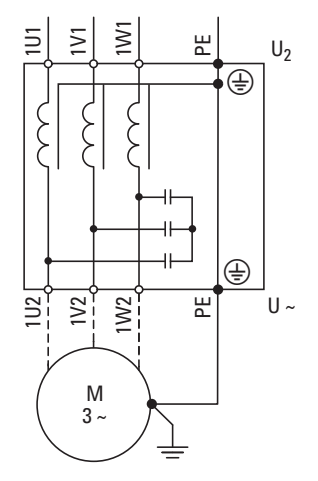

Рисунок 17: Электрическая схема синус-фильтра

Цель применения данного фильтра состоит в подавлении высокочастотных гармоник в напряжении на выходе преобразователя частоты  $(U_2)$ . Таким образом понижается уровень излучаемых и кондуктивных помех.

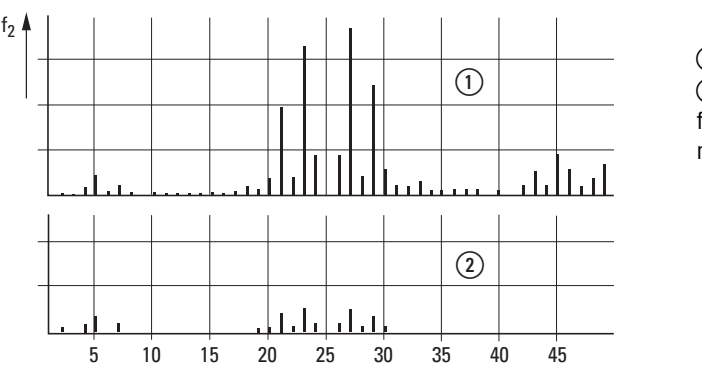

(1) Без фильтра b С фильтром f: частота вращения поля n: номер гармоники

Рисунок 18: высокочастотные компоненты в напряжении на выходе

**DA1 Variable Frequency Drives** 10/12 MN04020005Z-EN www.eaton.com **43**

# 2 Конструкция 2.5 Двигатель. Области применения

На выходе фильтра гармонических колебаний достигается синусоидальная форма напряжения (U~) с небольшими пульсациями.

Величина КНИ при этом как правило составляет 5–10 %.

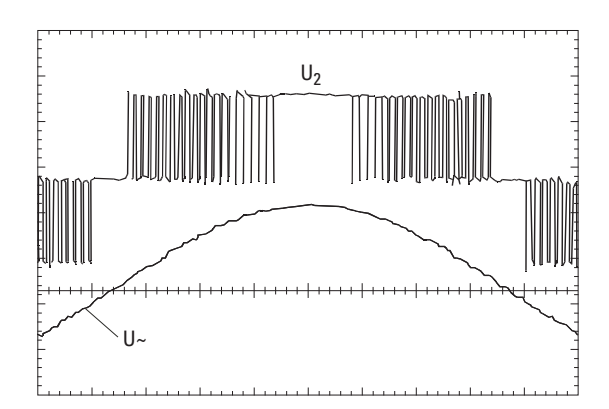

Рисунок 19: напряжение на входе двигателя U2: напряжение на выходе преобразовтеля частоты U~: моделируемое синусоидальное напряжение

Преимущества синус-фильтров:

- большая длина кабеля двигателя с пониженным уровнем излучаемых и кондуктивных помех;
- более высокий КПД двигателя и меньший уровень шума;
- увеличенный эксплуатационный ресурс двигателя.

Недостатки синус-фильтров:

- падение напряжения до 9 %
- (около 36 В при  $U_2 = 400 B$ );
- повышенное рассеивание тепла;
- необходимость постоянной частоты следования импульсов;
- необходимость наличия большего пространства в распределительном щите.

#### *ВНИМАНИЕ*

Синус-фильтры могут эксплуатироваться только с постоянными частотами следования импульсов.

# **3.1 Введение**

В данной главе представлено описание процедуры монтажа и выполнения электрических подключений преобразователей частоты DA1.

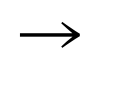

В ходе монтажа и/или сборки преобразователя частоты рекомендуется закрыть все вентиляционные отверстия, чтобы предотвратить попадание посторонних частиц в устройство.

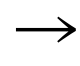

Все монтажные работы следует выполнять с помощью специально предназначенного для этого инструментария и без приложения чрезмерных усилий.

# **3.2 Монтаж**

Данный раздел предназначен для помощи при выполнении монтажа изделия в подходящий защитный корпус (устройства с типом защиты IP20) соответственно требованиям стандарта EN 60529 и/или другим региональным нормам и правилам.

- Защитный корпус должен быть изготовлен из материала с высокой теплопроводностью.
- Если используется распределительный щит с вентиляционными отверстиями, они должны быть расположены ниже и выше привода для обеспечения циркуляции воздуха. Поток воздуха, охлаждающего привод, должен быть направлен снизу вверх.
- Если в окружающем воздухе наблюдается высокая концентрация посторонних частиц (например, пыли), необходимо оборудовать вентиляционные отверстия воздушными фильтрами и установить систему принудительной вентиляции. Техническое обслуживание и очистка фильтров должны производится по необходимости.
- Если в окружающем воздухе наблюдается высокая концентрация влаги, соли или химических веществ, должен использоваться соответствующий распределительный щит закрытого типа (без вентиляционных отверстий).

3.2 Монтаж

### **3.2.1 Размещение при монтаже**

Преобразователи частоты серии DА1 следует устанавливать в вертикальном положении.

Угол наклона не должен превышать 30°.

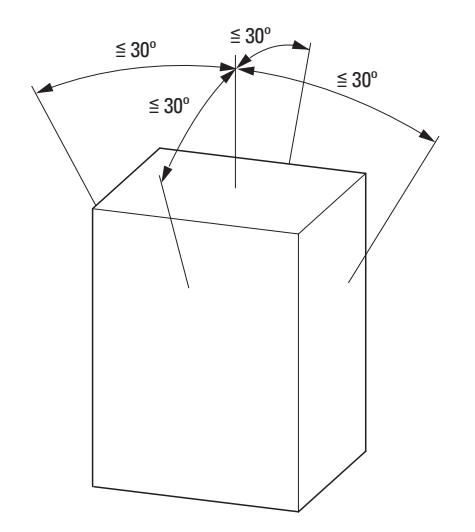

Рисунок 20: Размещение при монтаже

#### **3.2.2 Охлаждение**

Для хорошей циркуляции воздуха необходимо обеспечить достаточные зазоры в соответствии с типоразмером (номиналом) преобразователя частоты.

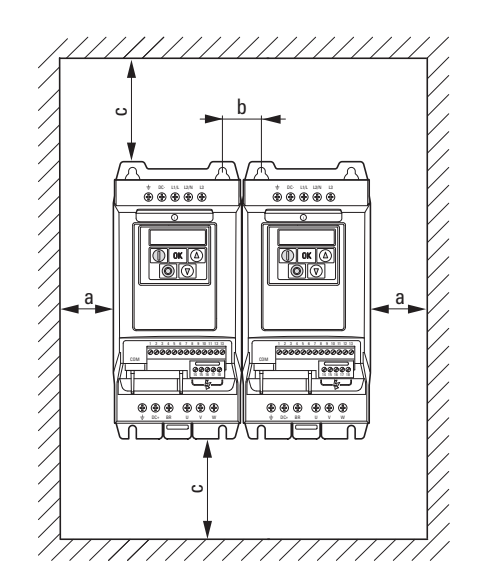

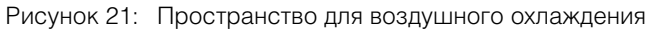

| Типо-<br>размер | a         |        | b              |        |  |           | C      |  |           | d      |  |         | Расход воздуха     |  |  |
|-----------------|-----------|--------|----------------|--------|--|-----------|--------|--|-----------|--------|--|---------|--------------------|--|--|
|                 | <b>MM</b> | ДЮЙМОВ | <b>MM</b>      | ДЮЙМОВ |  | <b>MM</b> | ДЮЙМОВ |  | <b>MM</b> | ДЮЙМОВ |  | $M^3/4$ | куб. футов/<br>МИН |  |  |
| FS <sub>2</sub> | 50        | 1,97   | 46             | 1,81   |  | 75        | 2,95   |  | 75        | 2,95   |  | 18,7    | 11                 |  |  |
| FS <sub>3</sub> | 50        | 1,97   | 52             | 2,05   |  | 100       | 3,94   |  | 100       | 3,94   |  | 44,2    | 26                 |  |  |
| FS4             | 10        | 0,39   | 71             | 2,8    |  | 200       | 7,87   |  | 200       | 7,87   |  |         |                    |  |  |
| FS <sub>5</sub> | 10        | 0,39   | 70             | 2,76   |  | 200       | 7,87   |  | 200       | 7,87   |  |         |                    |  |  |
| FS <sub>6</sub> | 10        | 0,39   | 14<br>0        | 5,52   |  | 200       | 7,87   |  | 200       | 7,87   |  |         |                    |  |  |
| FS7             | 10        | 0,39   | 14<br>$\Omega$ | 5,52   |  | 200       | 7,87   |  | 200       | 7,87   |  |         |                    |  |  |

Таблица 4: Величины минимальных зазоров и расхода воздуха

Значения, указанные в табл. 4 являются рекомендованными при температуре окружающего воздуха до +50 °С, высоте над уровнем моря до 1000 м и частоте следования импульсов до 8 кГц.

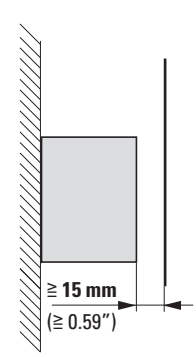

Потери на выделение тепла составляют около 3 % от рабочей нагрузки.

Рисунок 22: величина минимального зазора перед лицевой стороной преобразователя частоты

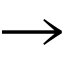

Необходимо следить за тем, чтобы в результате монтажа не возникли препятствия для снятия или установки крышек управляющих клемм.

При размещении оборудованных встроенными вентиляторами преобразователей частоты одного над другим, между устройствами должны быть установлены воздушные заслонки для предотвращения опасности перегрева.

3.2 Монтаж

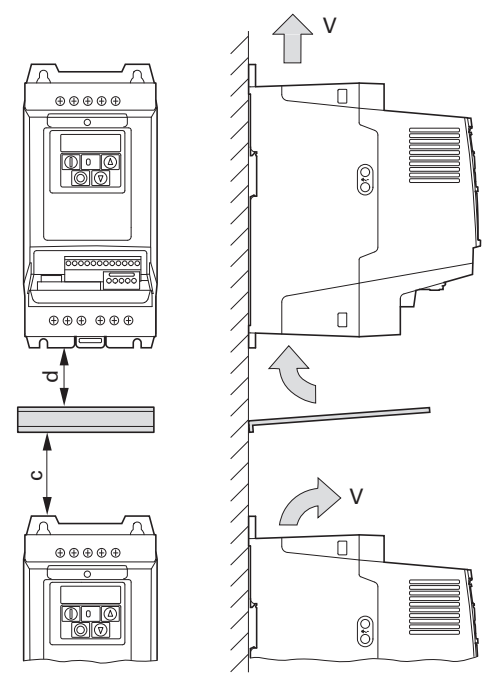

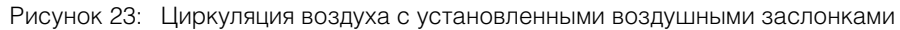

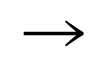

→ Вблизи привода не следует размещать устройства, создающие сильные магнитные поля (такие как реакторы или трансформаторы).

# **3.2.3 Монтаж распределительного щита**

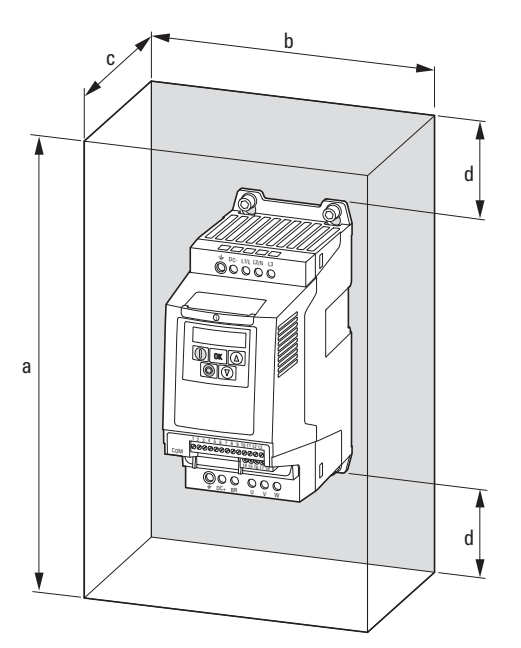

Рисунок 24: Определение размеров распределительного щита

Процедура расчета площади поверхности распределительного щита:

$$
A = \frac{P_V}{\Delta T \times K} \quad (M^2)
$$

- A = площадь поверхности распределительного щита (м2), рассчитанная
- PV = общая величина рассеивания тепла (Вт) всех установленных
- $\Delta T$  = разница температур (K), значение по умолчанию составляет
- K = коэффициент теплопроводности, W/(m2 x K). Значение по умолчанию составляет 5,5 для стальных

3.2 Монтаж

### **3.2.4 Крепление привода**

Преобразователи частоты с типоразмерами FS2 и FS3 могут крепиться с помощью винтов или устанавливаться на монтажной рейке, приводы типоразмеров FS4–FS8 — только с помощью винтов.

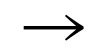

Монтаж преобразователей частоты разрешается только на невоспламеняемой поверхности (например, металлической).

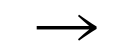

Габаритные размеры и вес приводов DA1 указаны в приложении  $(\rightarrow$  Стр. 209).

# **3.2.4.1 Крепление с помощью винтов**

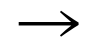

Все необходимые присоединительные размеры (a1, b1), моменты затяжки и прочие данные указаны в → Разделе 9.2, «Габаритные размеры и типоразмер».

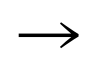

Для защиты корпуса и надежности крепления устройства рекомендуется использовать винты с шайбами и пружинными шайбами с допустимыми моментами затяжки.

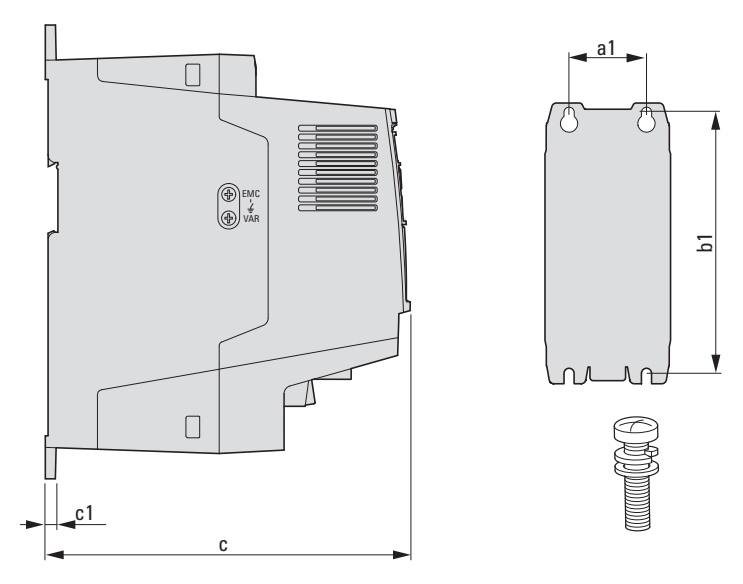

Рисунок 25: присоединительные размеры

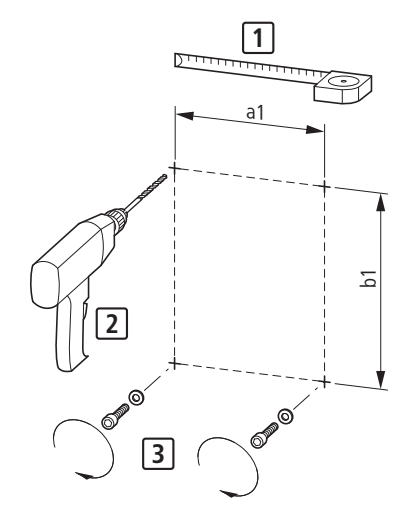

Рисунок 26: подготовка к монтажу

Сперва необходимо установить винты в намеченных местах, разместить на них привод и затем выполнить полную затяжку всех винтов.

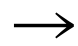

Наибольший допустимый момент затяжки для всех крепежных винтов составляет 1,3 Н·м.

# **3.2.4.2 Установка на монтажных рейках**

Альтернативным вариантом монтажа приводов серии DА1 типоразмеров FS2 и FS3 является установка на монтажной рейке согласно требованиям IEC/ EN 60715.

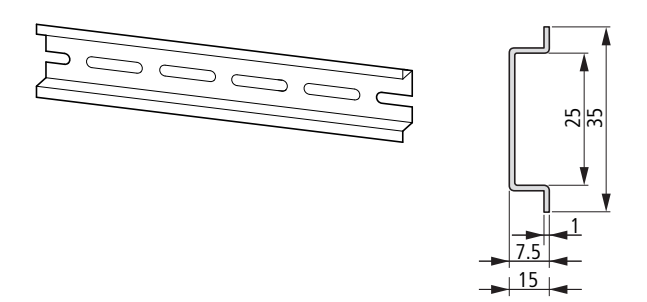

Рисунок 27: Монтажная рейка, соответствующая требованиям IEC/EN 60715

Для выполнения процедуры установки следует завести верхний паз на задней стороне привода в соответствующий верхний выступ крепежной рейки 1 и надавить на преобразователь, чтобы нижний выступ рейки зафиксировался в нижнем пазу устройства 2.

3.2 Монтаж

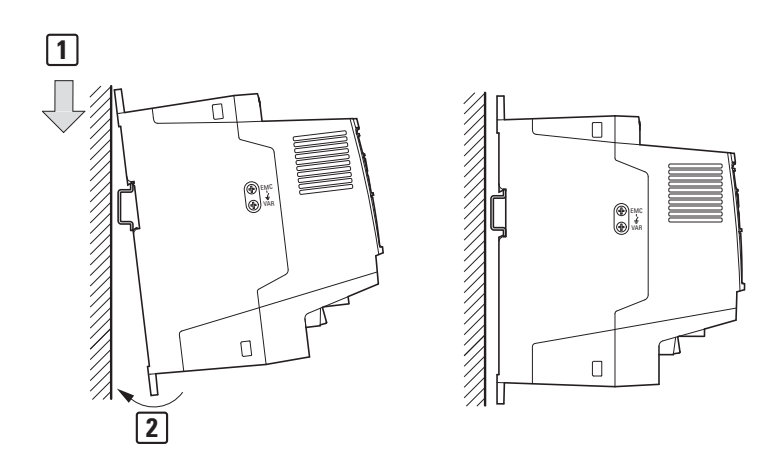

Рисунок 28: Установка на монтажной рейке

Процедура снятия преобразователя с монтажной рейки

▶ Для снятия устройства следует нажать на пружинный зажим, расположенный в специальном вырезе на нижней грани. Рекомендуется воспользоваться отверткой с прямым шлицем (ширина жала 5 мм).

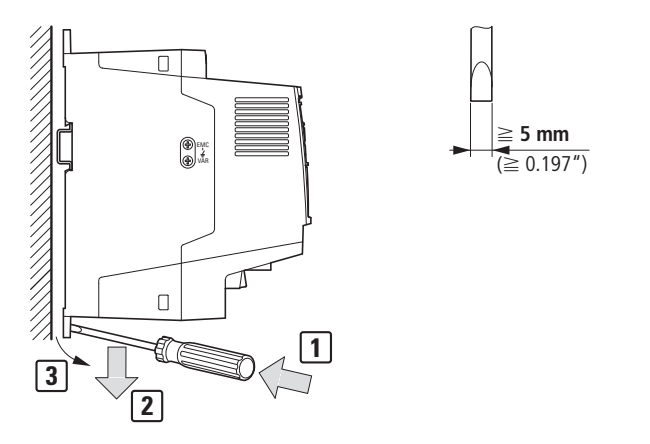

Рисунок 29: Процедура снятия преобразователя с монтажной рейки

#### 3.3 Установка в соответствии с требованиями по обеспечению ЭМС

#### **3.3 Установка в соответствии с требованиями по обеспечению ЭМС**

Соответствие всем законодательно утвержденным положениям по обеспечению ЭМС является обязанностью конечного пользователя оборудования. Должны быть предприняты все необходимые меры как по устранению или минимизации помех, создаваемых соседним работающим оборудованием (→ Рис. 11, стр. 37), так и по улучшению помехоустойчивости оборудования.

Все меры по обеспечению ЭМС магнитной системы (силового привода) с преобразователем частоты должны быть предприняты на этапе проектирования. В противном случае внесение изменений и улучшений на более поздних этапах, таких как монтаж и настройка оборудования, может потребовать значительных материальных затрат.

Во время работы преобразователя частоты появляются высокочастотные токи утечки. По этой причине необходимо обеспечить соответствующее заземление с низким импедансом большой площади поверхности.

Согласно VDE 0160 или EN 60335, при токах утечки, превышающих 3,5 мА, должны быть выполнены следующие требования:

- площадь поперечного сечения провода защитного заземления должна быть не менее 10 мм2;
- необходимо контролировать разрыв цепи провода защитного заземления или
- подсоединить второй заземляющий провод.

Для установки с параметрами, соответствующими требованиям ЭМС, рекомендуется следующее:

- монтаж преобразователя частоты выполнять в металлический проводящий корпус, с надежным подсоединением к заземлению;
- использовать экранированные кабели двигателя (коротких).

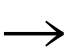

Следует заземлить все токопроводящие компоненты и поверхности магнитной системы, используя как можно более короткую линию с максимально возможной площадью поперечного сечения (медный провод заземления).

### **3.3.1 Меры по обеспечению ЭМС распределительного щита**

Все металлические поверхности устройства и распределительной коробки должны быть подсоединены к заземлению. Необходим хороший контакт крепежных пластин и дверей распределительного щита с короткими высокочастотными проводами заземления. Не рекомендуется использовать окрашенные (анодированные, хромированные) поверхности. Обзор всех мер по обеспечению ЭМС приведен на Рис. 31, Стр. 53.

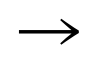

Контакт между преобразователем частоты и металлической крепежной пластиной должен быть максимально плотным.

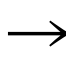

Провода питания и кабель двигателя в распределительном щите необходимо расположить как можно ближе к заземлению, поскольку в ином случае они будут выступать в роли антенн.

#### 3.3 Установка в соответствии с требованиями по обеспечению ЭМС

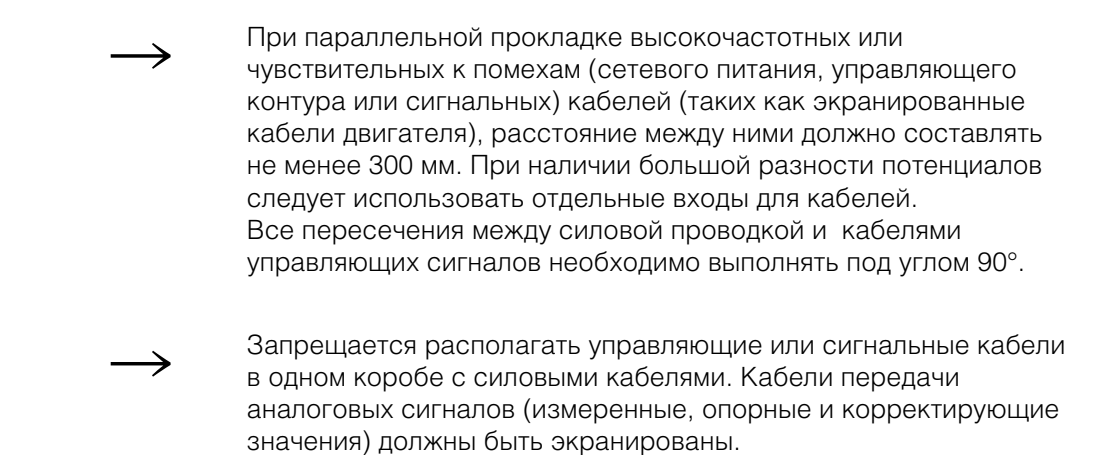

#### **3.3.2 Заземление**

Защитное заземление (РЕ) в распределительном щите должно быть подключено от электрической сети к центральной точке заземления (крепежная пластина, рабочее заземление). Площадь поперечного сечения заземляющего провода должна быть равной или превышать площадь кабеля сетевого напряжения.

Подключение каждого преобразователя к защитному заземлению системы электропитания должно быть независимым и выполнено непосредственно в месте нахождения установки (рабочее заземление). Защитное заземление не должно проходить через любые другие устройства.

Подключение всех заземляющих проводов должно быть выполнено по схеме звездой, начиная от центральной точки заземления и ко всем токопроводящим компонентам системы привода (преобразователь частоты, реактор двигателя, фильтр двигателя, сетевой дроссель).

Импеданс петли замыкания на землю должен соответствовать региональным нормам и правилам по технике безопасности для промышленного оборудования. Для подсоединения всех заземляющих проводов следует использовать только одобренные UL кольцевые кабельные зажимы.

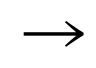

Следует избегать образования цепей возврата через землю при размещении в распределительном щите нескольких преобразователей частоты. Все устройства, подлежащие заземлению, должны иметь хороший контакт токопроводящей поверхности с крепежной пластиной.

#### **3.3.2.1 Защитное заземление**

Следующая информация касается обязательного защитного заземления преобразователя частоты. Заземляющая клемма преобразователя частоты, или рабочего заземления, должна быть подсоединена к близко расположенному элементу стальной конструкции здания (как потолочная балка), электроду заземления или же к шине заземления электрической сети. Точки заземления должны соответствовать требованиям, установленным государственными и региональными нормами и правилами по технике безопасности для промышленных установок и/или для электрических систем.

# 3 Установка оборудования 3.3 Установка в соответствии с требованиями по обеспечению ЭМС

#### **3.3.2.2 Заземление двигателя**

Заземление двигателя должно быть подсоединено к одной из заземляющих клемм преобразователя частоты и к близко расположенному элементу стальной конструкции здания (как потолочная балка), электроду заземления или же к шине заземления электрической сети.

#### **3.3.2.3 Защита от замыкания на землю**

В преобразователи частоты может возникнуть ток замыкания на землю. Приводы серии DА1 разработаны таким образом, чтобы ток замыкания на землю был минимальным, согласно мировым стандартам. Контроль данного типа тока осуществляется с помощью устройства защитного отключения (УЗО, тип В).

# **3.3.3 Винт ЭМС (ЕМС)**

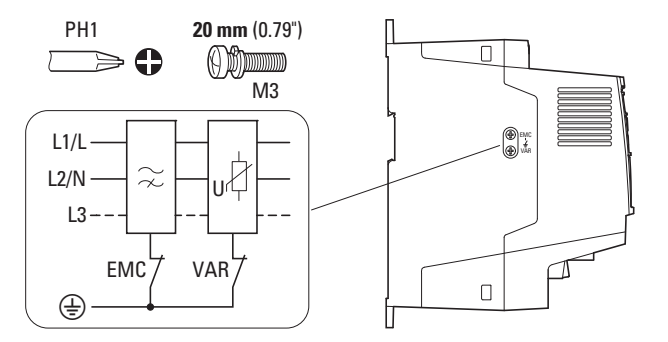

Рисунок 30: Винты фильтра ЭМС и варистора в преобразователе частоты DА1 с классом защиты IP20

#### *ВНИМАНИЕ*

Запрещается выполнять какие-либо операции с винтом ЭМС (имеет маркировку ЕМС) при включенном сетевом питании.

С помощью данного винта создается гальваническая связь между землей и конденсаторами фильтра подавления радиопомех. Для соответствия привода требованиям ЭМС винт должен быть закручен до упора.

Ток замыкания на землю в преобразователях частоты со встроенным фильтром подавления радиопомех превышает таковой у преобразователей без фильтра. Для областей применения в которых более высокое значение тока утечки может привести к появлению сообщений о неполадках или к срабатыванию УЗО, встроенное защитное заземление фильтра подавления радиопомех может быть отключено (для этого следует открутить и извлечь винт ЭМС). Следует учесть требования региональных норм и правил по ЭМС. При необходимости возможно подключение особого фильтра подавления радиопомех с малыми токами утечки.

#### 3.3 Установка в соответствии с требованиями по обеспечению ЭМС

При подключении к изолированным электрическим сетям (типа IT) винт ЭМС должен быть извлечен, а устройства контроля замыкания на землю должны подходить для эксплуатации с устройствами электронного управления питанием (IEC 61557-8).

#### **3.3.4 Винт варистора (VAR)**

Преобразователи частоты серии DА1 оборудованы фильтром защиты от перенапряжения в электрической сети, предназначенным для защиты устройства от шумовых выбросов напряжения питания, как правило создаваемых разрядами молнии или устройствами высокой мощности, подключенными к той же линии.

При необходимости проведения испытаний на электрическую прочность данный фильтр должен быть отключен. Для этого следует открутить и извлечь винт варистора. После завершения испытаний необходимо закрутить винт в исходное положение и повторить испытания. При включенной защите от перенапряжения повторное испытание системы должно завершиться неудачей.

#### *ВНИМАНИЕ*

Запрещается выполнять какие-либо операции с винтом варистора (имеет маркировку VAR ( $\rightarrow$  Рис. 30, стр. 55)) при включенном сетевом питании.

#### **3.3.5 Средства экранирования**

Неэкранированные кабели действуют как излучающие и принимающие ВЧ-колебания антенны.

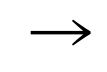

Для обеспечения требований ЭМС кабели, излучающие помехи (такие как кабели двигателя), а также чувствительные к помехам (кабели передачи аналоговых сигналов) должны быть экранированы и проложены отдельно друг от друга.

Эффективность экранирования определяется качеством подсоединения экрана и его низким сопротивлением.

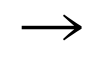

Рекомендуется использовать экраны с оплеткой только из луженой или никелированной меди. Стальная оплетка неприемлема.

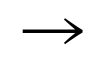

Управляющие и сигнальные кабели (аналоговые, цифровые) всегда должны быть заземлены на одном конце, в непосредственной близости от электрической сети (PES).

3.3 Установка в соответствии с требованиями по обеспечению ЭМС

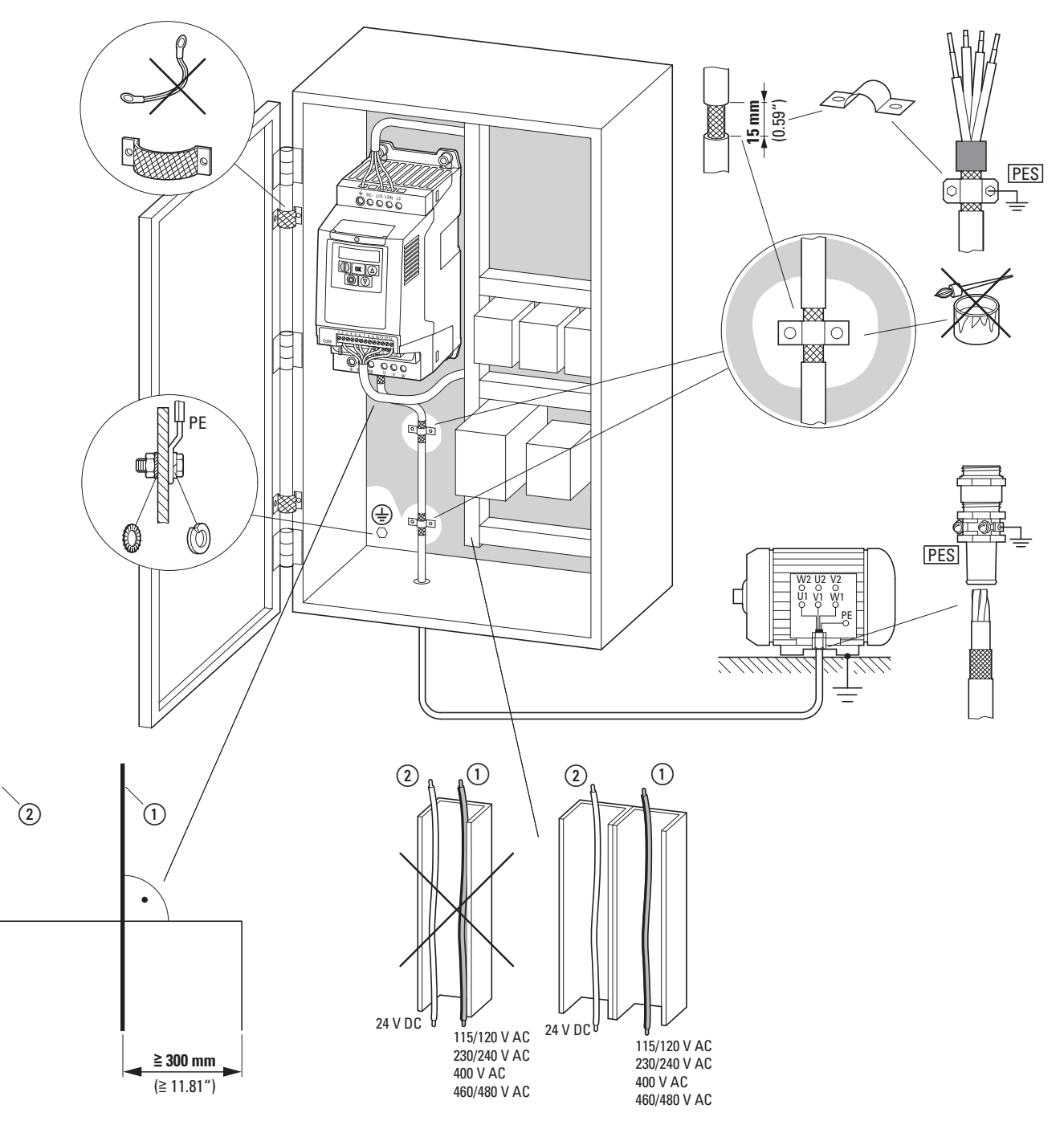

Рисунок 31: Наружный монтаж средств ЭМС

- a Силовые кабели: напряжение питания электрической сети, подключение двигателя и тормозное сопротивление.
- b Управляющие и сигнальные кабели, подключение магистральной шины.

Подключение с большой площадью поверхности всех металлических компонентов распределительного щита.

Посадочные поверхности привода и экрана кабеля не должны быть окрашены.

Экран кабеля на выходе привода с электрическим потенциалом земли на большой площади поверх ности.

Контакт экрана кабеля с большой площадью поверхности с двигателем.

Подключение к заземлению с большой площадью поверхности всех металлических компонентов.

**DA1 Variable Frequency Drives** 10/12 MN04020005Z-EN www.eaton.com **57**

#### 3.4 Выполнение электрических подключений

#### **3.4 Выполнение электрических подключений**

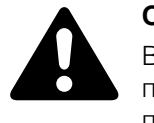

#### **ОСТОРОЖНО!**

Все электромонтажные работы разрешается выполнять только после завершения механической установки и закрепления привода.

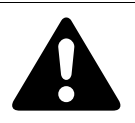

### **ОПАСНО!**

Опасность поражения электрическим током — опасность получения травм! Электромонтажные работы разрешается выполнять только

при полном отключении устройства от электрической сети.

#### *ВНИМАНИЕ*

Опасность возгорания!

Разрешается использовать только те кабели, защитные переключатели и контакторы, номинальные параметры которых соответствуют номинальному току оборудования.

#### *ВНИМАНИЕ*

Величина токов утечки на землю преобразователей частоты DА1 превышает 3,5 мА (переменный ток). По этой причине, согласно требованиям стандарта IEC/EN 61800-5-1, следует подсоединить дополнительный провод защитного заземления, или же поперечное сечение провода заземления должно быть не менее 10 мм2.

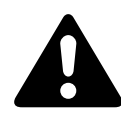

#### **ОПАСНО!**

В компонентах силовой схемы преобразователя частоты после отключения сетевого электропитания сохраняется остаточное напряжение на протяжении отрезка времени до 5 мин (время разряда конденсатора промежуточного контура).

Обращайте особое внимание на предупреждения об опасности!

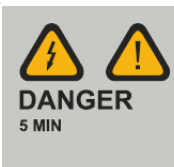

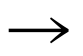

Следующие процедуры следует выполнять с применением специализированных инструментов и без приложения усилий.

# 3 Установка оборудования 3.4 Выполнение электрических подключений

### **3.4.1 Подключение силовой схемы**

Подключение силовой схемы как правило выполняется с помощью следующих клемм:

- L1/L, L2/N, L3, PE подключение к электрической сети. Порядок фаз не имеет значения;
- DC+, DC-, PE подключение постоянного напряжения;
- U, V, W, PE подключение двигателя;
- BR, DC+ подключение внешнего тормозного сопротивления.

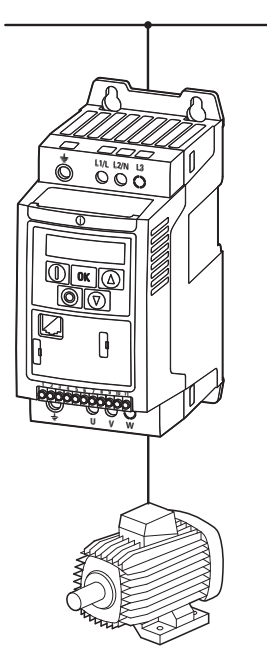

Рисунок 32: подключение силовой схемы (схематическое изображение)

Количество и схема расположения клемм определяется моделью и типоразмером преобразователя.

#### *ВНИМАНИЕ*

Преобразователь частоты всегда должен быть подсоединен к электрическому потенциалу земли посредством заземляющего провода (РЕ).

3.4 Выполнение электрических подключений

# **3.4.1.1 Соединительные кабели**

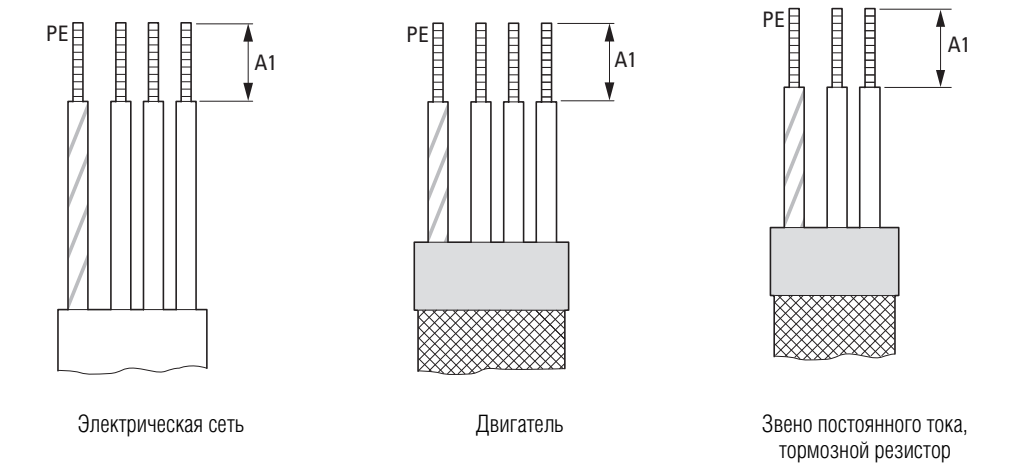

Рисунок 33: Соединительные кабели

Таблица 5: Длина зачищенного участка провода в силовой схеме

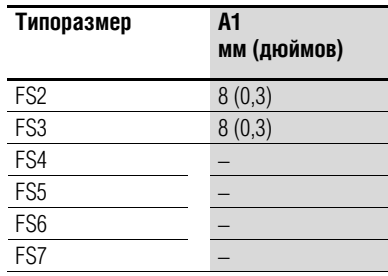

Электрическая сеть = система подачи питания, Двигатель = подключение двигателя, Звено постоянного тока = внутреннее звено постоянного тока, Тормозной резистор = тормозное сопротивление,

# 3 Установка оборудования 3.4 Выполнение электрических подключений

# **3.4.1.2 Клеммы силовой схемы**

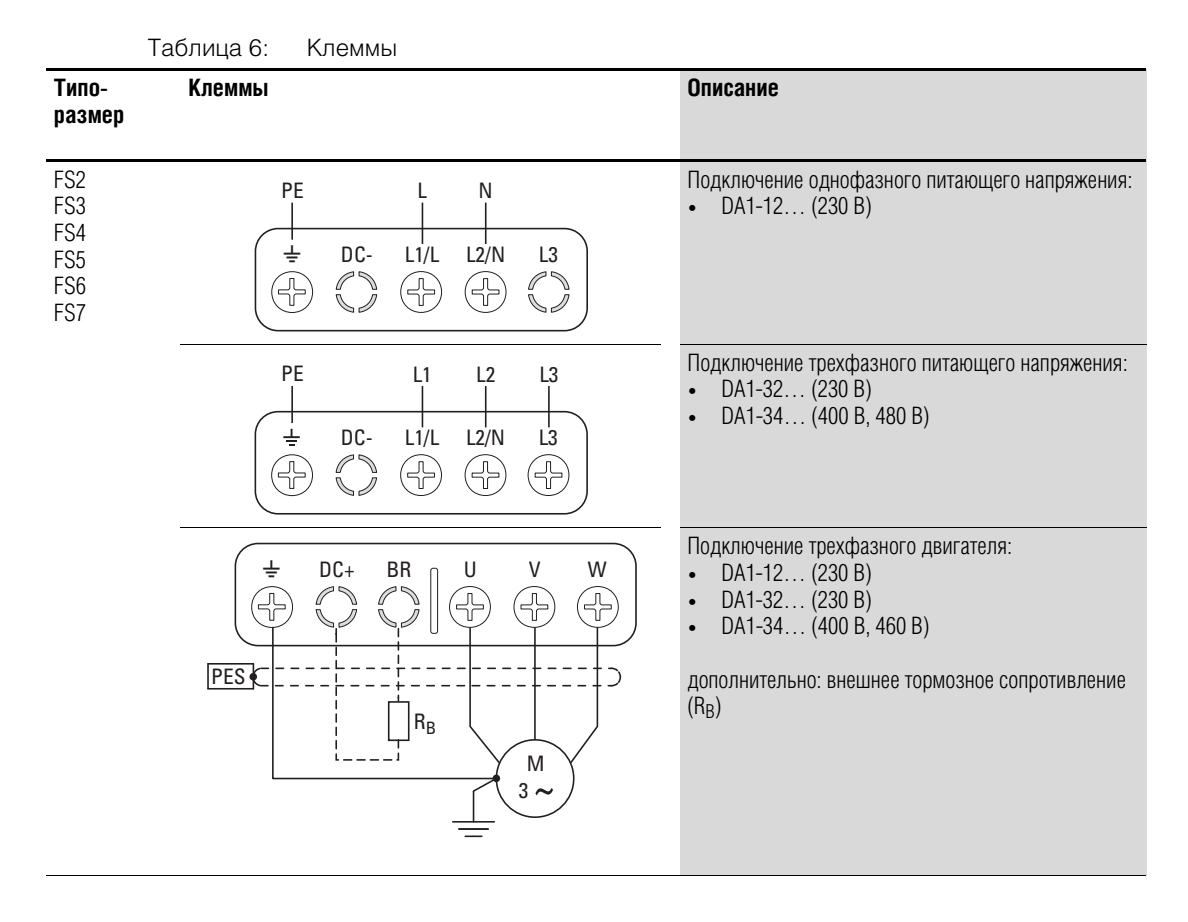

Клеммы DC+, DC-, и BR типоразмеров FS2 и FS3 закрыты пластиковыми крышками на заводе-изготовителе. При необходимости их можно снять.

Запрещается снимать пластиковую крышку с клеммы L3, установленную во всех моделях однофазных приводов!

#### **3.4.1.3 Соединительные кабели**

Длина экранированных кабелей между преобразователем частоты и двигателем должна быть как можно короче.

- ▶ Подключить экран на обоих концах кабеля к защитному заземлению, обеспечив большую площадь контакта поверхности (с охватом 360°) (РЕ) . Подключение к защитному заземлению для экранированных линий (PES) должно располагаться в непосредственной близости от привода и прямо на клеммной коробке двигателя.
- Оплетка на конце экрана должна оставаться целостной и неразмотанной. Ее можно закрепить защитной пластиковой трубкой или резиновой втулкой. В качестве альтернативы, дополнительно к используемому кабельному хомуту с большой площадью поверхности, можно скрутить

### 3.4 Выполнение электрических подключений

экранирующую оплетку на конце кабеля и подсоединить к клемме защитного заземления. Для соответствия параметрам ЭМС длина данного скрученного участка оплетки должна быть минимальной ( $\rightarrow$  Рис. 35).

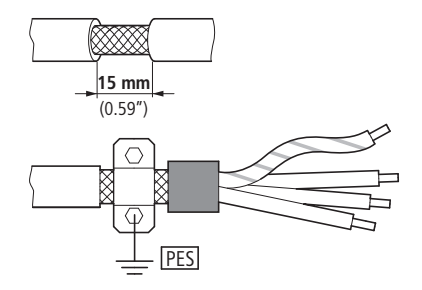

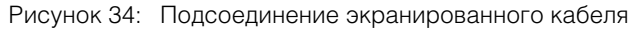

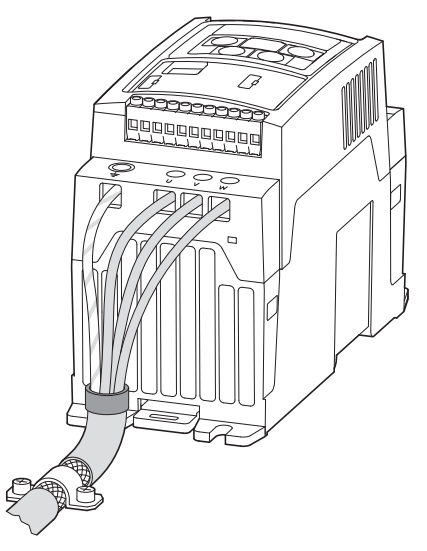

Рисунок 35: подсоединение кабеля со скрученной экранирующей оплеткой. Рекомендуемое соотношение размеров: b  $1/5a$ 

В качестве кабеля двигателя рекомендуется использовать экранированный 4-жильный кабель. Желто-зеленая жила предназначена для подключения к контактам защитного заземления двигателя и преобразователя частоты, что позволяет снизить величину компенсирующего тока в экранирующей оплетке.

# 3 Установка оборудования 3.4 Выполнение электрических подключений

На рисунке ниже изображено поперечное сечение 4-жильного экранированного кабеля для подключения двигателя (рекомендуемые параметры).

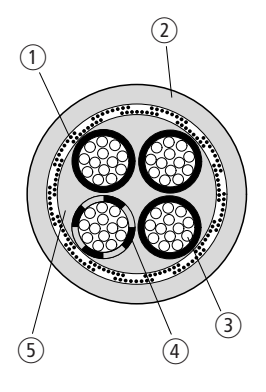

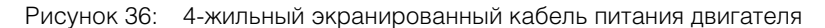

- a Медная экранирующая обмотка
- $\Omega$  Внешнее покрытие из ПВХ
- c Провод заземления (медные нити)
- d ПВХ изоляция жилы: 3 черных и одна желто-зеленая
- e Тканевый и ПВХ-фильтры

Допускается прерывание обмотки вблизи дополнительных узлов фидера двигателя (контакторов двигателя, реле защиты от перегрузок, реакторов, фильтров гармонических колебаний или клемм) и подсоединение вблизи них к крепежной пластине (PES) при обеспечении большой площади контакта поверхности. Длина свободных или неэкранированных соединительных кабелей не должна превышать 300 мм.

#### **3.4.1.4 Схема расположения и размер клемм**

Схема расположения клемм определяется типоразмером силовой схемы.

Необходимые значения площади поперечного сечения соединений и моментов затяжки винтов указаны ниже.

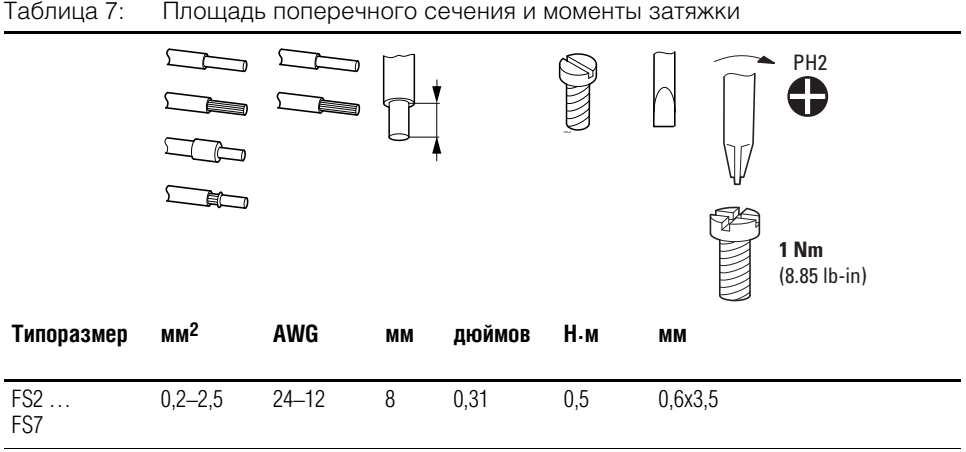

#### 3.4 Выполнение электрических подключений

### **3.4.2 Подключение схемы управления**

Колодки с 13-ю и 5-ю штыревыми клеммами расположены на лицевой стороне.

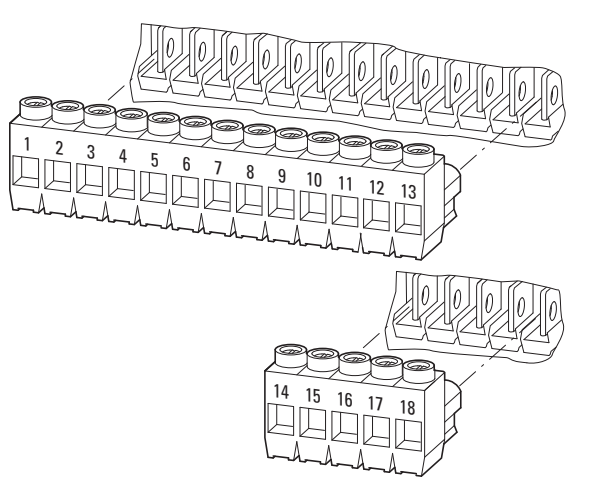

Рисунок 37: Расположение управляющих клемм

Управляющие кабели должны быть экранированы и скручены. Экран подключается к заземлению (PES) с одной стороны, в непосредственной близости от привода.

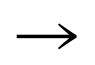

Оплетка на конце экрана должна оставаться целостной и неразмотанной. Ее можно закрепить пластиковой трубкой или резиновой втулкой.

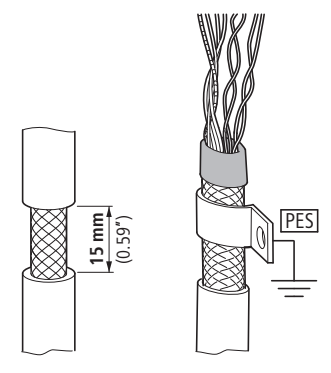

Рисунок 38: Защита целостности экранирующей оплетки

В качестве альтернативы, дополнительно к используемому кабельному зажиму с большой площадью поверхности, можно скрутить экранирующую оплетку на конце кабеля и подсоединить к клемме защитного заземления. Для соответствия параметрам ЭМС длина данного скрученного участка оплетки должна быть минимальной (→ Рис. 35, стр. 62).

Оплетку также необходимо защитить от разматывания на противоположном конце управляющего кабеля (резиновой втулкой или другими средствами). Запрещается подсоединять оплетку к защитному заземлению на дальней стороне кабеля, чтобы не создать помеховый контур.

# 3 Установка оборудования 3.4 Выполнение электрических подключений

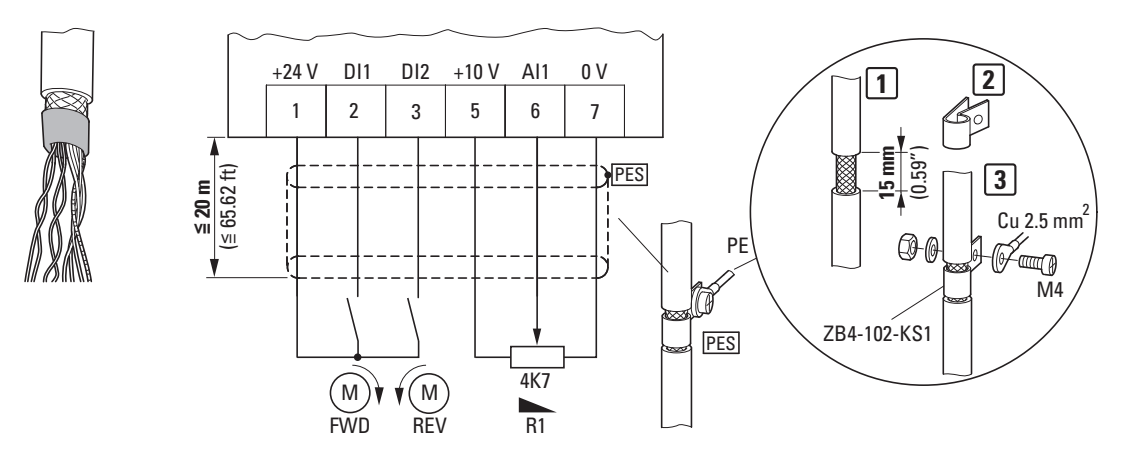

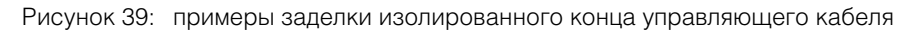

# **3.4.2.1 Схема расположения и заводские обозначения управляющих клемм**

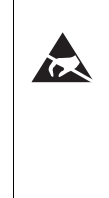

Меры по предотвращению электростатического разряда Перед прикосновением к клеммам управляющих сигналов или к печатной плате следует снять с себя электростатический заряд, воспользовавшись заземленной поверхностью, для предотвращения повреждений, вызываемых электростатическим разрядом.

На следующем рисунке указаны расположение и обозначения управляющих клемм преобразователей частоты DА1.

|                                                                                                    |  |  |  |  | 1 2 3 4 5 6 7 8 9 10 11 12 13 |  |  |  | 14 15 16 17 18    |  |
|----------------------------------------------------------------------------------------------------|--|--|--|--|-------------------------------|--|--|--|-------------------|--|
|                                                                                                    |  |  |  |  |                               |  |  |  |                   |  |
| $\frac{1}{4}$ $\frac{1}{5}$ $\frac{1}{5}$ $\frac{1}{5}$ $\frac{1}{5}$ $\frac{1}{5}$ $\frac{1}{5}$ $\frac{1}{5}$ $\frac{1}{5}$ $\frac{1}{5}$ $\frac{1}{5}$ $\frac{1}{5}$ $\frac{1}{5}$ $\frac{1}{5}$ $\frac{1}{5}$ $\frac{1}{5}$ $\frac{1}{5}$ $\frac{1}{5}$ $\frac{1}{5}$ $\frac{1}{5}$ $\frac{1}{5}$ $\frac{1}{5}$ |  |  |  |  |                               |  |  |  | K14<br>K12<br>K24 |  |

Рисунок 40: Схема расположения и заводские обозначения управляющих клемм

# 3.4 Выполнение электрических подключений

# **3.4.2.2 Назначение управляющих клемм**

В следующей таблице указаны заводские функциональные назначения и параметры электрических соединений.

| Клемма          |                        | Сигнал                                               | <b>Описание</b>                                                                                                    | Значения по умолчанию                           |  |  |  |  |
|-----------------|------------------------|------------------------------------------------------|----------------------------------------------------------------------------------------------------|-------------------------------------------------|--|--|--|--|
| 1               | $+24B$                 | Управляющее напряжение для<br>DI1-DI5, выход (+24 В) | Максимальный ток нагрузки 100 мА,<br>опорное напряжение 0 В                                                                                                    |                                                 |  |  |  |  |
| $\overline{c}$  | DI1                    | Цифровой вход 1                                      | 8-30 В, (высокое, R <sub>i</sub> > 6 кОм)                                                                                                    | Разрешен запуск FWD <sup>1)</sup>               |  |  |  |  |
| 3               | DI <sub>2</sub>        | Цифровой вход 2                                      | 8-30 В, (высокое, R <sub>i</sub> > 6 кОм)                                                                                                    | Разрешен запуск REV <sup>1)</sup>               |  |  |  |  |
| $\overline{4}$  | $\overline{DI3}$       | Цифровой вход 3                                      | 8-30 В, (высокое, R <sub>i</sub> > 6 кОм)                                                                                                    | Постоянная частота FF1/FF21)                    |  |  |  |  |
| $\overline{5}$  | $+10B$                 | Опорное напряжение,<br>выход (+10 В)                 | Максимальный ток нагрузки 10 мА,<br>опорное напряжение 0 В                                                                                                    |                                                 |  |  |  |  |
| 6               | Al1<br>DI4             | Аналоговый вход 1<br>Цифровой вход 5                 | Аналоговый: 0-10 В (R <sub>i</sub> > 72 кОм)<br>$0/4 - 20$ MA $(R_B = 500$ Om),<br>переключается с помощью параметра<br>P2-30<br>цифровой: 8-30 В (высокое);<br>$\bullet$              | Значение опорной частоты <sup>1)</sup>          |  |  |  |  |
| $\overline{7}$  | $\overline{0}$ B       | Опорное напряжение                                   | $0 B =$ клемма 9                                                                                                    |                                                 |  |  |  |  |
| 8               | A01<br>D01             | Аналоговый выход 1<br>Цифровой выход 1               | Аналоговый: 0-10 В, до 20 мА,<br>переключается с помощью параметра<br>$P2-11$<br>Цифровой: 0-24 В                                                                                      | Частота на выходе <sup>1)</sup>                 |  |  |  |  |
| $9\,$           | 0B                     | Опорное напряжение                                   | $0 B =$ клемма 7                                                                                                    |                                                 |  |  |  |  |
| 10              | DI4<br>AI <sub>2</sub> | Цифровой вход 4<br>Аналоговый вход 2                 | Аналоговый: 0-10 В (R <sub>i</sub> > 72 кОм)<br>$\bullet$<br>$0/4 - 20$ MA $(R_B = 500$ Om),<br>переключается с помощью параметра<br>P2-30<br>Цифровой: 8-30 В (высокое);<br>$\bullet$ | Постоянная частота FF21)                        |  |  |  |  |
| 11              | A02<br>D <sub>02</sub> | Аналоговый выход 2<br>Цифровой выход 2               | Аналоговый: 0-10 В, до 20 мА,<br>$\bullet$<br>переключается с помощью параметра<br>P2-13<br>Цифровой: 0-24 В<br>$\bullet$                                                              | Ток на выходе <sup>1)</sup>                     |  |  |  |  |
| $\overline{12}$ | $STO+$                 | Безопасное отключение крутящего<br>момента, «+»      | Включение = +24 В                                                                                                    |                                                 |  |  |  |  |
| 13              | STO-                   | Безопасное отключение крутящего<br>момента, «-»      | Включение = 0 В                                                                                                    |                                                 |  |  |  |  |
| 14              | K11                    | Реле 1, перекидной контакт                           | Максимальная коммутируемая нагрузка:<br>переменный ток 250 В, 6 А или постоянный<br>ток 30 В, 5 А                                                                                      | включен = неисправность<br>$(FAULT)^1$          |  |  |  |  |
| 15              | K14                    | Реле 1, перекидной контакт (Н.Р.)                    | Максимальная коммутируемая нагрузка:<br>переменный ток 250 В, 6 А или постоянный<br>ток 30 В, 5 А                                                                                      | включен = неисправность<br>$(FAULT)^1$          |  |  |  |  |
| 16              | K12                    | Реле 1, перекидной контакт (Н.З.)                    | Максимальная коммутируемая нагрузка:<br>переменный ток 250 В, 6 А или постоянный<br>ток 30 В, 5 А                                                                                      | включен = неисправность<br>(FAULT) <sup>1</sup> |  |  |  |  |
| 17              | K23                    | Реле 2, Н.Р. контакт                                 | Максимальная коммутируемая нагрузка:<br>переменный ток 250 В, 6 А или постоянный<br>ток 30 В, 5 А                                                                                      | включен = неисправность<br>$(FAULT)^1$          |  |  |  |  |
| $\overline{18}$ | K24                    | Реле 2, Н.Р. контакт                                 | Максимальная коммутируемая нагрузка:<br>переменный ток 250 В, 6 А или постоянный<br>ток 30 В, 5 А                                                                                      | включен = неисправность<br>(FAULT) <sup>1</sup> |  |  |  |  |

Таблица 8: Заводские функциональные назначения управляющих клемм

1) программируемая функция

# 3 Установка оборудования 3.4 Выполнение электрических подключений

Преобразователи частоты DА1 снабжены пятью управляющими входами (управляющие клеммы 2, 3, 4, 6, 10), три из которых всегда являются цифровыми, а оставшиеся могут функционировать в качестве цифровых либо аналоговых.

Настройки преобразователя по умолчанию:

- управляющая клемма 2 цифровой вход 1 (DI1);
- управляющая клемма 3 цифровой вход 2 (DI2);
- управляющая клемма 4 цифровой вход 3 (DI3);
- управляющая клемма 6 аналоговый вход 1 (АI1).
- управляющая клемма 10 цифровой вход 4 (DI4);

В качестве цифровых или аналоговых выходов могут быть использованы управляющие клеммы 8 и 11. В конфигурации по умолчанию им присвоена функция аналоговых выходов (АО).

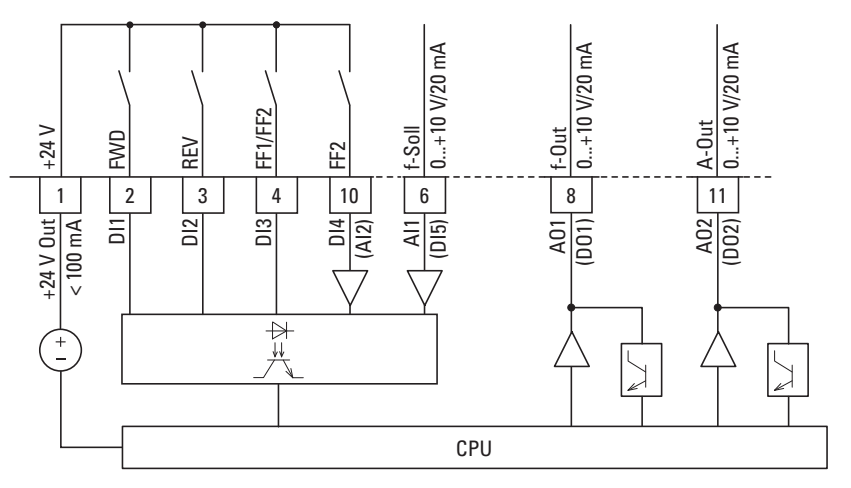

Рисунок 41: управляющие клеммы (цифровые/аналоговые)

#### 3.4 Выполнение электрических подключений

#### **3.4.2.3 Аналоговые сигналы на входе**

В зависимости от установок параметров Р1-12 и Р1-13 клеммы 6 (AI1) и 10 (AI2) могут быть подключены к аналоговым сигналам.

- $0 +10 B$ ;
- 0–10 В с масштабированием и изменением рабочего направления;
- 0–20 мА;
- 4–20 мА или 20–4 мА с контролем разрыва цепи (< 3 мА).

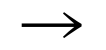

Функциональные назначения и соответствующие им величины указаны в → Разделе 6.2.2, «Аналоговый вход (AI)», стр. 141.

Управляющие клеммы 7 и 9 являются общим опорным напряжением 0 В для всех аналоговых и цифровых сигналов на входе.

# **3.4.2.4 Аналоговый сигнал на выходе**

Аналоговый сигнал может подаваться на управляющие клеммы 8 и 11 при максимальном токе нагрузки 20 мА. Настройка сигнала на выходе выполняется с помощью параметров P2-11 (AO1) и P2-13 (AO2) (→ Табл. 10, Стр. 87).

Настройка формата аналоговых входов выполняется с помощью параметров P2-12 (AO1) и P2-14 (AO2):

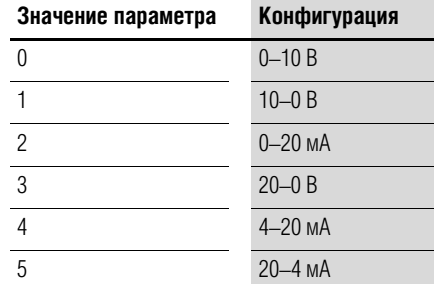

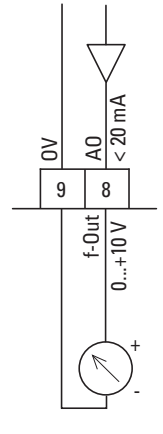

Рисунок 42: Аналоговый выход (АО), пример подключения

→ Управляющие клеммы 7 и 9 являются общим опорным напряжением 0 В для всех аналоговых и цифровых сигналов на выходе.

# 3 Установка оборудования 3.4 Выполнение электрических подключений

### **3.4.2.5 Цифровые сигналы на входе**

Функциональные назначения и режимы работы управляющих клемм 2, 3, 4, 6 и 10 аналогичны цифровым входам DI1–DI5.

Применяется логический уровень +24 В (положительная логика):

- $8-30 B =$  высокое (логическая «1»);
- 0–4 В = низкое (логический «0»).

Для этого могут быть использованы внутреннее управляющее напряжение клеммы 1 (+24 В, до 100 мА) или же внешний источник напряжения (+24 В). Допустимая остаточная пульсация не должна превышать ±5 % ΔUa/Ua.

Конфигурация параметров и способы присвоения функциональных назначений указаны в → Раздел 6.2.1, «Цифровой вход (DI)», стр. 140.

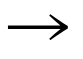

→ Управляющие клеммы 7 и 9 являются общим опорным напряжением 0 В для всех аналоговых и цифровых сигналов на входе.

#### 3.4 Выполнение электрических подключений

#### **3.4.2.6 Цифровой выход (транзистор)**

В конфигурации по умолчанию управляющим клеммам 8 и 11 присвоена функция аналоговых выходов (АО). С помощью параметров P2-11 и P2-13 (→ Табл. 10, Стр. 87) им можно присвоить функцию цифровых выходов (DO).

Через клеммы 8 и 11 может проходить цифровой сигнал транзисторных выходов DO1 и DO2 с внутренним управляющим напряжением устройства (+ 24 В). Максимальный ток нагрузки на данном выходе — 20 мА.

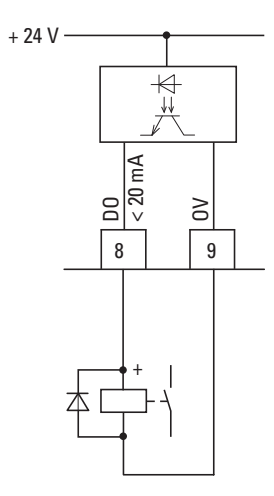

Рисунок 43: Пример подключения (промежуточное реле с диодом обратной цепи: ETS4-VS3; каталожный номер 083094).

Управляющие клеммы 7 и 9 являются общим опорным напряжением 0 В для всех аналоговых и цифровых сигналов на выходе.

# **3.4.2.7 Цифровой выход (реле)**

Управляющие клеммы 14, 15 (Н.Р.) и 16 (Н.З.) подключены к беспотенциальному контакту внутреннего реле 1 привода DА1.

Управляющие клеммы 17 и 18 подключены к беспотенциальному НО контакту внутреннего реле 2 привода.

Функциональное назначение реле настраивается с помощью параметров P2-15 и P2-18 (→ Табл. 10, Стр. 87).

Характеристики электрических подключений управляющих клемм:

- 250 В переменного тока, максимально до 6 А;
- 30 В постоянного тока, максимально до 5 А.

Подключение нагрузки рекомендуется выполнять следующим образом:

# 3 Установка оборудования 3.4 Выполнение электрических подключений

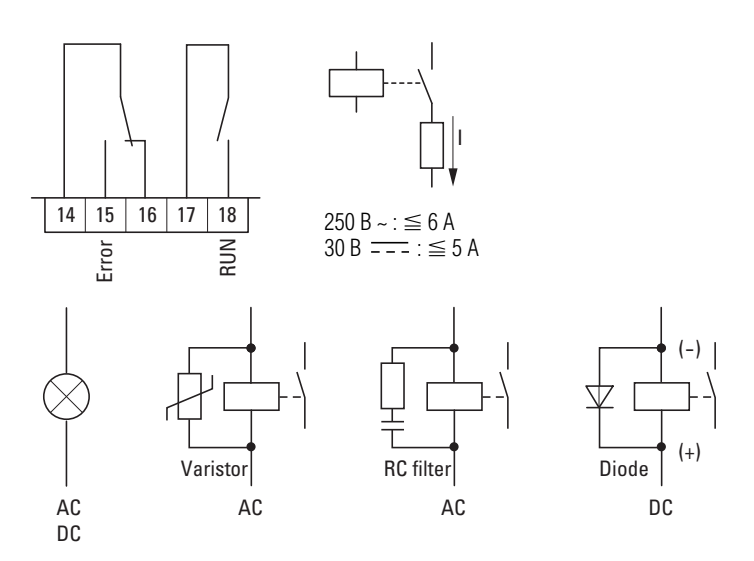

Рисунок 44: примеры подключения с цепью защиты от перегрузок

# **3.4.2.8 Интерфейс RJ 45**

Благодаря наличию порта RJ45 в нижней части преобразователя частоты DА1 может быть выполнено прямое подключение устройства к модулям связи и магистральной шине.

Внутреннее подключение RS485 предназначено для передачи данных в шину OP, Modbus RTU и магистральную шину CANopen.

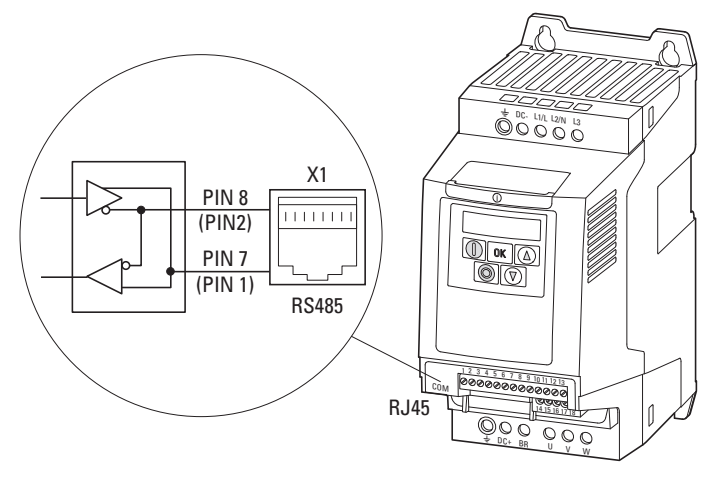

Рисунок 45: расположение порта RJ45 на приводе DА1

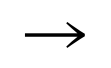

Преобразователи частоты DA1 не оборудованы встроенным оконечным резистором шины.

При необходимости следует использовать DX-CBL-TERM.
### 3 Установка оборудования

#### 3.4 Выполнение электрических подключений

#### 3.4.3 Блок-схемы

На следующих блок-схемах приведены все клеммы преобразователя частоты DA1 и их функциональные назначения, заданные по умолчанию.

# $3.4.3.1$  DA1-12...

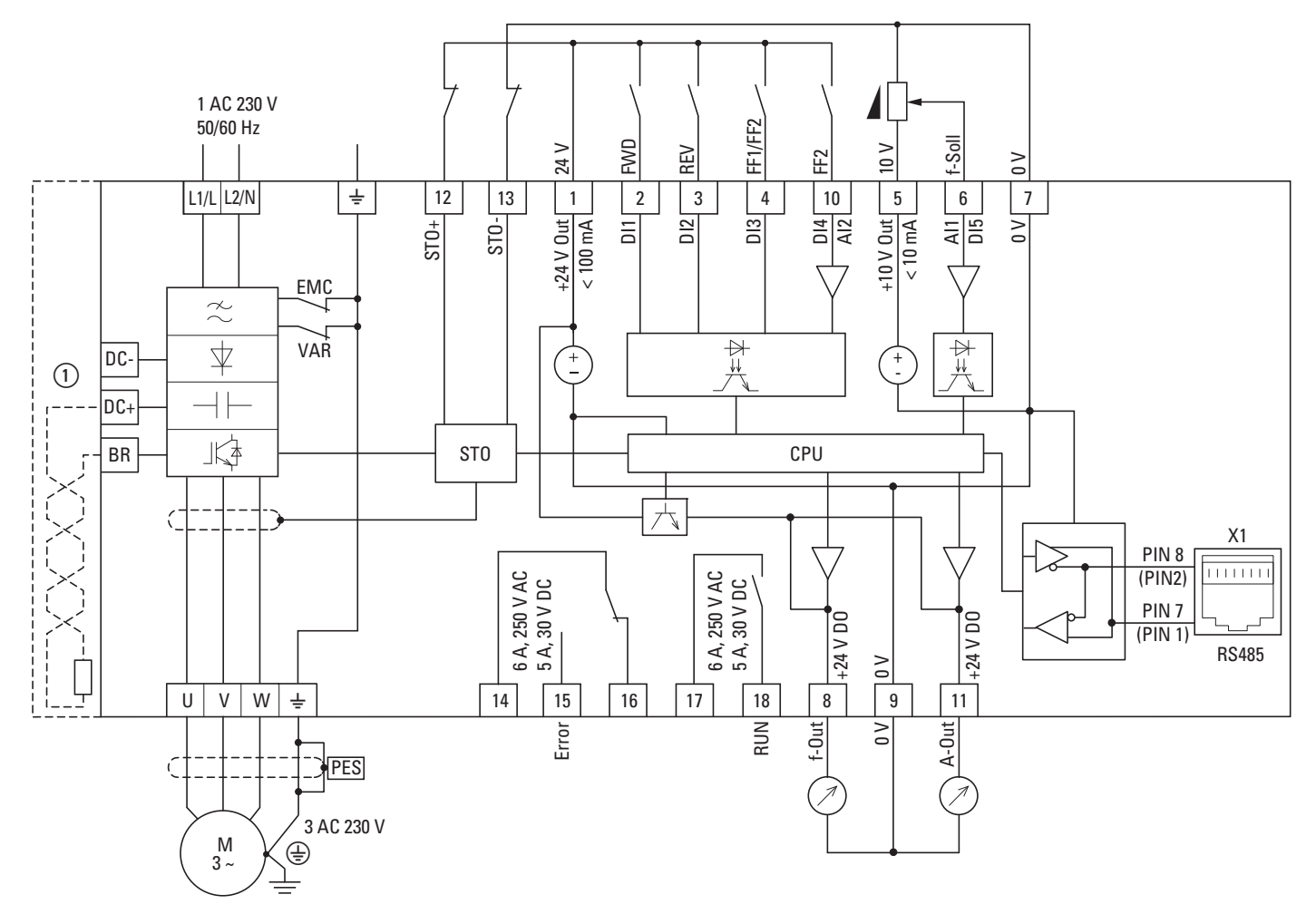

Рисунок 46: Блок-схема DA1-12... Преобразователь частоты с 1-фазным напряжением сетевого питания и 3-фазным напряжением двигателя

(1) Подключение внешних тормозных резисторов возможно в типоразмерах  $FS2-FSB$ 

# 3 Установка оборудования 3.4 Выполнение электрических подключений

# **3.4.3.2 DA1-32…, DA1-34…**

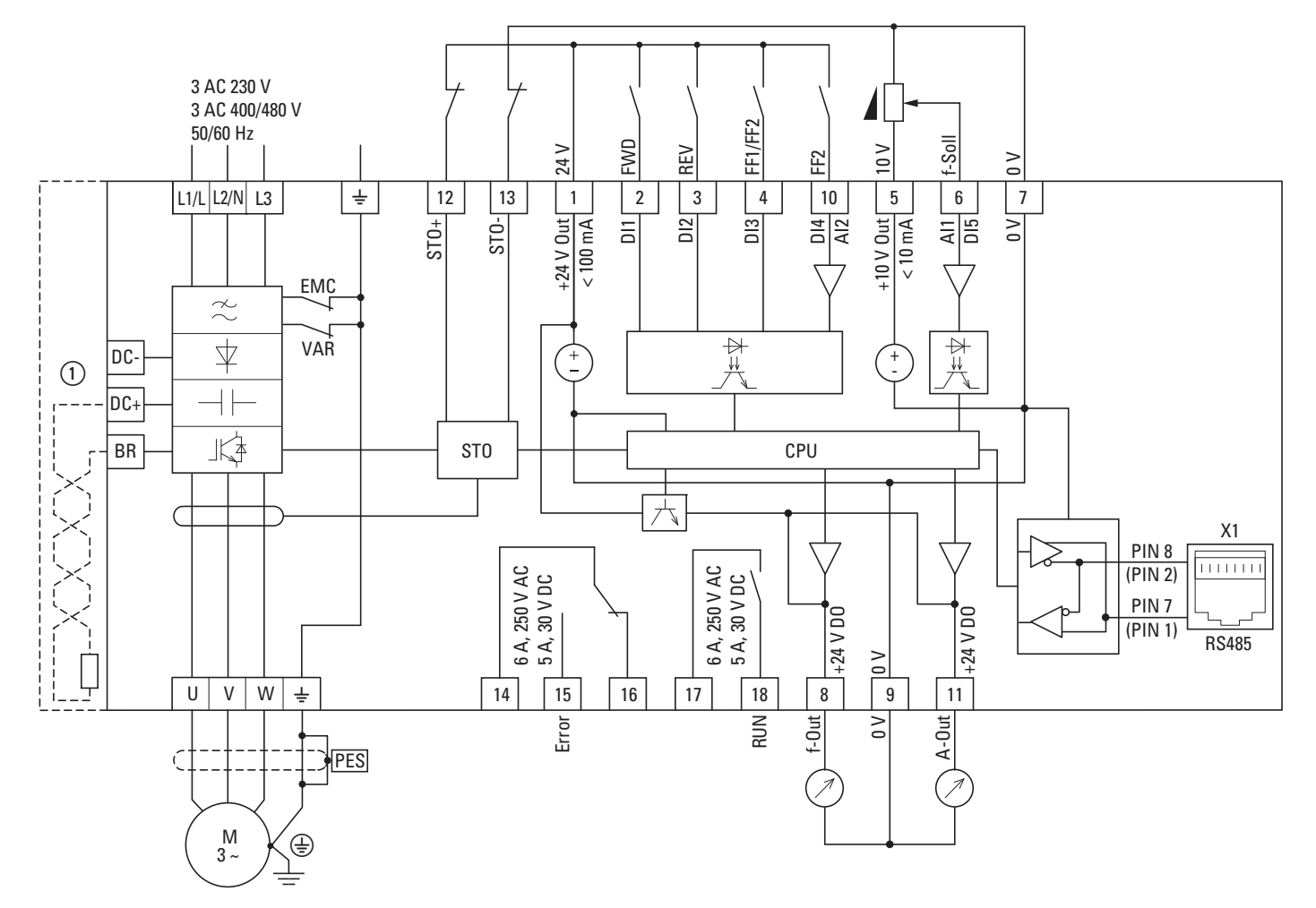

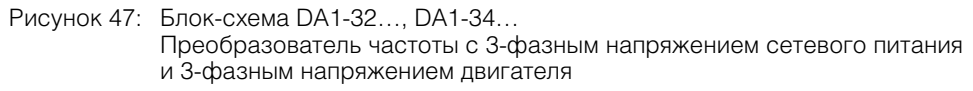

a Подключение внешних тормозных резисторов возможно в типоразмерах FS2–FS8.

#### 3 Установка оборудования

#### 3.4 Выполнение электрических подключений

#### **3.4.4 Проверка сопротивления изоляции**

Преобразователи частоты серии DА1 проходят все необходимые испытания на заводе-изготовителе. После поставки заказчику дополнительные испытания не требуются.

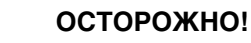

Запрещается выполнять проверки сопротивления току утечки на клеммах управляющих сигналов и присоединительных клеммах преобразователя частоты с помощью прибора для проверки сопротивления изоляции.

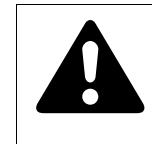

#### **ОСТОРОЖНО!**

Перед отсоединением какой-либо из клемм (L1/L, L2/N, L3, DC-, DC+, BR) преобразователя частоты после отключения напряжения электрической сети необходимо подождать не менее 5 минут.

При необходимости проверки сопротивления изоляции силовой цепи силового привода следует принять следующие меры.

#### **3.4.4.1 Проверка сопротивления изоляции кабеля двигателя**

▶ Отсоединить кабель двигателя от клемм U, V и W преобразователя частоты и двигателя. Измерить сопротивление изоляции между проводами отдельных фаз и между каждым фазным проводом и проводом заземления.

Измеренная величина должна превышать 1 МОм.

#### **3.4.4.2 Проверка сопротивления изоляции кабеля сетевого питания**

▶ Отсоединить кабель от электрической сети и от клемм 1/L, L2/N и L3 привода. Измерить сопротивление изоляции между проводами отдельных фаз и между каждым фазным проводом и проводом заземления.

Измеренная величина должна превышать 1 МОм.

#### **3.4.4.3 Проверка сопротивления изоляции двигателя**

▶ Отсоединить кабель двигателя от клемм двигателя U, V и W и разомкнуть мостовые схемы (с подключением типа треугольник или звезда) в клеммной коробке.

Измерить сопротивление изоляции отдельных обмоток двигателя. Величина испытательного напряжения должна как минимум совпадать с номинальным значением рабочего напряжения двигателя, но не должна превышать 1000 В.

Измеренная величина должна превышать 1 МОм.

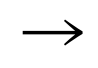

При проверке сопротивления изоляции обязательно следует учесть соответствующие рекомендации производителя двигателя.

# **4.1 Регламент проверки при выполнении пусконаладочных работ**

Перед вводом преобразователя частоты в эксплуатацию следует убедиться в том, что все перечисленные ниже условия выполнены.

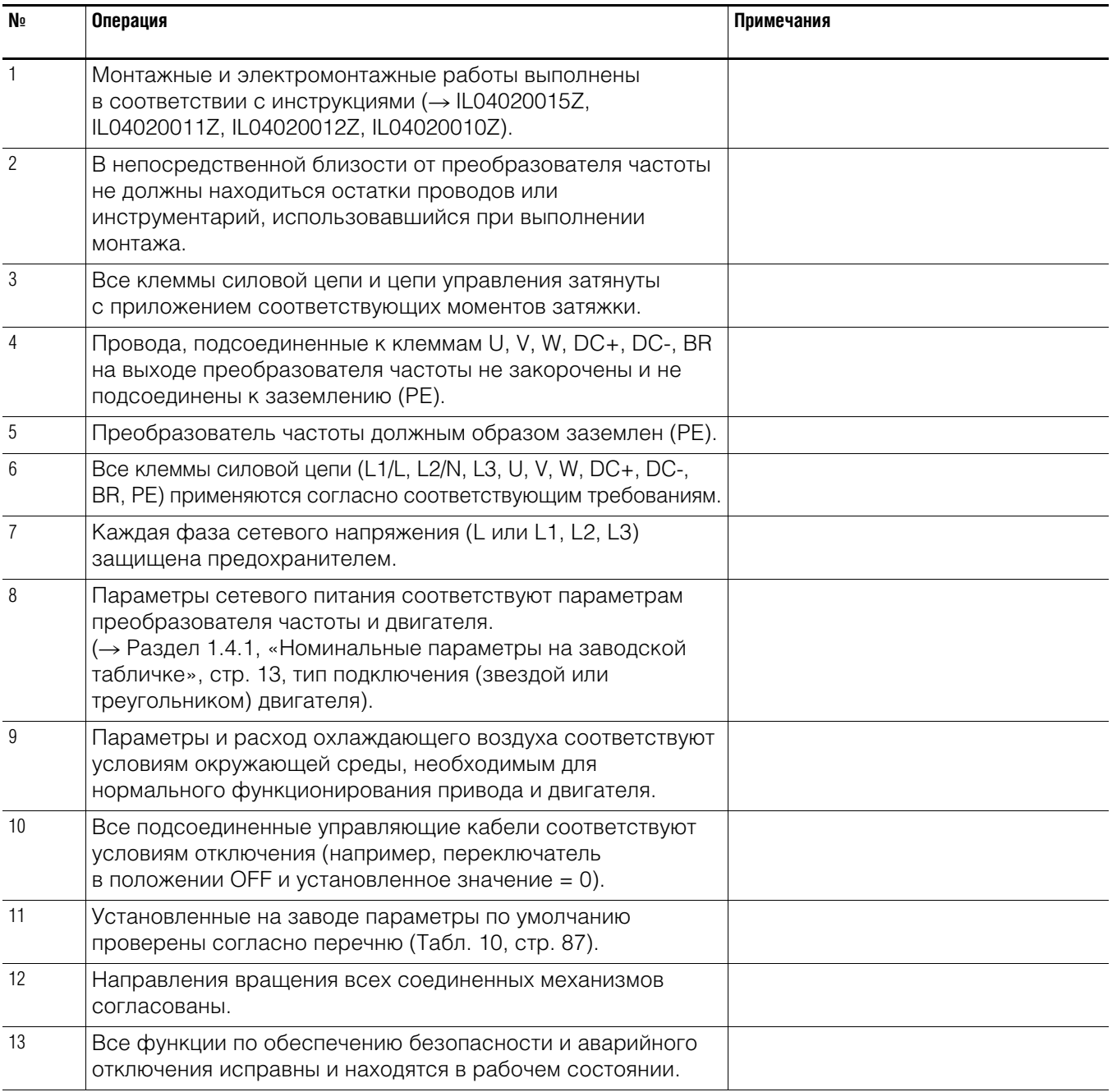

4.2 Предупреждения о возможных опасностях при эксплуатации

#### **4.2 Предупреждения о возможных опасностях при эксплуатации**

Настоятельно рекомендуется соблюдение следующих предписаний.

# **ОПАСНО!**

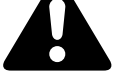

Пусконаладочные работы разрешается выполнять только квалифицированному персоналу.

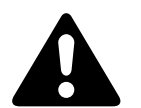

#### **ОПАСНО!**

Опасное напряжение!

Следование правилам техники безопасности на страницах I и II является обязательным.

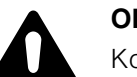

#### **ОПАСНО!**

Компоненты силовой схемы преобразователя частоты, подключенного к электрической сети, находятся под напряжением (например, клеммы L1/L, L2/N, L3, DC+, DC-, BR, U/ T1, V/T2, W/T3).

Управляющие клеммы изолированы от напряжения силовой схемы.

Клеммы реле (10, 11) могут находиться под опасным напряжением, даже если преобразователь частоты отключен от электрической сети (например, в случае объединения контактов реле систем управления с напряжением более 48 В перем. тока/ 60 В пост. тока).

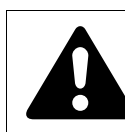

#### **ОПАСНО!**

В компонентах силовой схемы преобразователя частоты после отключения сетевого электропитания сохраняется остаточное напряжение на протяжении отрезка времени до 5 мин (время разряда конденсатора промежуточного контура).

Обращайте особое внимание на предупреждения об опасности!

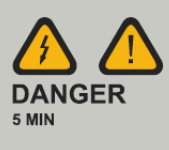

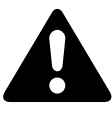

#### **ОПАСНО!**

При включенной функции автоматического повторного запуска (→ параметр P2-36), после аварийного отключения питания (неисправность, отключение напряжения в электрической сети) двигатель может быть запущен автоматически после того, как электроснабжение будет восстановлено.

4.3 Ввод в эксплуатацию с использованием управляющих клемм (настройки по умолчанию)

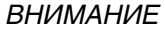

Запрещается открывать какие-либо контакторы или коммутирующие устройства со стороны электрической сети во время работы двигателя. Запрещается работа двигателя в толчковом режиме с использованием сетевого выключателя.

Запрещается открывать контакторы и коммутирующие устройства (ремонтные и служебные переключатели) со стороны двигателя во время его работы.

Запрещается работа двигателя в толчковом режиме, если на выходе преобразователя частоты установлены контакторы или коммутирующие устройства.

#### *ВНИМАНИЕ*

Следует убедиться в безопасности запуска двигателя. При вероятности возникновения нарушений в режиме работы рекомендуется отсоединить подключенное к двигателю оборудование.

Если предполагается эксплуатация двигателя с частотой, превышающей стандартные 50 или 60 Гц, подобный режим работы должен быть согласован и одобрен производителем двигателя. В противном случае существует опасность повреждения двигателя.

#### **4.3 Ввод в эксплуатацию с использованием управляющих клемм (настройки по умолчанию)**

Установка параметров преобразователей частоты DА1 выполняется на заводе-изготовителе. Приводы могут быть подключены непосредственно через управляющие клеммы путем подсоединения выходов двигателя, предназначенных для сетевого питания (см. пример схемы подключения, приведенный ниже).

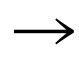

Данный раздел можно пропустить, если планируется непосредственное назначение параметров для оптимального режима работы привода на основе данных двигателя (заводская табличка) и области применения.

Ниже приведены примеры упрощенных схем подключения в конфигурации по умолчанию.

4.3 Ввод в эксплуатацию с использованием управляющих клемм (настройки по умолчанию)

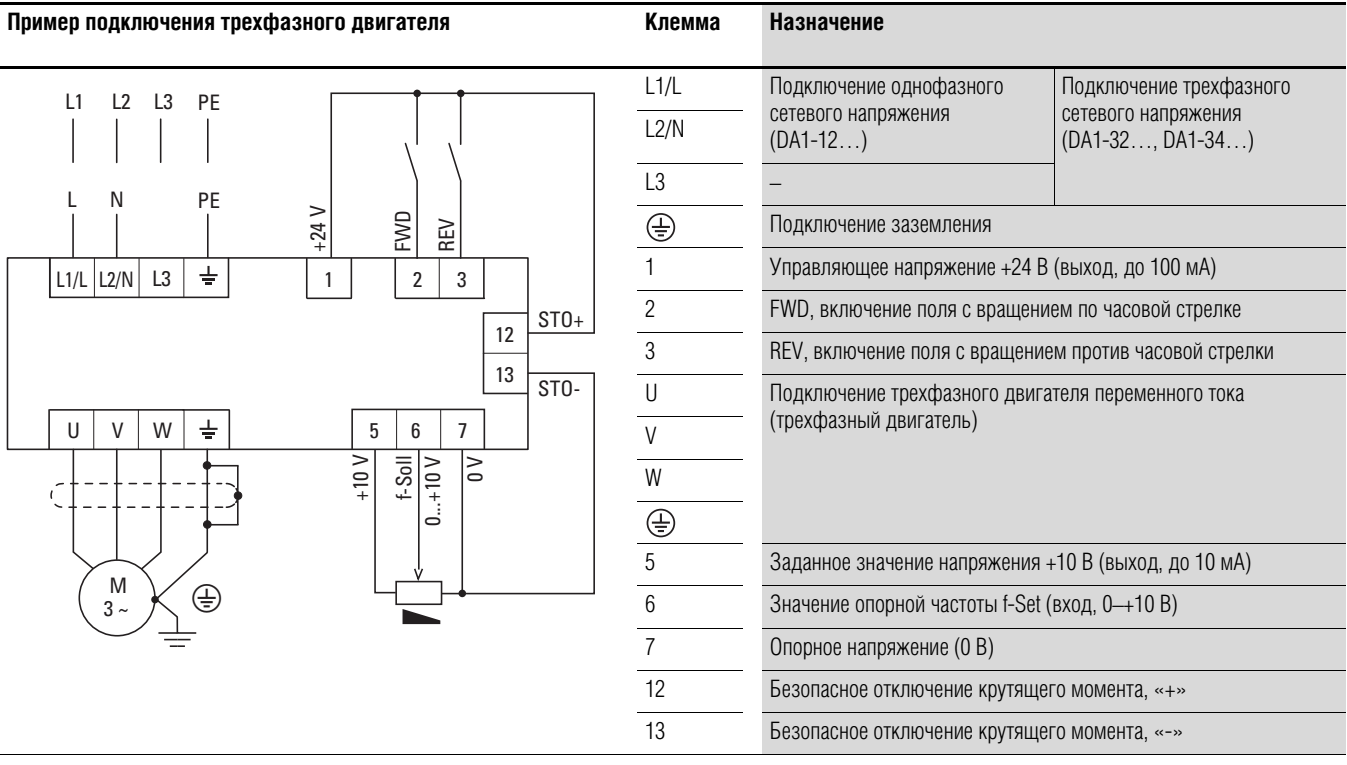

#### **Пример подключения трехфазного двигателя**

Выполнить подключение преобразователя частоты согласно вышеприведенной схеме для упрощенного ввода в эксплуатацию с заданными значениями по умолчанию (см. пример подключения выше).

Сопротивление потенциометра должно быть постоянным (подключение к управляющим клеммам 5 и 7) и составлять не менее 1 кОм и не более 10 кОм. Рекомендуется стандартное значение 4,7 кОм.

Перед включением сетевого питания необходимо убедиться в том, что контакты разрешения запуска (FWD/REV) разомкнуты, а функция STO подключена правильно.

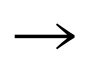

→ При невозможности четкого определения контактов для заданного значения потенциометра на клеммах 5, 6 и 7, рекомендуется перед первым включением (FWD/REV) установить значение потенциометра равным приблизительно 50 %.

При подаче напряжения электрической сети на сетевые клеммы (L1/L, L2/N, L3), в источнике питания с переключаемыми режимами (SMPS) во внутреннем звене постоянного тока включается управляющее напряжение, подаваемое на 7-разрядный светодиодный дисплей (STOP).

На данном этапе привод готов к работе (исправное рабочее состояние) и находится в режиме остановки.

#### 4.3 Ввод в эксплуатацию с использованием управляющих клемм (настройки по умолчанию)

Сигнал разрешения запуска поступает при включении одного из цифровых входов с постоянным напряжением +24 В:

- клемма 2: FWD поле с вращением по часовой стрелке (прямое вращение);
- клемма 3: REV поле с вращением против часовой стрелки (обратное вращение)

Для управляющих команд FWD и REV, являющихся взаимосвязанными, (исключительное ИЛИ) необходим нарастающий фронт напряжения.

При вращении поля против часовой стрелки значение частоты указывается отрицательным (REV).

▶ На данном этапе можно задать частоту на выходе (0–50 Гц) и, соответственно, скорость вращения подключенного трехфазного двигателя (0 – n<sub>Motor</sub>) с помощью потенциометра, подсоединенного к клемме 6 (пропорциональное значение напряжения в диапазоне 0– +10 В). Присутствует задержка изменения частоты на выходе соответственно указанным линейным ускорению и торможению. В заводских установках по умолчанию данные значения заданы как 5 с и 10 с соответственно начиная с типоразмера FS4.

Линейное ускорение и торможение определяют скорость изменения частоты от 0 до  $f_{\text{max}}$  (WE = 50 Гц) и от  $f_{\text{max}}$  до 0 соответственно.

График процесса при включении сигнала запуска (FWD/REV) и подаче максимального напряжения заданной точки (+10 В) изображен на (Рис. 48). Скорость вращения двигателя следует за частотой на выходе в зависимости от нагрузки и момента инерции (скольжения) от 0 до n<sub>max</sub>.

При отключении сигнала запуска (FWD/REV) происходит немедленная остановка преобразователя (STOP). В двигателе начинается неконтролируемый процесс остановки (см. (1) на Рис. 48). Продолжительность ускорения задается параметром Р1-03.

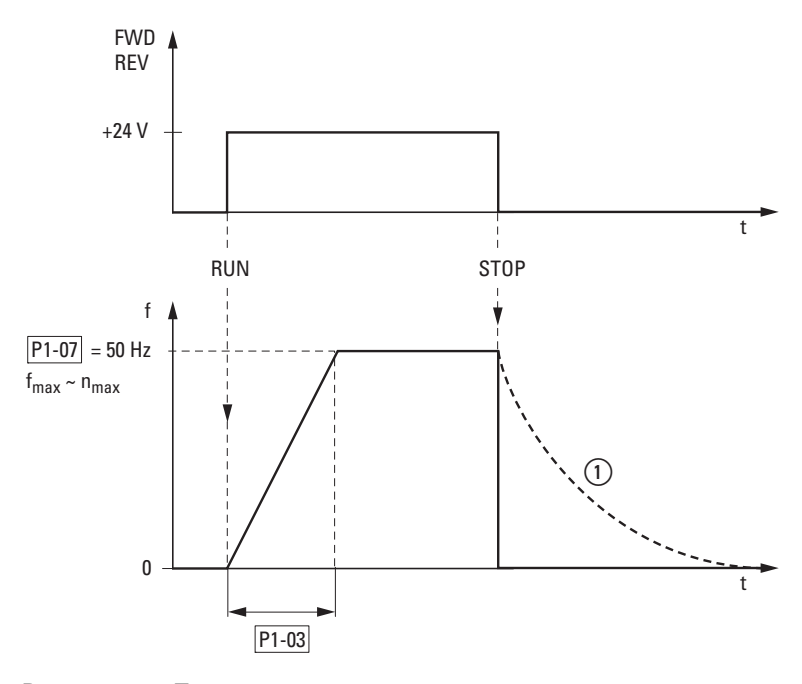

Рисунок 48: Последовательность команд запуска-остановки с максимальным заданным значением напряжения

**DA1 Variable Frequency Drives** 10/12 MN04020005Z-EN www.eaton.com **79**

4.3 Ввод в эксплуатацию с использованием управляющих клемм (настройки по умолчанию)

# **5 Сообщения об ошибках**

#### **5.1 Введение**

В преобразователях частоты серии DА1 предусмотрены несколько встроенных функций контроля. При обнаружении отклонения от правильного рабочего состояния появляется сообщение об ошибке. Согласно настройкам по умолчанию преобразователя, размыкается контакт реле (управляющие клеммы 14 и 15).

#### **5.1.1 Сообщения об ошибках**

Последние четыре сообщения об ошибках сохраняются в памяти в порядке, в котором они были обнаружены (последняя произошедшая ошибка отображается первой). Чтение сообщений выполняется из параметра Р0-13 и контрольных значений Р0-…

#### **5.1.2 Подтверждение неисправности (сброс)**

Для подтверждения и сброса текущего сообщения об ошибке можно либо отключить напряжение сетевого питания, либо нажать кнопку STOP.

#### **5.1.2.1 Журнал регистрации неисправностей**

В журнале (Р0-13) сохраняются последние четыре сообщения в порядке их получения. Последнее сообщение всегда отображается как первое значение Р0-13. Поочередный просмотра оставшихся сообщений выполняется нажатием кнопки ▲ (вверх). Порядковый номер сообщения указывается мигающими точками 7-разрядного цифрового дисплея.

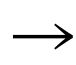

Для получения детальной информации о неисправности, необходимо обратиться к меню контроля «Monitor» (P0-…). При сбросе значений преобразователя частоты к настройкам по умолчанию, записи журнала регистрации неисправностей (Р0-13) не стираются!

### 5 Сообщения об ошибках

### 5.1 Введение

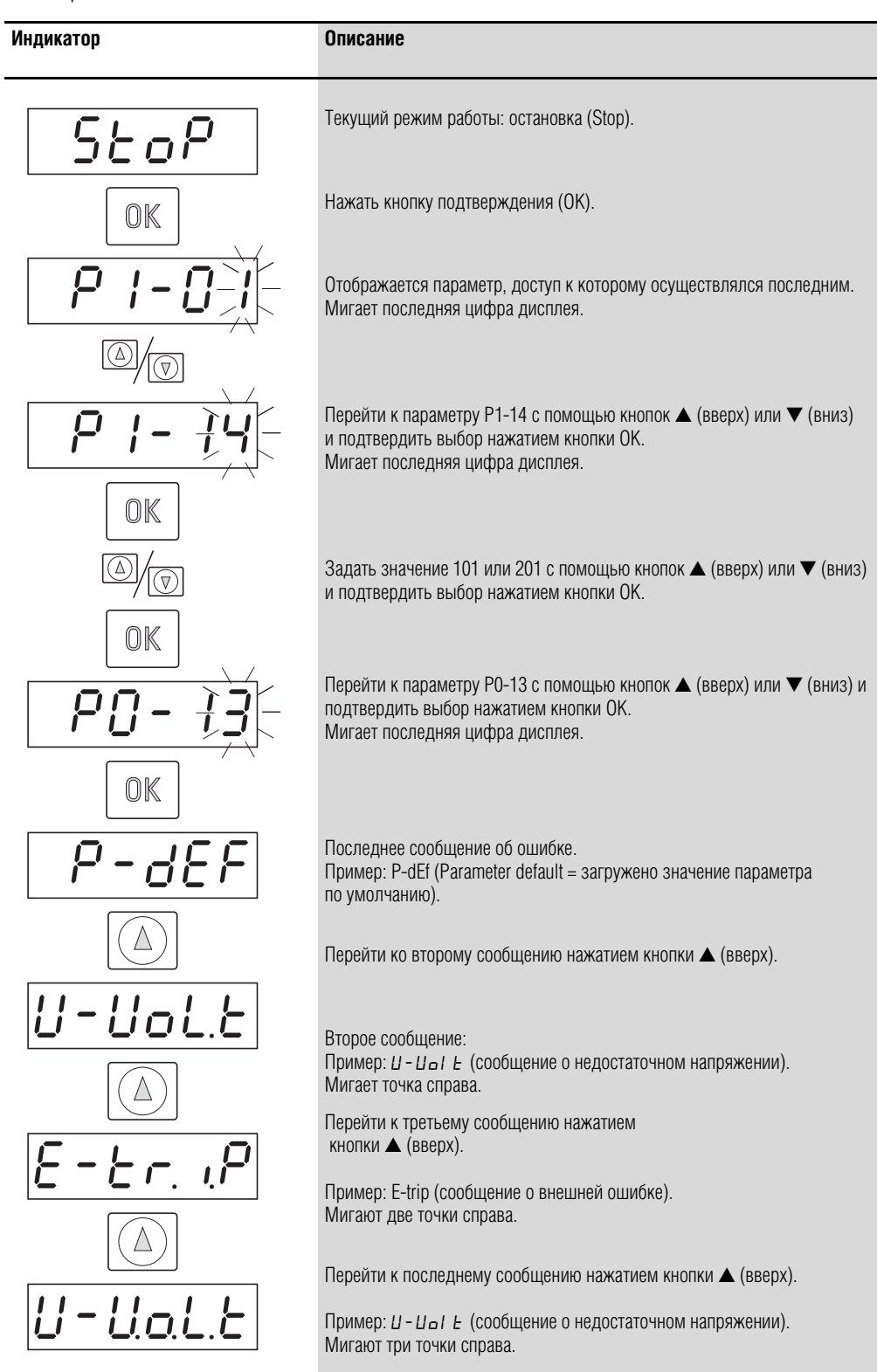

Ниже изображен пример процедуры доступа к журналу регистрации неисправностей.

# 5 Сообщения об ошибках 5.1 Введение

# 5.1.3 Перечень ошибок

В следующей таблице перечислены коды неисправностей, возможные причины их возникновения и способы устранения.

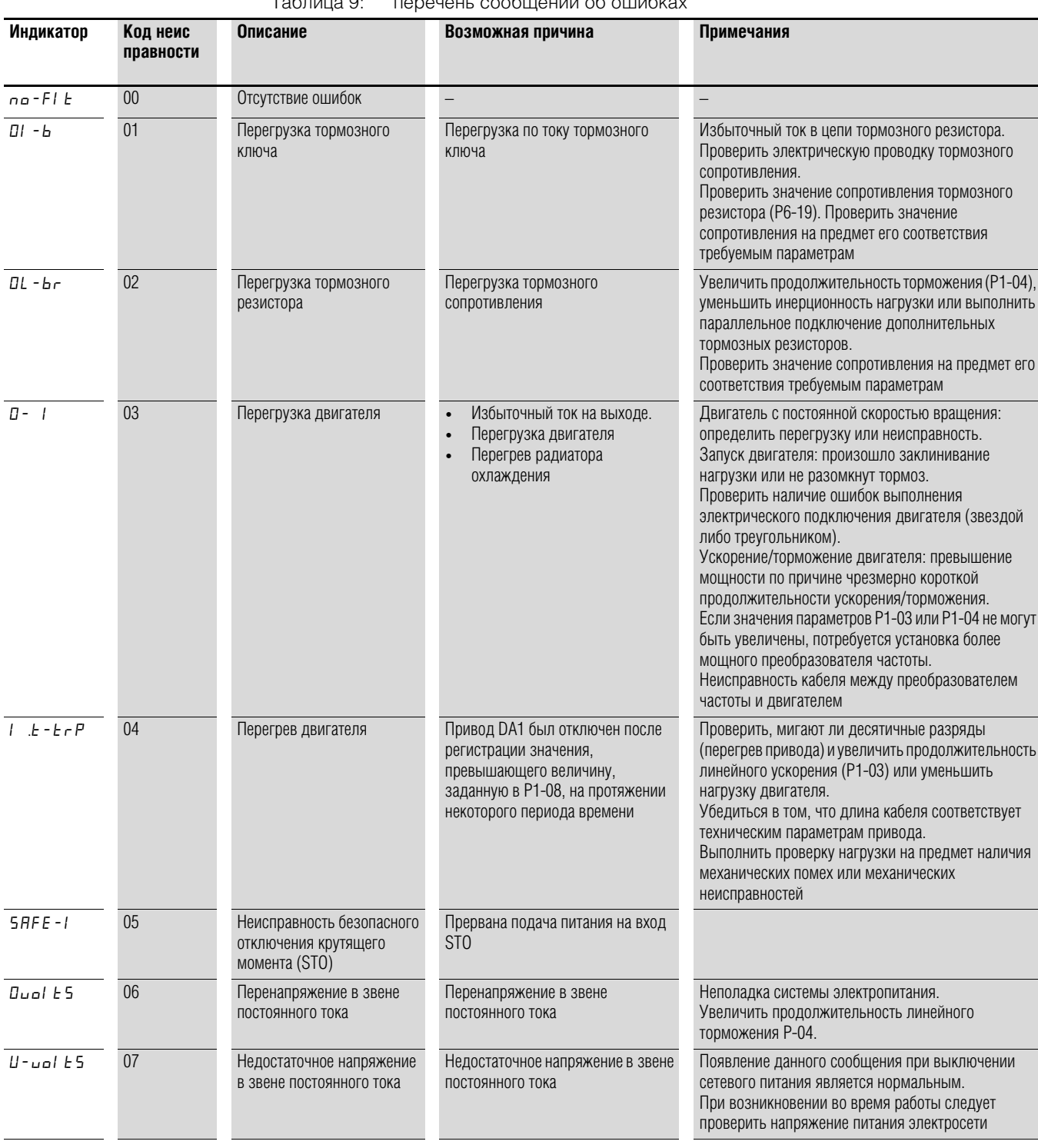

 $To600000$ 

# 5 Сообщения об ошибках

# 5.1 Введение

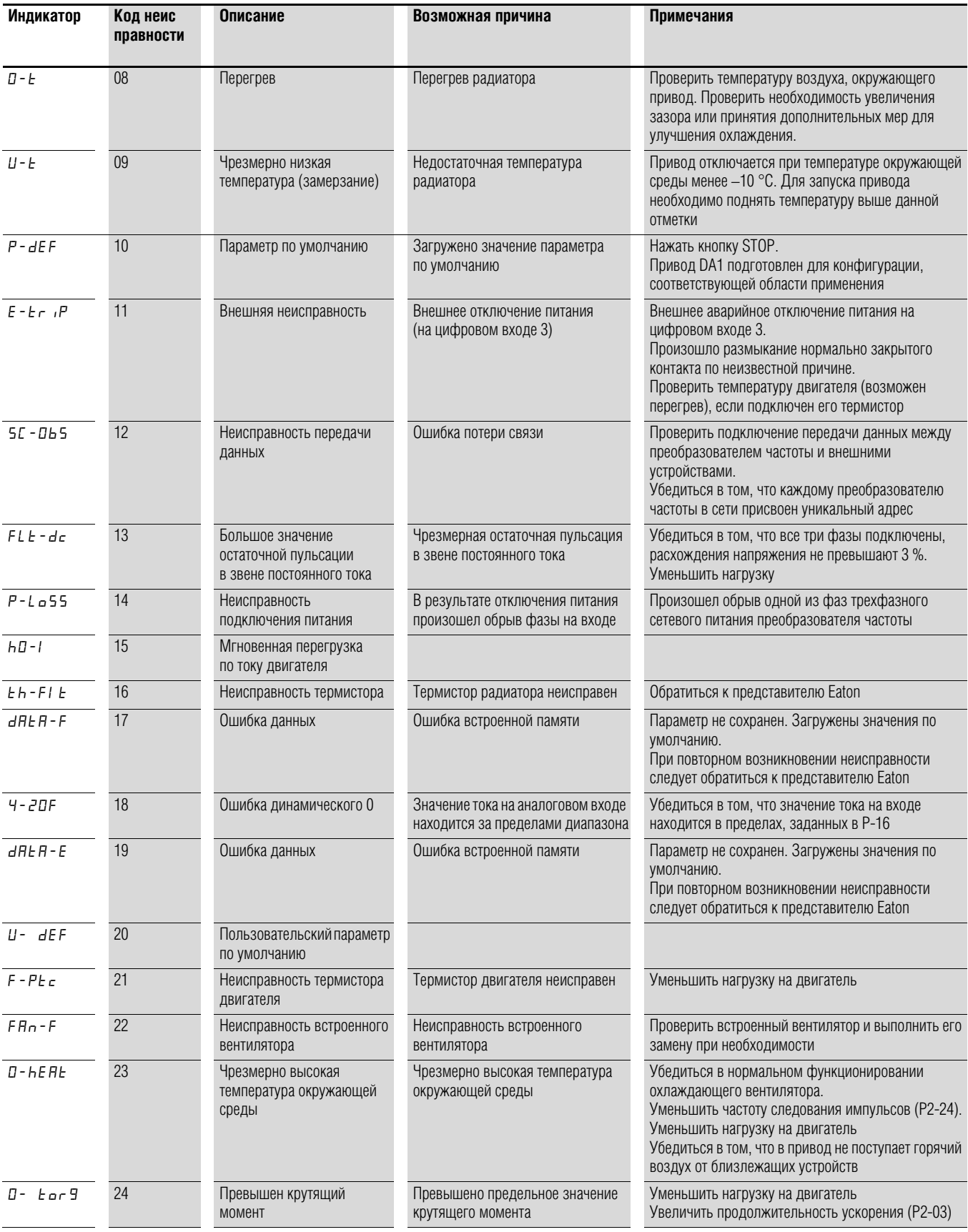

# 5 Сообщения об ошибках 5.1 Введение

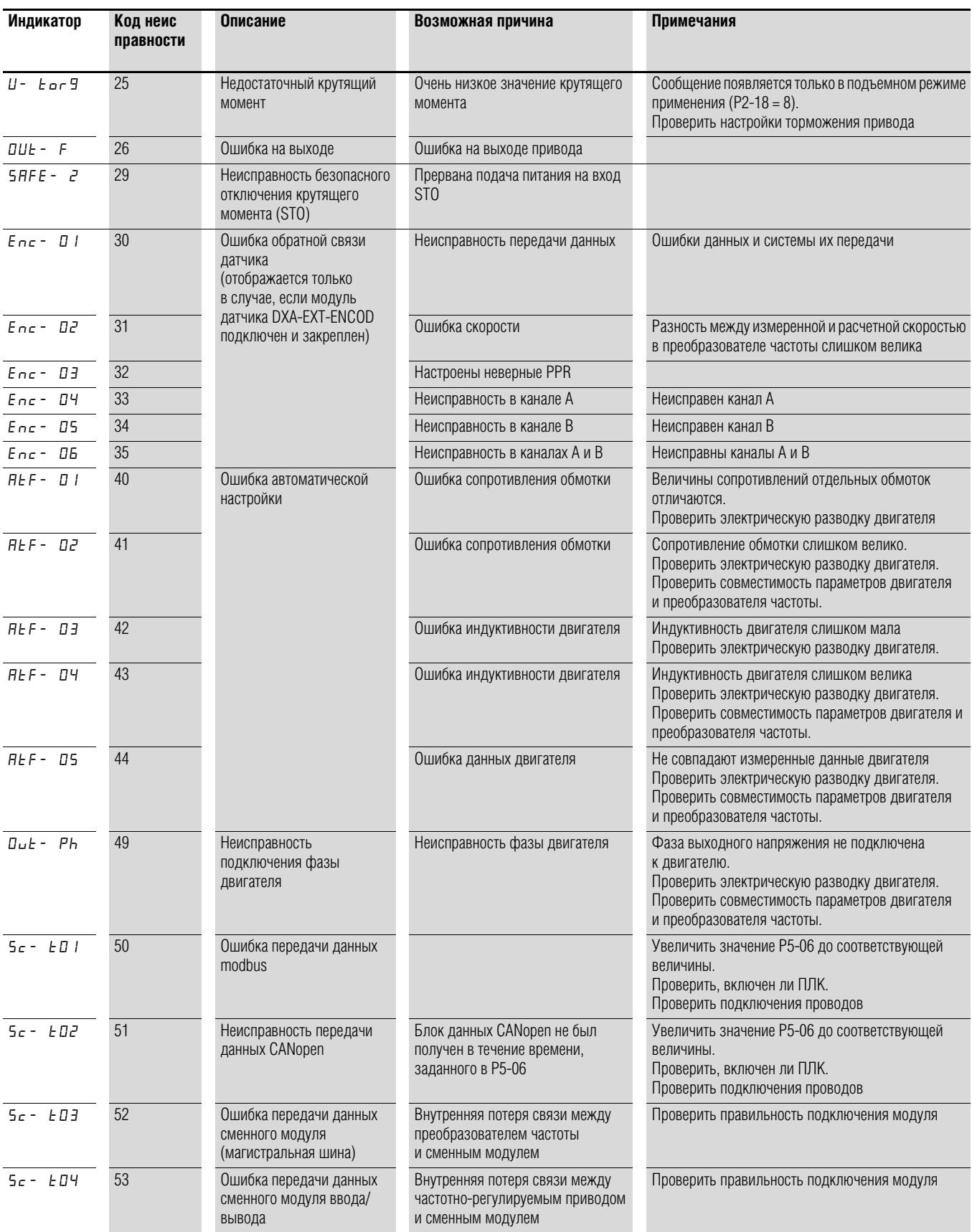

- 5 Сообщения об ошибках
- 5.1 Введение

**→ Для обеспечения доступа ко всем параметрам, при первом** включении преобразователя частоты либо после сброса всех значений к настройкам по умолчанию значение параметра Р1-14 должно быть задано равным 201.

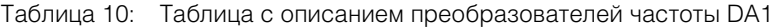

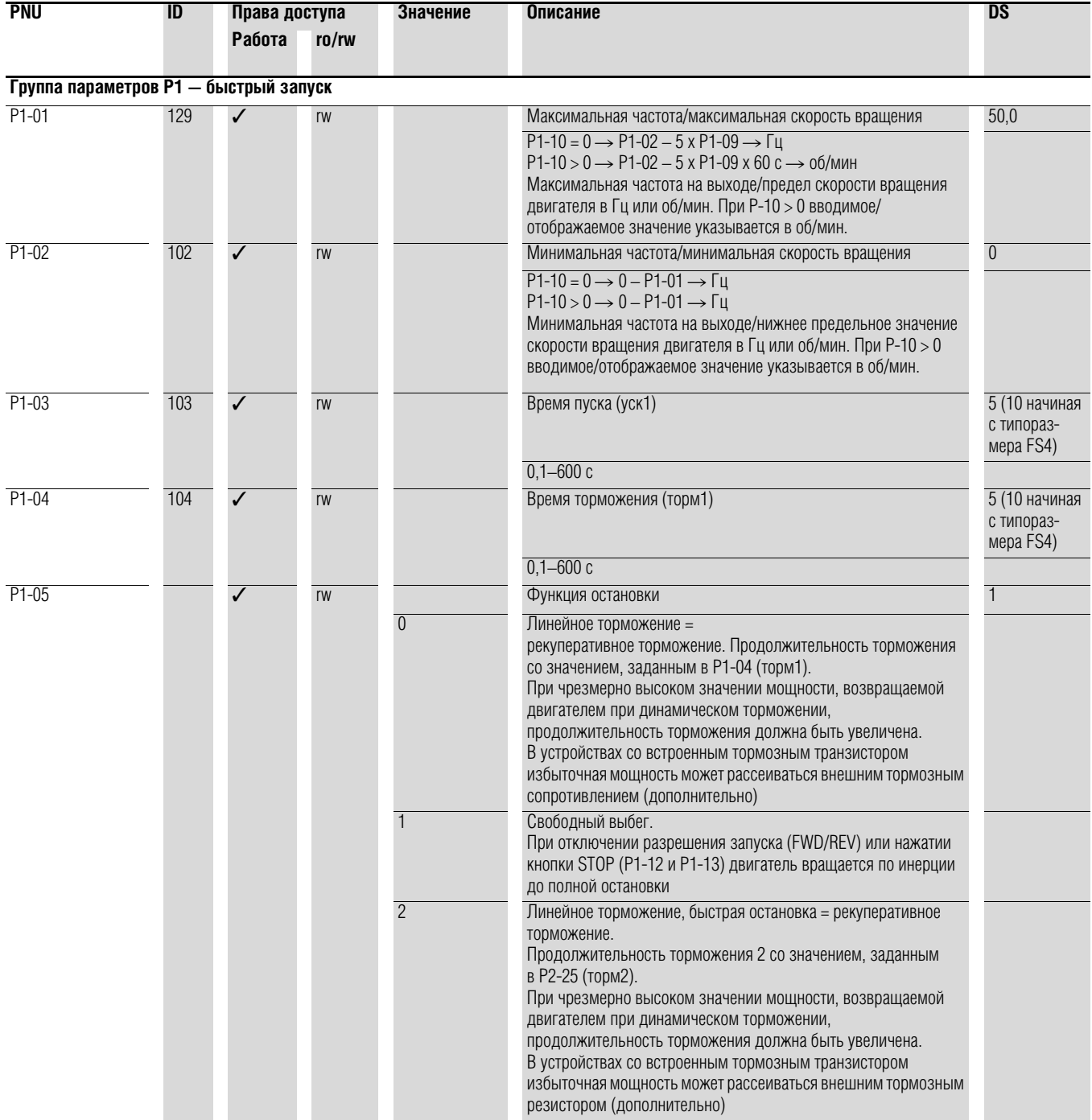

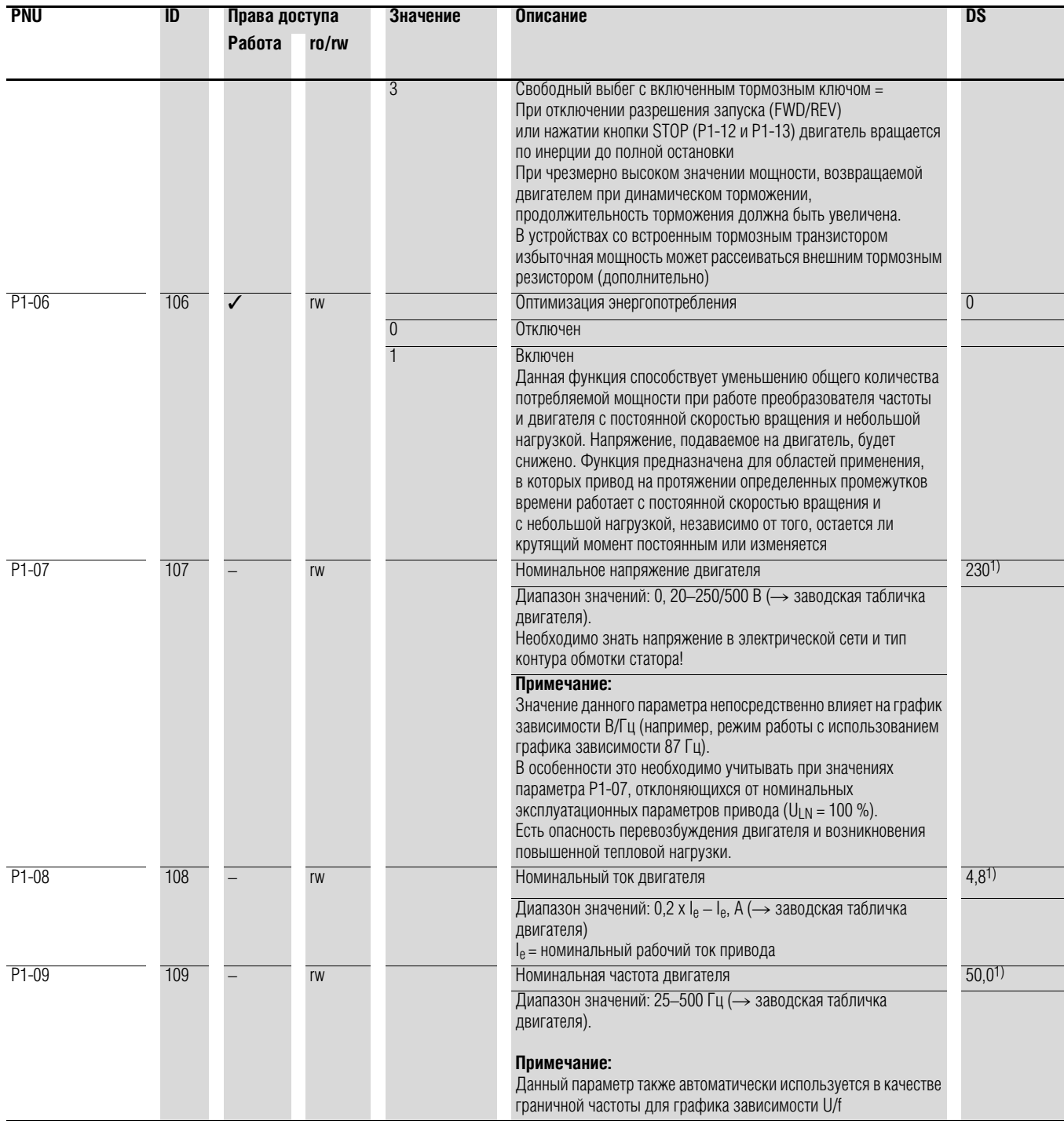

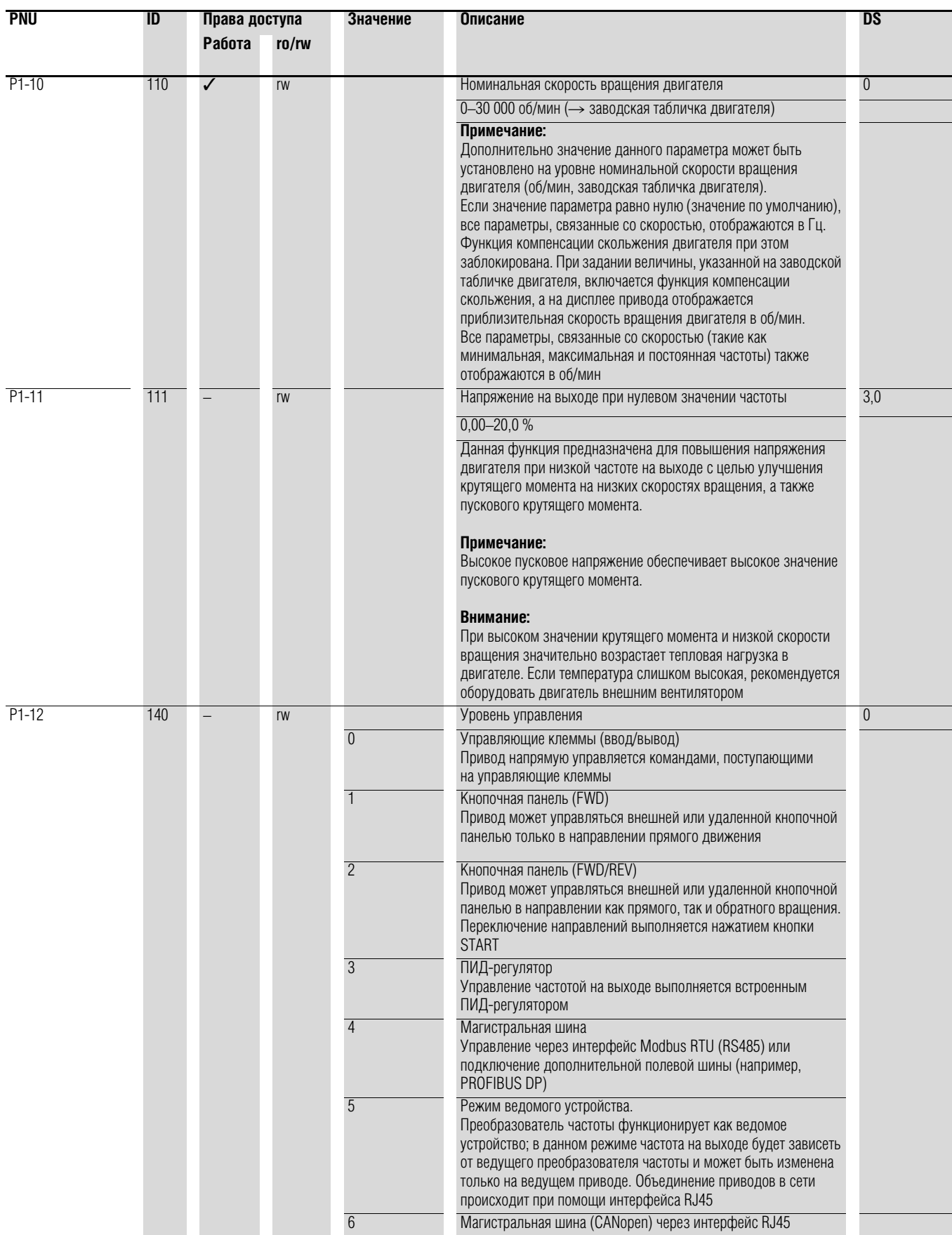

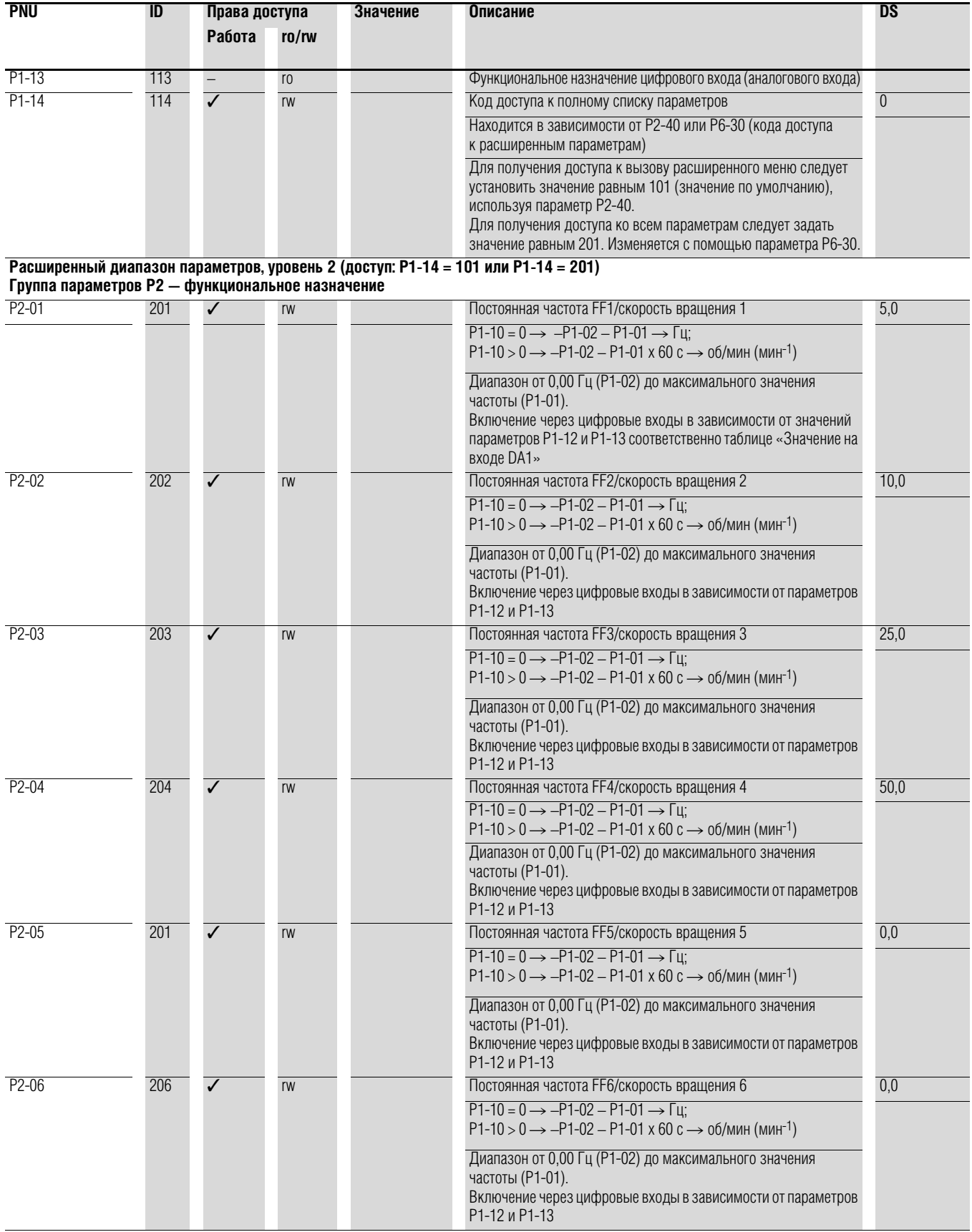

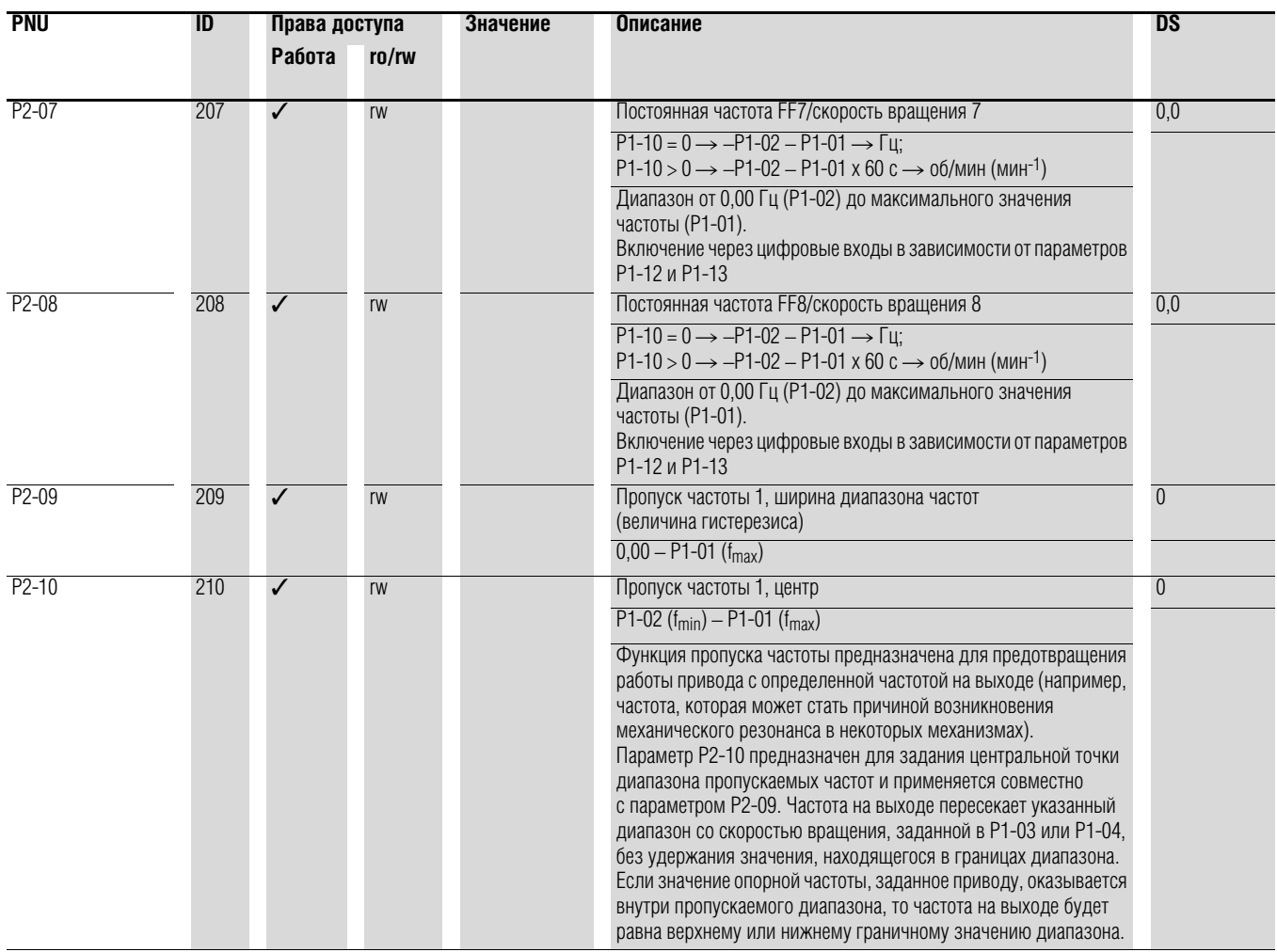

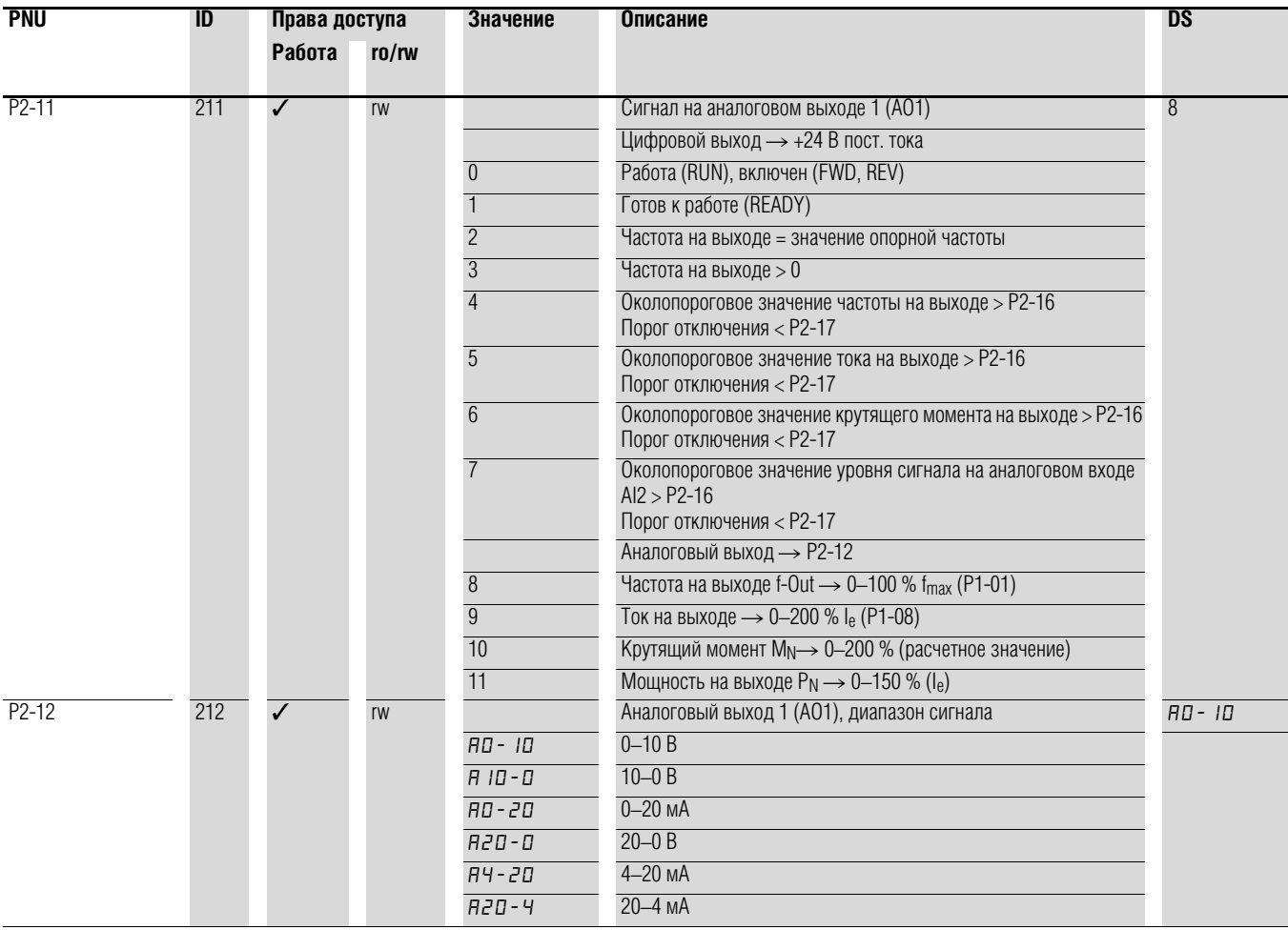

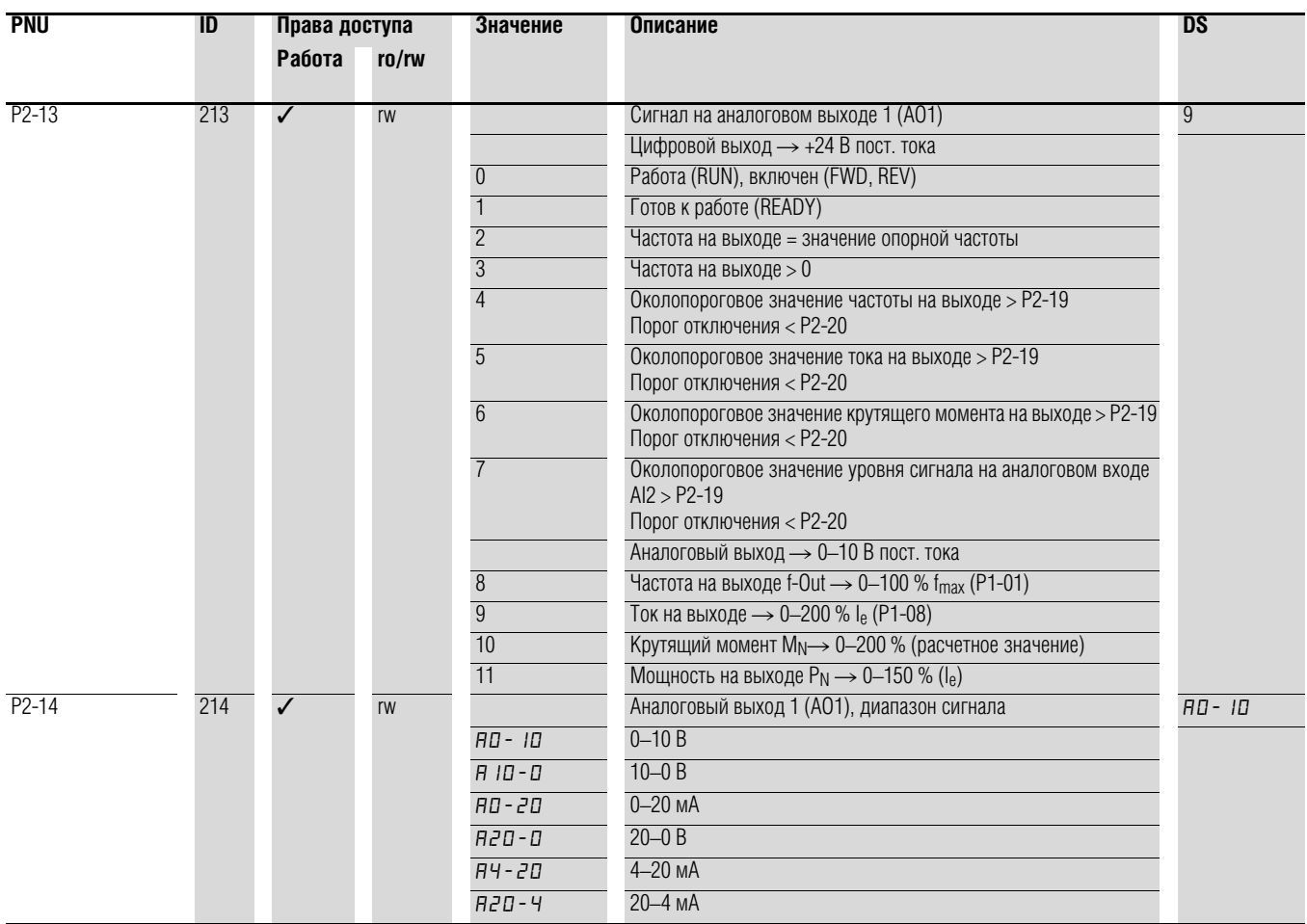

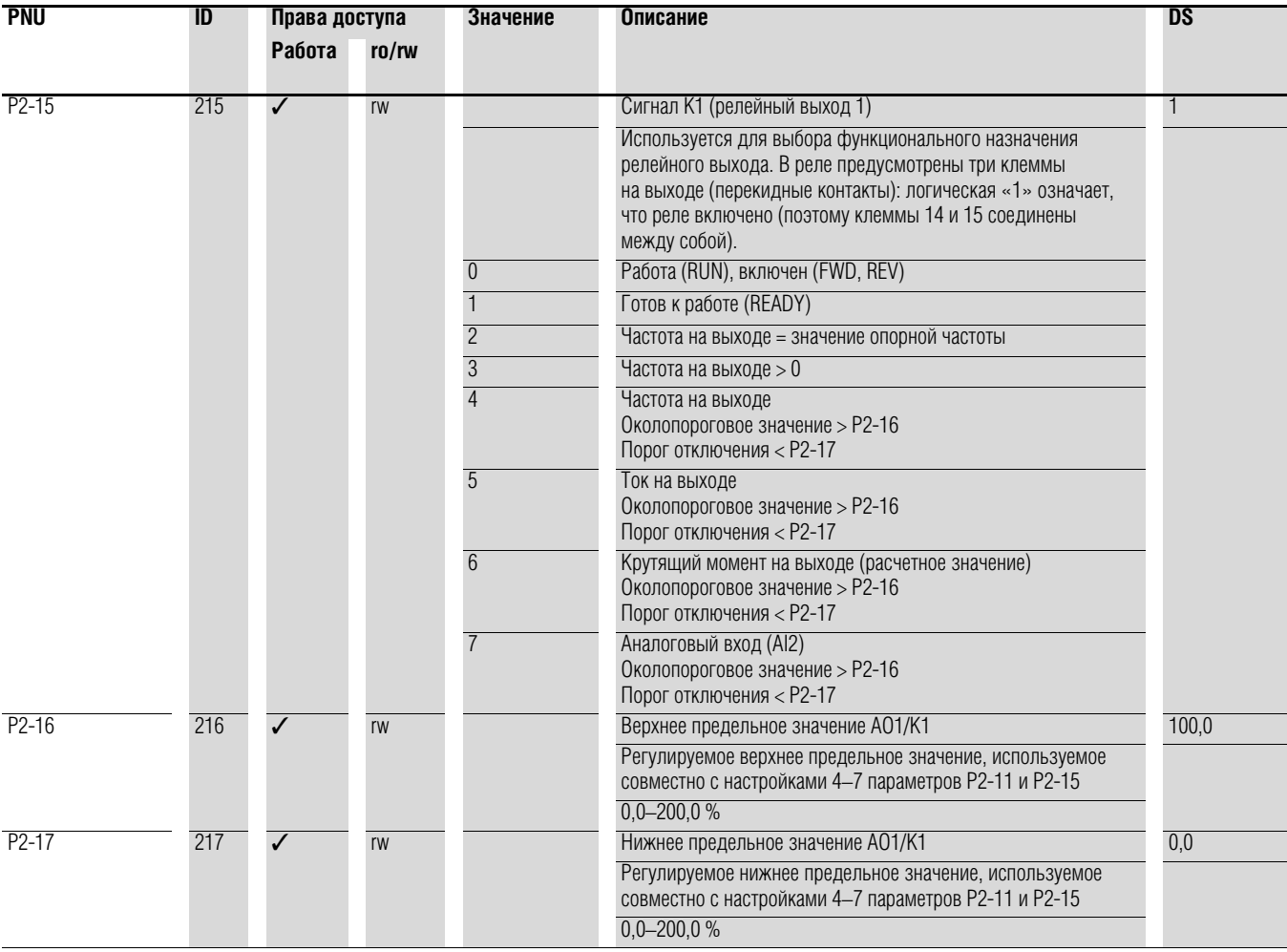

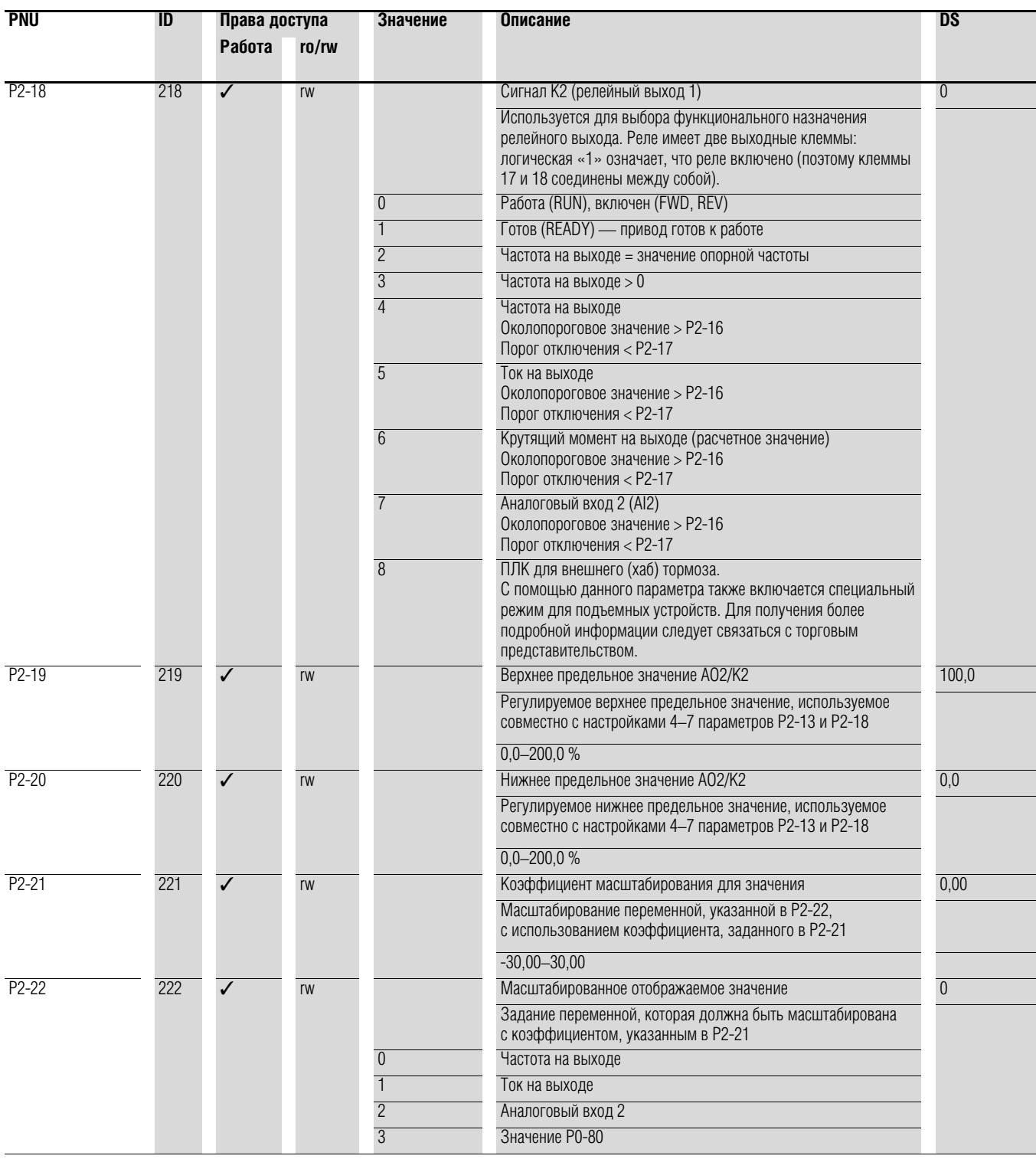

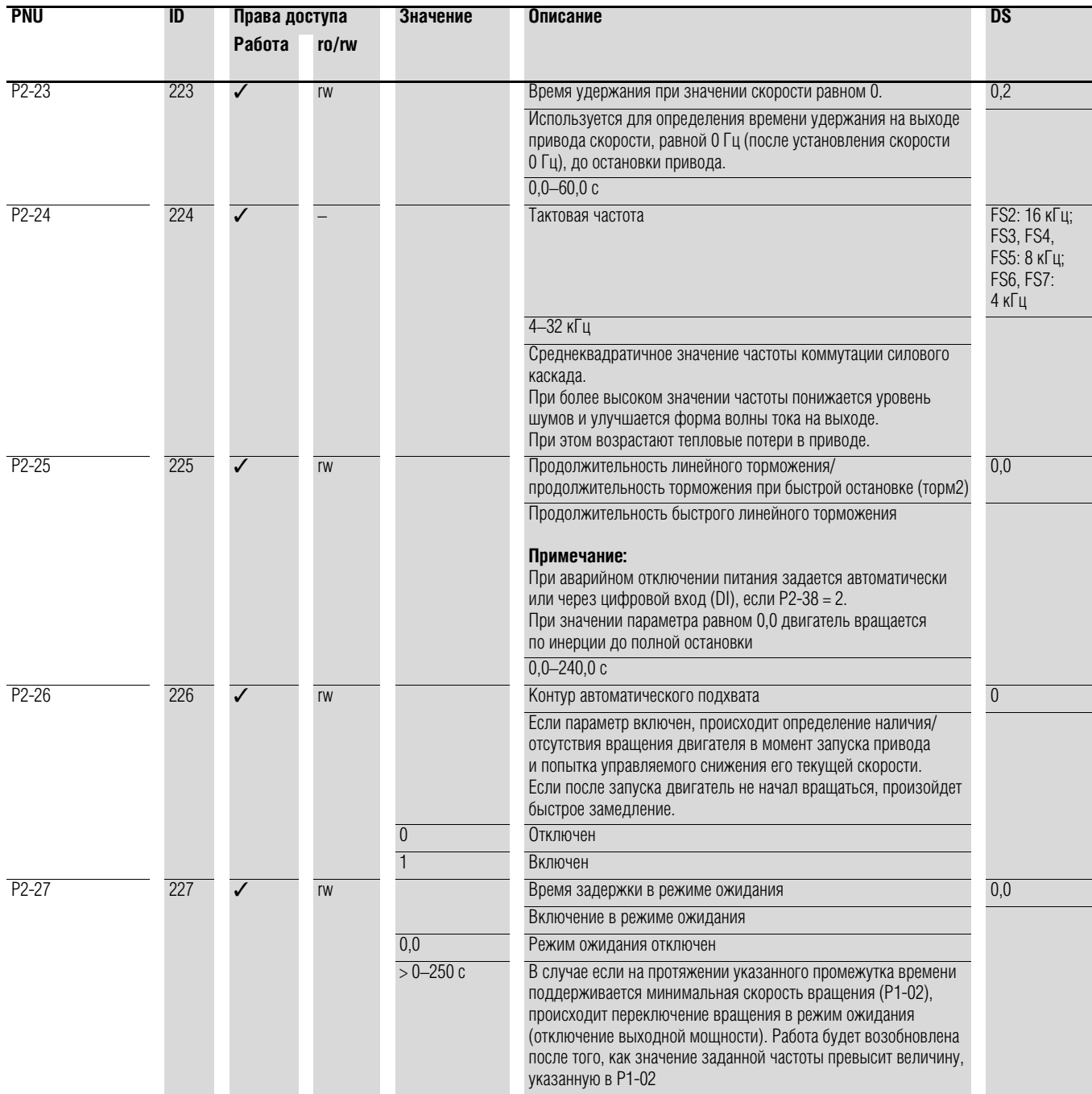

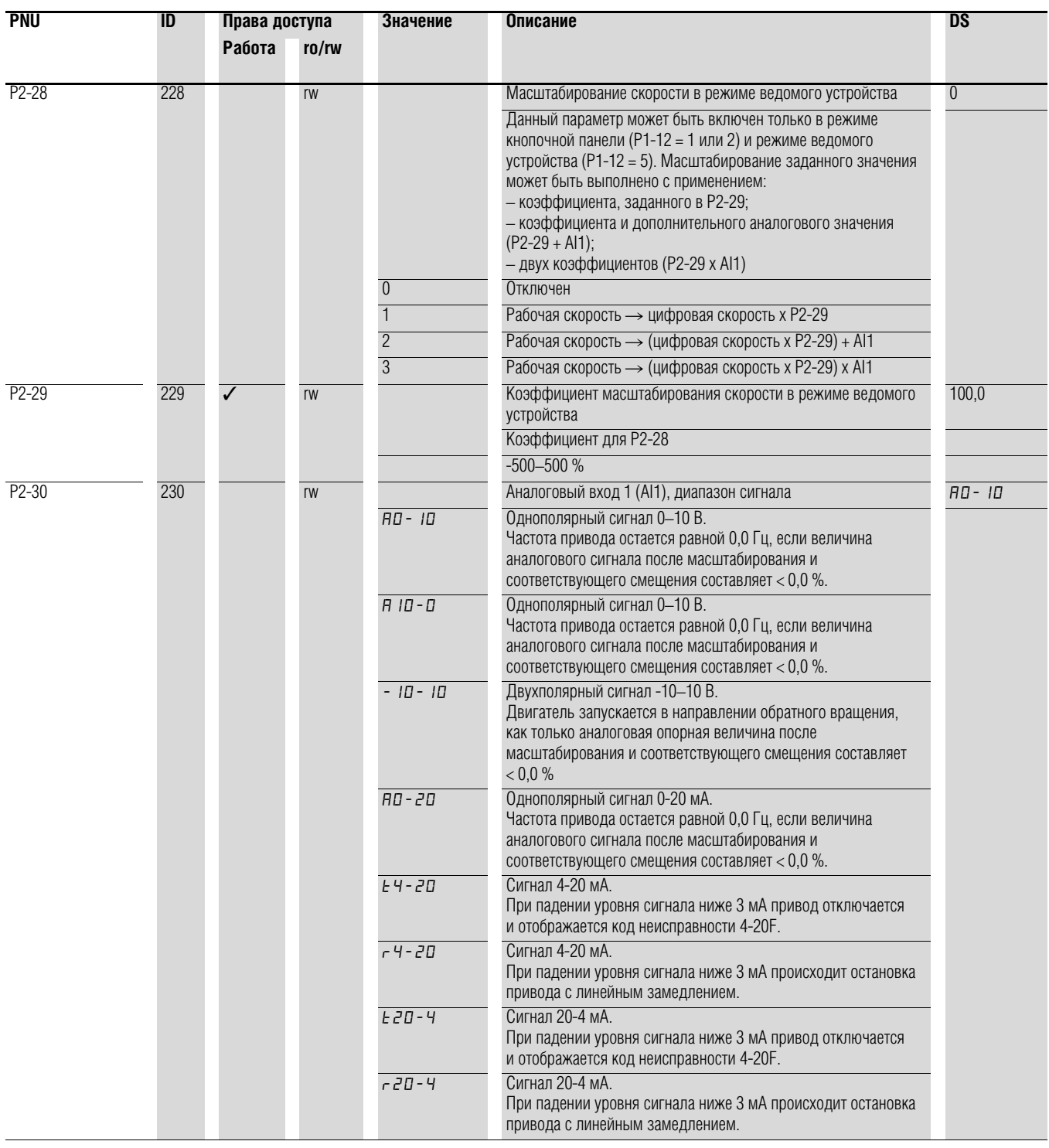

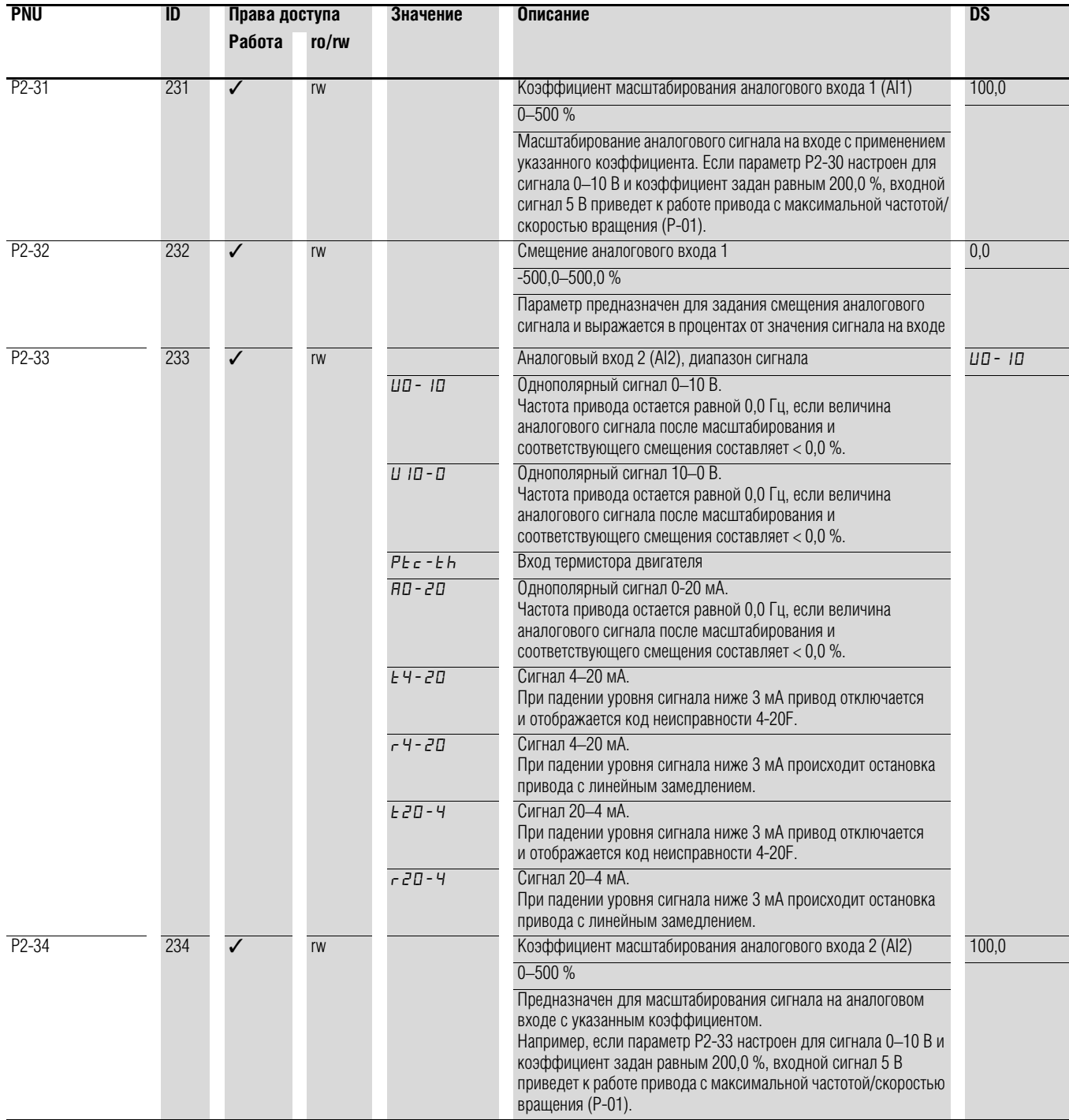

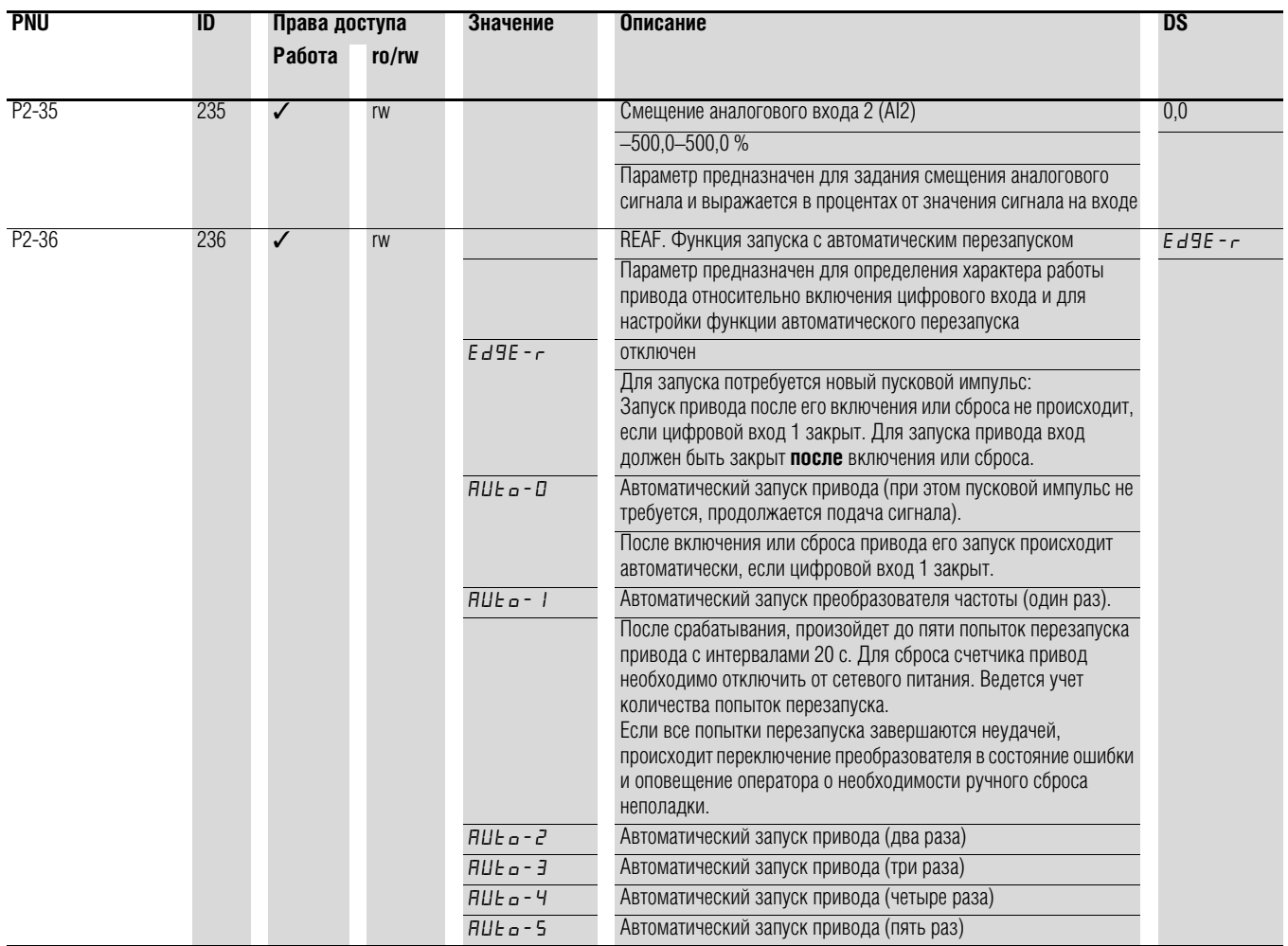

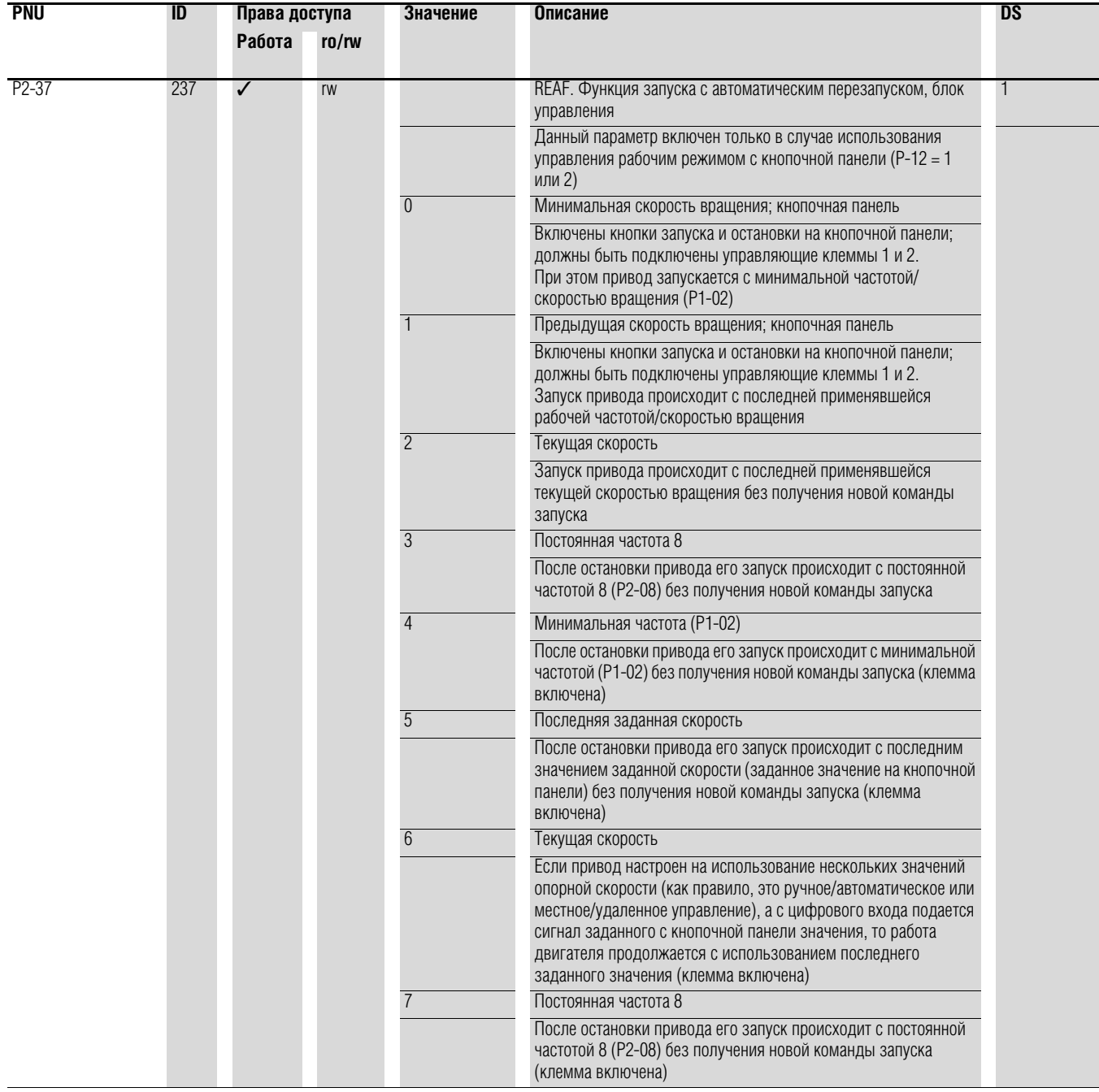

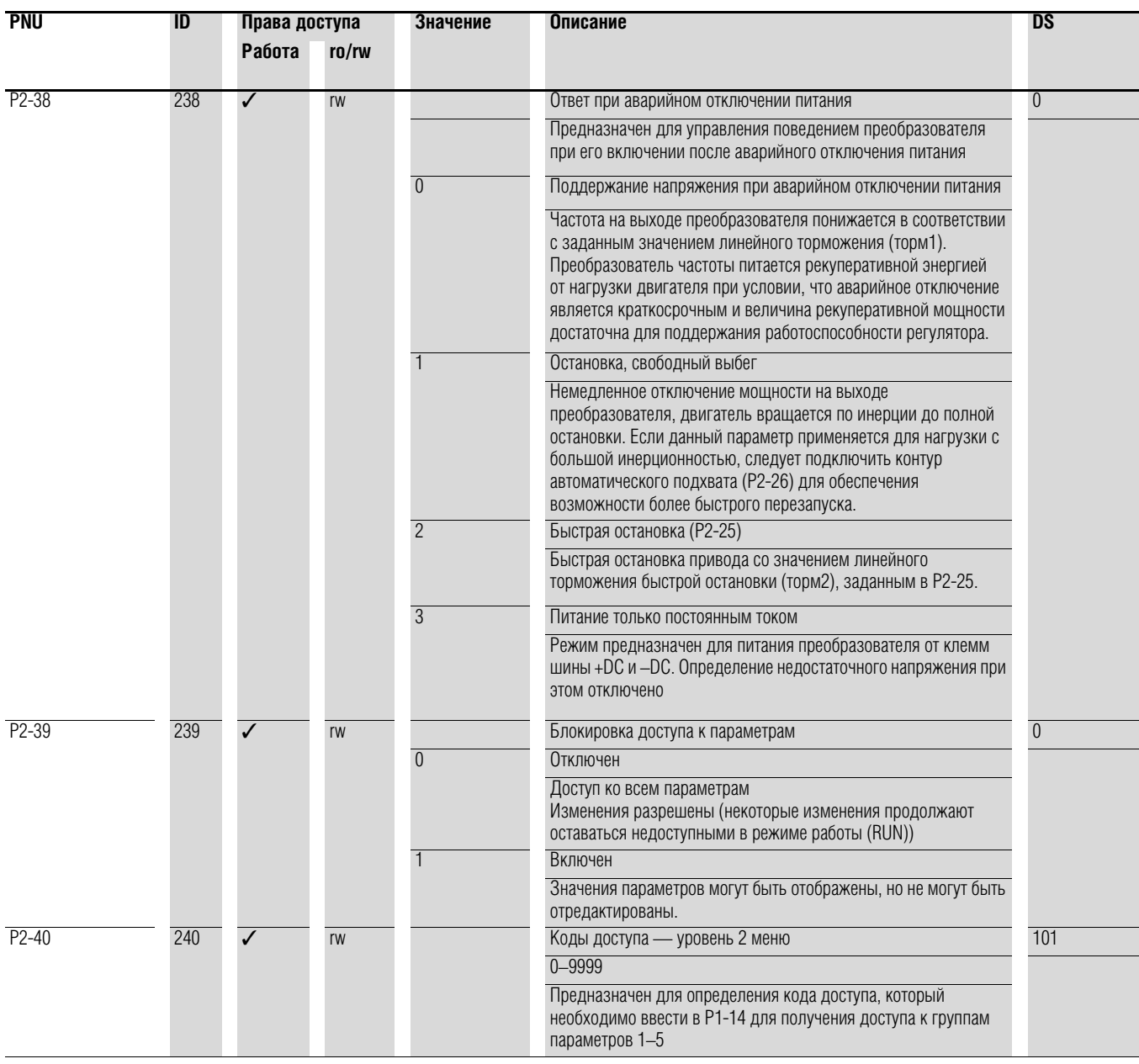

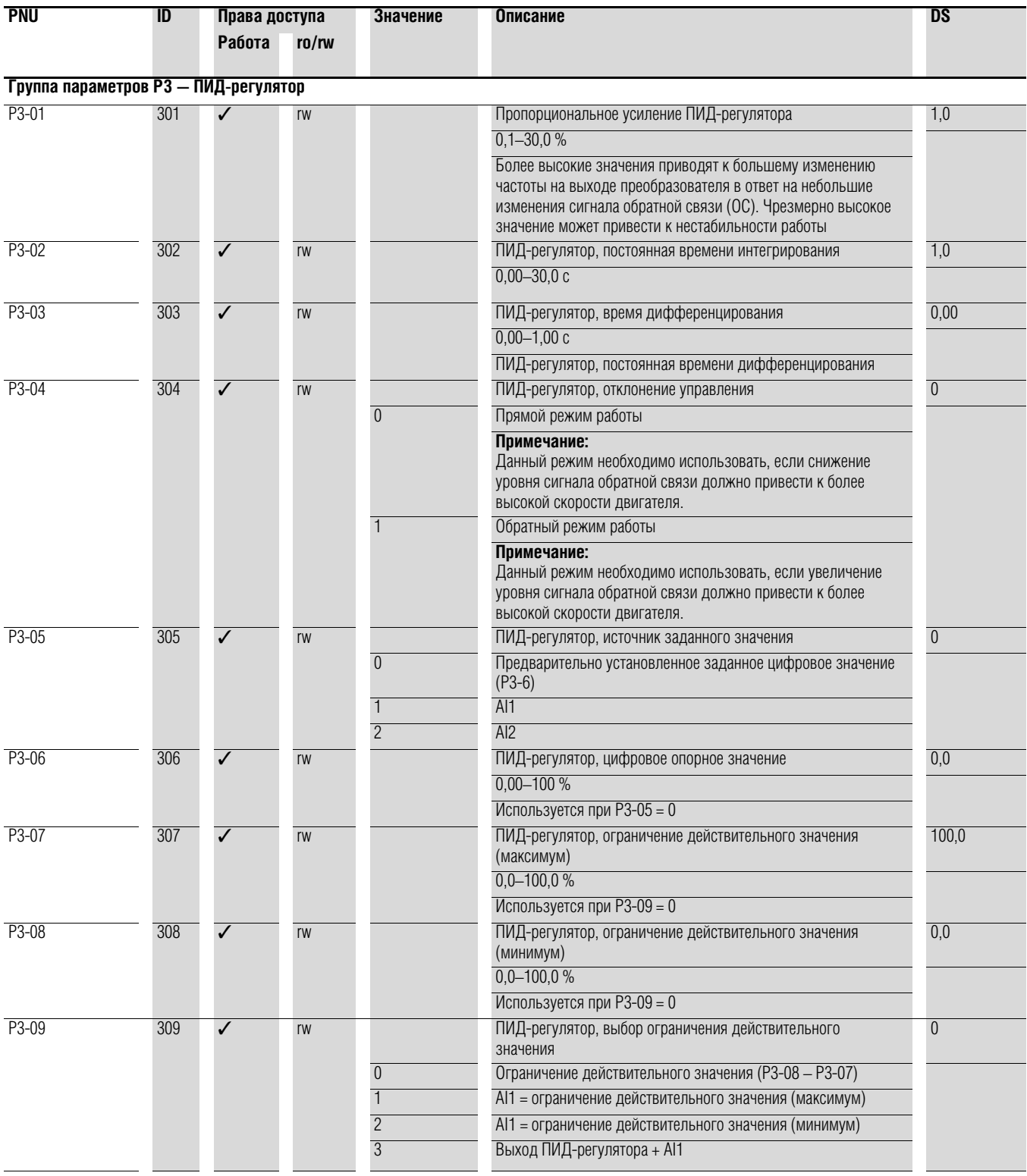

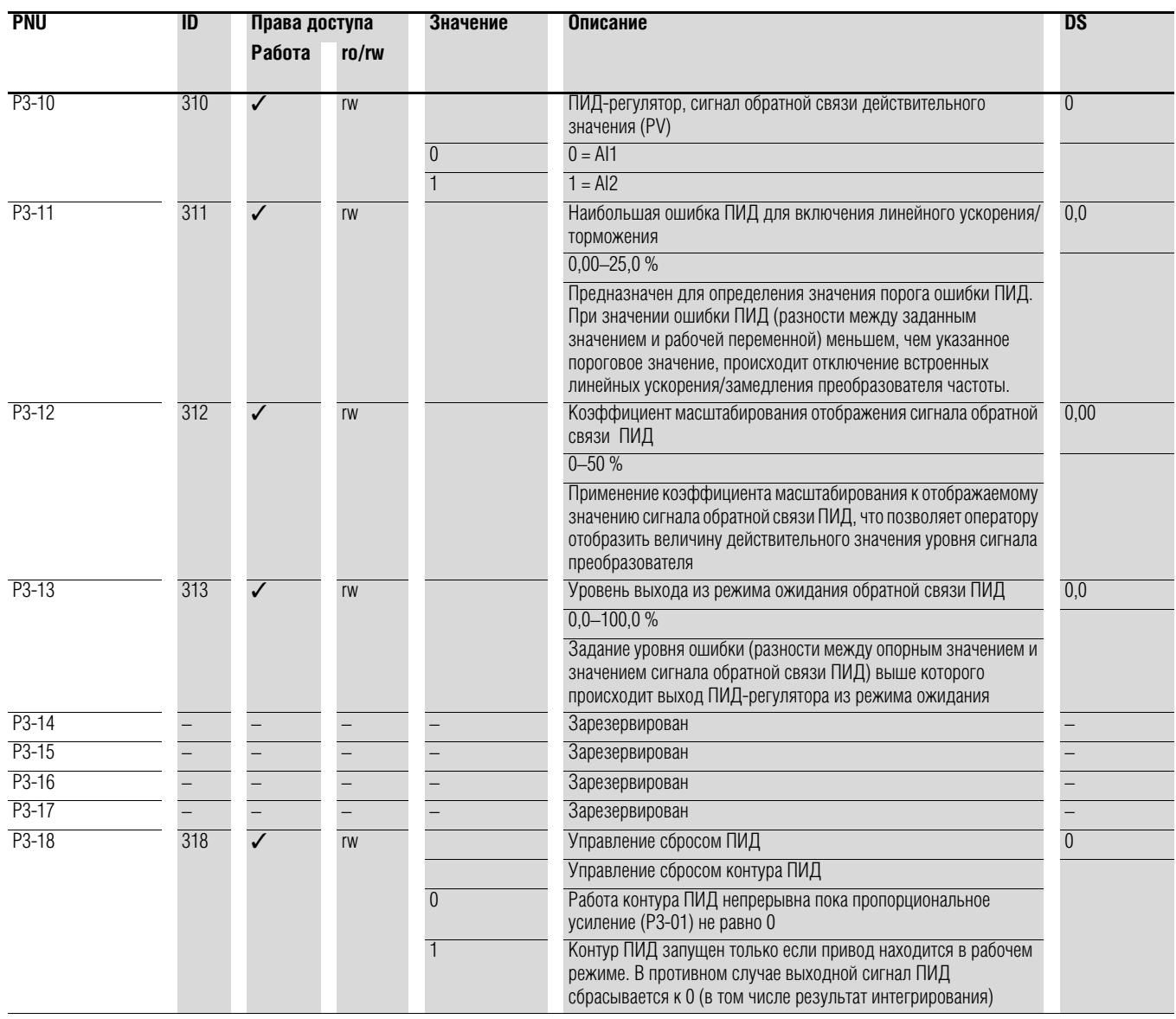

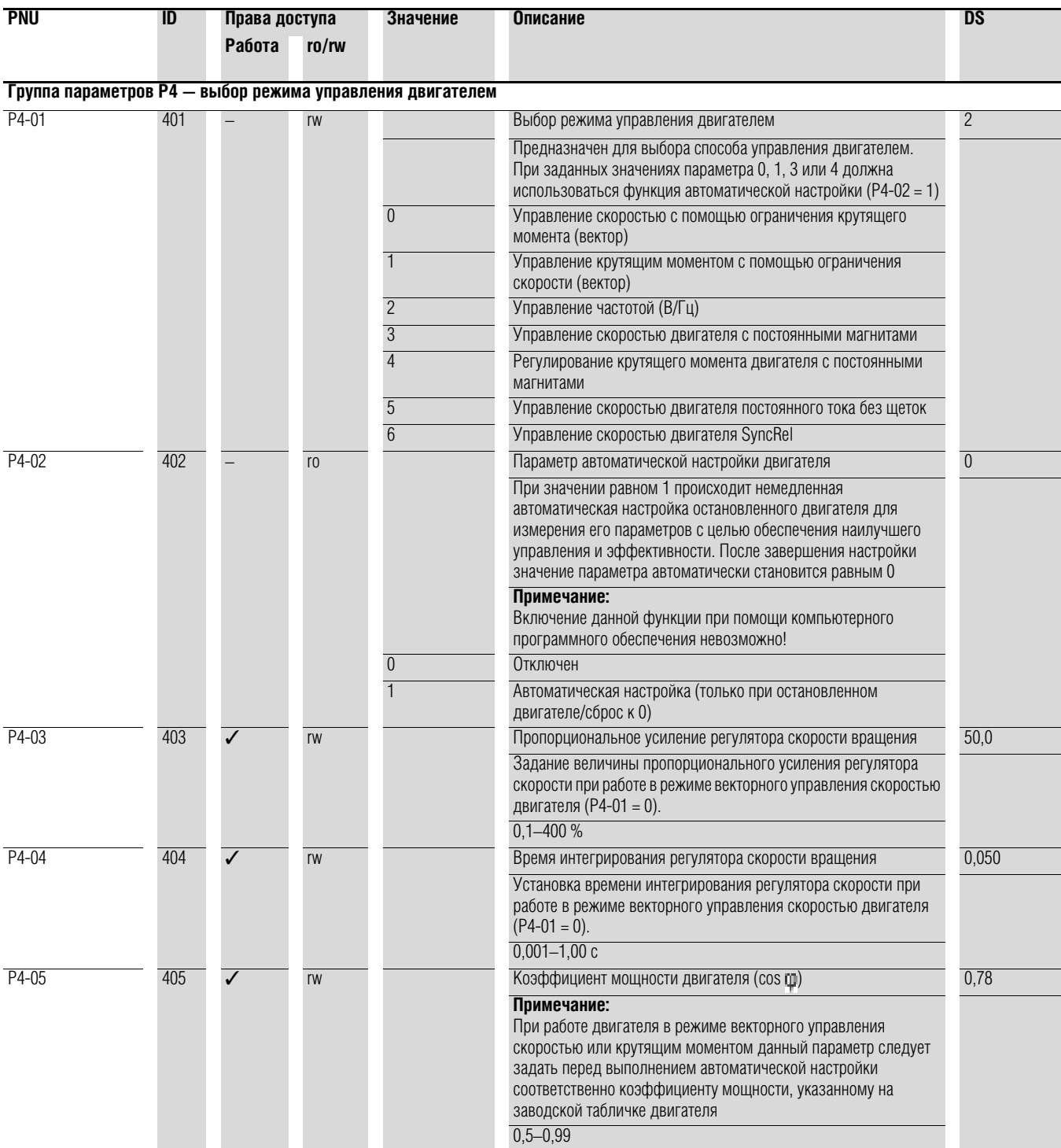

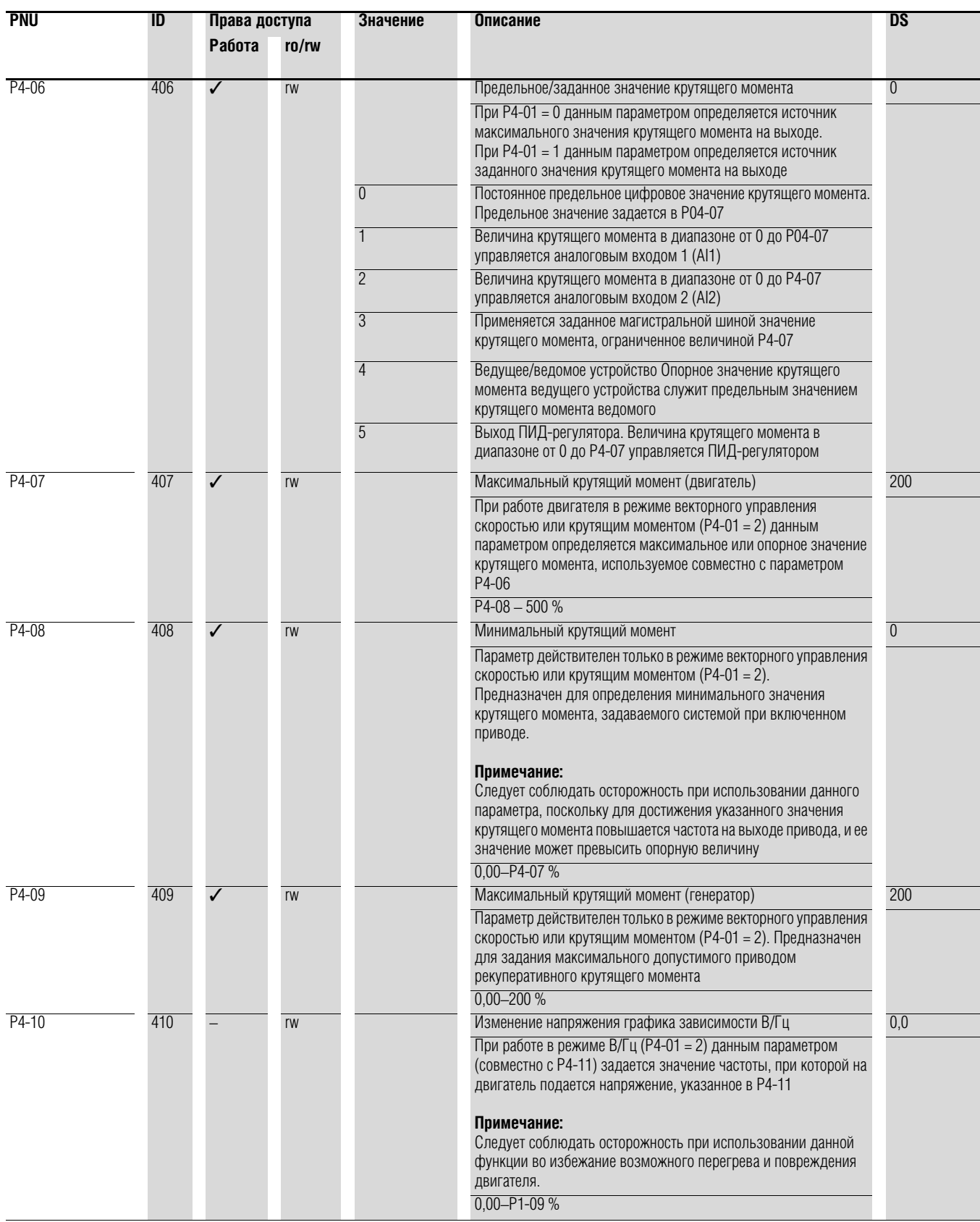

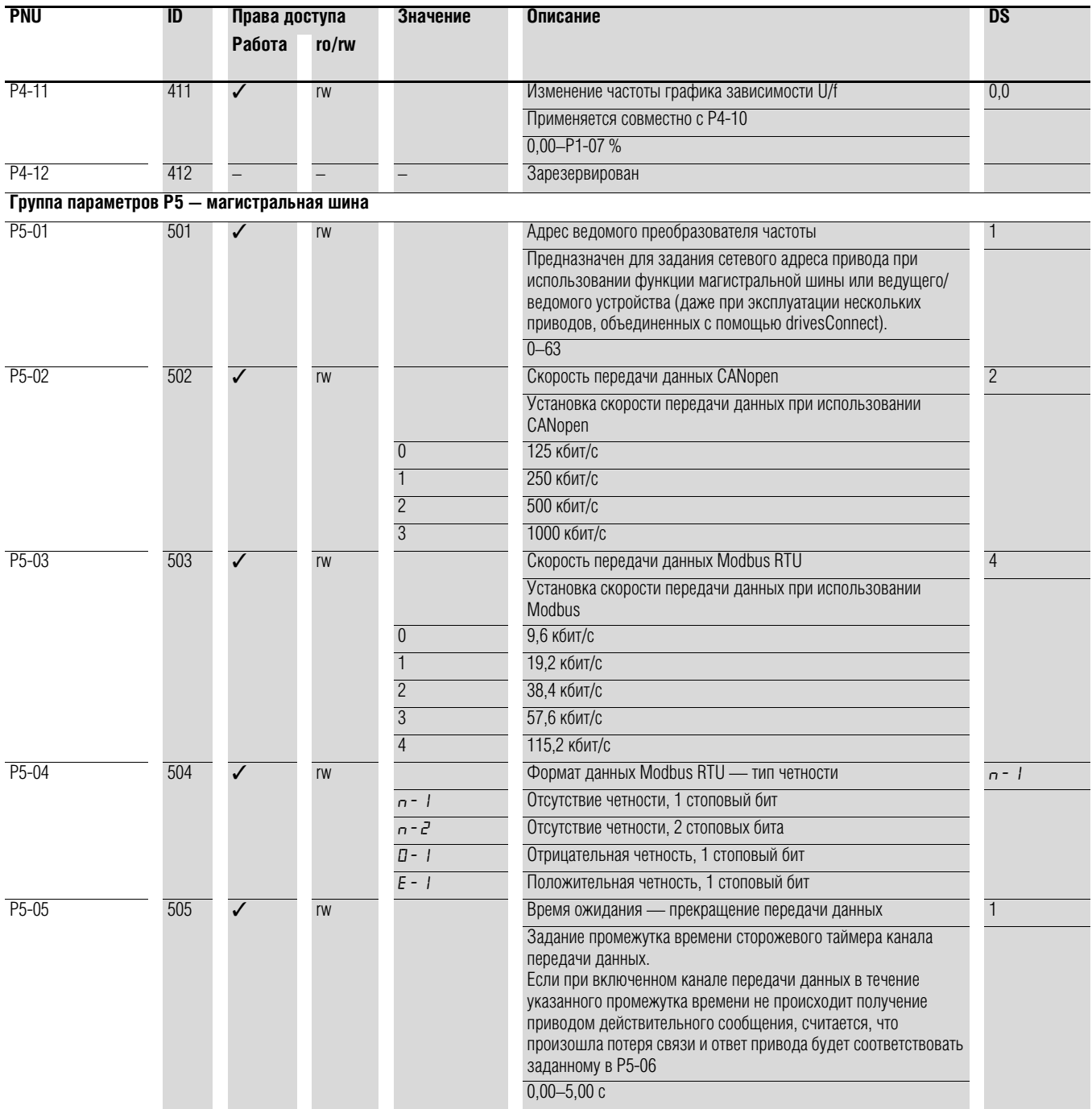

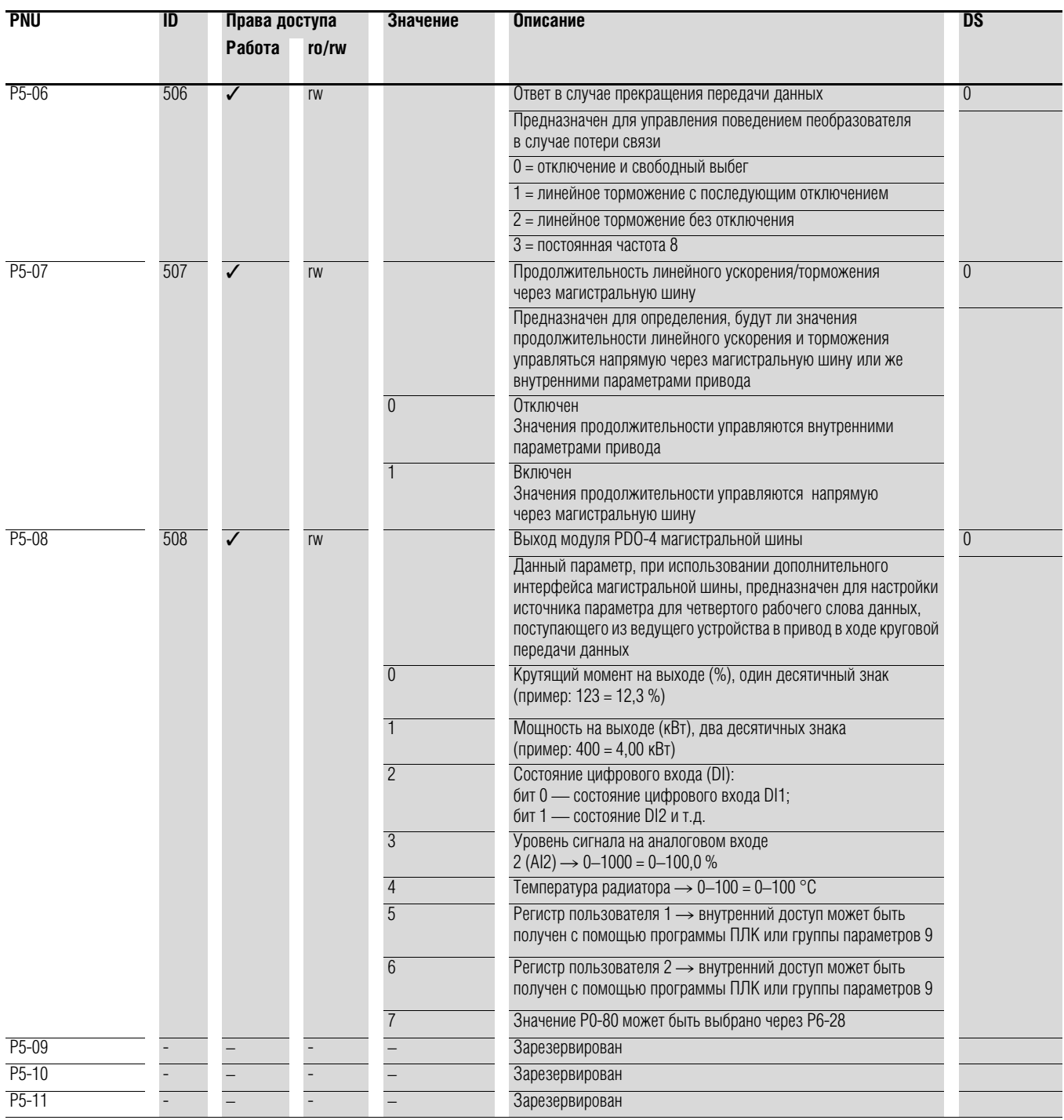
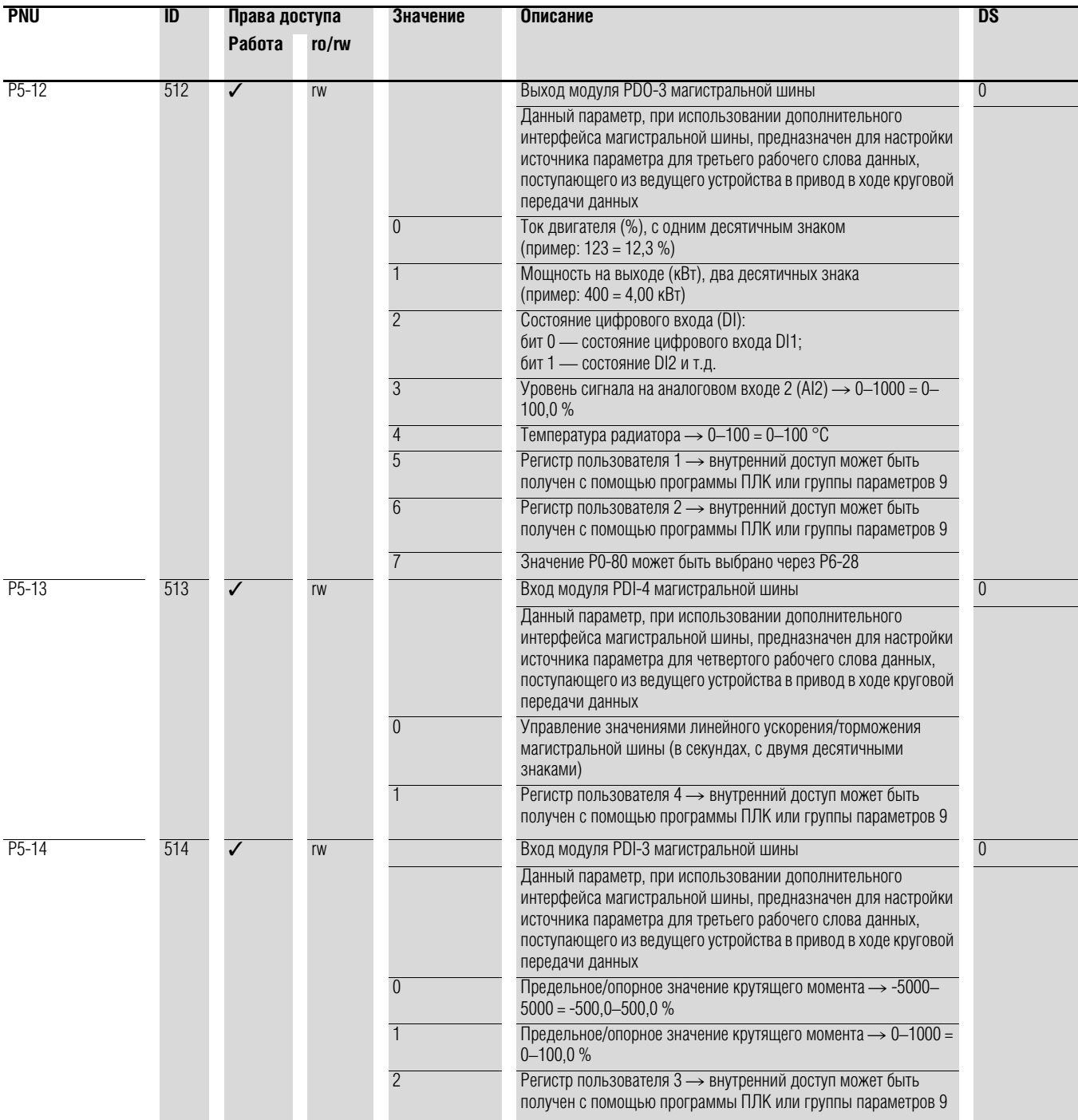

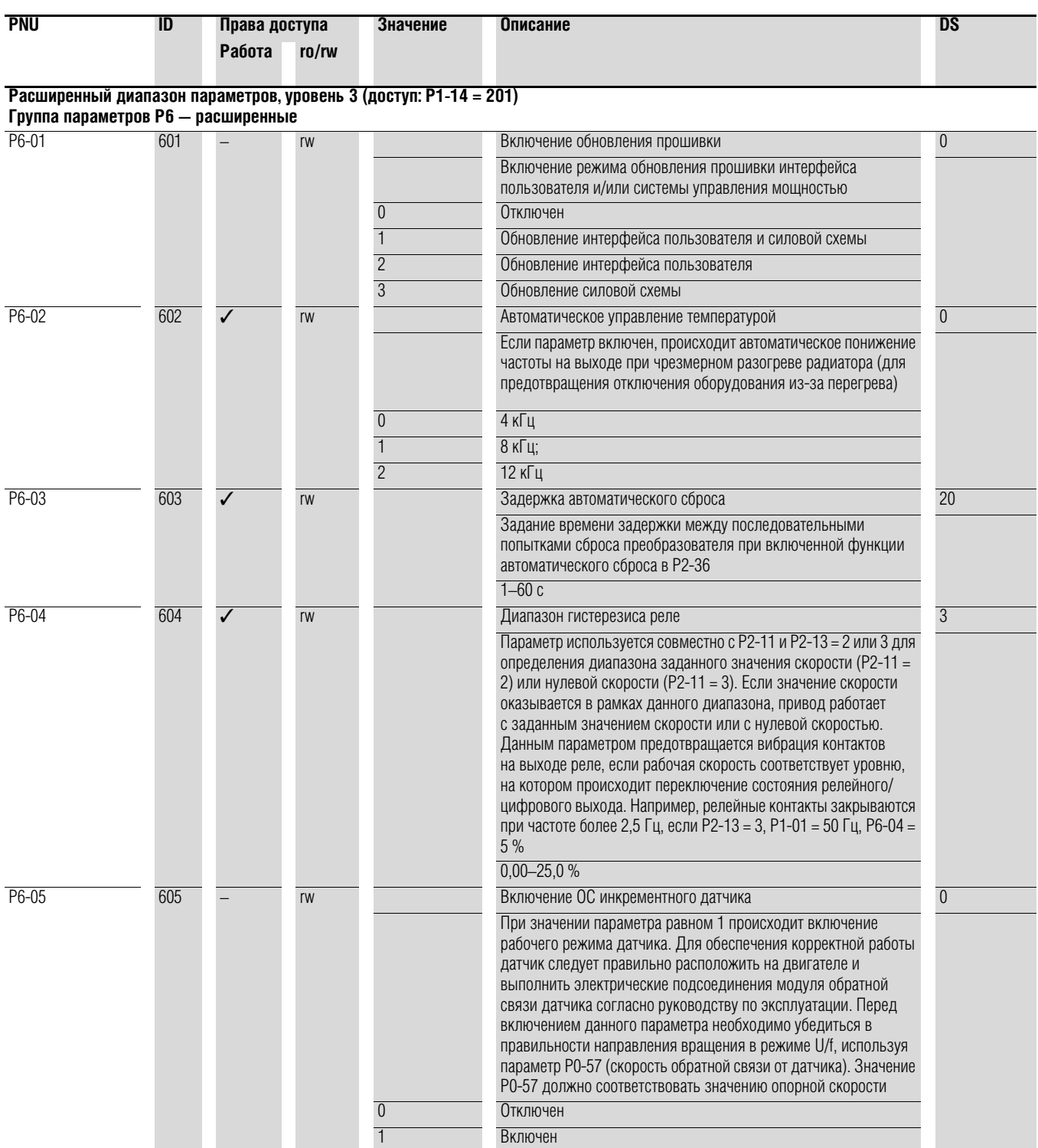

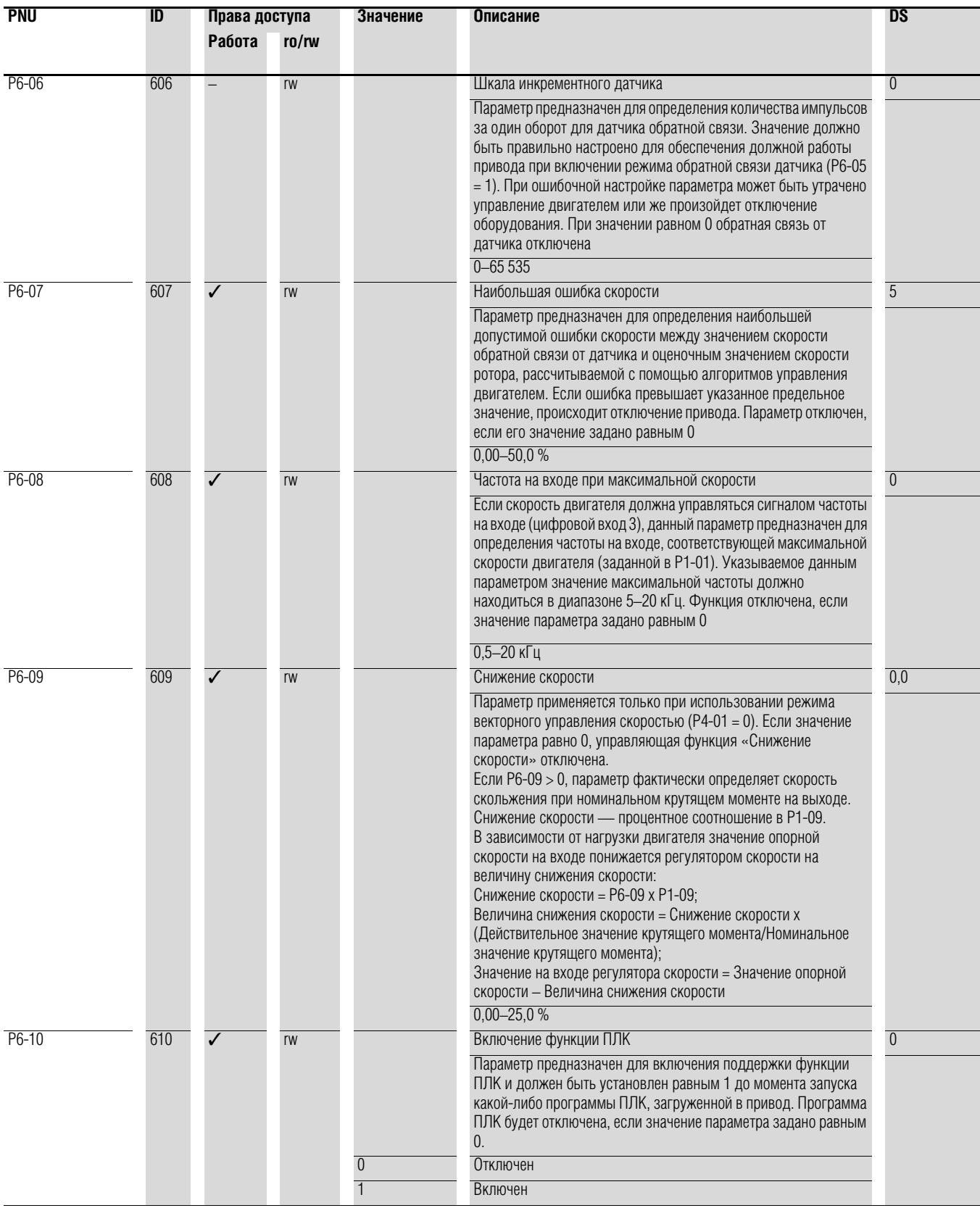

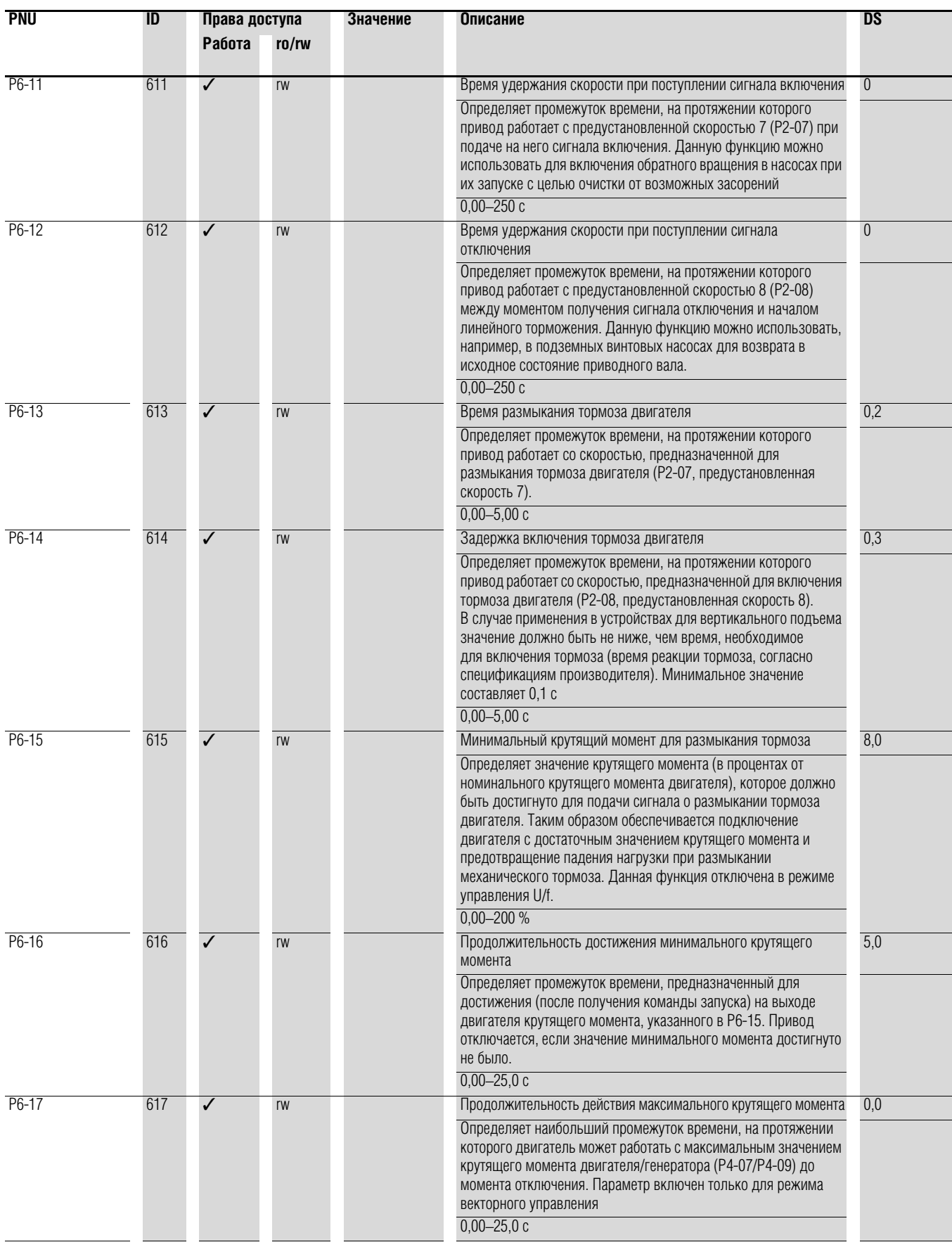

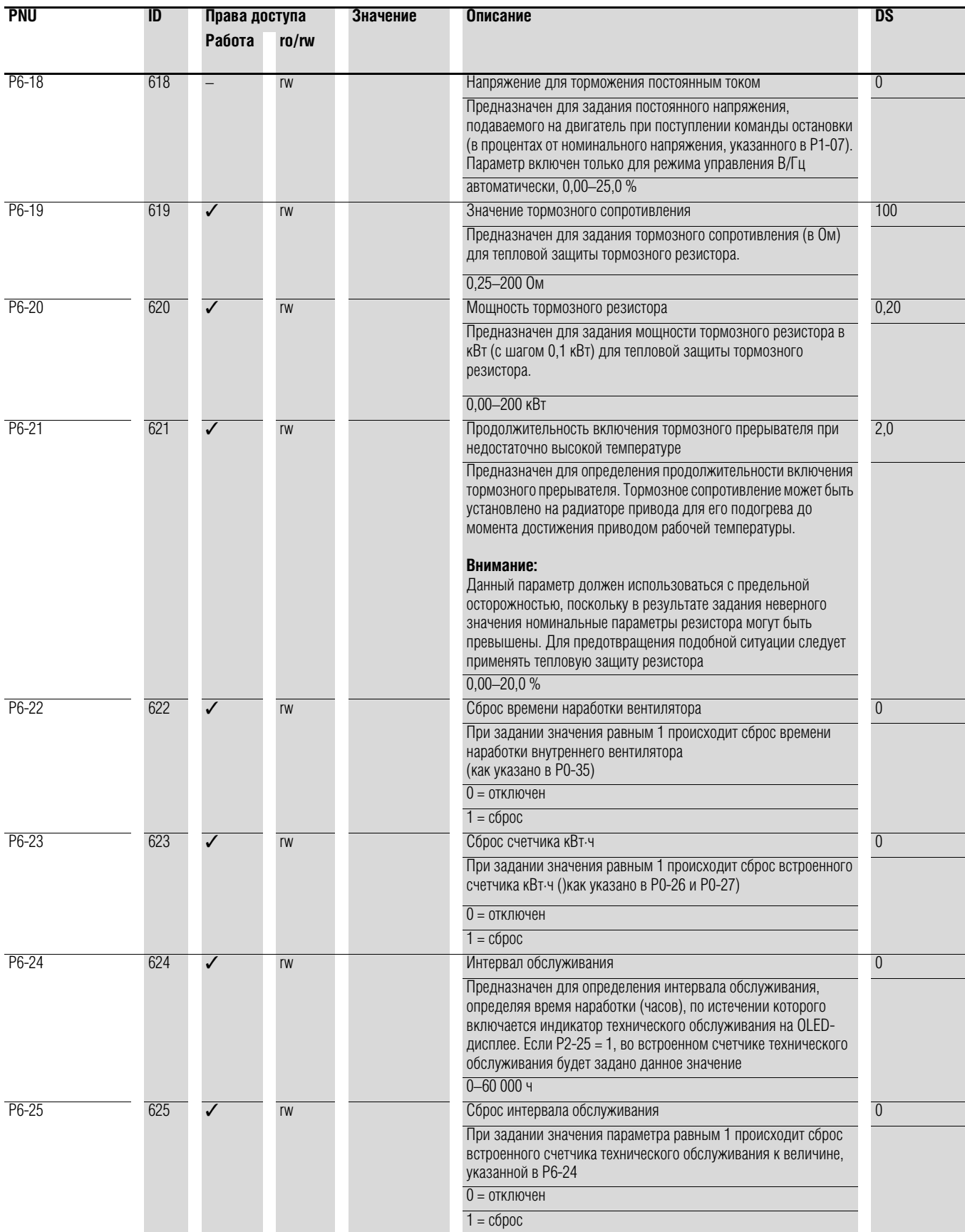

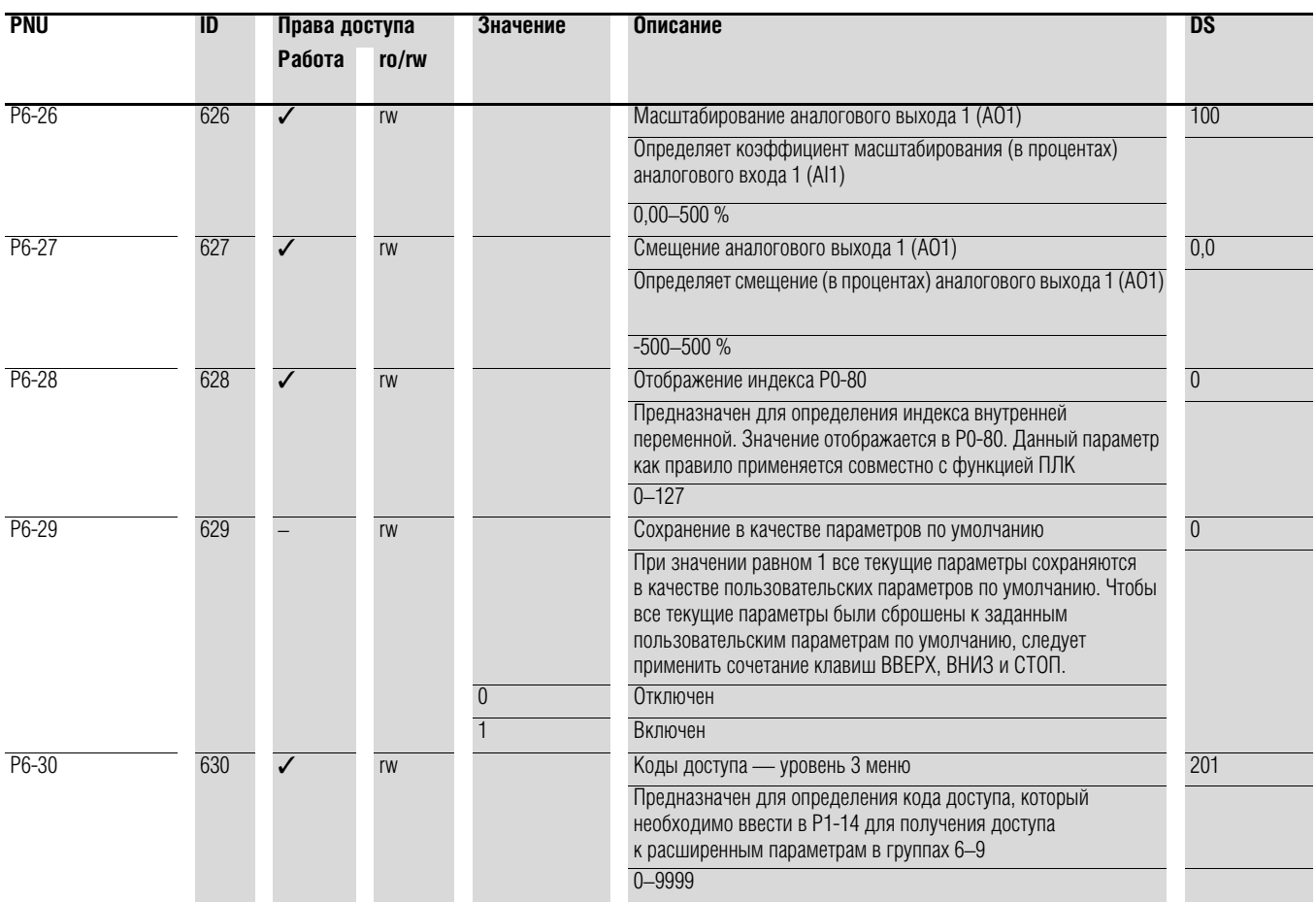

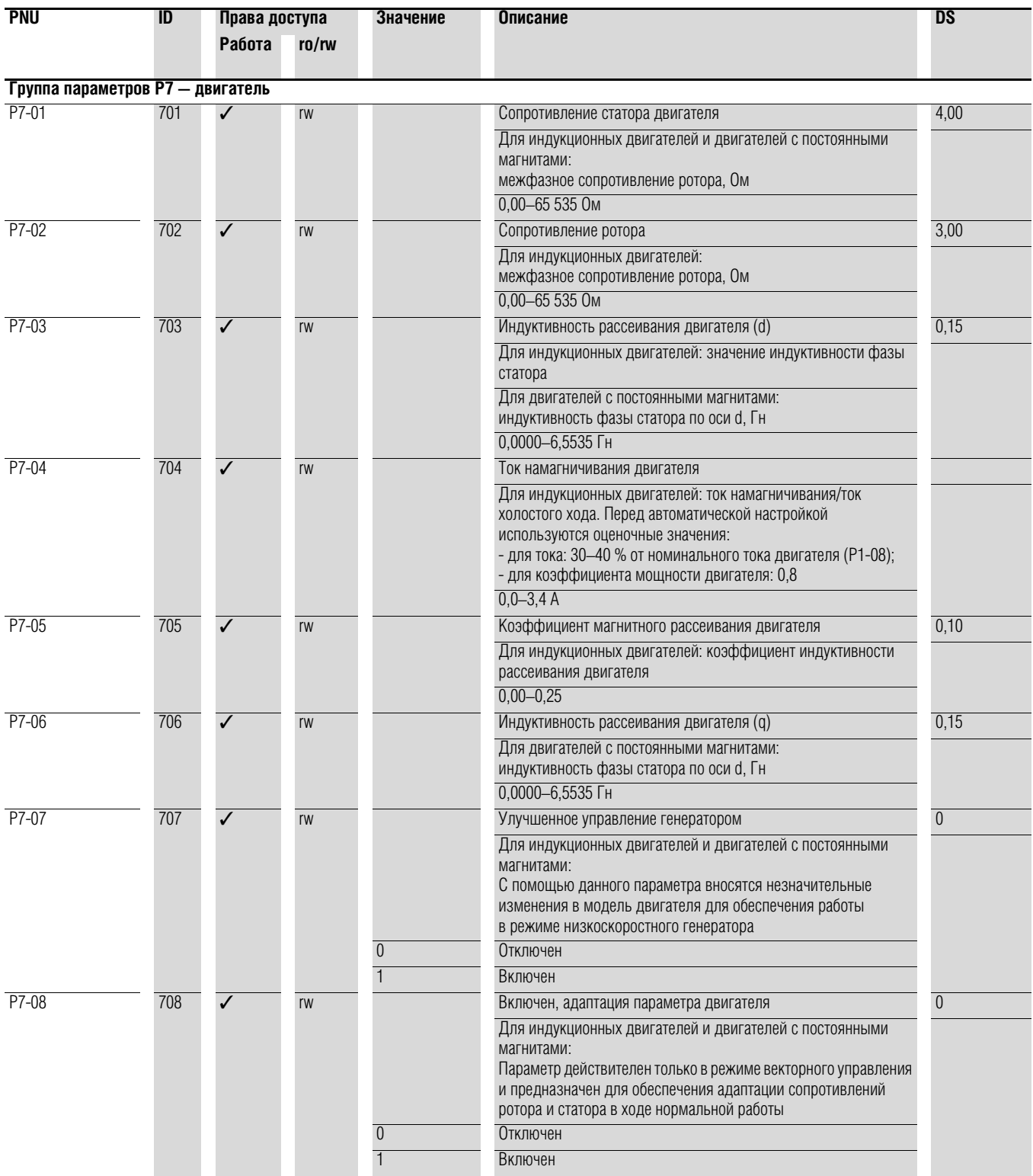

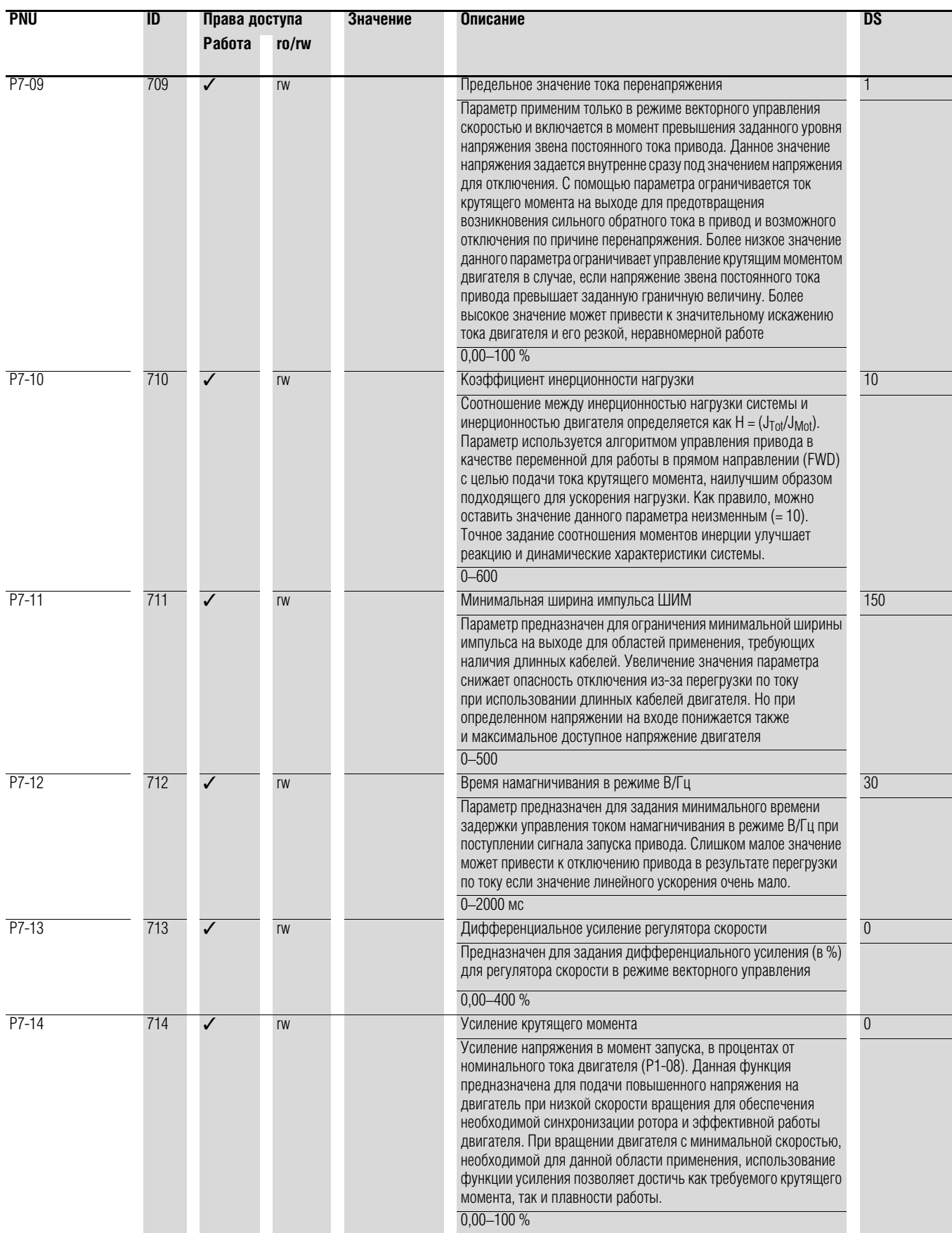

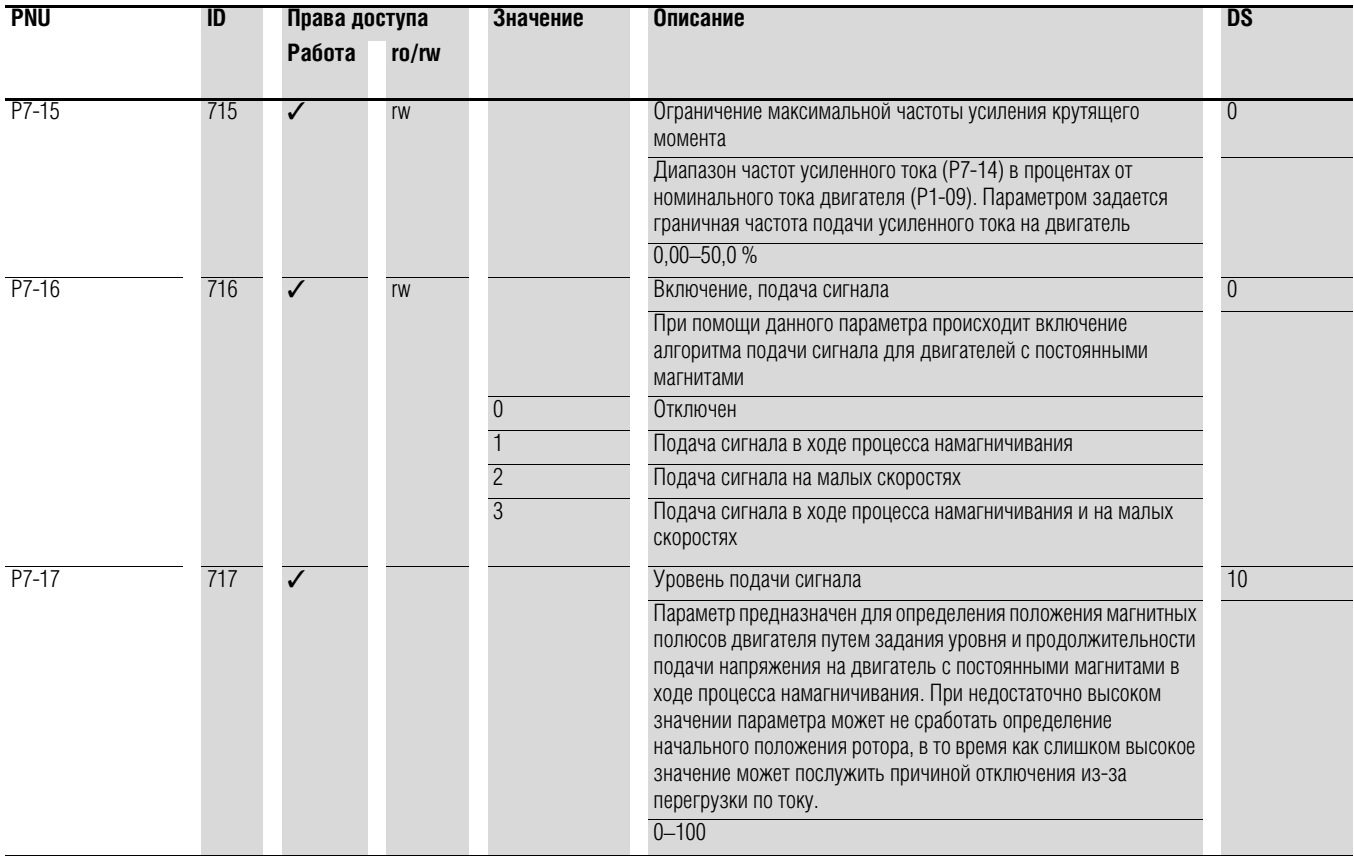

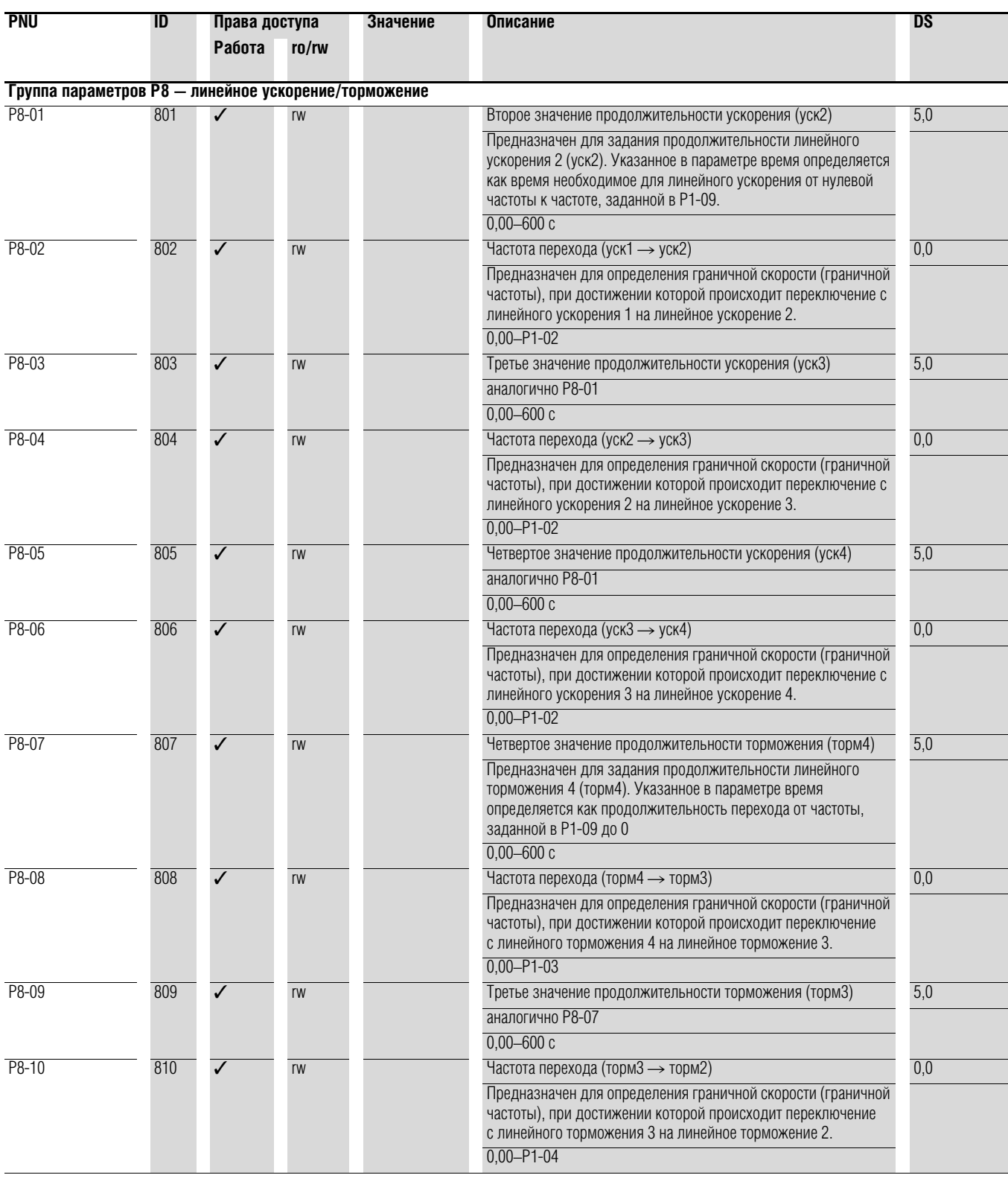

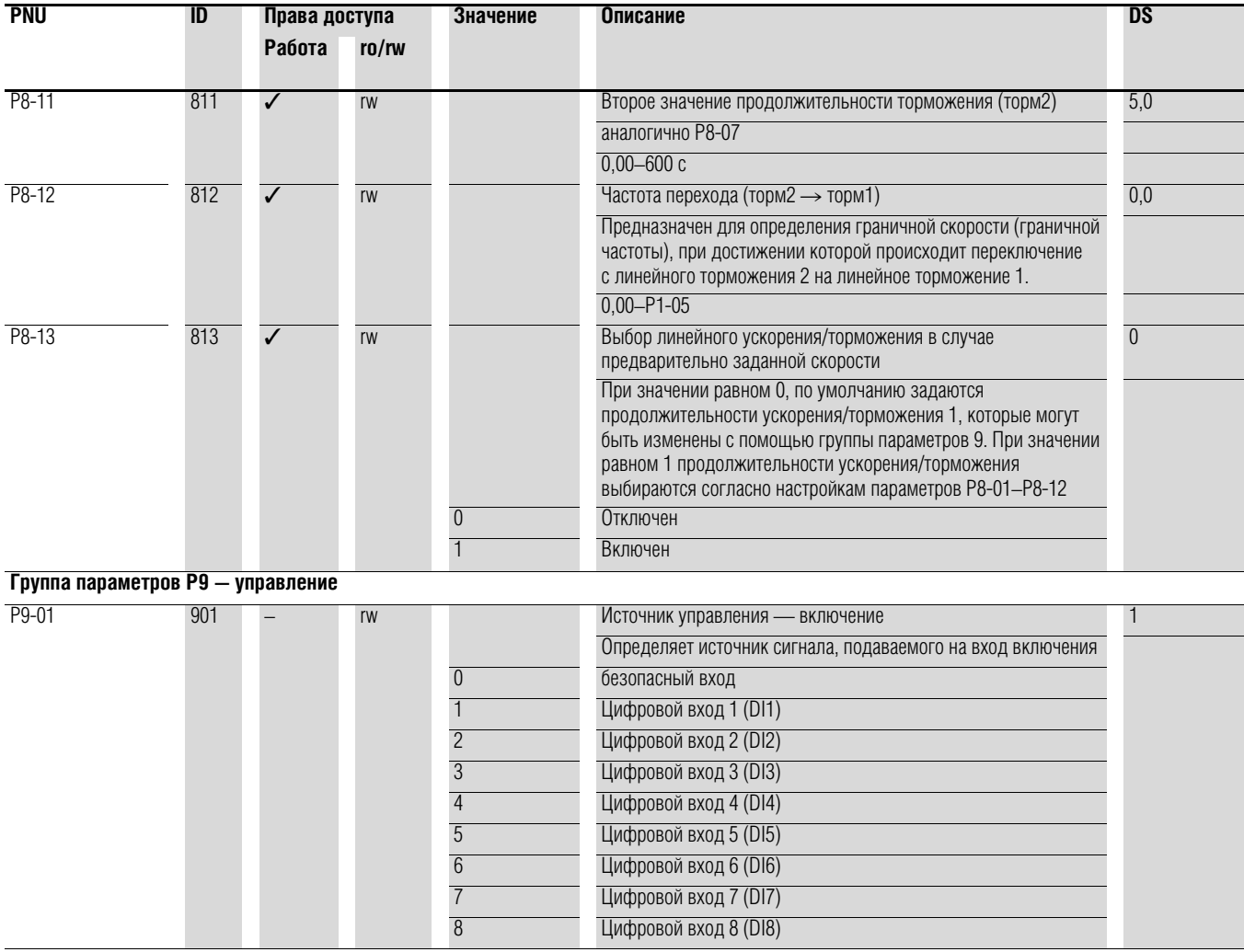

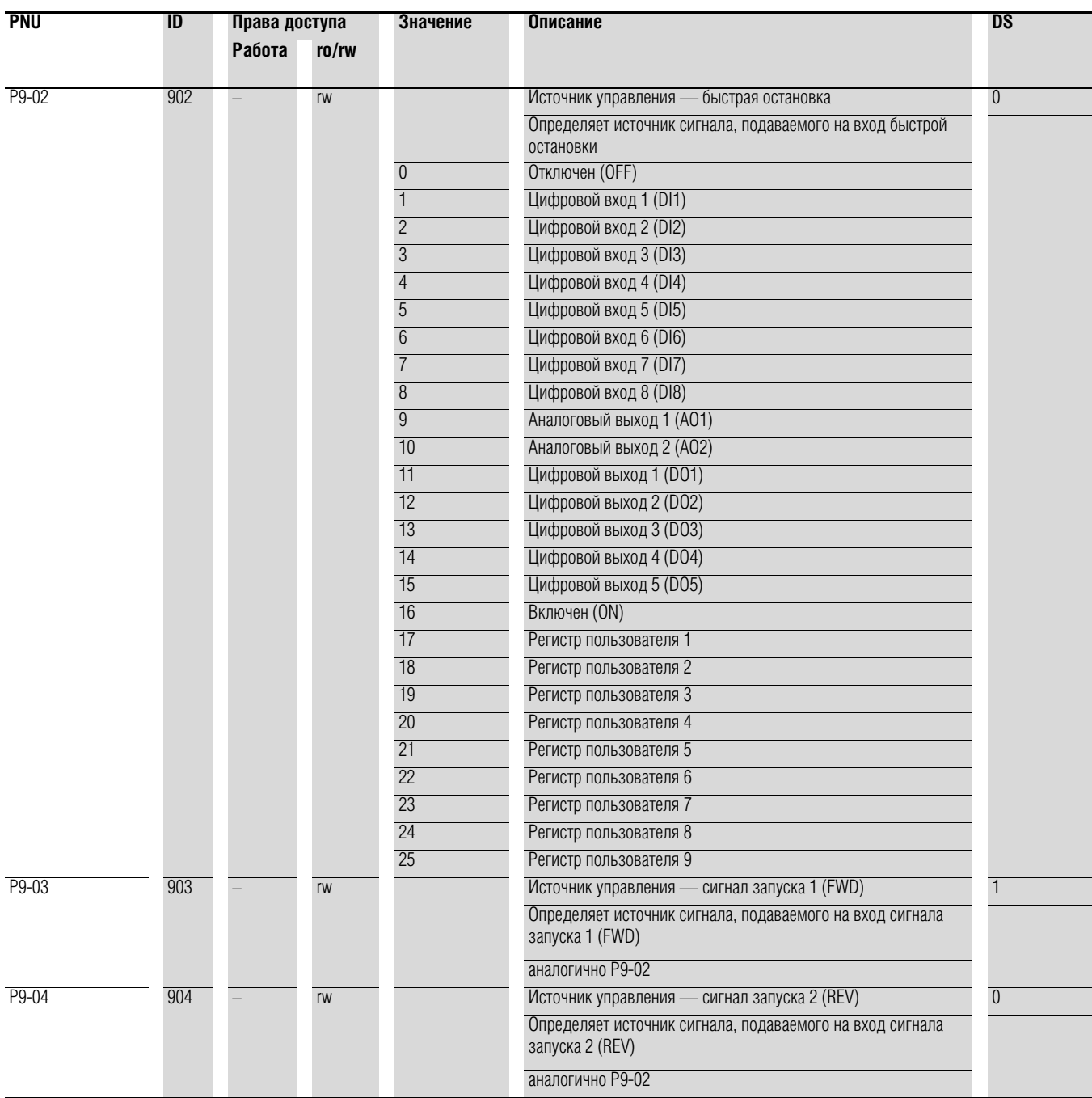

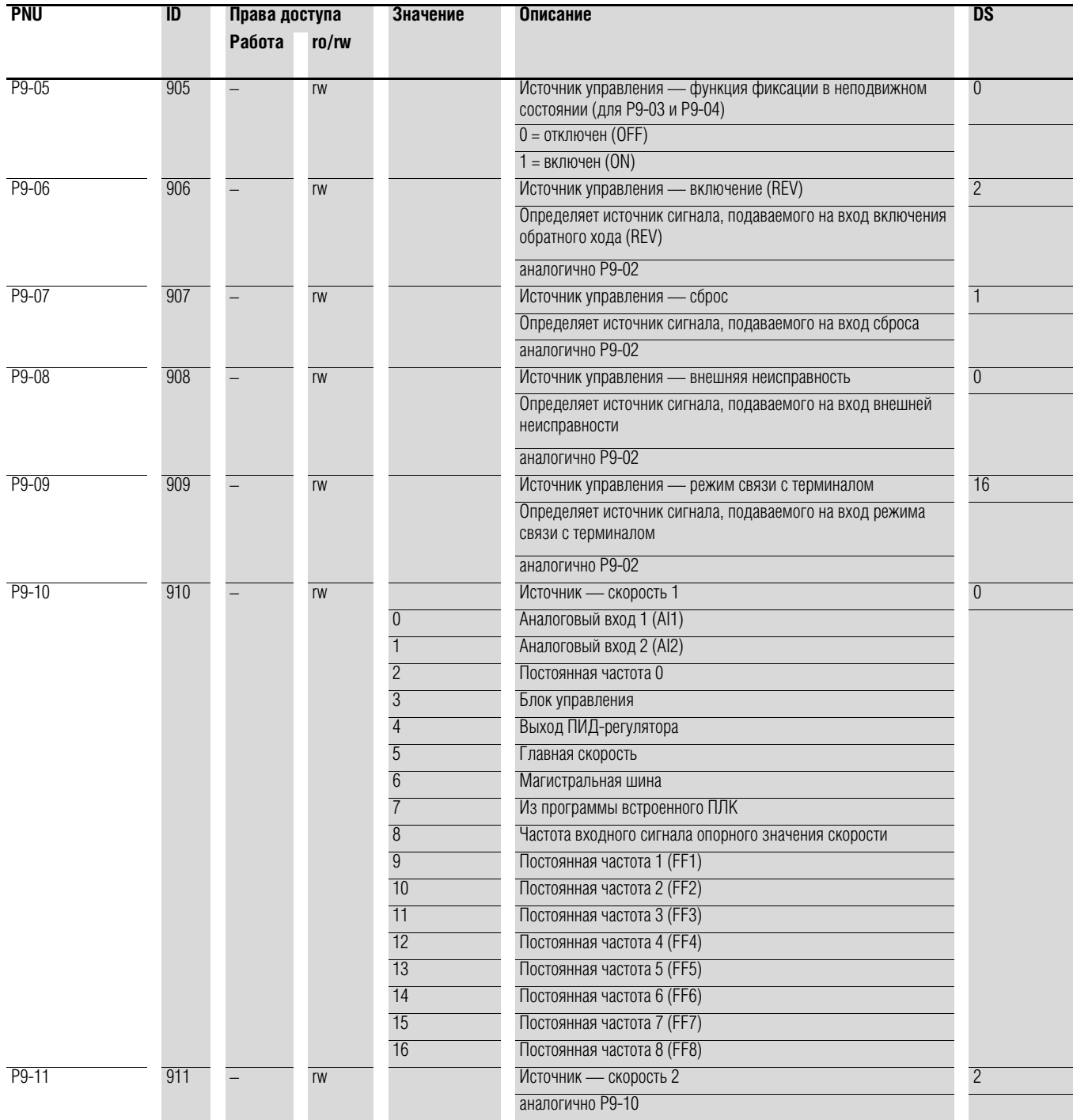

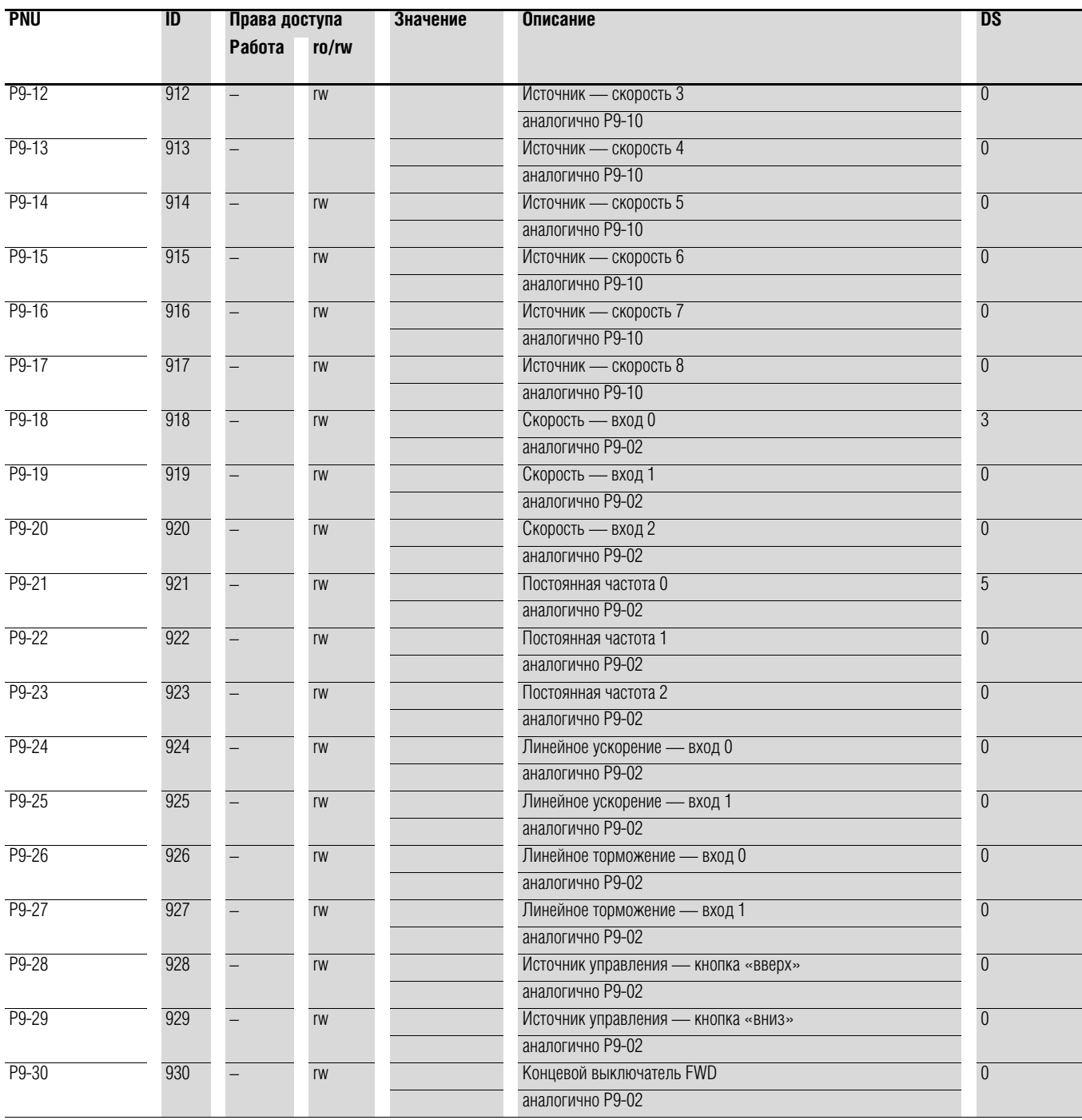

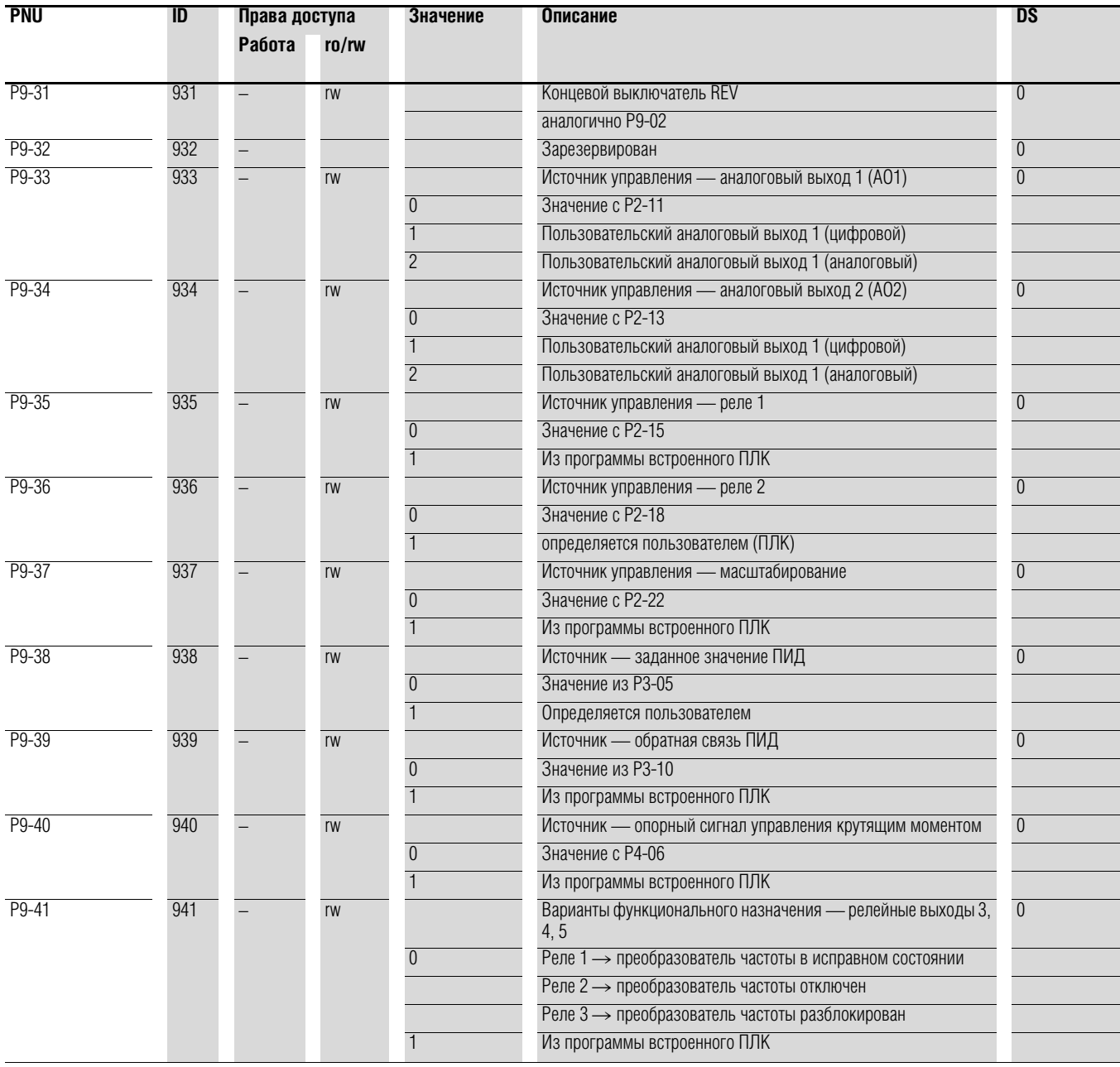

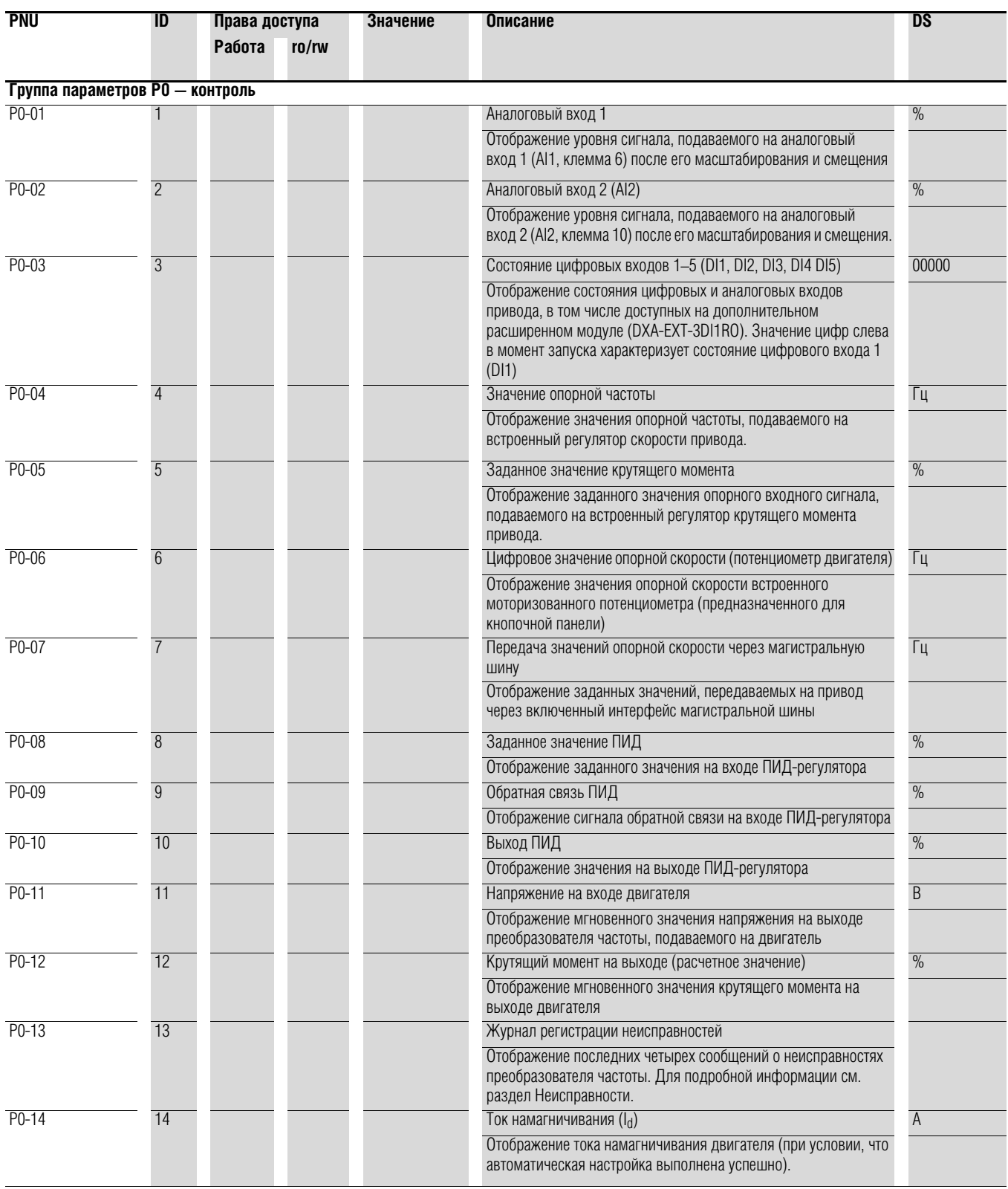

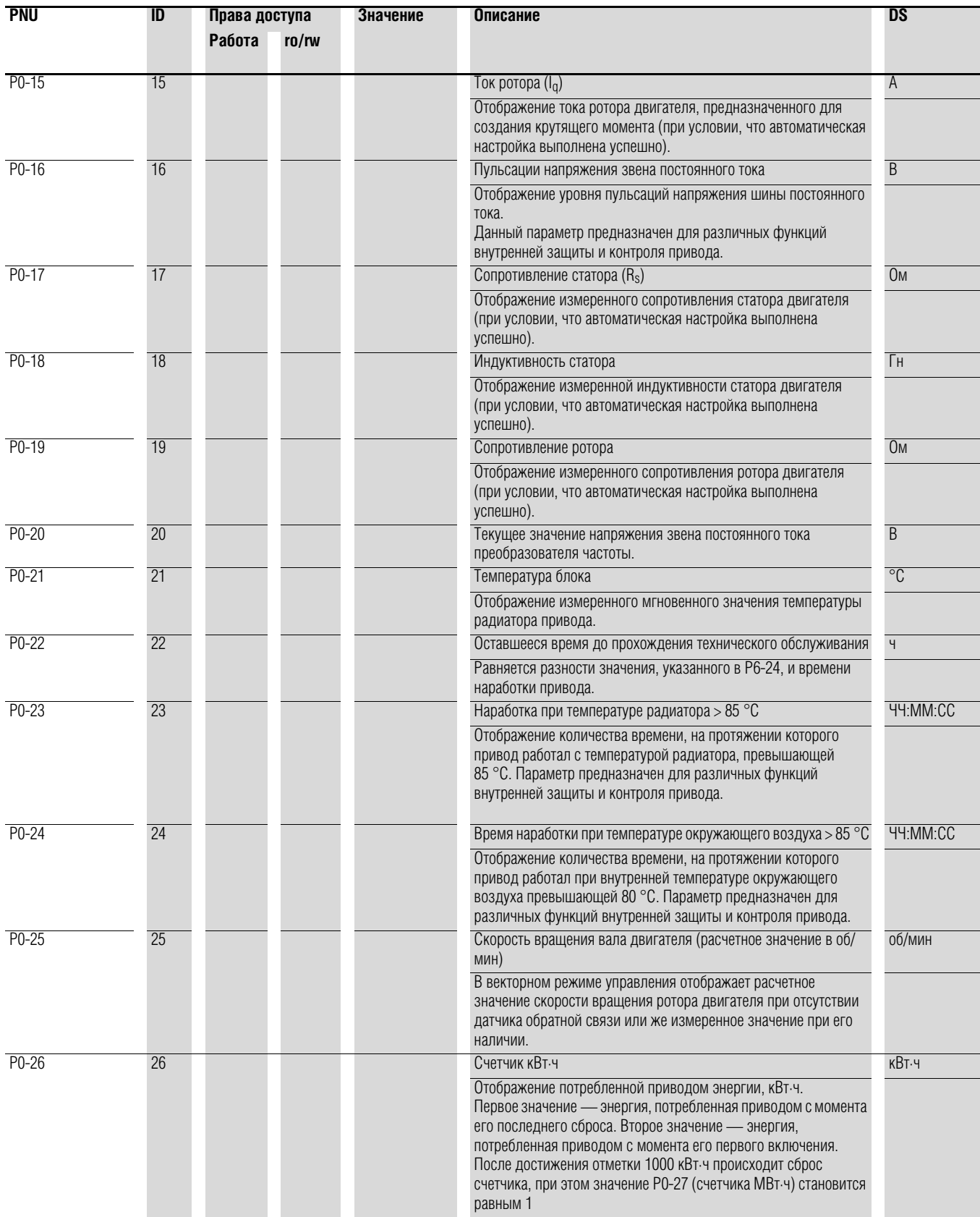

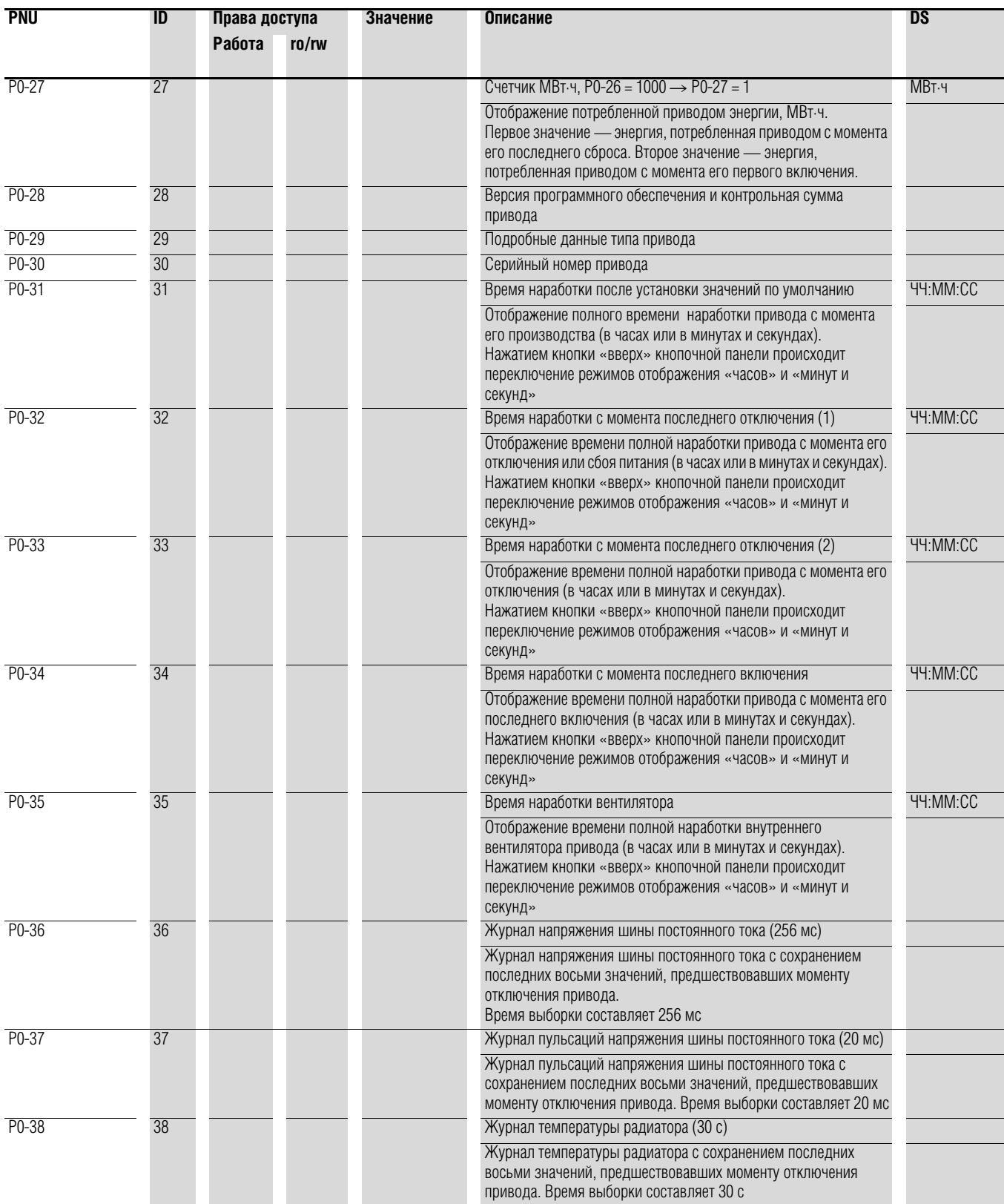

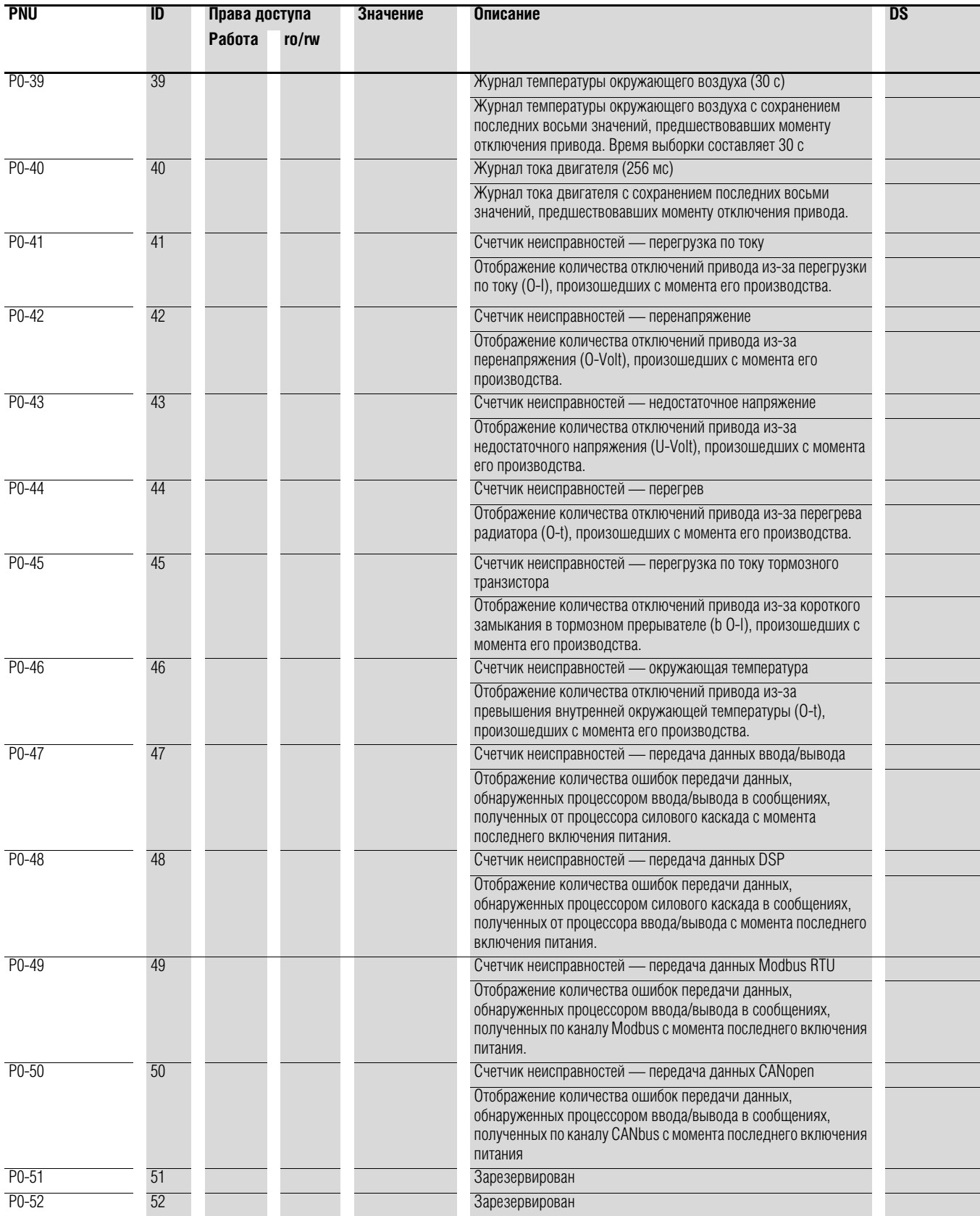

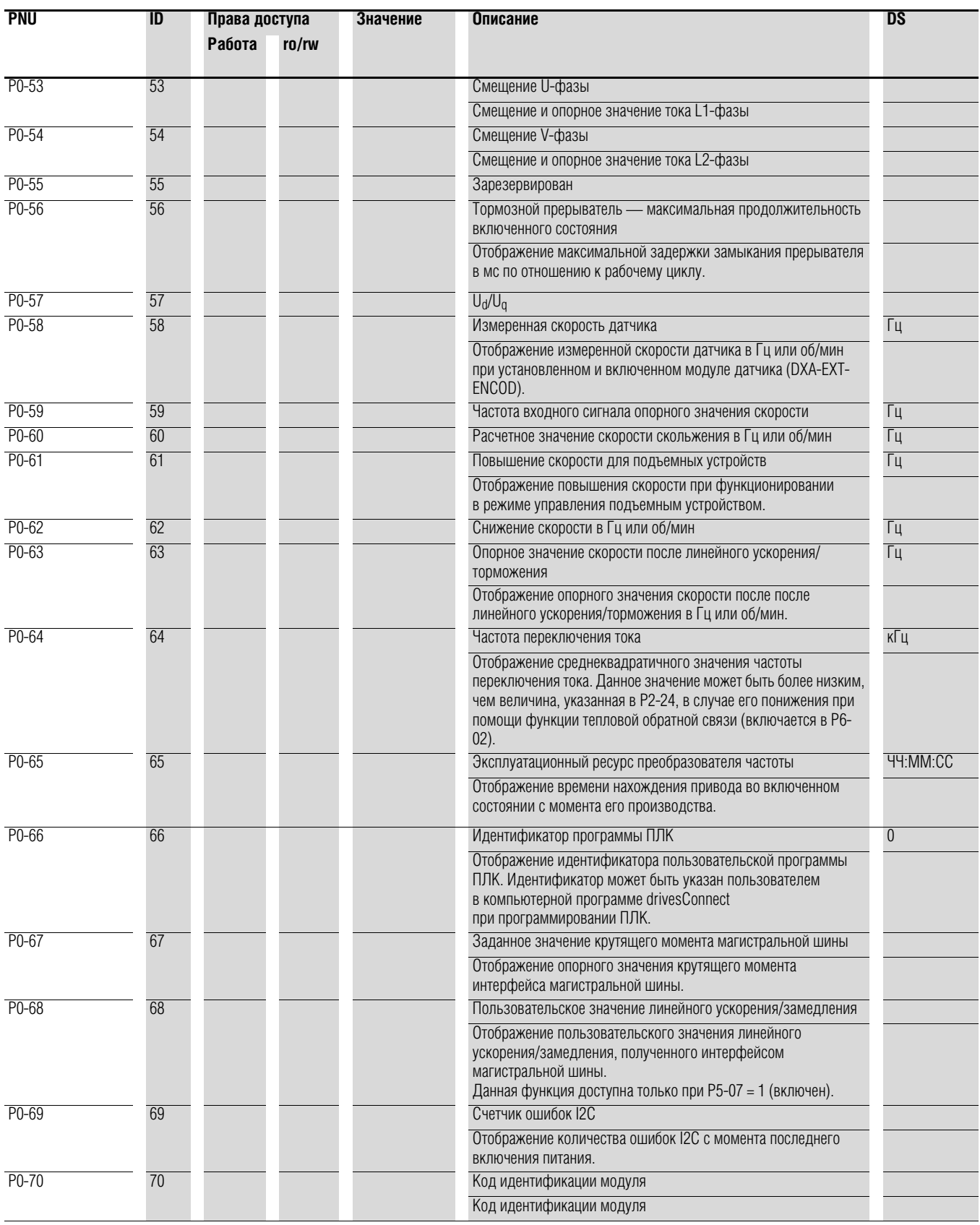

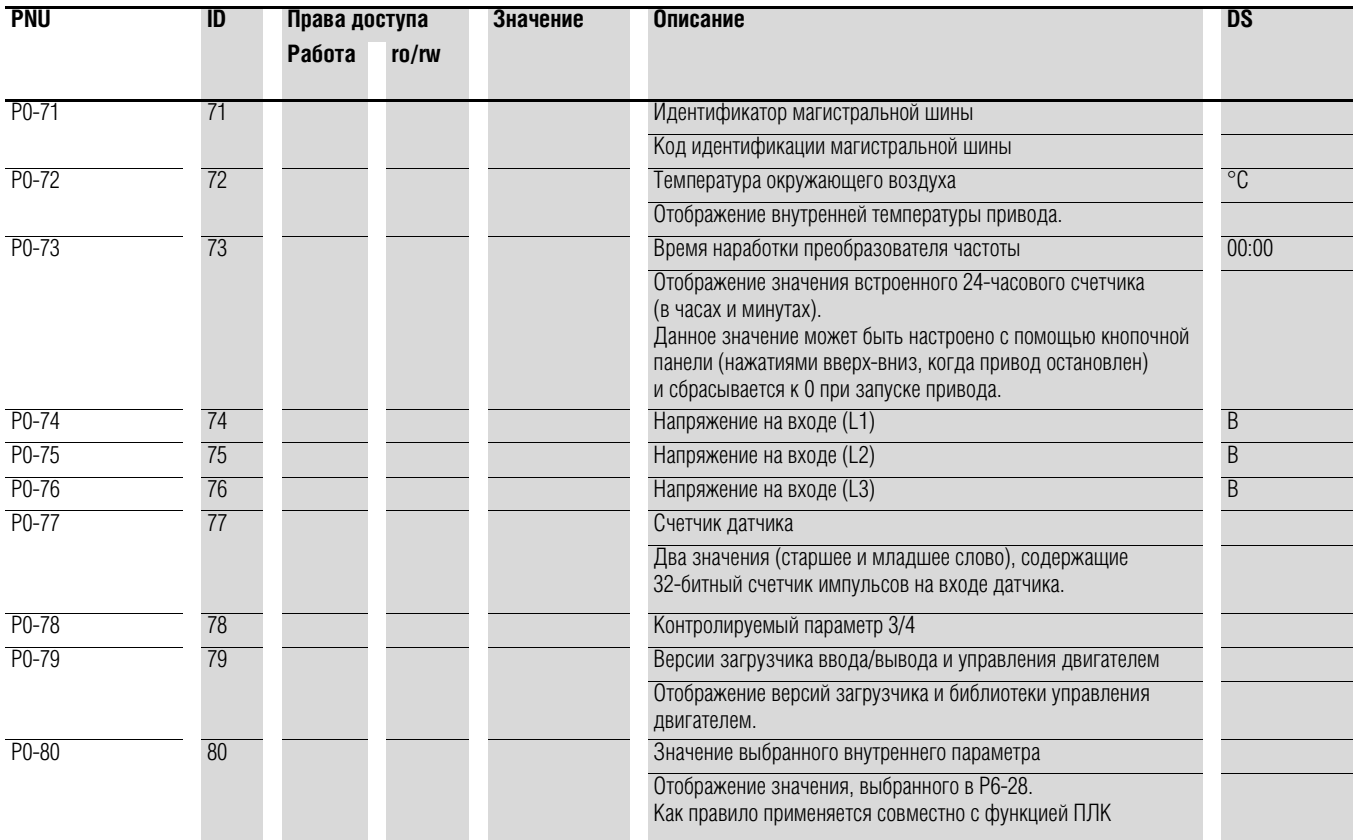

## 6 Параметры 6.1 Блок управления

## **6.1 Блок управления**

На следующем рисунке изображены элементы встроенного блока управления преобразователя частоты DА1.

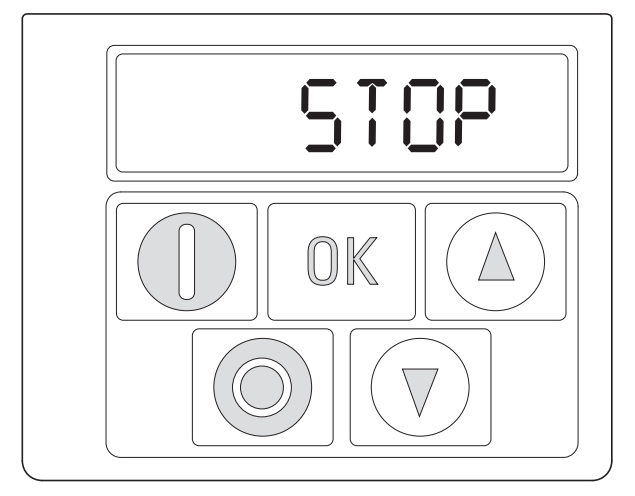

Рисунок 49: внешний вид блока управления

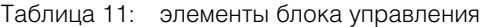

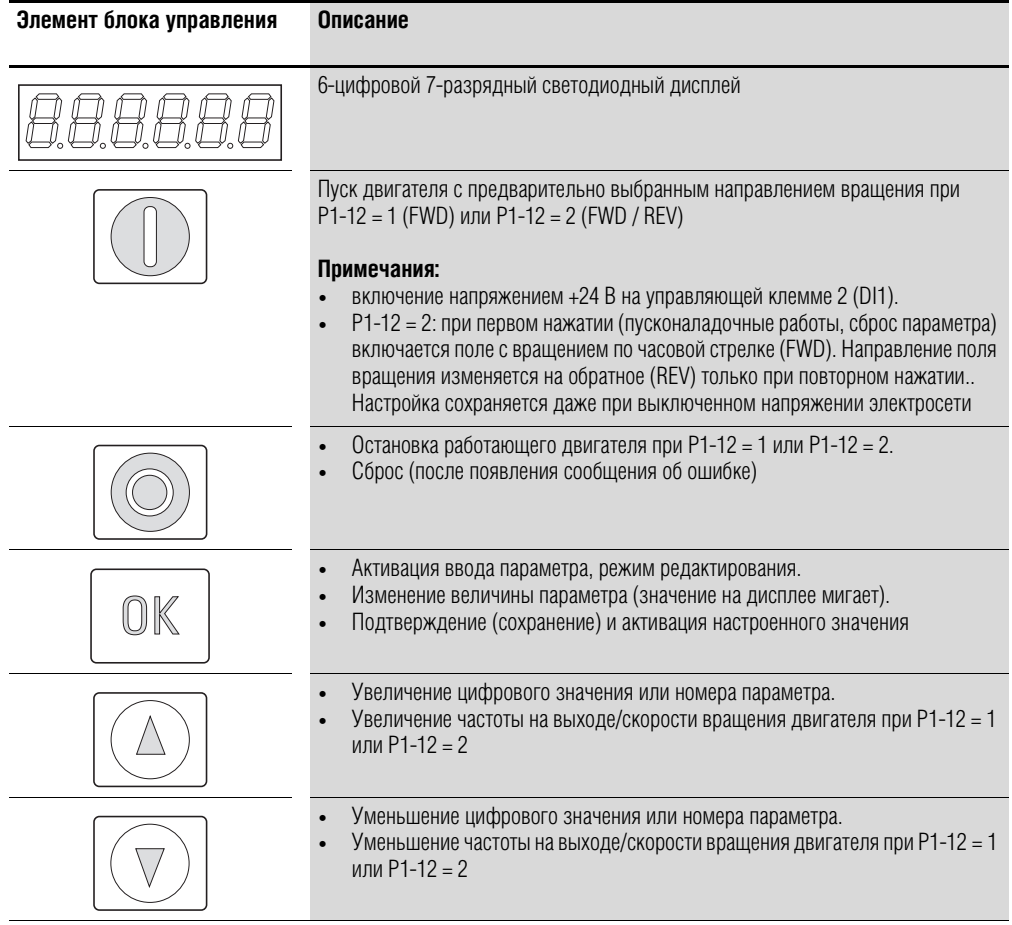

#### 6.1 Блок управления

## **6.1.1 Дисплей**

Преобразователь частоты оснащен светодиодным, 7-разрядным дисплеем с пятью десятичными точками. Цвет светодиодных разрядов — красный.

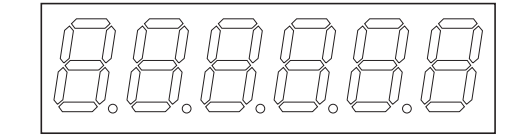

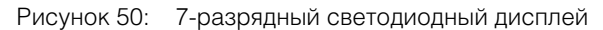

#### **6.1.2 Управление меню**

При включении напряжения электрической сети (клеммы L1/L, L2/N, L3) автоматически запускается процесс самодиагностики преобразователя частоты DА1: на светодиодном дисплее появляется индикация STOP или соответствующее значение.

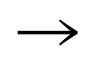

При отображении рабочих значений (индикация «STOP» отсутствует) на выход привода автоматически поступает команда запуска.

### **6.1.3 Установка параметров**

В следующей таблице описан пример процедуры выбора и установки параметров.

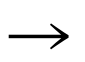

Мигание цифры справа означает, что отображаемое значение может быть изменено кнопками ▲ (вверх) или ▼ (вниз).

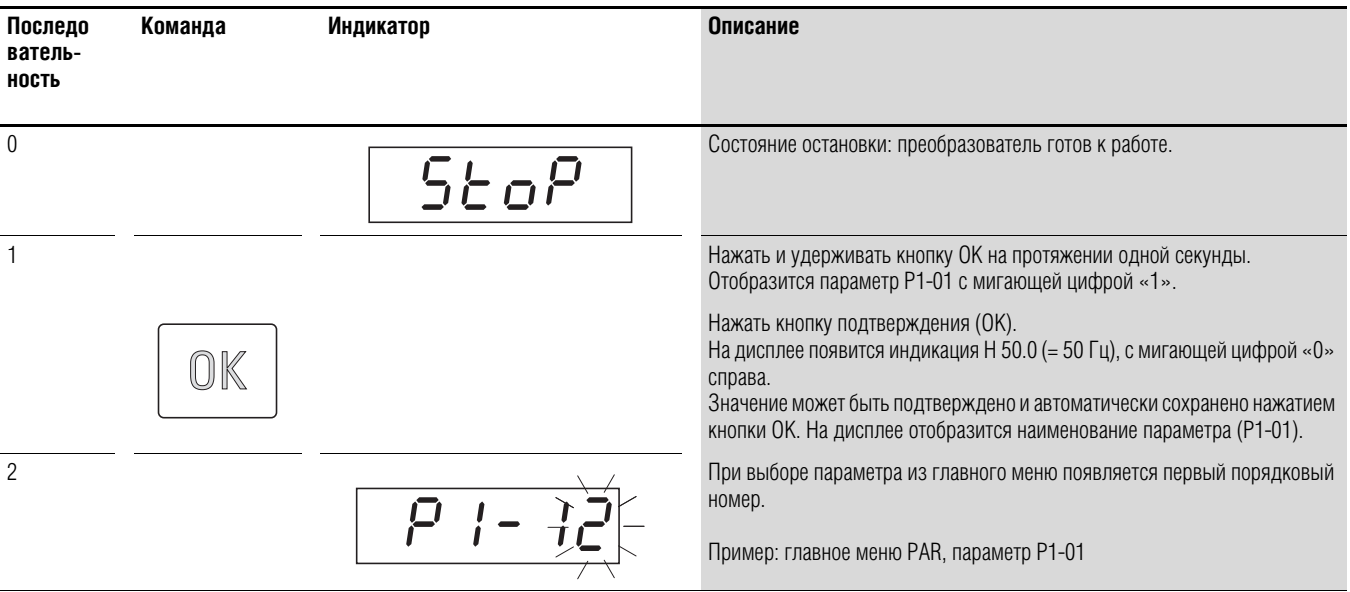

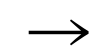

Активация и сохранение выполненных изменений осуществляется нажатием кнопки ОК

## 6 Параметры 6.1 Блок управления

#### **6.1.4 Выбор параметра**

Параметр Р-14 используется для выбора между ограниченным набором параметров (Р1-14 = 0), расширенными параметрами (P1-14 = P2-40, DS = 101) или всеми параметрами (P1-14 = P6-30, DS = 201).

Параметры P2-40 или P6-30 предназначены для изменения кода доступа ко всем параметрам. После подтверждения P2-40 или P6-30 приведённые параметры будут заблокированы.

Р2-39 предназначен для блокирования доступа ко всем параметрам кроме Р1-14 (режим «только для чтения»).

#### 6.2 Цифровые и аналоговые входы

### **6.2 Цифровые и аналоговые входы**

Параметр Р1-13 предназначен для настройки режима работы и функционального назначения как цифровых, так и аналоговых входов (Table 12, page 133). Заданное значение зависит от параметра Р1-12.

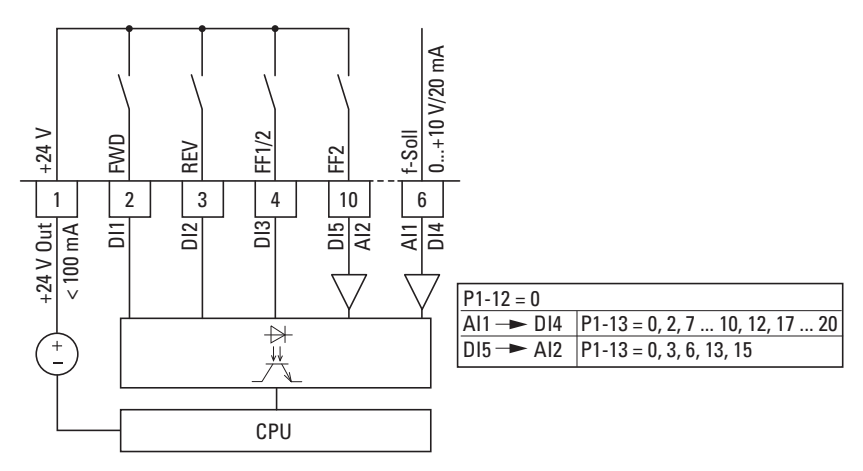

Рисунок 51: цифровые и аналоговые входы

Настройки по умолчанию для работы преобразователя частоты DA1 через управляющие клеммы (P1-12 = 0, P1-13 = 11):

- DI1 (управляющая клемма 2): FWD (включение поля с вращением по часовой стрелке);
- DI2 (управляющая клемма 3):
- REV (включение поля с вращением против часовой стрелки);
- **DI3 (управляющая клемма 4):**

FF1 или FF2 (переключение между источниками заданного значения);

- AI1/DI4 (управляющая клемма 6): аналоговое заданное значение (0–10 В);
- DI5/AI2 (управляющая клемма 10):
	- FF1 или FF2 (переключение между постоянной частотой 1 (FF1 = P2-01,  $DS = 5$  Гц) и постоянной частотой 2 (FF2 = P2-02,  $DS = 10$  Гц)).

При одновременной активации управляющих клемм 2 (FWD) и 3 (REV) в конфигурации по умолчанию происходит включение быстрого торможения торм2 (Р2-25).

| P1-13           | DI <sub>1</sub>                                         | DI <sub>2</sub>                                                                             | DI <sub>3</sub>                                                                                | <b>AI1/DI 5</b>                        | <b>DI4/AI2</b>                                                                 | Посто<br>янные<br>частоты          |
|-----------------|---------------------------------------------------------|---------------------------------------------------------------------------------------------|------------------------------------------------------------------------------------------------|----------------------------------------|--------------------------------------------------------------------------------|------------------------------------|
| 0               | Определяется                                            | Определяется                                                                                | Определяется                                                                                   | Определяется                           | Определяется                                                                   |                                    |
| $\mathbf{1}$    | пользователем<br>$0 = C$ TON<br>$1 =$ работа            | пользователем<br>0 = работа в прямом<br>направлении<br>1 = работа в обратном<br>направлении | пользователем<br>0 = выбранный источник<br>заданного значения<br>1 = постоянная частота<br>1/2 | пользователем<br>Заданное значение Al1 | пользователем<br>0 = постоянная<br>частота 1<br>1 = постоянная<br>частота 2    |                                    |
| $\overline{2}$  | $0 = C$ TON<br>$1 =$ paбота                             | 0 = работа в прямом<br>направлении<br>1 = работа в обратном<br>направлении                  | $\overline{0}$                                                                                 | $\theta$                               | $\Omega$                                                                       | FF <sub>1</sub>                    |
|                 |                                                         |                                                                                             |                                                                                                | $\overline{0}$                         | $\Omega$                                                                       | FF <sub>2</sub>                    |
|                 |                                                         |                                                                                             | $\overline{0}$                                                                                 | $\mathbf{1}$                           | $\theta$                                                                       | FF3                                |
|                 |                                                         |                                                                                             | $\theta$                                                                                       | $\mathbf{1}$<br>$\pmb{0}$              | $\theta$                                                                       | FF <sub>4</sub><br>FF <sub>5</sub> |
|                 |                                                         |                                                                                             |                                                                                                | $\theta$                               |                                                                                | FF 6                               |
|                 |                                                         |                                                                                             |                                                                                                |                                        |                                                                                | FF7                                |
|                 |                                                         |                                                                                             |                                                                                                |                                        |                                                                                | FF 8                               |
| $\overline{3}$  | $0 = C$ TON<br>$1 =$ работа                             | 0 = работа в прямом<br>направлении<br>1 = работа в обратном<br>направлении                  | 0 = выбранный источник<br>заданного значения<br>1 = постоянная<br>частота 1                    | Заданное значение на<br>AI1            | Аналоговое<br>опорное значение для<br>управления крутящим<br>моментом          |                                    |
| 4               | $0 = C$ TON<br>$1 =$ работа                             | 0 = работа в прямом<br>направлении<br>1 = работа в обратном<br>направлении                  | 0 = выбранный источник<br>заданного значения<br>1 = постоянная<br>частота 1                    | Заданное значение на<br>AI1            | 0 = продолжительность<br>торможения 1<br>1 = продолжительность<br>торможения 2 |                                    |
| $\overline{5}$  | $0 = C$ TON<br>$1 =$ работа                             | 0 = работа в прямом<br>направлении<br>1 = работа в обратном<br>направлении                  | 0 = выбранный источник<br>заданного значения<br>1 = аналоговый вход 2                          | Заданное значение на<br>AI1            | Заданное значение на<br>Al2                                                    |                                    |
| 6               | $0 = C$ TON<br>$1 =$ работа                             | 0 = работа в прямом<br>направлении<br>1 = работа в обратном<br>направлении                  | 0 = выбранный источник<br>заданного значения<br>1 = постоянная<br>частота 1                    | Заданное значение на<br>AI1            | Внешняя неисправность<br>0 = неисправность<br>$1 =$ работа                     |                                    |
| $\overline{7}$  | $0 = C$ TON<br>$1 =$ работа                             | 0 = работа в прямом<br>направлении<br>1 = работа в обратном<br>направлении                  | $\theta$                                                                                       | $\theta$                               | <b>Внешняя неисправность</b><br>0 = неисправность<br>$1 =$ работа              | FF <sub>1</sub>                    |
|                 |                                                         |                                                                                             |                                                                                                | $\overline{0}$                         |                                                                                | FF <sub>2</sub>                    |
|                 |                                                         |                                                                                             | $\overline{0}$                                                                                 | $\mathbf{1}$                           |                                                                                | FF3                                |
|                 |                                                         |                                                                                             | $\mathbf{1}$                                                                                   | $\mathbf{1}$                           |                                                                                | FF <sub>4</sub>                    |
| 8               | $0 = C$ TON<br>$1 =$ работа                             | 0 = работа в прямом<br>направлении                                                          | $\overline{0}$                                                                                 | $\pmb{0}$                              | 0 = продолжительность<br>торможения 1                                          | FF1                                |
|                 |                                                         | 1 = работа в обратном<br>направлении                                                        | $\Omega$                                                                                       | $\overline{0}$<br>$\mathbf{1}$         | 1 = продолжительность                                                          | FF <sub>2</sub><br>FF <sub>3</sub> |
|                 |                                                         |                                                                                             |                                                                                                |                                        | торможения 2                                                                   | FF <sub>4</sub>                    |
| $\overline{9}$  | $0 = C$ TON                                             | 0 = работа в прямом                                                                         | $\theta$                                                                                       | $\boldsymbol{0}$                       | 0 = выбранный источник                                                         | FF1                                |
|                 | $1 =$ работа                                            | направлении<br>1 = работа в обратном<br>направлении                                         | $\mathbf{1}$                                                                                   | $\theta$                               | заданного значения                                                             | FF <sub>2</sub>                    |
|                 |                                                         |                                                                                             | $\Omega$                                                                                       |                                        | 1 = постоянная частота                                                         | FF3                                |
|                 |                                                         |                                                                                             |                                                                                                | $\mathbf{1}$                           | $1 - 4$                                                                        | FF4                                |
| 10              | $0 = C$ TON<br>$1 =$ работа                             | 0 = работа в прямом<br>направлении<br>1 = работа в обратном<br>направлении                  | 1 = увеличение<br>заданного значения                                                           | 1 = уменьшение<br>заданного значения   | 0 = выбранный источник<br>заданного значения<br>1 = постоянная частота 1       |                                    |
| $\overline{11}$ | $0 = C$ TON<br>1 = работа в прямом<br>направлении (FWD) | $0 = C$ TON<br>1 = работа в обратном<br>направлении (REV)                                   | 0 = выбранный источник<br>заданного значения<br>1 = постоянная частота<br>1/2                  | Заданное значение Al1                  | 0 = постоянная частота 1<br>1 = постоянная частота 2                           |                                    |

Таблица 12: Настройка параметра Р1-13

# 6.2 Цифровые и аналоговые входы

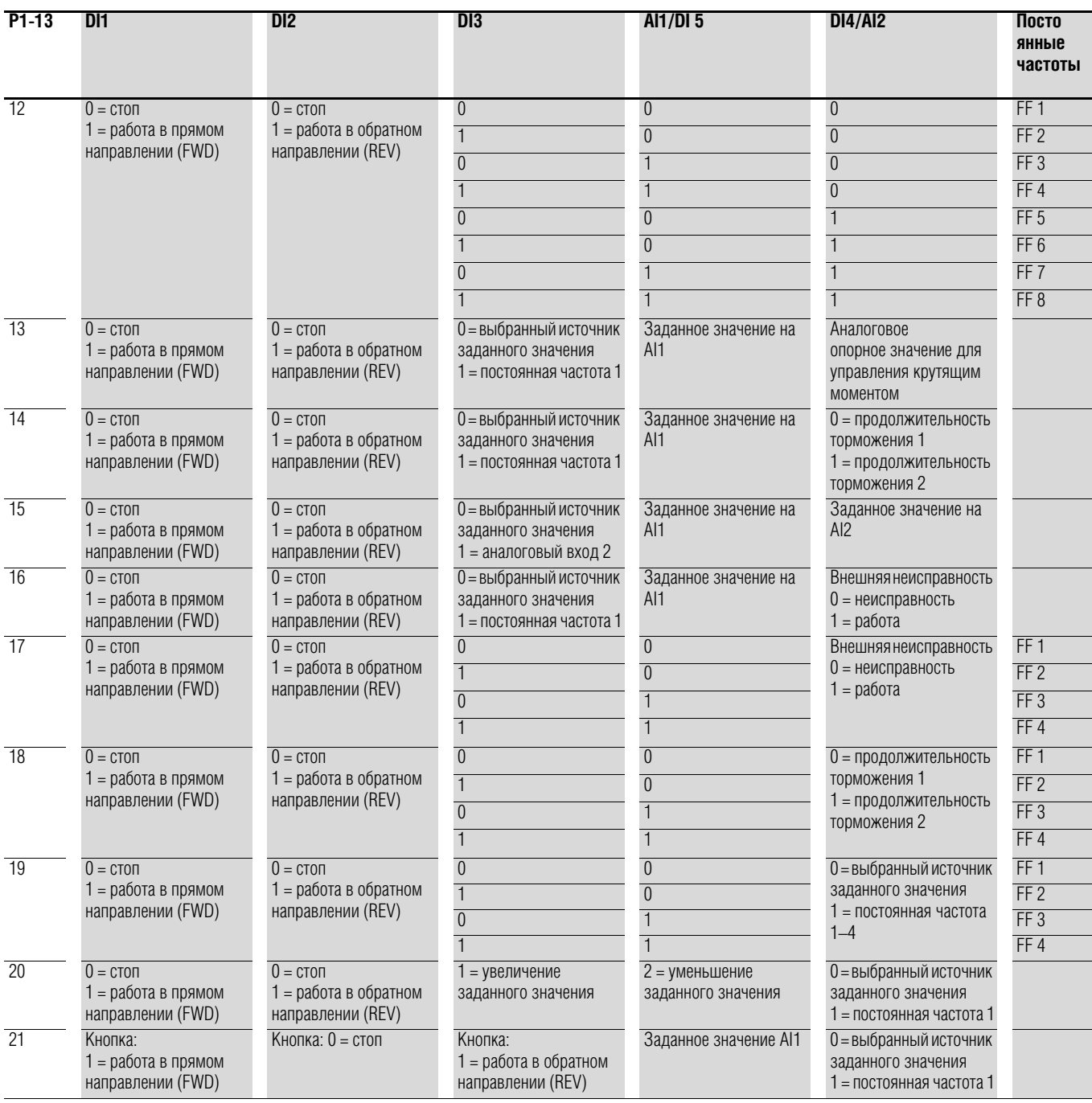

### **6.2.1 Цифровой вход (DI)**

В качестве цифровых входов (DI) могут быть использованы управляющие клеммы 2, 3, 4, 6 и 10. Функциональное назначение и режим работы цифровых входов задаются параметром Р1-13.

#### Пример

Желаемые параметры:

- поле с вращением по часовой стрелке (FWD);
- поле с вращением против часовой стрелки (REV);
- постоянная частота;
- внешняя неисправность
- заданное значение через аналоговый вход AI1.

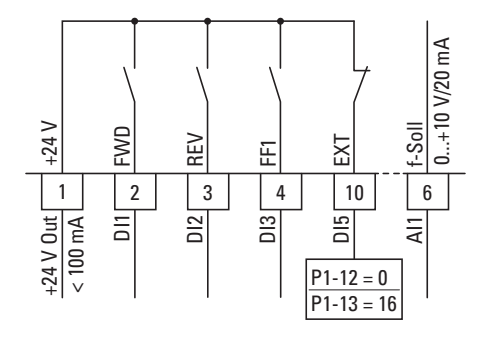

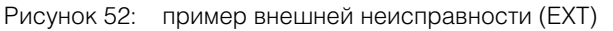

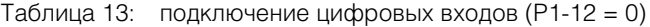

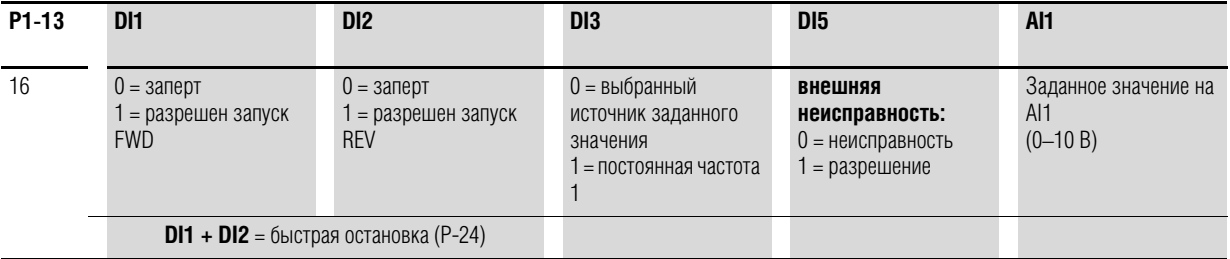

• **DI1 (управляющая клемма 2):** 

FWD (включение поля с вращением по часовой стрелке);

• DI2 (управляющая клемма 3):

REV (включение поля с вращением против часовой стрелки);

- DI3 (управляющая клемма 4): FF1 (постоянная частота 1);
- DI5 (управляющая клемма 10): внешняя неисправность;
- AI1 (управляющая клемма 6): аналоговое заданное значение.

#### 6.2 Цифровые и аналоговые входы

#### **6.2.2 Аналоговый вход (AI)**

В качестве аналоговых входов могут быть использованы управляющие клеммы 6 и 10. Диапазон соответствующего сигнала определяется параметром Р2-30 для аналогового входа АI1 и Р2-33 для аналогового входа AI2.

Опорное напряжение для обоих аналоговых входов (AI1 и AI2) составляет 0 В (управляющие клеммы 7 и 9).

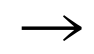

→ Функциональное назначение управляющих клемм 6 и 10 определяется значением параметра Р1-13 и режимом управления, заданным в Р1-12.

Согласно настройкам по умолчанию управляющая клемма 6 (AI1) настраивается для заданного значения напряжения 0–10 В постоянного тока (Р2-30), а клемма 10 служит цифровым входом (DI5).

#### **Пример**

Желаемые параметры:

- аналоговый вход AI2 для диапазона тока 4-20 мА с контролем разрыва цепи;
- переключение источника заданного значения между AI1 и AI2 через DI3.

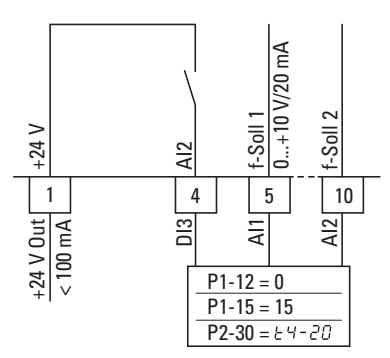

Рисунок 53: переключение источников заданных значений

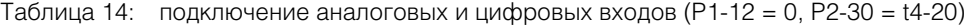

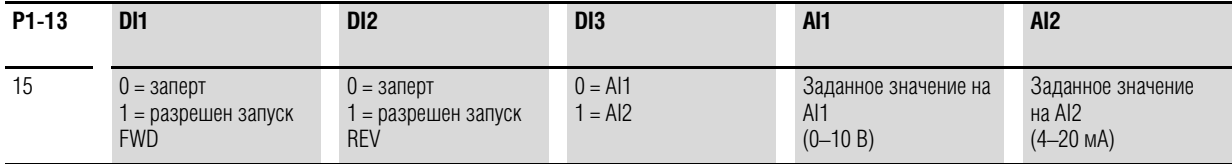

• **DI1 (управляющая клемма 2):** 

FWD (включение поля с вращением по часовой стрелке);

- DI2 (управляющая клемма 3):
- REV (включение поля с вращением против часовой стрелки); • DI3 (управляющая клемма 4):
- AI1/AI2 (смена источника заданного значения с AI1 на AI2);
- AI1 (управляющая клемма 6): аналоговое заданное значение 1;
- AI2 (управляющая клемма 10): аналоговое заданное значение 2.

### **6.2.2.1 Диапазон масштабируемых значений (AI1/AI2)**

На следующем графике изображены примеры зависимостей масштабируемого и немасштабируемого сигнала на входе.

#### **Пример: P2-31 = 200 %**

Если параметр Р2-30 настроен для сигнала 0–10 В и параметр Р2-31 установлен равным 200 %, входной сигнал 5 В приведет к работе привода с максимальной частотой/скоростью вращения (Р1-01). Значения менее 100 % предназначены для ограничения максимальной частоты, значения более 100 % используются для низкоуровневых сигналов, например, для датчиков с напряжением на выходе 0–5 В.

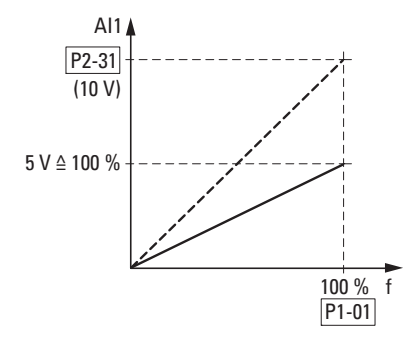

Рисунок 54: масштабируемый сигнал на входе

#### 6.2 Цифровые и аналоговые входы

### **6.2.2.2 Потенциометр двигателя**

Функция электронного потенциометра двигателя для ввода заданных значений задается параметрами Р1-12, Р1-13 и Р2-37.

#### **Пример**

P1-12 = 1 или P1-12 = 2; P1-13 = 20; P2-37 = 4, 5, 6, 7

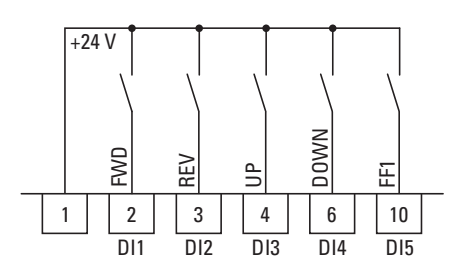

Рисунок 55: Потенциометр двигателя для прямого и обратного направления работы (FWD/REV)

Сигнал разрешения запуска прямого направления (FWD) работы подается при наличии утолщенного жесткого контакта на управляющей клемме 2 (DI1); сигнал разрешения запуска обратного направления работы — при наличии утолщенного жесткого контакта на управляющей клемме 3 (DI2).

Значение опорной частоты может быть увеличено управляющей командой (импульсом) на клемме 4 (DI3) (UP). Ускорение до максимальной частоты на выходе, заданной в Р1-01, происходит за промежуток времени, заданный в Р1-03 (уск1).

Для определения характера работы преобразователя частоты в случае перезапуска предназначен параметр Р2-37:

- P2-37 = 4: запуск преобразователя DА1 происходит с минимальной частотой (Р-02);
- P2-37 = 5: установленное значение сохраняется в памяти преобразователя и используется в качестве опорной частоты при перезапуске. Настройка опорного значения частоты сохраняется даже при выключенном напряжении электросети;
- P2-37 = 6: если выполнена настройка преобразователя с несколькими значениями опорной скорости, в приводе устанавливается текущее значение скорости;
- P2-37 = 7: в преобразователе устанавливается значение постоянной частоты 8 (FF8) (Р2-08).

Для уменьшения значения опорной частоты потенциометра двигателя (DOWN) может быть использована управляющая клемма 6 (DI4). Торможение происходит до полной остановки (до частоты 0 Гц) или до значения минимальной частоты, указанного в Р1-02, за промежуток времени, заданный в Р1-04 (торм1).

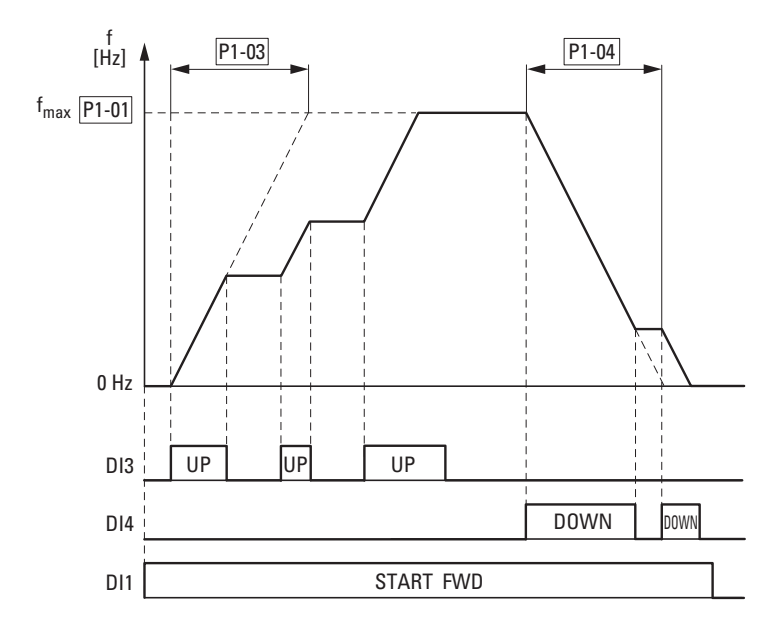

Рисунок 56: пример работы потенциометра двигателя

Если задано значение минимальной частоты (Р1-02), запуск потенциометра двигателя происходит при f = 0 Гц. После превышения заданной минимальной частоты потенциометр двигателя будет работать в диапазоне ограниченном максимальной частой (Р1-01). Падение частоты ниже минимального значения возможно только в случае отключения разрешения запуска (DI1).

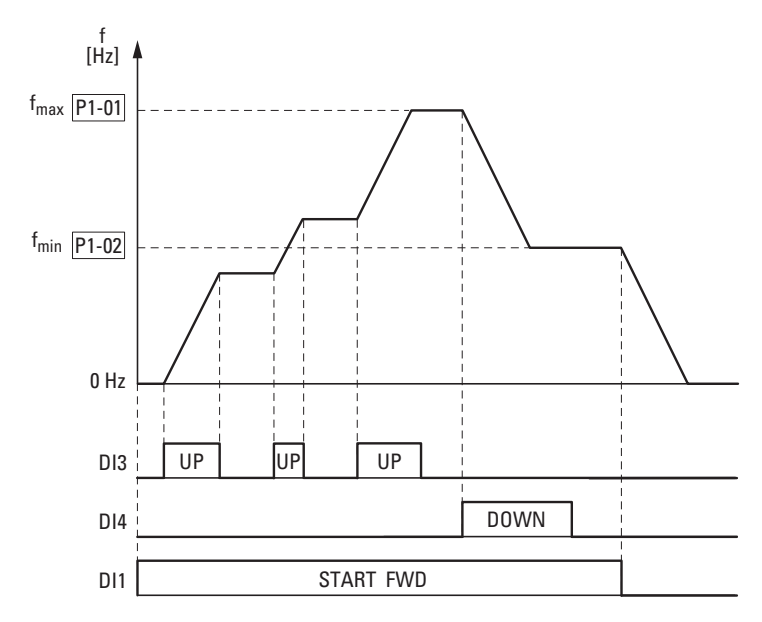

Рисунок 57: пример работы потенциометра двигателя с граничным значением f<sub>min</sub>

#### 6.2 Цифровые и аналоговые входы

# **6.2.2.3 Двухпроводное управление**

Параметры для так называемого двухпроводного управления должны быть настроены следующим образом:

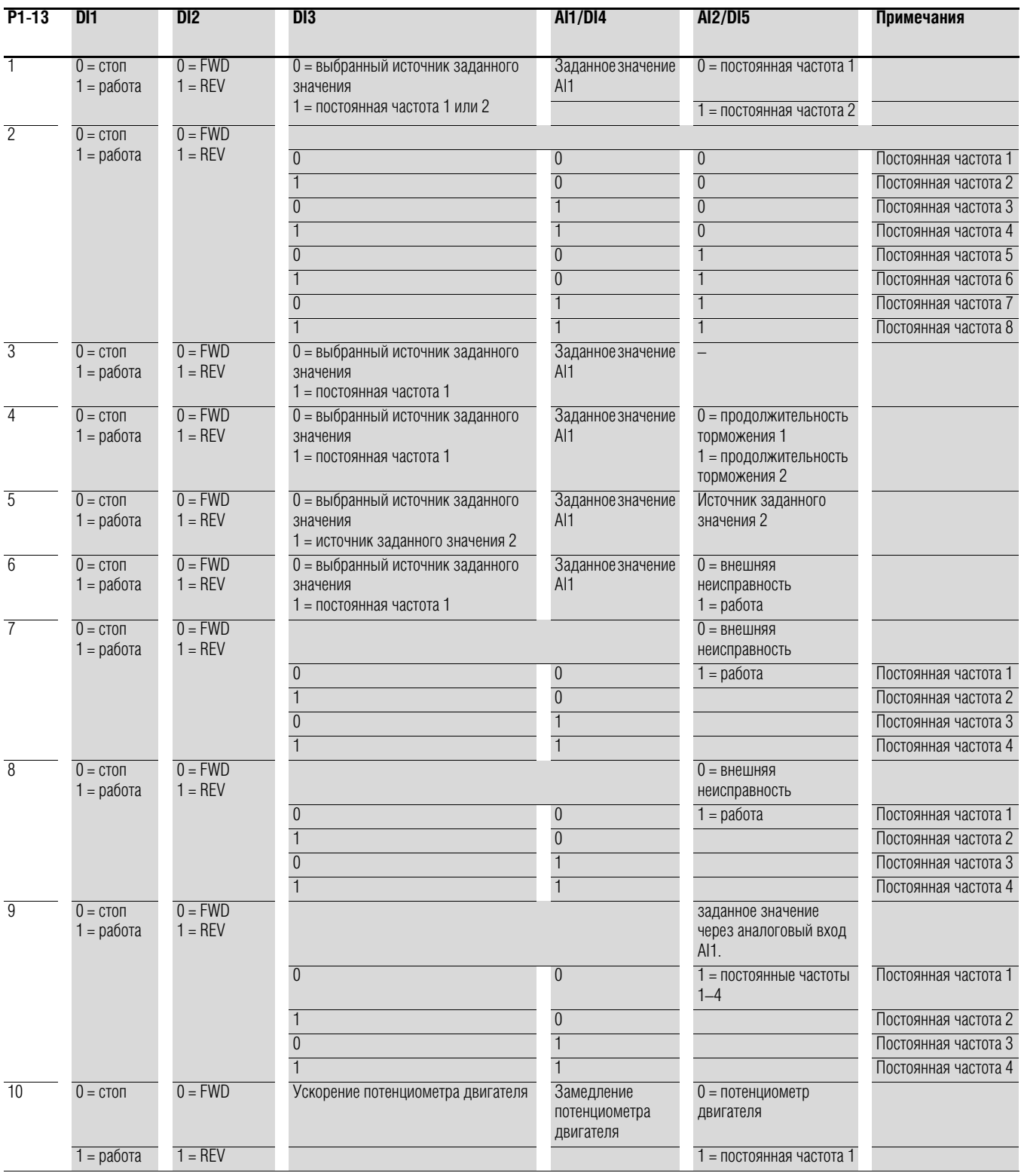

#### **Пример**

 $P-12 = 0$ ;  $P-15 = 0$ 

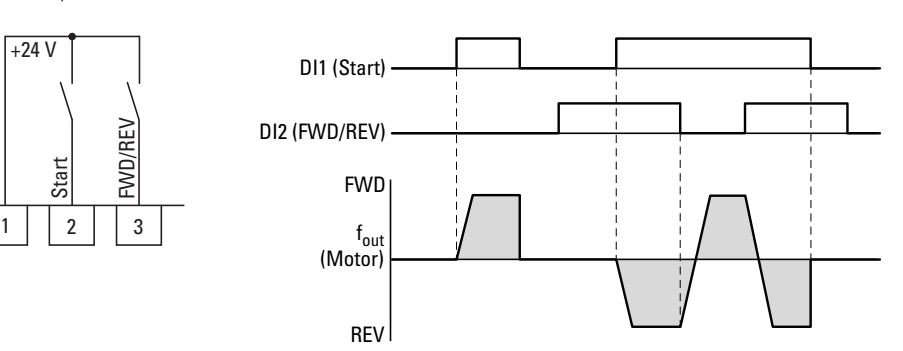

Рисунок 58: DI1 (запуск), двухпроводное управление DI1 + DI2 = REV

Для работы необходимо разрешение запуска через управляющую клемму 3 (DI1):

- включение управляющей клеммы 3 (DI1) = разрешение запуска, поле с вращением по часовой стрелке (FWD);
	- включение управляющих клемм 3 (DI1) и 4 (DI2) = разрешение запуска, поле с вращением против часовой стрелки (REV).

Включение только клеммы 4 (DI2) не дает разрешения на запуск в каком-либо из направлений.

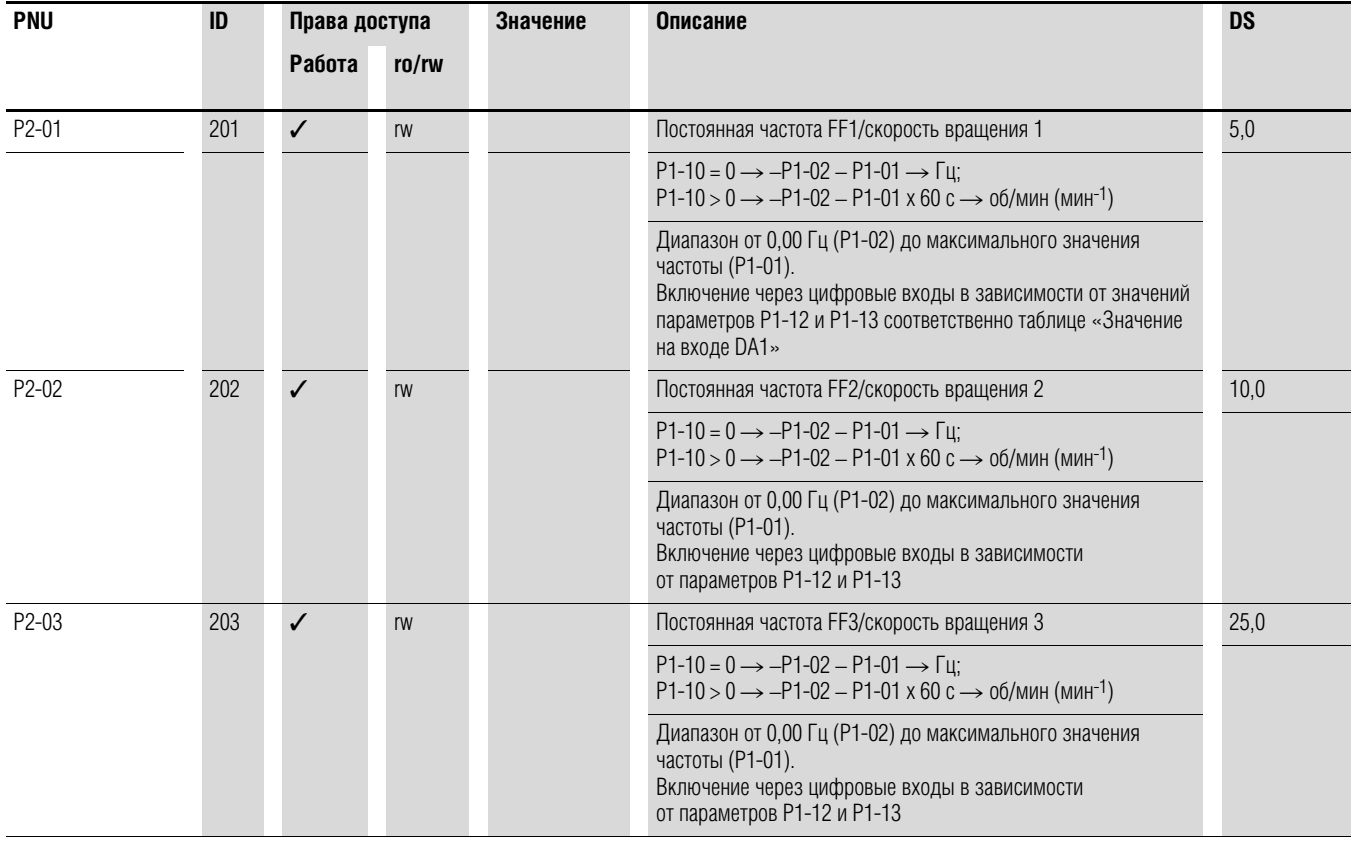

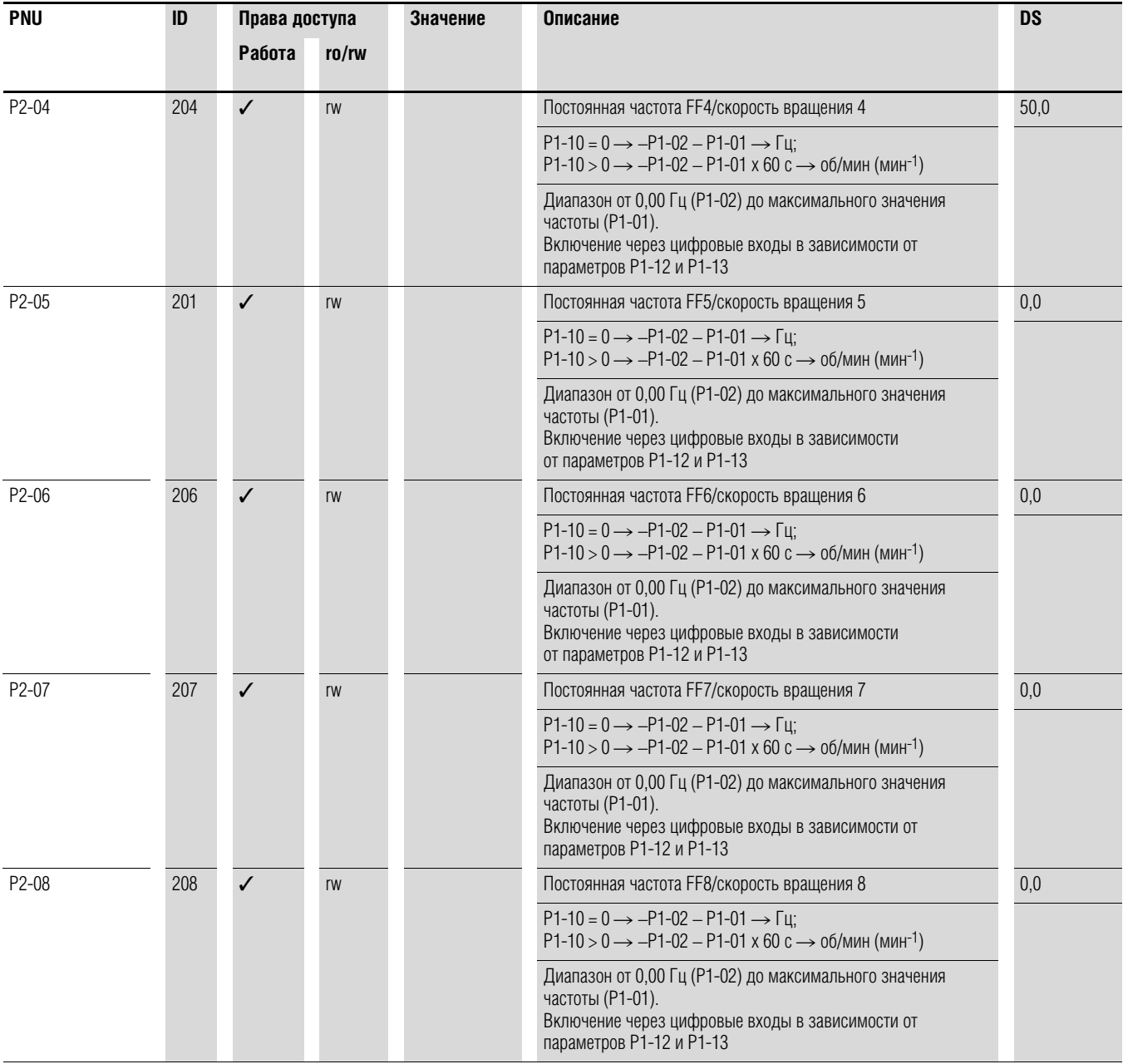

#### **6.2.2.4 Трехпроводное управление**

При так называемом трехпроводном управлении команды запуска и остановки задаются переключателями с пружинным возвратом (импульсными), наподобие управления контакторами.

Конфигурация параметров должна быть произведена следующим образом:

 $P1-12 = 0 \rightarrow P1-13 = 21$ 

#### **Пример**

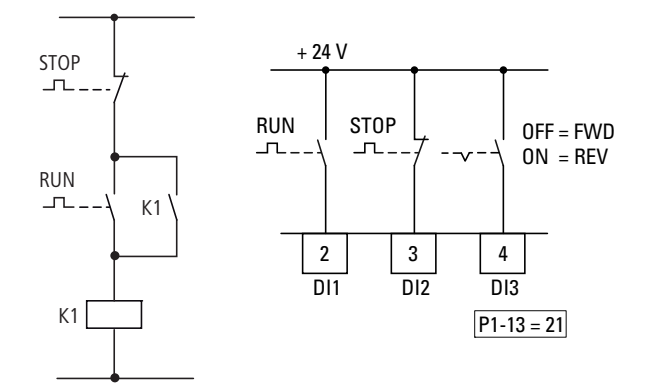

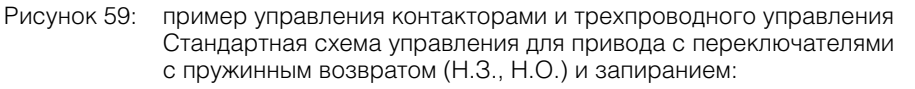

при Р1-13 = 21 данная схема управления создается с помощью управляющих клемм 2 (DI1) и 3 (DI2), при этом клемма 4 (DI3) может быть использована для активации изменения направления (FWD ↔ REV) (реверсивный пускатель).
#### 6.2 Цифровые и аналоговые входы

#### **6.2.3 Цифровые/аналоговые выходы**

В преобразователях частоты предусмотрены два цифровых/аналоговых выхода и два релейных выхода с различными характеристиками.

- Цифровой/аналоговый выход 1:
	- транзисторный выход DO1 (+24 В):
		- управляющие клеммы 8 и 9 (P2-11 = 0–7);
	- Аналоговый выход АО1: (0–10 В пост. тока, до 20 мА):
	- управляющие клеммы 8 и 9 (P2-11 = 8–11);
- Цифровой/аналоговый выход 2:
	- транзисторный выход DO2 (+24 В):
		- управляющие клеммы 9 и 11 (P2-13 = 0–7);
	- Аналоговый выход АО2: (0–10 В пост. тока, до 20 мА): управляющие клеммы 9 и 11 (Р2-13 = 8–11);
- Релейный выход К1 (250 В, 6 А перем. тока/30 В, 5 А пост. тока): перекидные контакты, управляющие клеммы 14, 15, 16 (Р2-15);
- Релейный выход К2 (250 В, 6 А перем. тока/30 В, 5 А пост. тока): Н.Р. контакты, управляющие клеммы 17, 18 (Р2-18).

В настройках по умолчанию (Р2-11 = 8) сигнал аналогового напряжения (0–10 В; Р2-12) пропорционален частоте на выходе  $f_{\text{Out}} = 0 - f_{\text{max}}$  (P1-01).

$$
\rightarrow
$$

Выходные сигналы на клеммах 8 и 11 (АО1 и АО2) приводом не контролируются.

#### Пример

Желаемые параметры:

- с релейного выхода К1 должен поступать аварийный сигнал в случае перегрузки по току на 10 %;
- на аналоговом выходе АО2 для более точного контроля должен присутствовать номинальный ток двигателя в диапазоне напряжений 0-10 В (5 В = номинальный ток двигателя (Р1-08)).

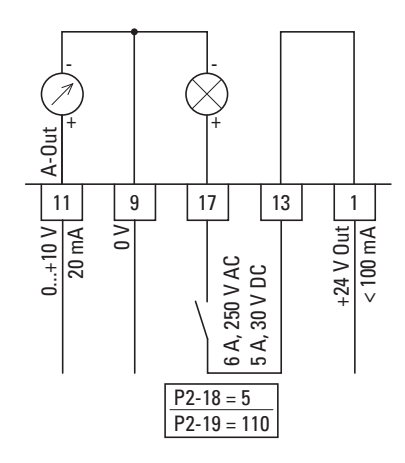

Рисунок 60: Пример: контроль перегрузки по току

При использовании двигателя с параметрами, приведенными

 $B \rightarrow P$ азделе 6.2.8, «Двигатель» ( $I<sub>e</sub> = 1,9$  А), переключение реле К1 происходит в момент достижения током двигателя значения 2,09 А.

С аналогового выхода поступает напряжение 5,5 В.

Происходит автоматическое отключение преобразователя частоты по причине перегрузки (Ie > 100 %). Появляется следующее сообщение об ошибке: I.ttrP

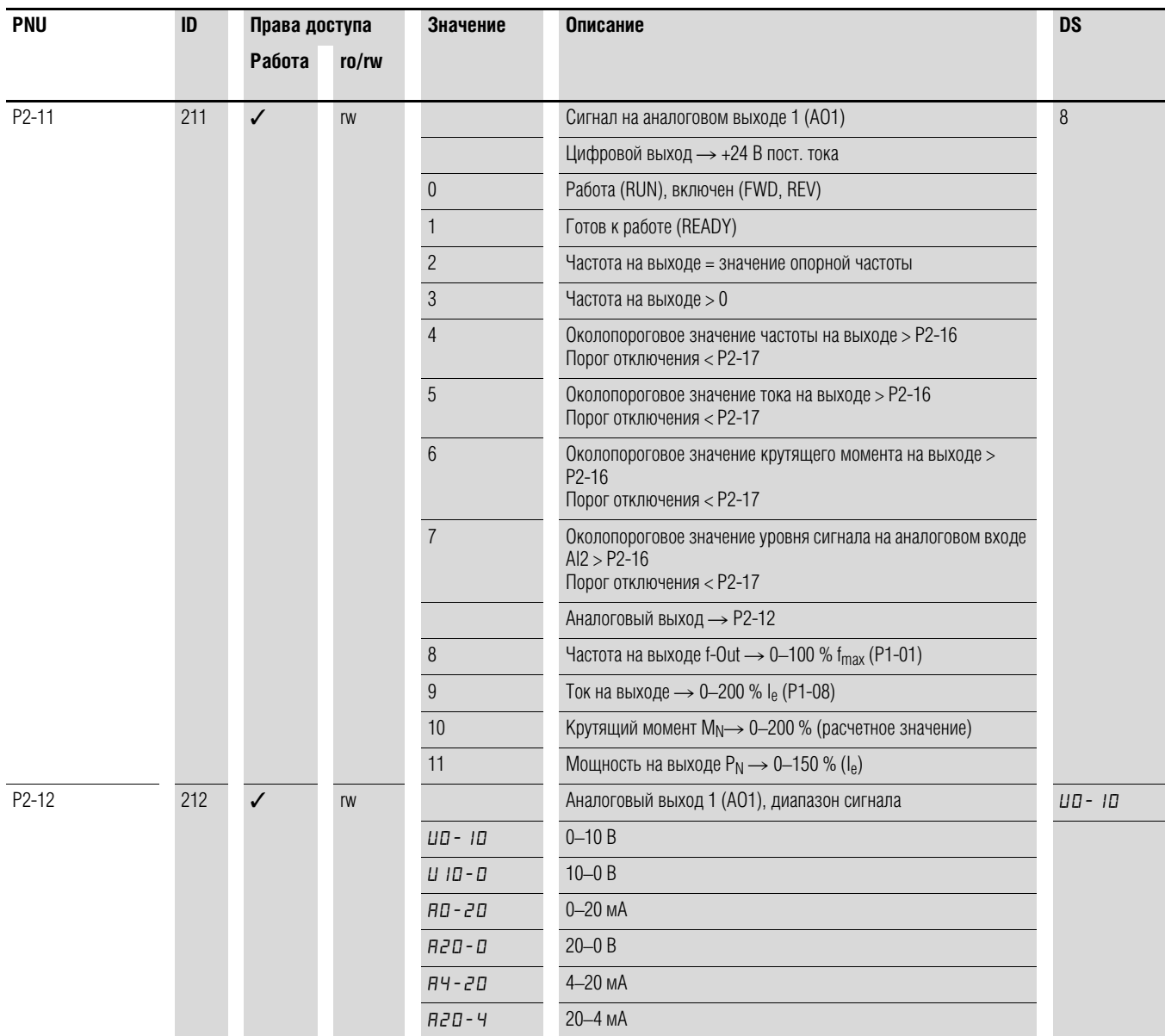

# 6.2 Цифровые и аналоговые входы

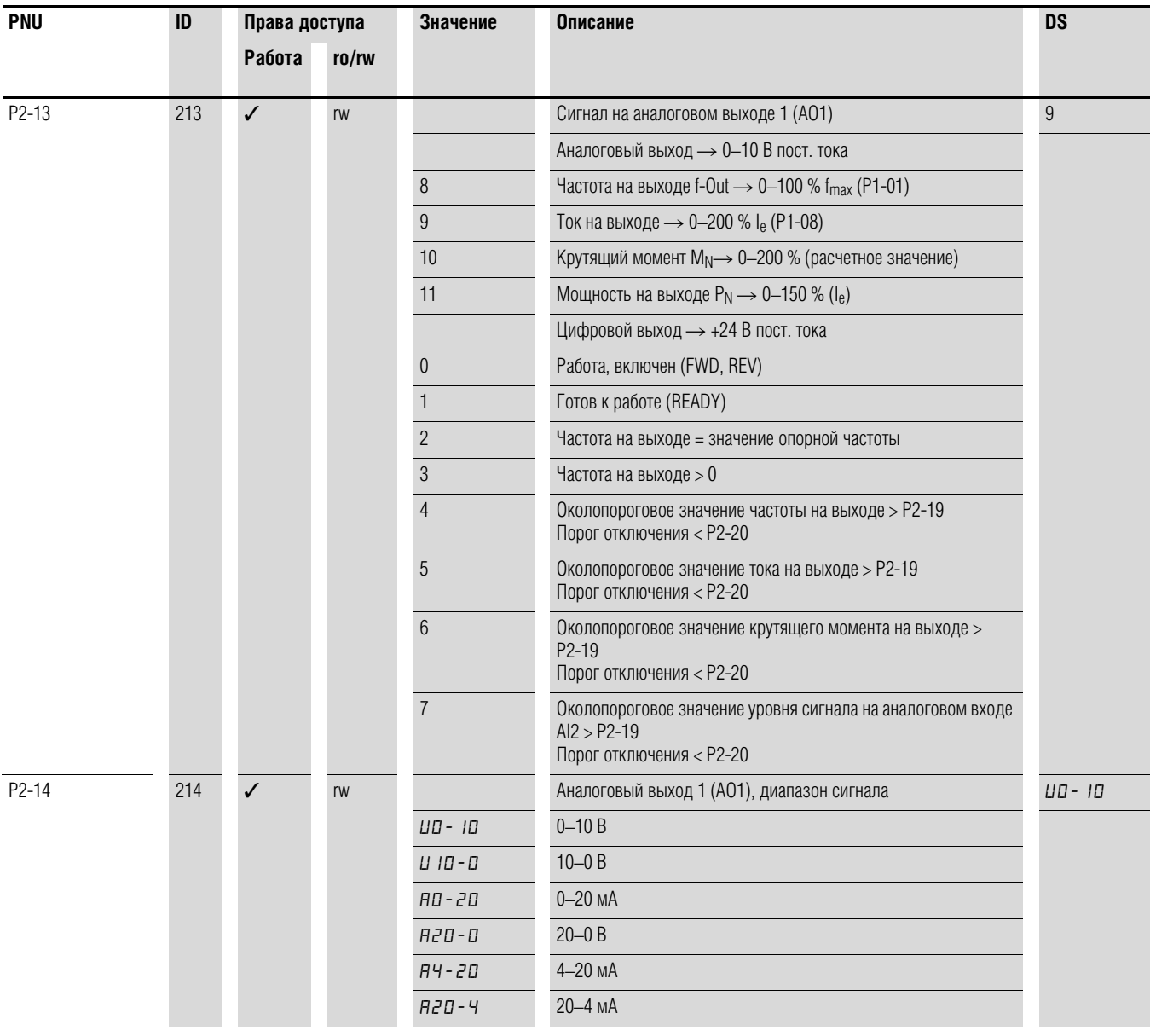

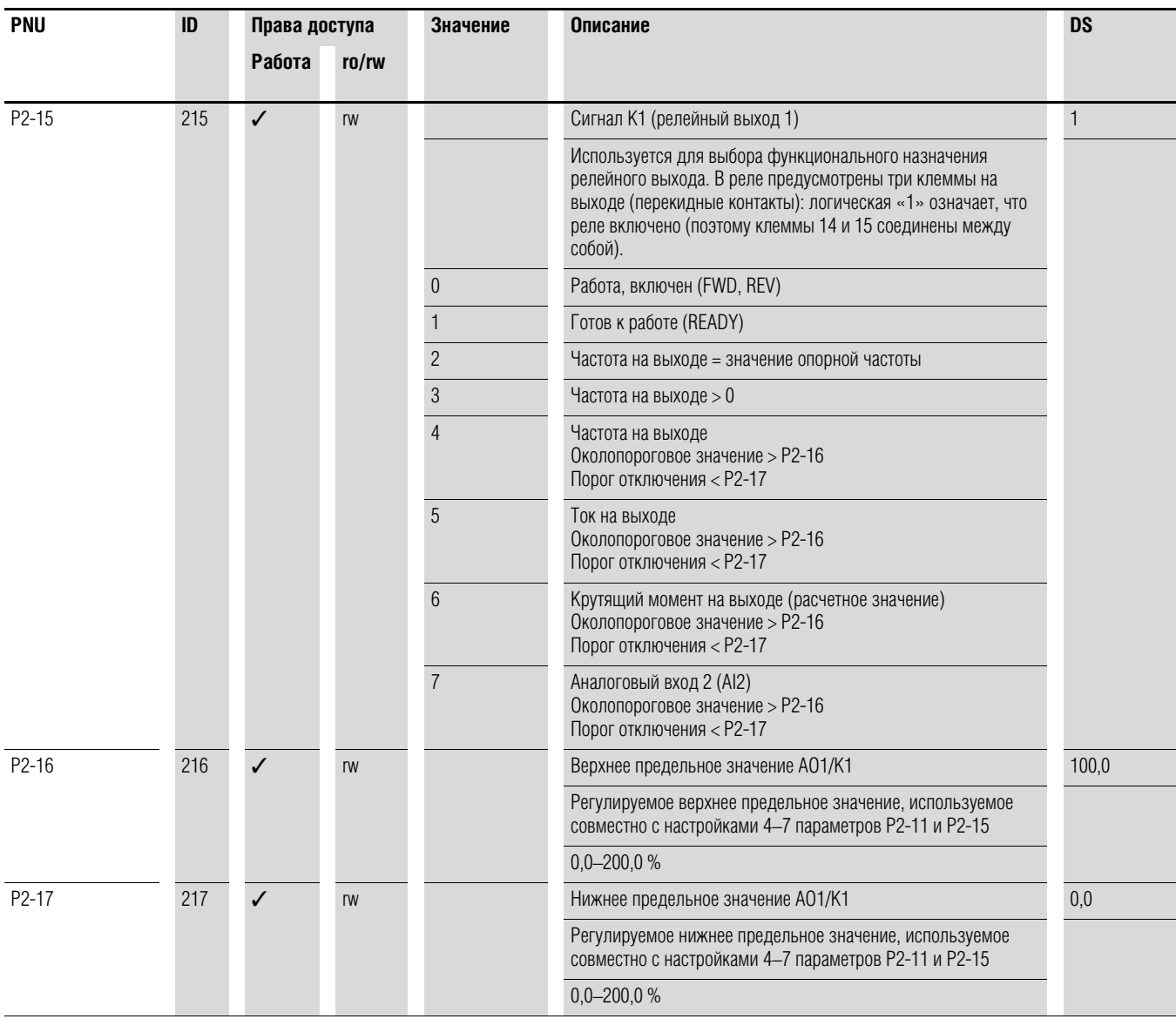

## 6.2 Цифровые и аналоговые входы

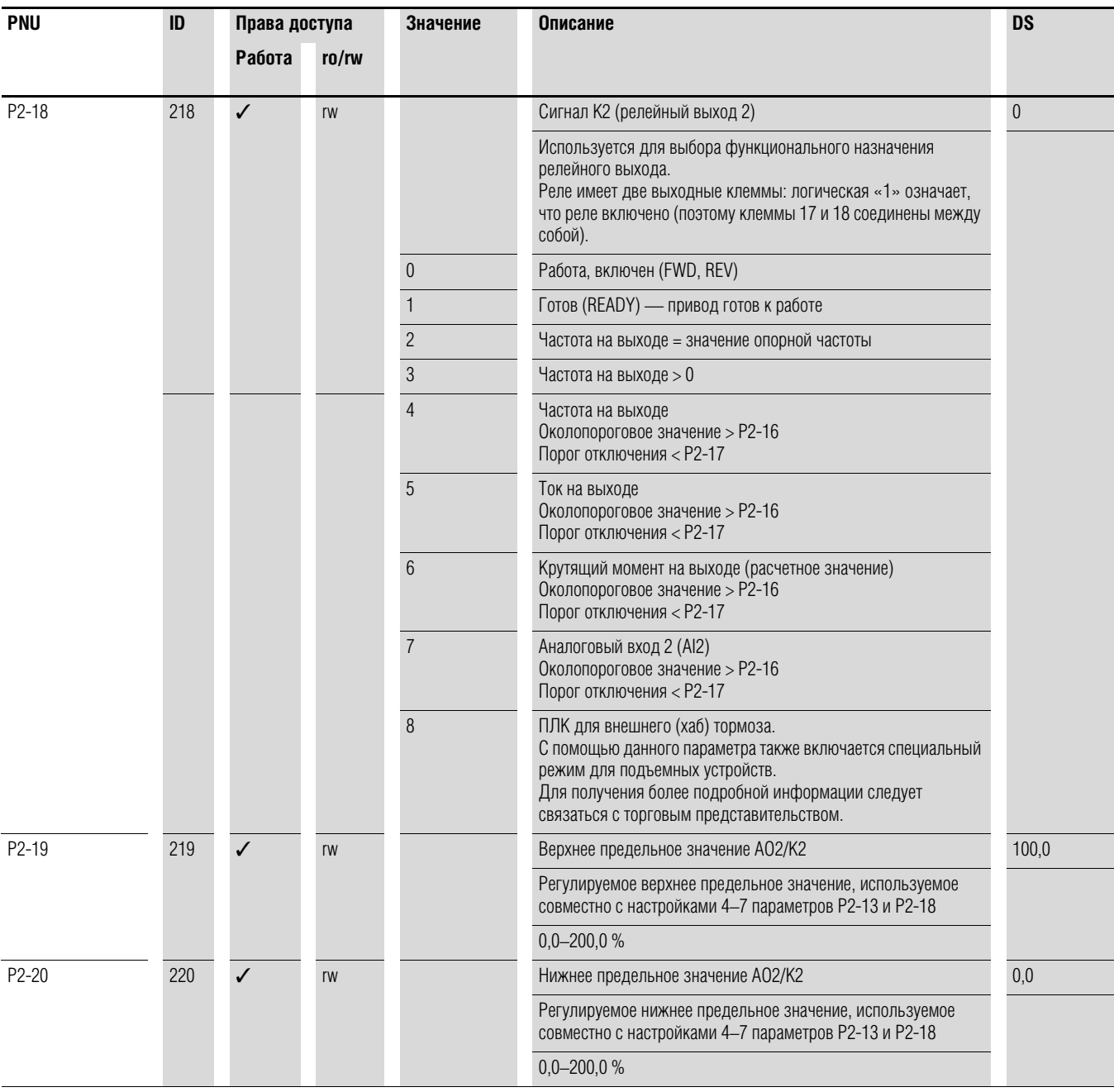

# 6.2.4 Управление приводами

Для определения уровня управления преобразователем частоты DA1 может быть использован параметр Р1-12.

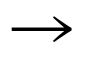

При изменении уровня управления изменяется режим работы и функциональное назначение (Р1-13) входа через управляющие клеммы.

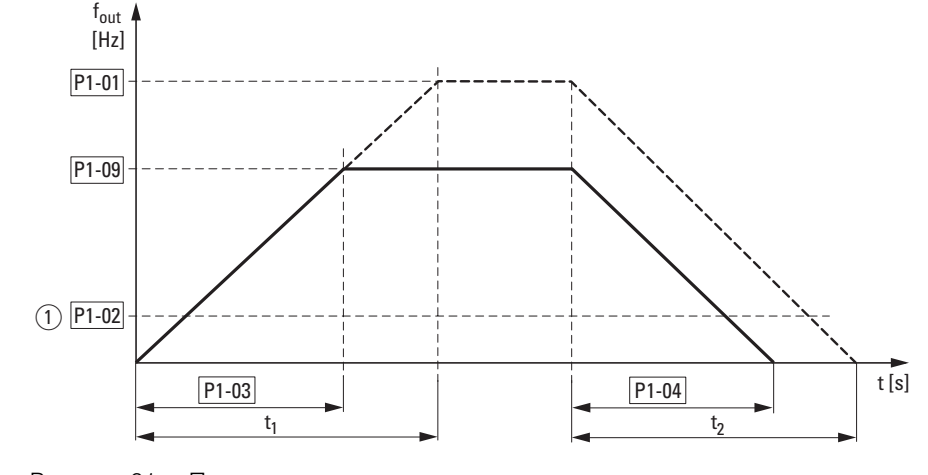

## 6.2.5 Второе значение продолжительности ускорения и торможения

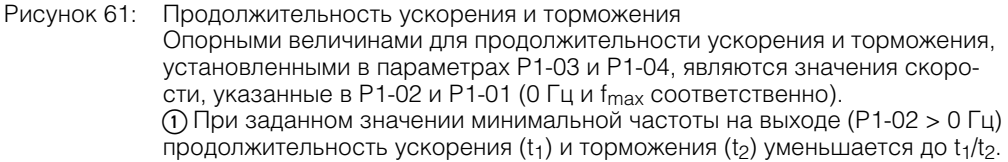

Значения t<sub>1</sub> и t<sub>2</sub> рассчитываются следующим образом:

$$
t_1 = \frac{(P1 - 01 - P1 - 02) \times P1 - 03}{P1 - 01}
$$

$$
t_2 = \frac{(P1 - 01 - P1 - 02) \times P1 - 04}{P1 - 02}
$$

$$
\overline{P1-0}
$$

Установленные значения продолжительности ускорения (Р1-03) и торможения (Р1-04) применяются для всех изменений значения опорной частоты.

При отключении разрешения запуска (FWD, REV) значение частоты на выходе (f<sub>Out</sub>) немедленно устанавливается равным 0. Начинается неуправляемое торможение двигателя. Если торможение должно быть управляемым (со значением, заданным в Р1-04), следует установить параметр Р1-05 равным 0. Статическое трение и инерционность нагрузки могут стать причиной увеличения продолжительности ускорения по сравнению с установленной в Р1-03. Аналогично, инерционность нагрузки может стать причиной увеличения продолжительности торможения по сравнению с указанной в Р1-04.

### 6.2 Цифровые и аналоговые входы

# **6.2.6 Пропуск частоты**

Если в системе существует опасность возникновения механического резонанса в определенной полосе частот, данная полоса может быть пропущена и не использоваться для установившегося режима работы.

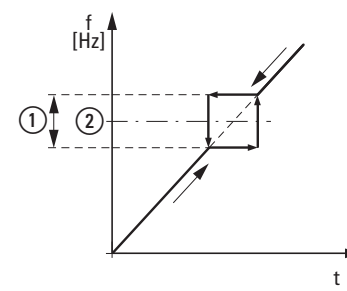

Рисунок 62: задание пропускаемой полосы частот

- $①$  P2-10
- $(2)$  P2-09

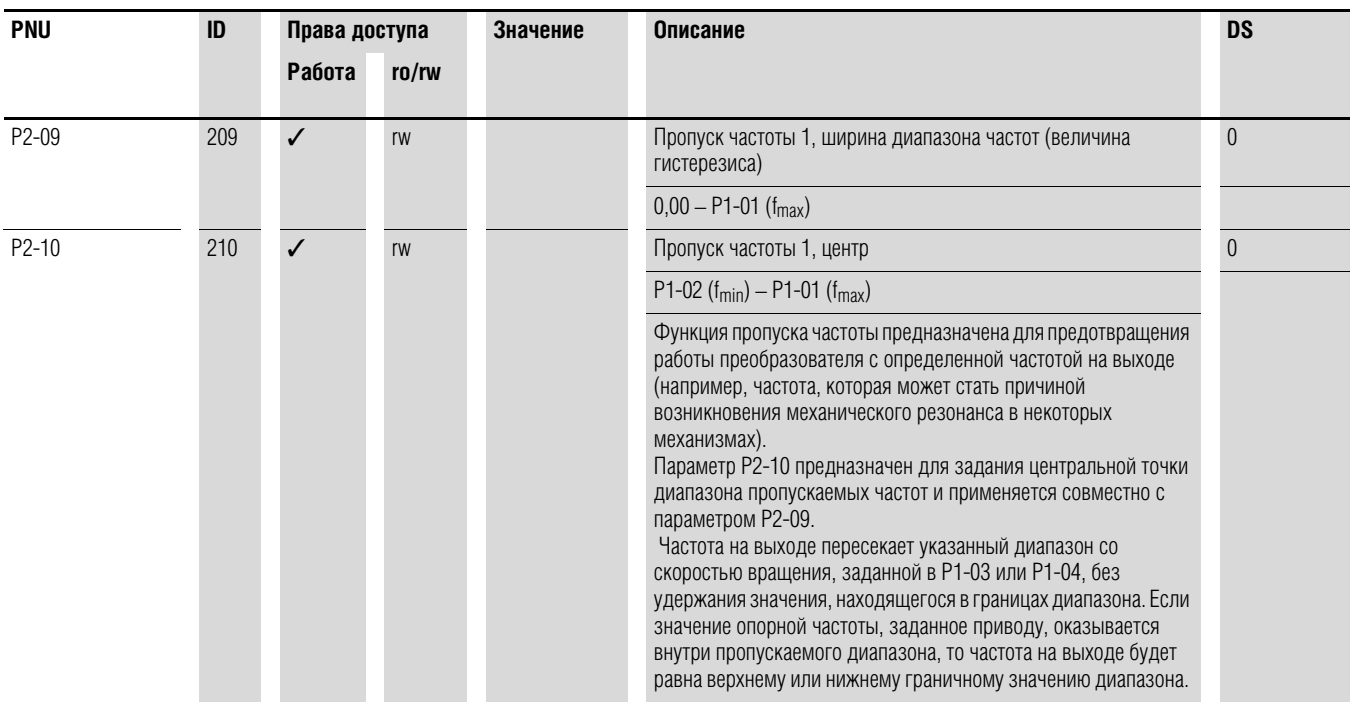

# **6.2.7 Функция запуска**

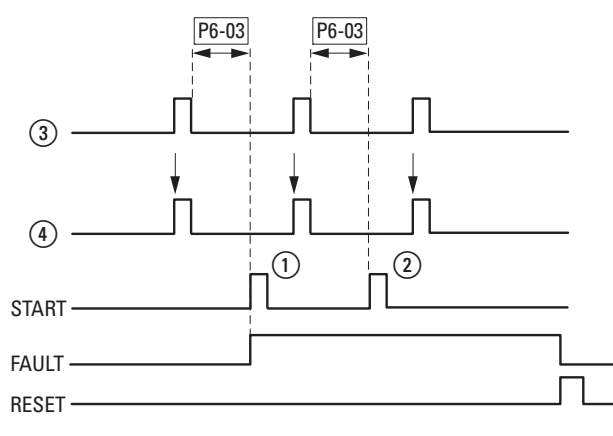

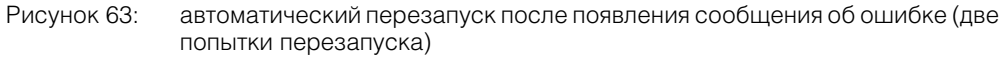

- a Первый автоматический перезапуск
- b Второй автоматический перезапуск
- c Отключение при обнаружении ошибки
- d Сигнал остановки двигателя

TEST = контролируемая продолжительность диагностики

FAULT = отключение при обнаружении ошибки RESET = сброс сообщения об ошибке (FAULT)

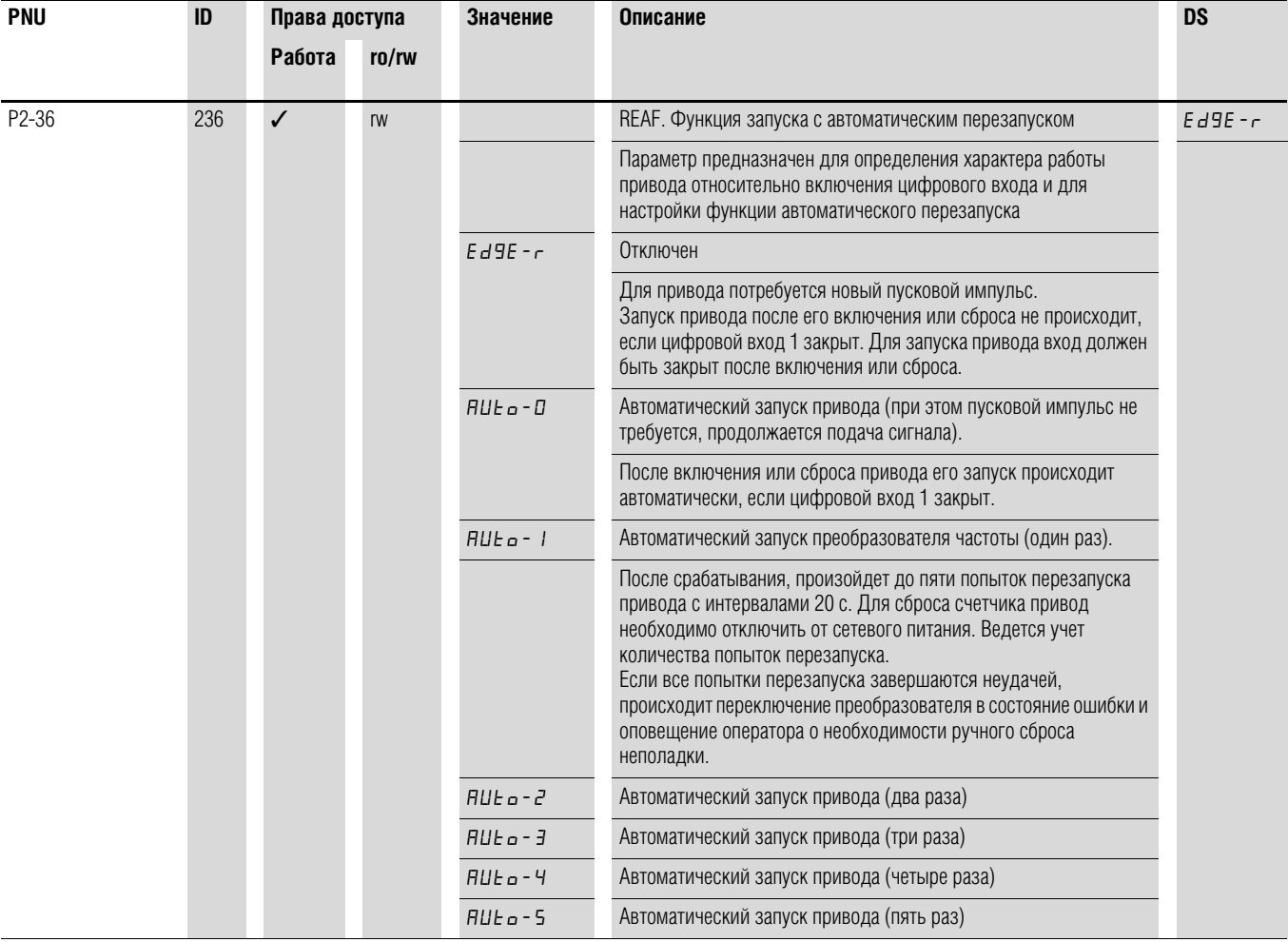

**DA1 Variable Frequency Drives** 10/12 MN04020005Z-EN www.eaton.com **151**

# 6.2 Цифровые и аналоговые входы

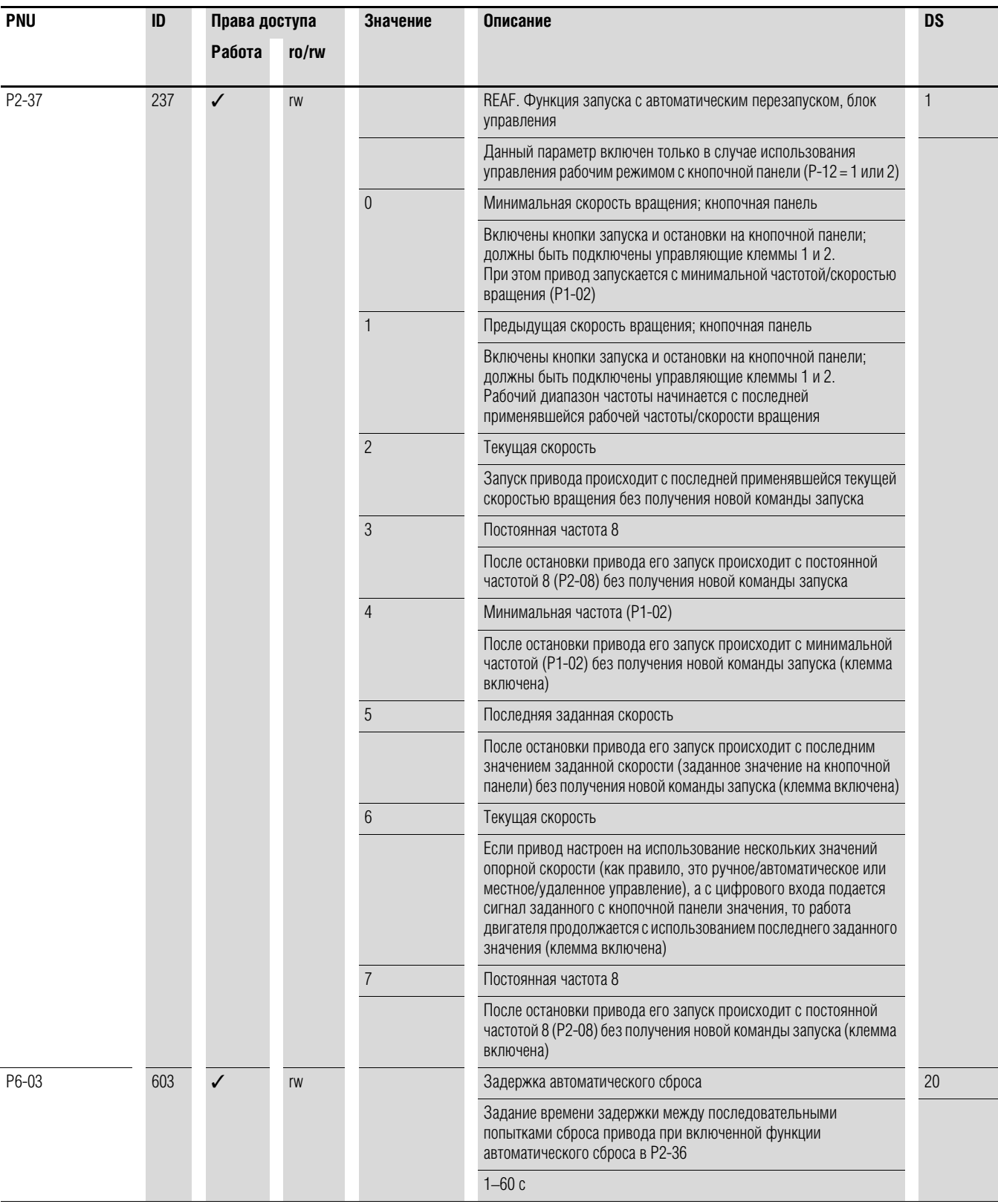

### **6.2.8 Двигатель**

Для оптимальной работы двигателя следует ввести технические параметры, указанные на его заводской табличке. Данные значения являются основными для управления двигателем.

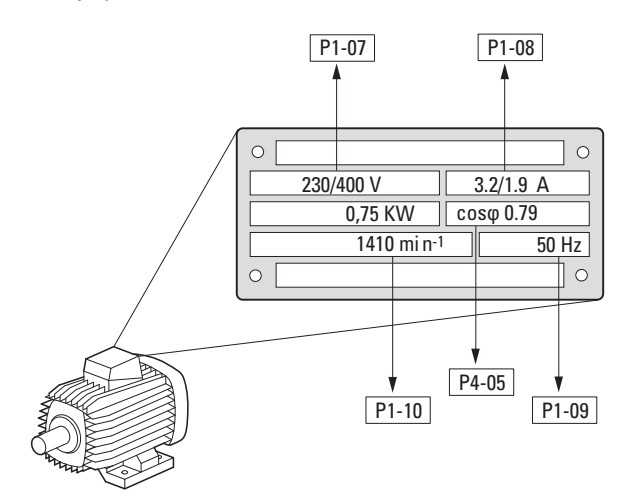

Рисунок 64: параметры двигателя на заводской табличке

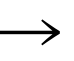

Данные двигателя задаются в качестве номинальных эксплуатационных параметров в приводе и зависят от переменных рабочих характеристик настроек по умолчанию.

### **6.2.8.1 Типы подключения обмоток статора**

В ходе выбора номинальных данных необходимо учесть зависимость типа коммутации от напряжения электрической сети:

- 230 В (Р1-07) → подключение треугольником → Р1-08 = 3,2 А;
- 400 В (P1-07) → подключение звездой → P1-08 = 1,9 A.

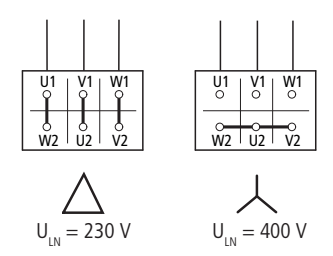

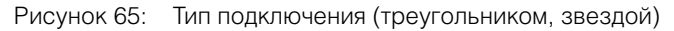

#### **Пример**

Однофазное подключение преобразователя DA1-124D3… к электрической сети напряжением 230 В. Обмотка статора подключается треугольником (номинальный ток двигателя 4 А согласно данных заводской таблички Рис. 64). См. 1) в настройках по умолчанию.

Необходимые изменения для выполнения электрической коммутации двигателя:

 $P1-07 = 230$ ,  $P1-08 = 4.0$ ,  $P1-09 = 50$ 

# 6.2 Цифровые и аналоговые входы

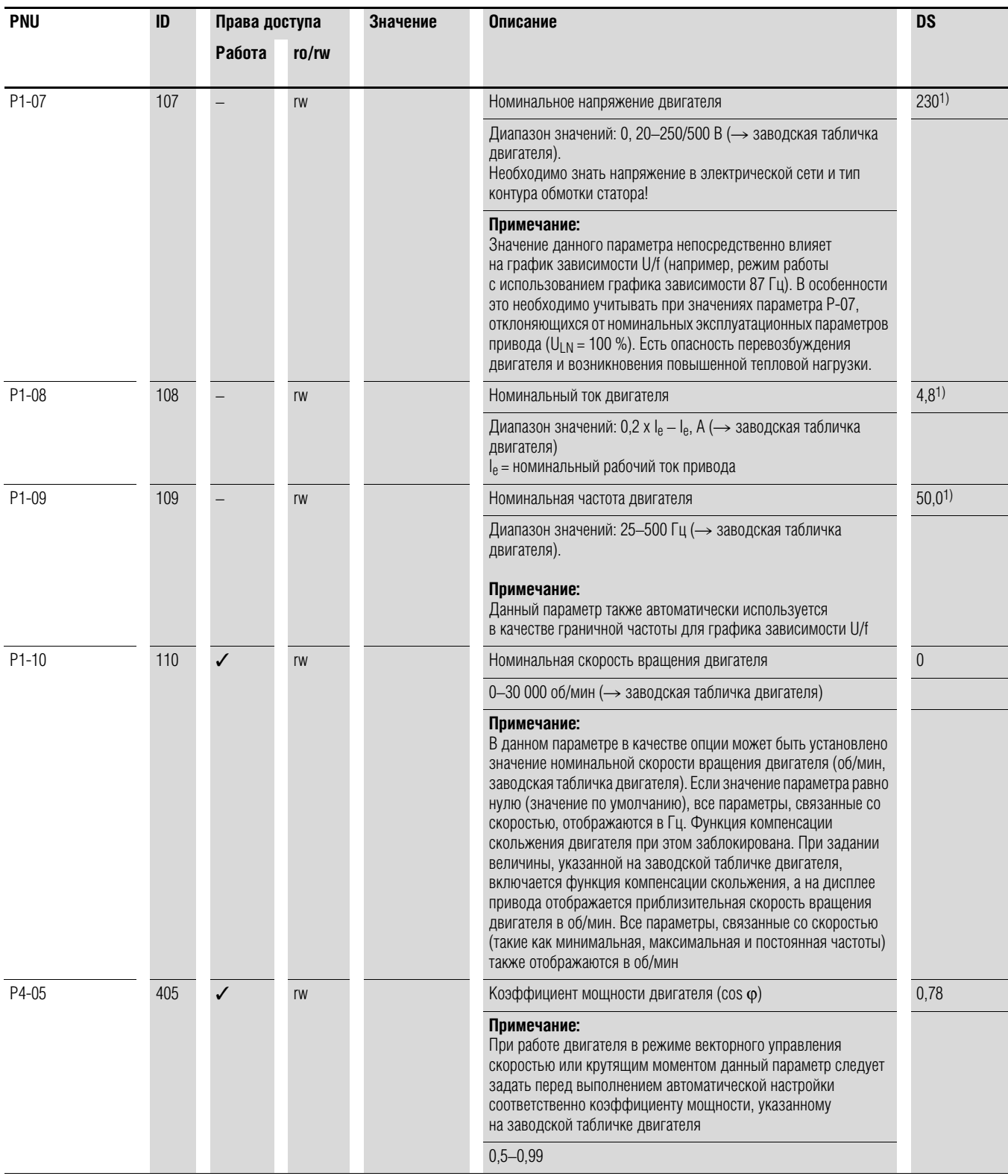

#### 6.2.9 Заданные значения постоянной частоты

Фиксированные значения опорной частоты имеют приоритет над прочими значениями опорной частоты. Возможен индивидуальный доступ к каждому из них или же доступ с помощью двоичного кода через цифровые входы DI1-DI5.

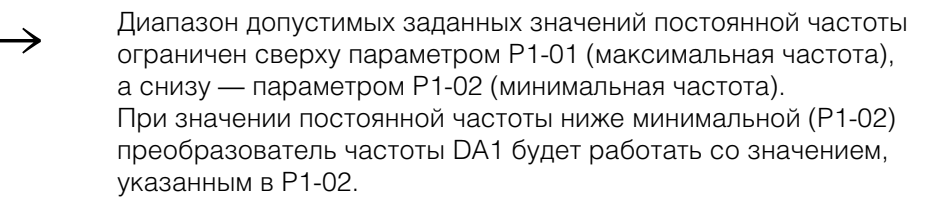

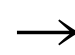

Разрешено изменение значений постоянной частоты во время работы (RUN).

## 6.2.9.1 Постоянная частота

В параметрах Р2-01-Р2-08 могут быть заданы четыре различных опорных значений постоянной частоты (FF1-FF8).

В конфигурации по умолчанию доступ к постоянным частотам FF1 = 5 Гц и FF2 = 10 Гц может быть выполнен с использованием цифрового входа DI5 (управляющая клемма 10) при условии, что на управляющую клемму 3 подано постоянное напряжение +24 В.

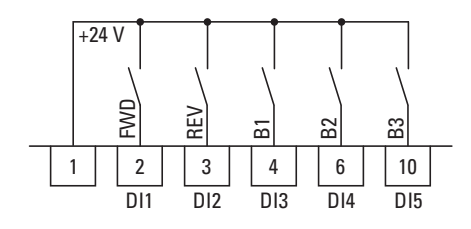

Рисунок 66: пример: постоянные частоты FF1-FF8

6.2 Цифровые и аналоговые входы

#### **Пример**

P1-12 = 0; P1-13 = 12; P2-03 = 15; P2-04 = 20; P2-05 = 25; P2-06 = 30; P2-07 = 40;  $P2-08 = 50$ 

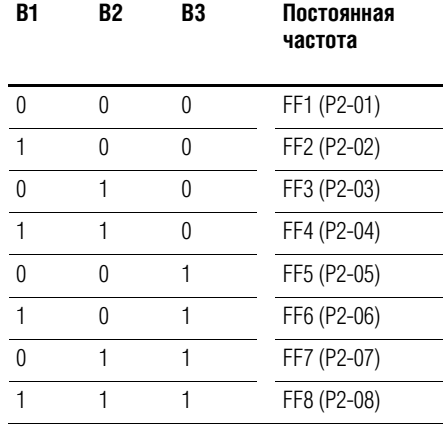

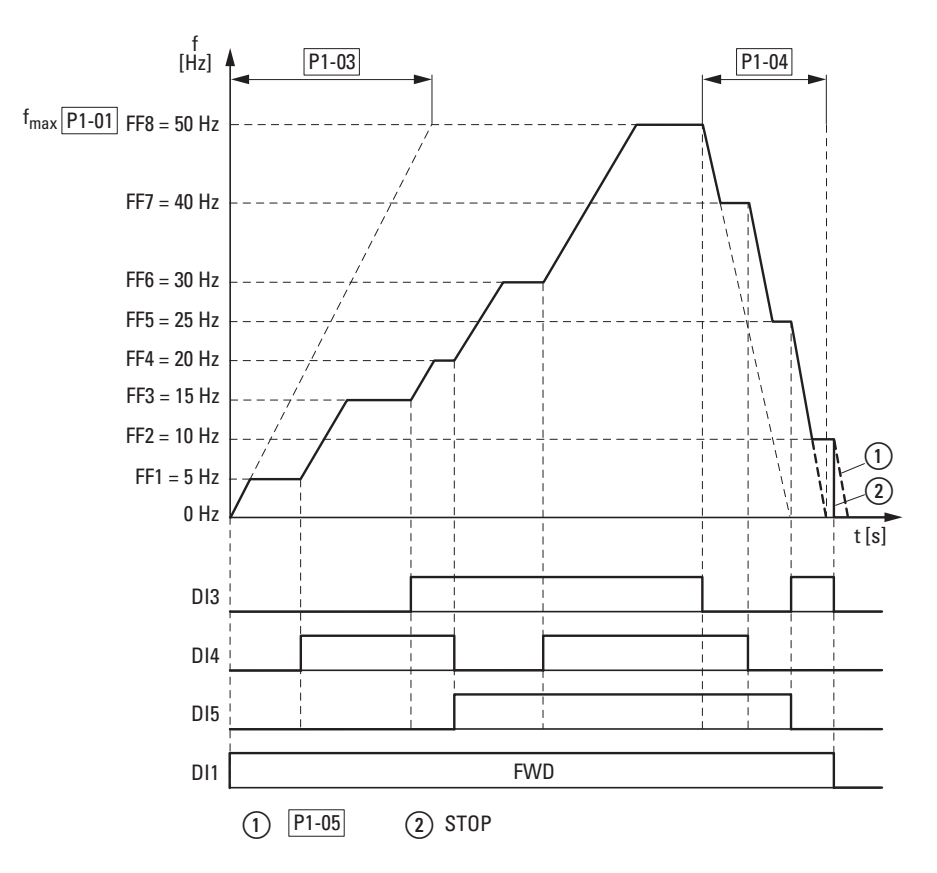

Рисунок 67: Пример: включение постоянных частот с линейными ускорением и торможением

Время переключения между постоянными частотами соответствует длительности торможения и ускорения, заданным в Р1-03 и Р1-04 (→ Рисунок 67). При отключении разрешения запуска FWD или REV происходит неуправляемая полная остановка с вращением двигателя по инерции  $\Omega$ . При Р1-05 = 0 происходит управляемое торможение привода  $\Omega$ .

### 6.2.10 График зависимости U/f

В преобразователе частоты DA1 происходит широтно-импульсная модуляция (ШИМ) синусоидального сигнала. Переключение IGBT транзисторов выполняется двумя способами, основанными на управлении U/f:

#### $U/f$  (P1-10 = 0)

- управление частотой (Гц);
- параллельное подключение нескольких двигателей;
- большая разность мощности (P<sub>FU</sub> >> P<sub>Motor</sub>);
- переключение на выходе.

#### U/f с компенсацией скольжения (P1-10 > 0)

- управление скоростью вращения (мин-1, об/мин) с компенсацией скольжения;
- подключение одиночного двигателя;
- мощность ниже не более, чем на один номинал PFU > P<sub>Motor</sub>;
- высокий крутящий момент (обязательно наличие точных данных по используемой модели двигателя).

График зависимости U/f определяет процесс управления преобразователем частоты, при этом напряжение двигателя изменяется в определенном соотношении с частотой. Если отношение напряжения к частоте постоянно (график зависимости в виде прямой линии), магнитный поток и характеристики крутящего момента подключенного двигателя фактически постоянны.

В стандартных областях применения эталонные значения графика зависимости U/f совпадают с номинальными эксплуатационными параметрами подключенного двигателя (см. заводскую табличку двигателя):

- Напряжение на выходе (P4-11) = Номинальное напряжение двигателя (P1-07);
- Граничная частота Р4-10 = Номинальная частота вращения двигателя Р1-09 = Максимальная частота Р1-01.

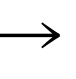

Номинальные данные графика зависимости U/f задаются автоматически и соответствуют величинам параметров P1-07 (номинальное напряжение двигателя) и P1-09 (номинальная частота вращения двигателя).

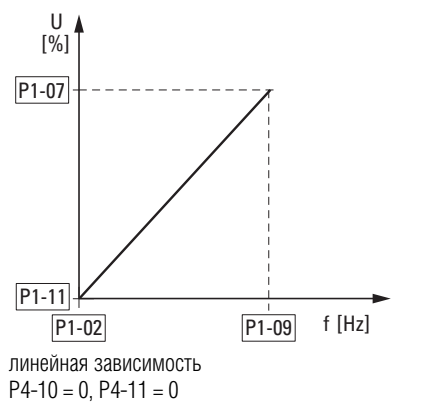

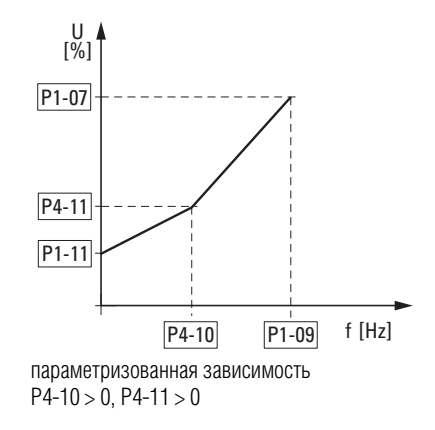

Рисунок 68: график зависимости U/f

#### 6.2 Цифровые и аналоговые входы

#### **6.2.10.1 Характер изменения скорости без компенсации скольжения**

В трехфазном асинхронном двигателе, подключенном к постоянному трехфазному источнику переменного тока, наблюдается постоянная скорость вращения ротора (n<sub>1</sub>, Р1-10, параметры на заводской табличке) соответственно количеству полюсных пар и частоте в электрической сети. Скольжение в данном случае определяется как разность между вращающимися полями статора и ротора. При работе в постоянном режиме скольжение постоянно.

Изменение нагрузки  $\Omega$  на валу двигателя приводит к увеличению скольжения  $(\Delta n)$  и уменьшению скорости ротора  $(2)$ . При управляемой работе (график зависимости U/f) данная разность скоростей, зависящая от нагрузки, не может быть компенсирована приводом. Характер изменения скорости двигателя соответствует таковому для двигателя с подключением к трехфазному источнику переменного тока.

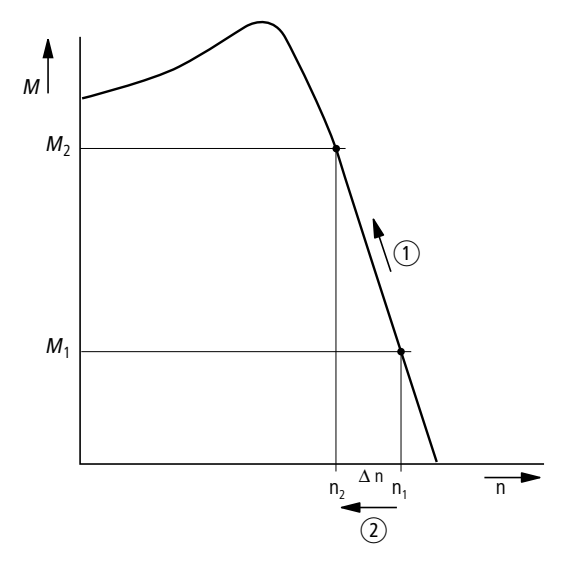

Рисунок 69: Характер изменения скорости без компенсации скольжения

#### 6.2.10.2 Характер изменения скорости с компенсацией скольжения

Преобразователь частоты в режиме управления (U/f с компенсацией скольжения, P1-10 > 0) может компенсировать колебания, вызванные параметрами нагрузки. Во внутренней модели выполняется расчет необходимых регулируемых значений для переменных магнитного потока і<sub>ц</sub> и крутящего момента i<sub>w</sub>, основанный на измеренных величинах напряжения и тока обмотки статора (u<sub>1</sub>, i<sub>1</sub>). На эквивалентной схеме трехфазного двигателя скольжение, зависящее от нагрузки, указано как сопротивление R'2/S. Величина данного сопротивления стремится к бесконечности при отсутствии нагрузки и стремится к нулю, если нагрузка возрастает.

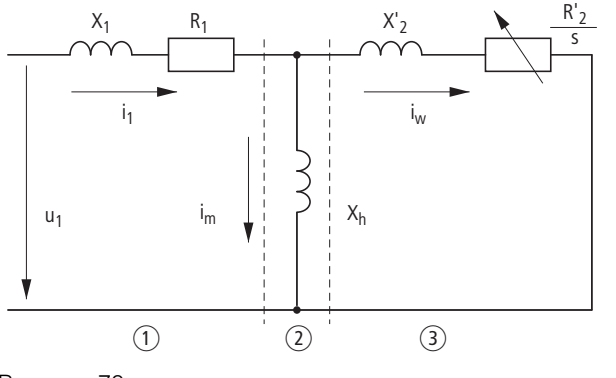

Рисунок 70: эквивалентная схема асинхронного двигателя. (1) Обмотка статора (2) Воздушный зазор (3) Преобразованная обмотка ротора

Для правильных расчетов необходимы точные номинальные параметры двигателя (Р1-07, Р1-08, Р1-09). В этом случае колебания скольжения. зависящего от нагрузки, могут быть компенсированы управлением скоростью  $(P1-10 > 0)$ .

Как видно на следующем графике, по мере нарастания момента нагрузки  $(1)$ итоговое снижение скорости компенсируется увеличением частоты на выходе (2) (Рисунок 71).

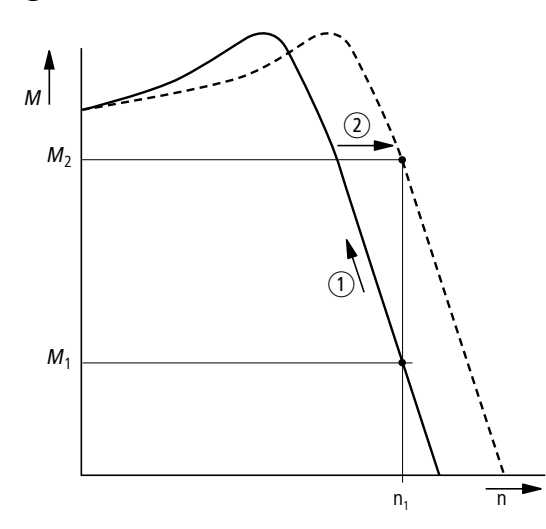

Рисунок 71: Характер изменения скорости с компенсацией скольжения

# 6.2 Цифровые и аналоговые входы

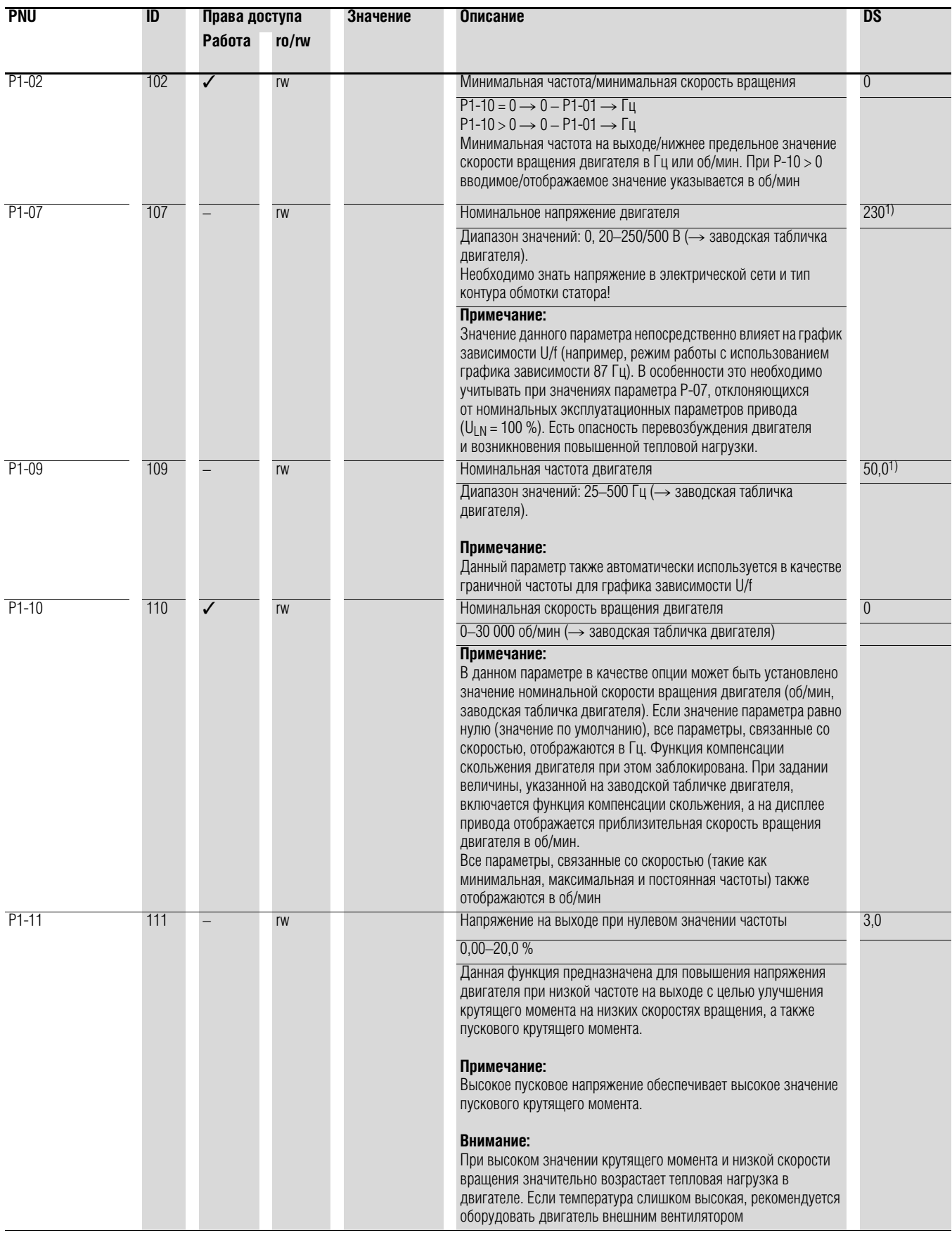

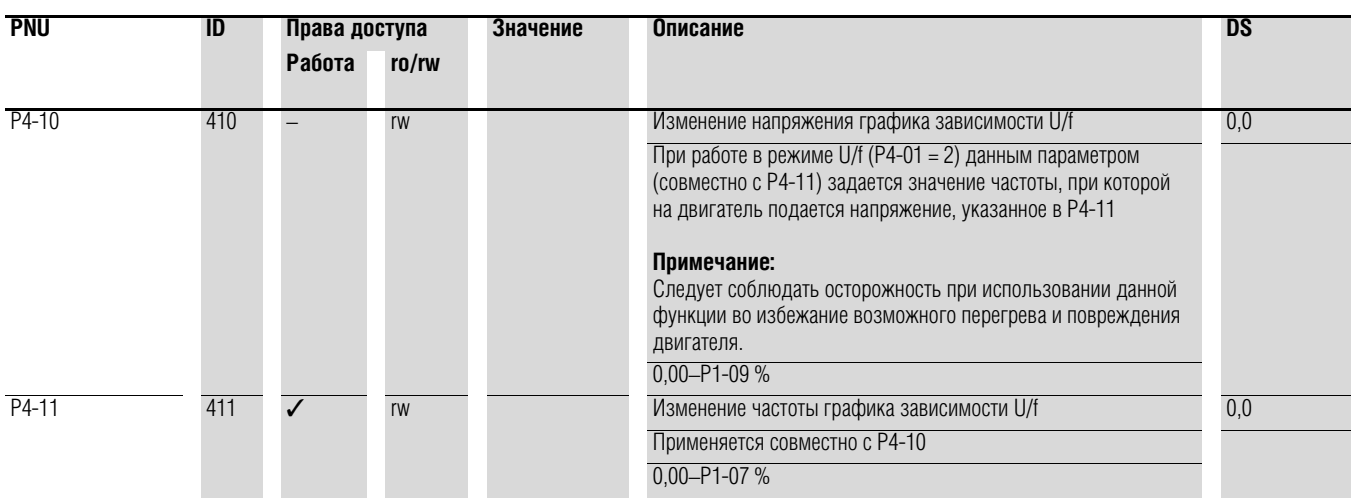

6.2 Цифровые и аналоговые входы

### **6.2.11 Торможение**

Предусмотрена настройка различных вариантов торможения:

- торможение постоянным током;
- рекуперативное торможение (тормозной ключ);
- механическое торможение.

Торможение предназначено для быстрой остановки вращения двигателя, а механическое торможение — также и для обеспечения безопасности рабочих режимов.

#### **6.2.11.1 Торможение постоянным током**

При торможении постоянным током, на обмотку статора трехфазного двигателя подается постоянный ток из преобразователя частоты. При этом генерируется постоянное магнитное поле, индуцирующее напряжение во вращающемся роторе. Поскольку электрическое сопротивление ротора крайне незначительное, даже небольшая индукция приводит к возникновению в нем сильных токов и устойчивого эффекта торможения.

При снижении скорости вращения уменьшаются значения частоты индуцируемого напряжения и индуктивного сопротивления. Эффективность резистивной нагрузки возрастает, повышая эффект торможения.

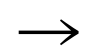

Торможение постоянным током не подходит для удерживания нагрузки, для немедленного или промежуточного торможения.

#### *ВНИМАНИЕ*

Торможение постоянным током приводит к повышенному нагреву двигателя.

#### **6.2.11.2 Рекуперативное торможение**

При вращении ротора асинхронного двигателя в рабочем направлении вращающегося поля и со скоростью, большей чем скорость поля, происходит генерирование электрической энергии обмотками статора. Двигатель функционирует как генератор. Данная генерируемая энергия приводит к повышению напряжения в звене постоянного тока привода.

Появление сверхсинхронных скоростей происходит, например, при снижении частоты на выходе привода с малой продолжительностью торможения, при большой инерционности подключенной нагрузки или при направлении движения рабочей среды в насосах или вентиляторах, препятствующем торможению.

Повышение напряжения в звене постоянного тока контролируется преобразователем частоты DA1 и включает крутящий момент торможения, составляющий около 30 % номинального крутящего момента двигателя. Более высокие значения момента торможения могут быть достигнуты установкой более мощного преобразователя. Тормозной ключ встроен в приводы DА1 с типоразмерами FS2 и выше. При эксплуатации в сочетании с внешним резистором большой емкости тормозной прерыватель позволяет достичь значений крутящего момента торможения вплоть до 100 % номинального момента двигателя.

Внешнее тормозное сопротивление подсоединяется к клеммам DC+ и BR и может быть размещено на радиаторе привода.

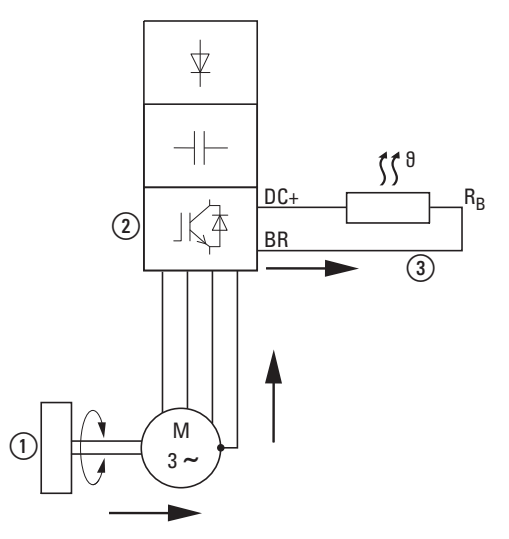

Рисунок 72: рекуперативное торможение с внешним тормозным резистором

- a Вращающаяся нагрузка
- b Преобразователь с тормозным прерывателем
- $\overline{3}$ ) Тормозное сопротивление  $(R_B)$

Передача энергии (крутящий момент торможения)

6.2 Цифровые и аналоговые входы

# **6.2.11.3 Механическое торможение (хаб)**

Внешний механический тормоз приводится в действие через релейный выход К2:

• Релейный выход К2: Н.Р. контакты, управляющие клеммы 17 и 18, до 250 В перем. тока/6 А или 30 В пост. тока/5 А, Р2-18 = 8.

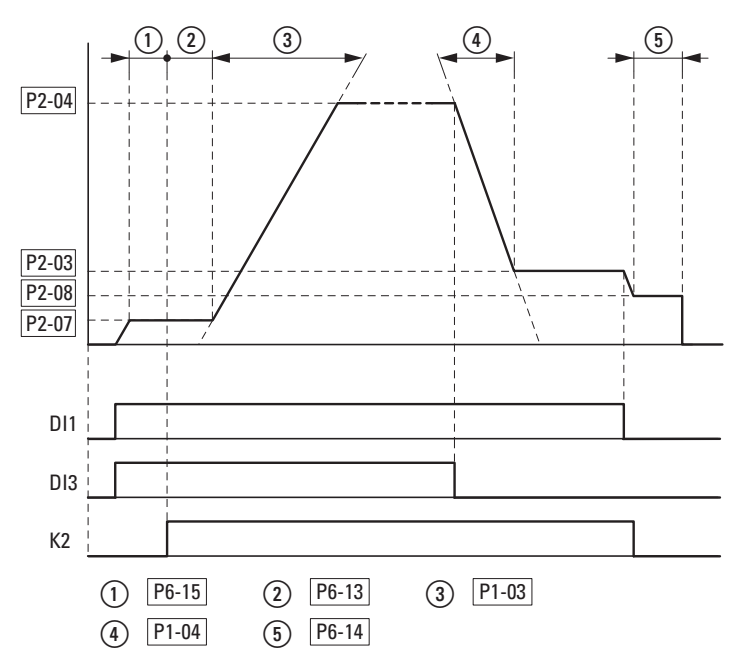

Рисунок 73: внешнее включение тормоза для грузоподъемных операций

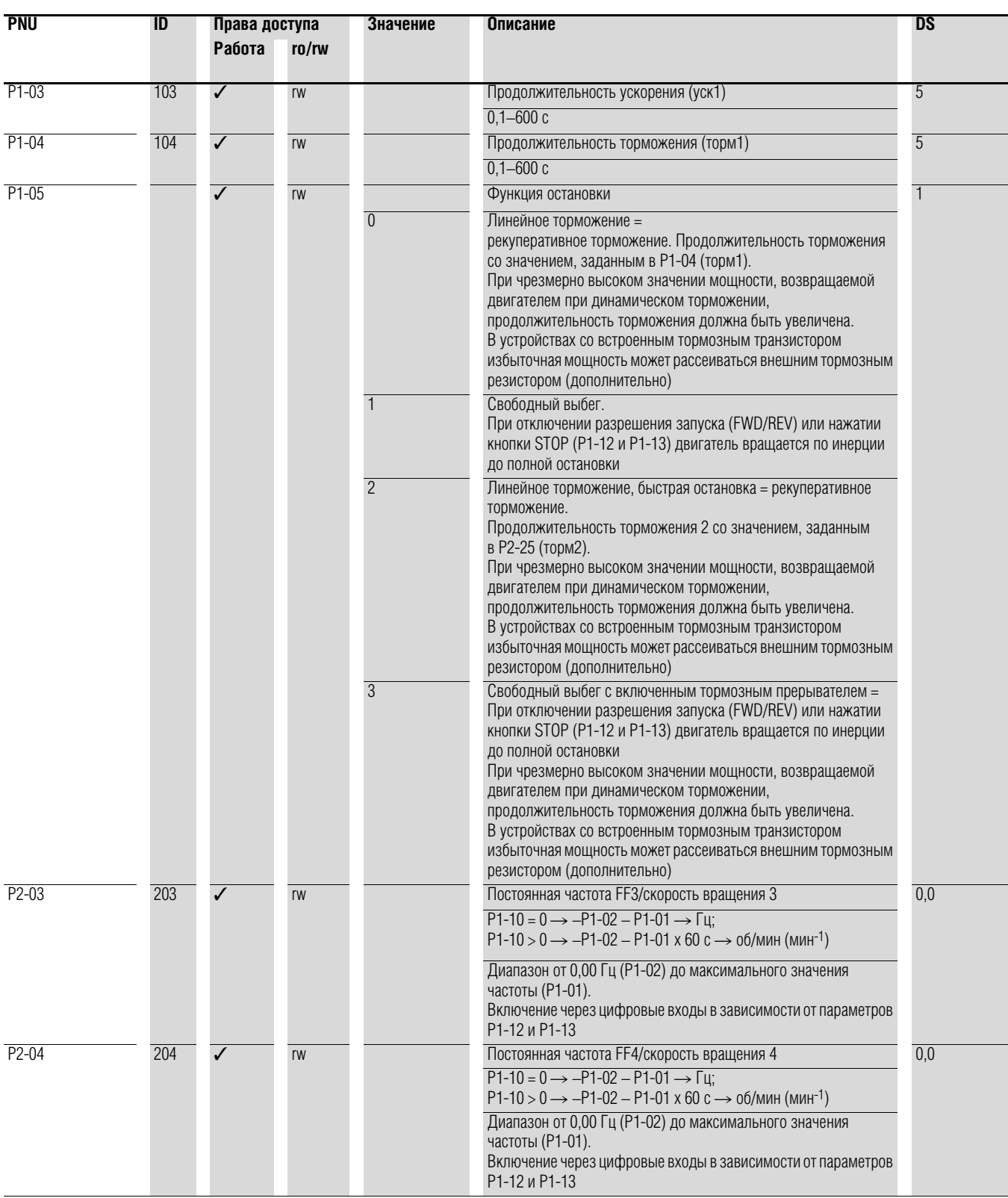

# 6.2 Цифровые и аналоговые входы

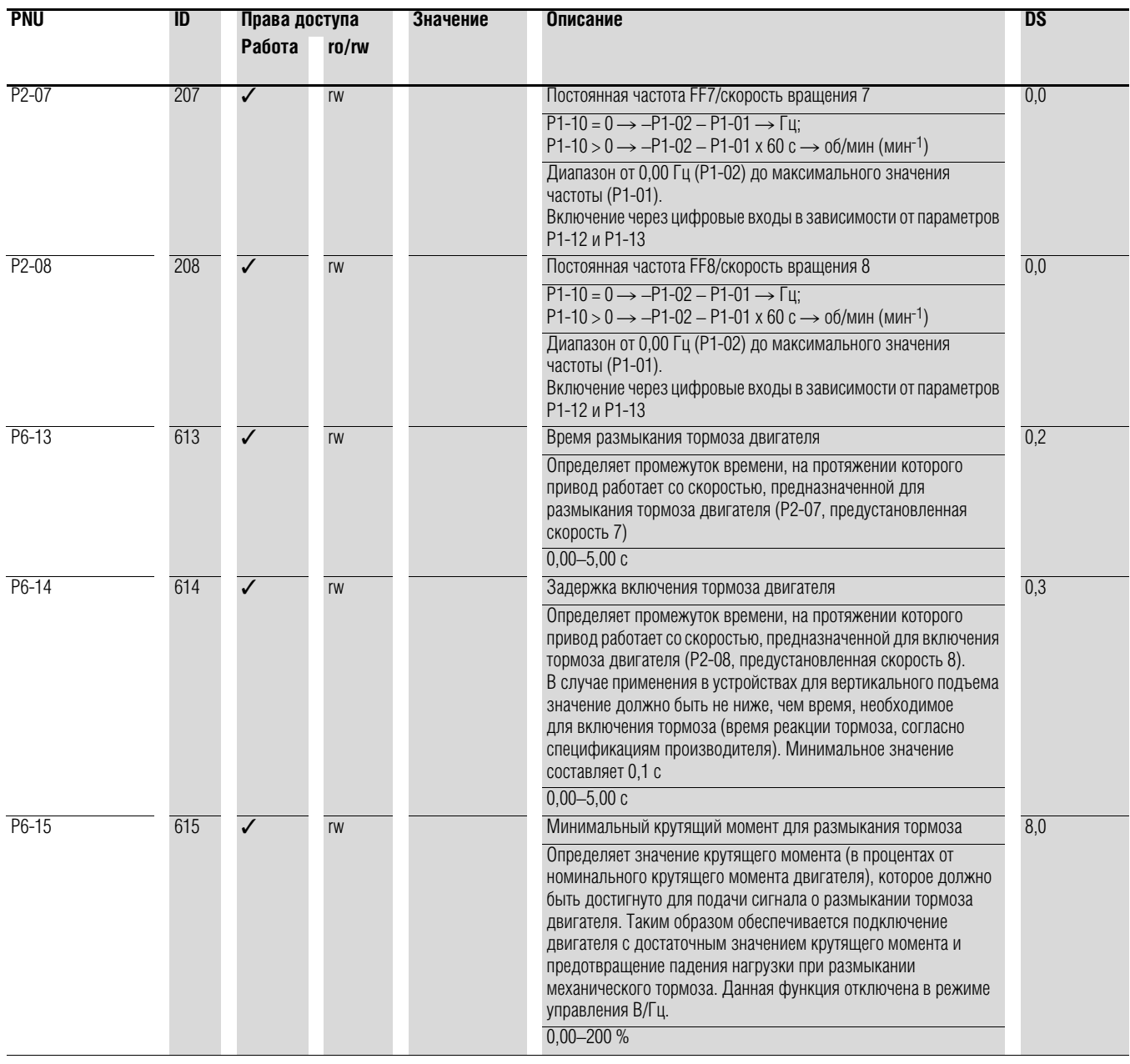

#### Пример Остановка с двумя различными значениями продолжительности торможения

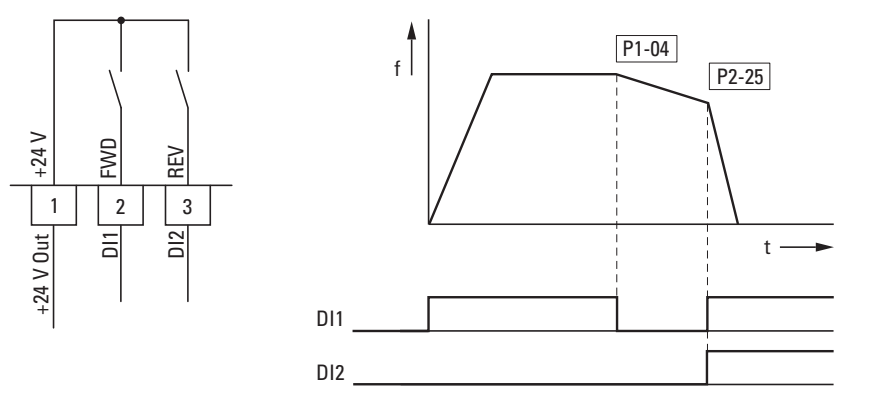

Рисунок 74: Остановка с двумя различными значениями продолжительности торможения

Функция остановки может быть включена со значением времени торможения и  $P1-05 = 0$ .

При отключенном разрешении запуска на цифровом входе DI1 (FWD, управляющая клемма 2) частота на выходе привода уменьшается с продолжительностью торм1, заданной в Р1-04.

Второе значение продолжительности торможения задается параметром Р2-25. В настройках по умолчанию включение второго значения продолжительности торможения происходит через DI1 и DI2 (управляющие клеммы 2 и 3).

#### 6.3 Индикатор эксплуатационных параметров

#### **6.3 Индикатор эксплуатационных параметров**

При включении напряжения сети (клеммы L1/L, L2/N, L3) загорается индикация «STOP» на 7-разрядном светодиодном дисплее.

Выбор необходимого индикатора эксплуатационных параметров (P0-…) выполняется нажатием кнопок ▲ и ▼ в меню контроля (P-0…). Для переключения дисплея из режима переменного отображения номера/ значения параметра в режим постоянного отображения значения параметра следует нажать кнопку ОК. Для доступа к другому индикатору необходимо повторно нажать ОК, перейти к необходимому параметру (▲ и ▼) и подтвердить выбор кнопкой ОК.

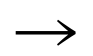

Значения эксплуатационных параметров не могут быть изменены вручную (вводом другой величины).

Пример: отображение состояния

Отображение состояния цифровых входов и выходов эквивалентно. С его помощью можно проверить, происходит ли включение входов преобразователя частоты (DI1–DI4) выходным управляющим сигналом (например, от внешнего контроллера), что предоставляет возможность простой диагностики электропроводки (разрывов проводов).

В следующей таблице приведены несколько примеров.

Отображаемое значение:

- 1 = включено = высокий уровень сигнала;
- 0 = отключено = низкий уровень сигнала.

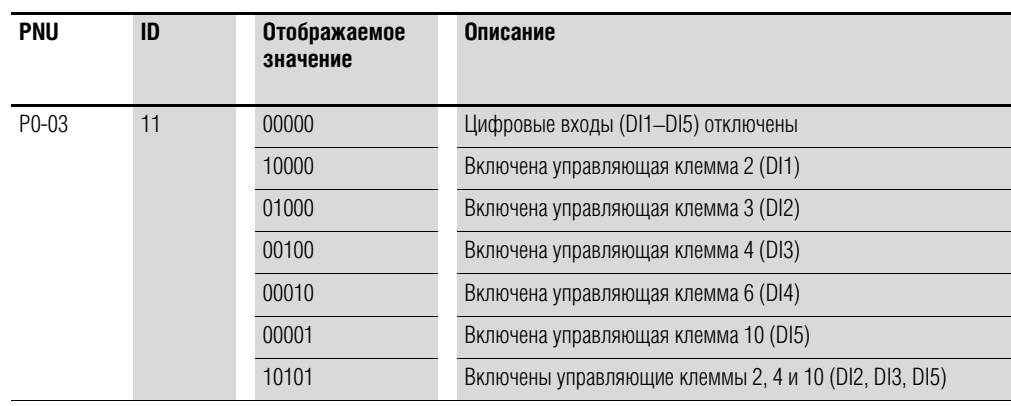

### **6.4 Ввод заданного значения (REF)**

REF: определение заданного значения через блок управления

Настройки значения опорной частоты, установленные с помощью кнопочной панели (кнопки ▲ и ▼), обладают тем же эффектом, что и функции электронного потенциометра двигателя и сохраняются даже при выключенном напряжении электросети.

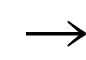

**Для управления с помощью кнопочной панели должны быть** соединены управляющие клеммы 1 и 2.

В следующей таблице приведен пример задания значения опорной частоты через блок управления.

Примечание: информация, приведенная в таблице, может изменяться в зависимости от настроек параметра Р1-13.

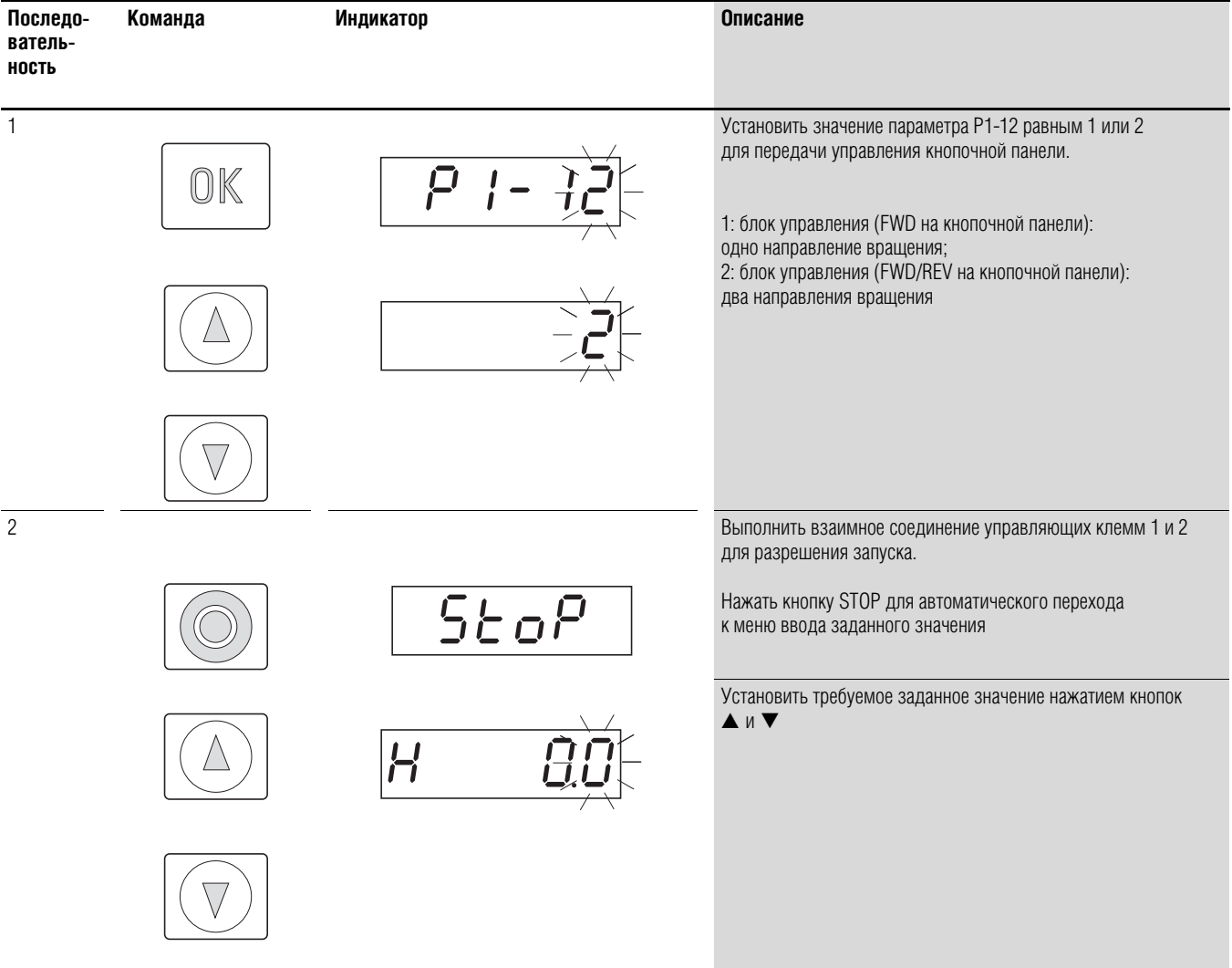

6.4 Ввод заданного значения (REF)

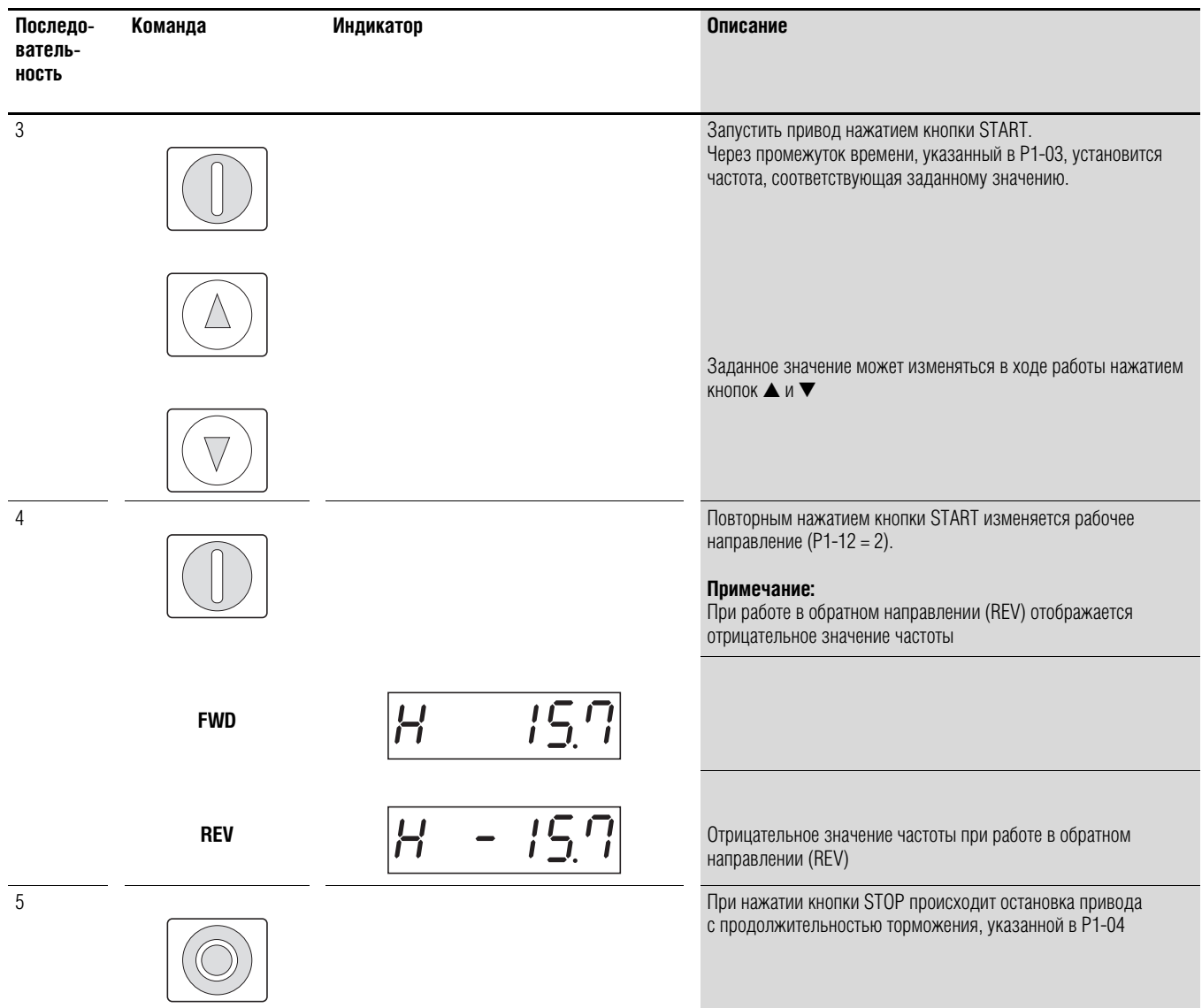

# **7 Последовательный интерфейс (Modbus RTU)**

# **7.1 Общие сведения**

Modbus — это коммуникационный протокол, в котором вся передача данных через шину управляется ведущим устройством (ПЛК). Прямой обмен данными между отдельными модулями (ведомыми устройствами) невозможен.

Каждая операция передачи данных запускается после запроса, выполненного ведущим устройством. Допускается одновременная передача по кабелю лишь одного запроса.

Запуск передачи данных ведомыми устройствами невозможен.

Между ведущим и ведомым устройствами возможны два типа обмена информацией:

- направление запроса ведущего устройства ведомому и ожидание ответа;
- направление запроса ведущего устройства всем ведомым без ожидания ответа (массовая рассылка).

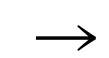

Для получения более подробной информация о Modbus см. www.modbus.org.

# **7.1.1 Передача данных**

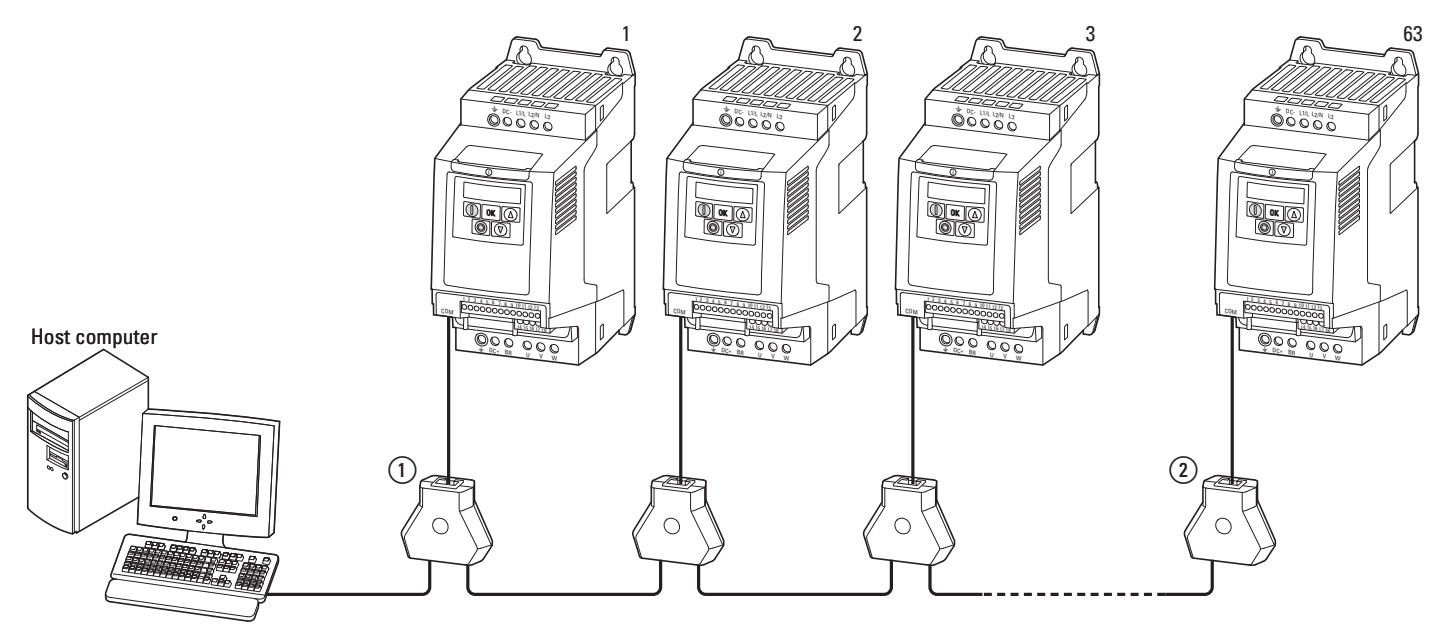

Рисунок 75: Cеть Modbus с преобразователями частоты DA1

На рисунке изображена общая организация системы, в которой к компьютеру (ведущему устройству) подключено до 63 преобразователей частоты DА1 (ведомых устройств). Каждому приводу с помощью параметра P5-01 присваивается уникальный сетевой адрес, не зависящий от физического подключения (расположения) привода в сети.

7 Последовательный интерфейс (Modbus RTU)

### 7.1 Общие сведения

### **7.1.2 Последовательный интерфейс**

Электрическое подключение ведущего и ведомых устройств выполняется с помощью кабелей RJ45. Если количество ведомых устройств превышает одно, они подключаются параллельно с помощью кабелей RJ45 и делителей DX-SPL-RJ45-3SL.

Встроенный порт RJ45 преобразователей частоты DА1 с поддержкой протокола Modbus RTU предназначен для выполнения прямого подключения без необходимости установки дополнительного модуля интерфейса. Для предотвращения отражений сигнала и возникновения ошибок передачи данных

подключение сетевого кабеля к каждому приводу должно быть выполнено через оконечный резистор шины сопротивлением 120 Ом.

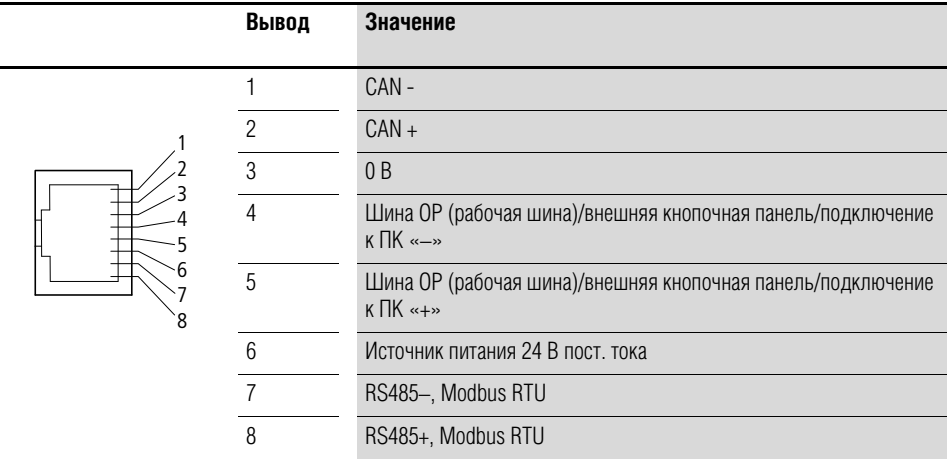

Делитель модели DX-CBL-TERM оборудованы подобными резисторами.

Рисунок 76: разводка гнезда RJ45

# 7 Последовательный интерфейс (Modbus RTU) 7.2 Параметры Modbus

# **7.2 Параметры Modbus**

В таблице 15 указаны параметры Modbus устройства DА1.

**РАБОТА** указание прав доступа во время работы (FWD или REV):

- = изменение параметра запрещено;
- $\checkmark$  = изменение параметра разрешено.
- **ro/rw** указание прав доступа через магистральную шину: ro = только для чтения; rw = для чтения и для записи.

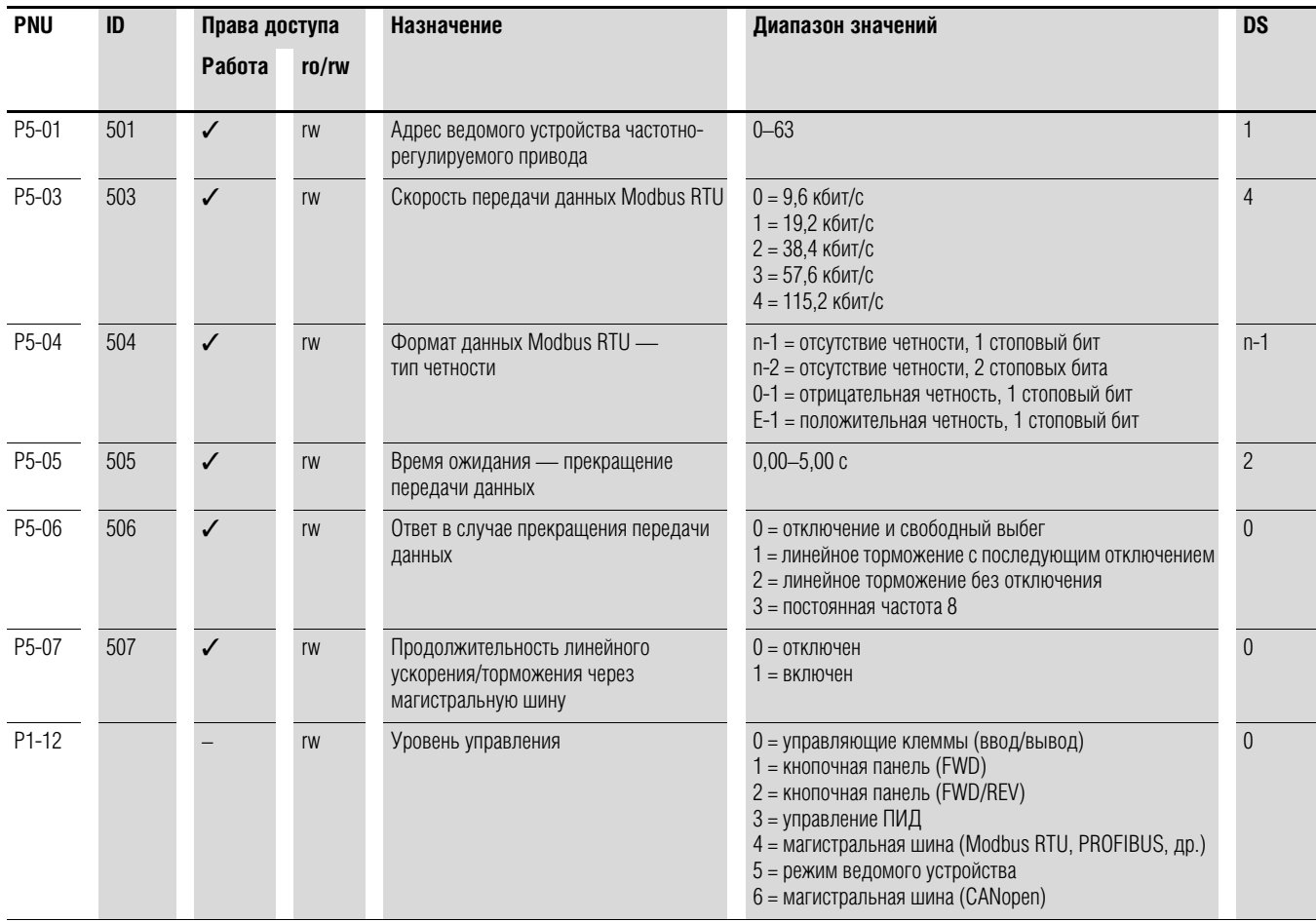

Таблица 15:Параметры Modbus

## 7 Последовательный интерфейс (Modbus RTU)

## 7.3 Рабочий режим Modbus RTU

# **7.3 Рабочий режим Modbus RTU**

В рабочем режиме Modbus RTU (RTU — удаленный терминал) передача данных выполняется в двоичном формате (повышенная скорость передачи), а также происходит определение формата передачи запроса и ответа. Каждый передаваемый байт сообщения содержит два шестнадцатиричных знака (0–9, A–F).

Обмен данными между ведущим устройством (ПЛК) и преобразователем частоты DА1 осуществляется в следующей последовательности:

- запрос ведущего устройства: передача пакета данных Modbus в привод;
- ответ ведомого устройства: передача пакета данных Modbus ведущему устройству.

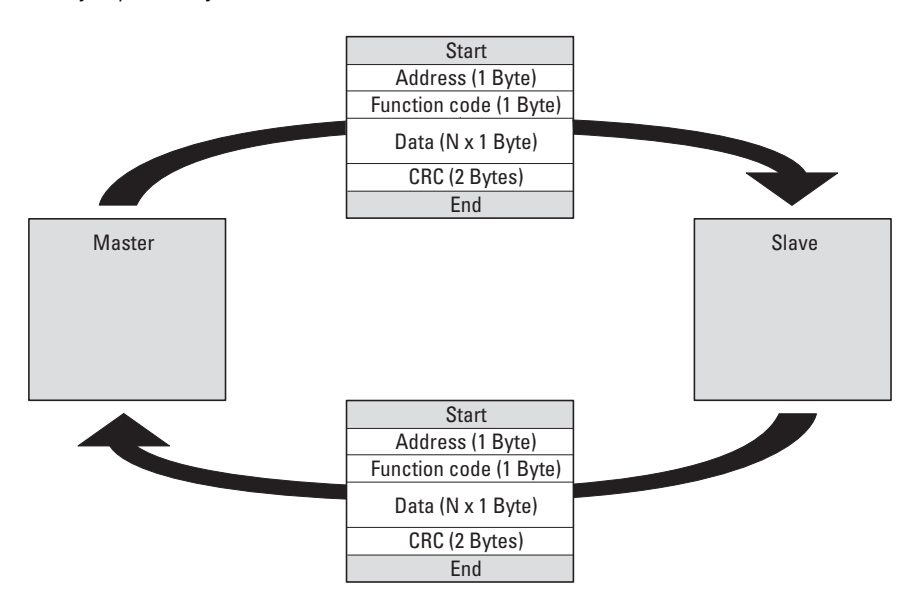

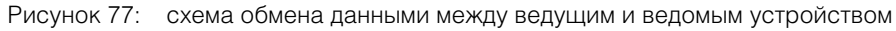

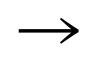

→ Передача ответа приводом происходит только в том случае, если перед этим им был получен соответствующий запрос от ведущего устройства.

# 7 Последовательный интерфейс (Modbus RTU) 7.3 Рабочий режим Modbus RTU

# 7.3.1 Структура запроса ведущего устройства

### 7.3.1.1 Адрес

- Присвоение адресов (1-63) приводов выполняется с помощью параметра Р5-01. Ответ на запрос может поступить только от привода с присвоенным адресом.
- Адрес 0 предназначен для выполнения так называемой массовой передачи сообщений (всем ведомым устройствам) от ведущего устройства. В данном режиме невозможна передача запроса отдельным ведомым устройствам и, соответственно, получение ответа от них.

## 7.3.1.2 Код функции

Тип сообщений определяется кодом функции. Для преобразователей частоты DA1 могут быть выполнены следующие действия:

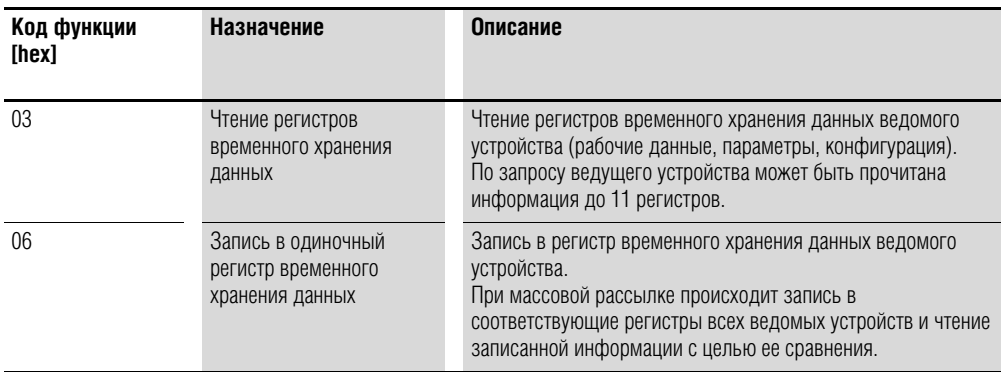

## 7.3.1.3 Данные

Длина блока данных (N х 1 байт) зависит от кода функции, состоящего из двух шестнадцатиричных знаков и находящегося в диапазоне от 00 до FF. В блоке данных содержится дополнительная информация для ведомого устройства, предназначенная для выполнения им рабочей операции, указанной ведущим устройством в коде функции (например, данной информацией могут уточняться параметры, которые необходимо обработать).

### 7.3.1.4 Циклическая проверка избыточности (CRC)

В пакеты передаваемых данных в рабочем режиме Modbus RTU включена циклическая проверка избыточности (CRC). Поле CRC состоит из двух байт, содержащих двоичное 16-битное значение. Проверка СВС выполняется независимо от проверки четности индивидуальных значений пакета данных. Результат CRC добавляется в пакет ведущим устройством. Пакет, полученный ведомым устройством, снова проверяется и сравнивается с рассчитанной величиной действительного значения СRC поля. Если два значения не совпадают, возникает состояние ошибки.

7 Последовательный интерфейс (Modbus RTU)

7.3 Рабочий режим Modbus RTU

# 7.3.2 Структура ответа ведомого устройства

### 7.3.2.1 Необходимое время передачи

- Промежуток времени между получением запроса от ведущего устройства и ответом преобразователей частоты составляет не менее 3.5 символов (время паузы).
- После получения ответа от привода отправка нового запроса ведущим устройством возможна только после паузы.

### 7.3.2.2 Нормальный ответ ведомого устройства

- Если в запросе ведущего устройства содержится функция записи в регистр (код функции 06), происходит немедленный возврат запроса приводом.
- Если в запросе ведущего устройства содержится функция чтения из  $\bullet$ регистра (код функции 03), происходит передача приводом считанных данных вместе с адресом ведомого устройства и кодом функции.

### 7.3.2.3 Отсутствие ответа ведомого устройства

В следующих случаях происходит игнорирование запроса преобразователей частоты (ответ отсутствует):

- получение массовой рассылки;
- наличие ошибки передачи в запросе;
- несоответствие сетевого адреса в запросе адресу привода;
- ошибка CRC или четности:
- промежуток времени между сообщениями меньше 3,5 символов.

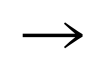

Ведущее устройство должно быть запрограммировано на отправку повторного запроса в случае, если ответ не был получен в течение установленного времени.

# 7 Последовательный интерфейс (Modbus RTU) 7.3 Рабочий режим Modbus RTU

### 7.3.3 Modbus: Карта регистров

Благодаря карте регистров возможна обработка преобразователем DA1 содержимого следующей таблицы через Modbus RTU.

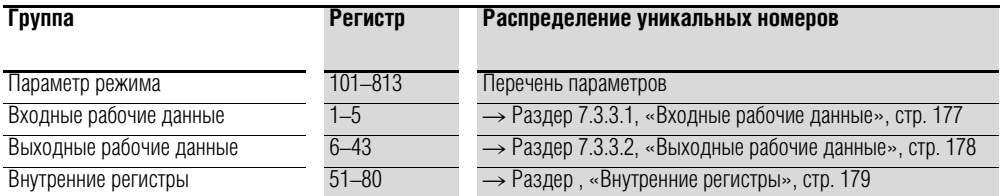

В драйвере интерфейса некоторых контроллеров (например, ПЛК) может присутствовать смещение +1 для передачи данных Modbus RTU.

Децимальный разделитель не принимается во внимание при обработке значений! Например, если ток двигателя (регистр 8), отображаемый на дисплее привода DA1, равняется 0,3 A, в Modbus передается запись 003<sub>dez</sub>.

### 7.3.3.1 Входные рабочие данные

Входные рабочие данные предназначены для управления преобразователем частоты DA1.

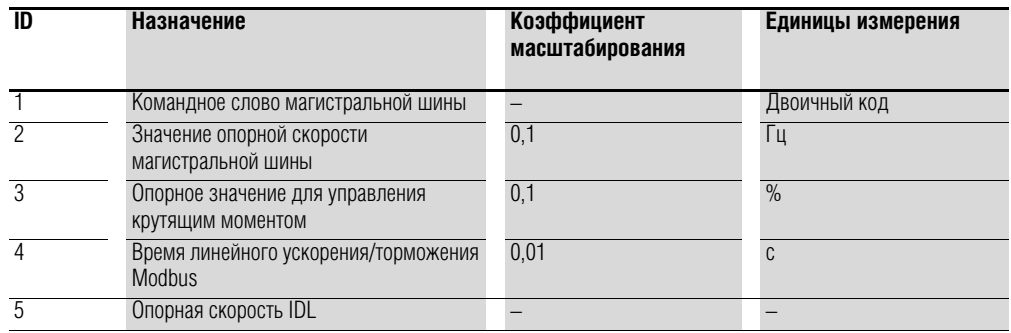

#### Командное слово (регистр 1)

Следующие биты предназначены для управления преобразователем частоты DA1. Содержимое может быть изменено согласно специфике области применения и затем отправлено в виде командного слова приводу.

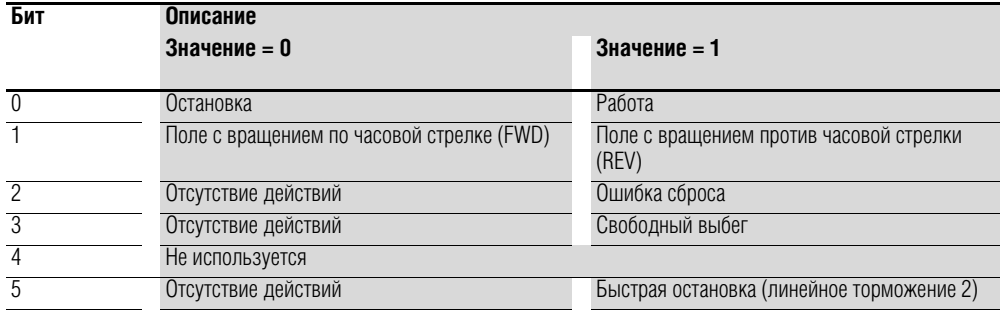

DA1 Variable Frequency Drives 10/12 MN04020005Z-EN www.eaton.com

### 7 Последовательный интерфейс (Modbus RTU)

7.3 Рабочий режим Modbus RTU

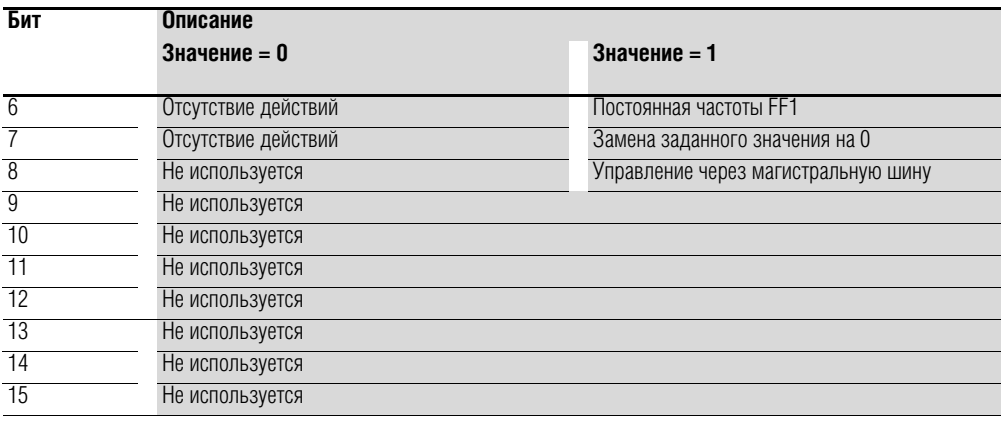

#### Опорное значение скорости (регистр 2)

Допустимые значения находятся внутри диапазона 0-Р1-01 (макс. частота). Данное значение используется в исполнительном устройстве с коэффициентом масштабирования 0,1.

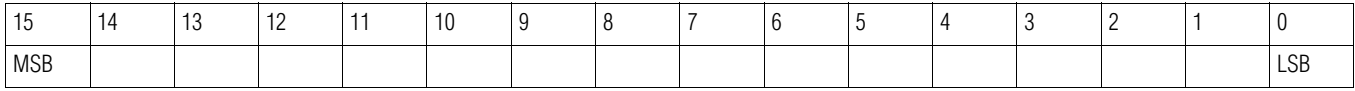

# 7.3.3.2 Выходные рабочие данные

Выходные рабочие данные предназначены для контролирования преобразователя частоты.

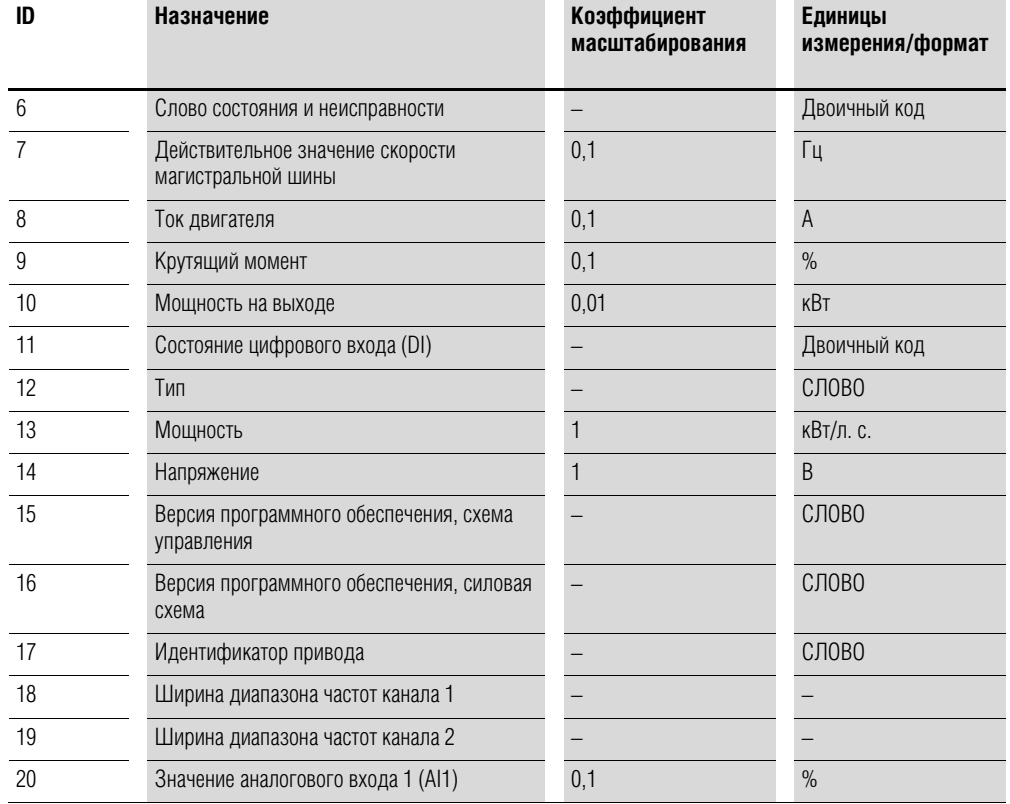

# 7 Последовательный интерфейс (Modbus RTU) 7.3 Рабочий режим Modbus RTU

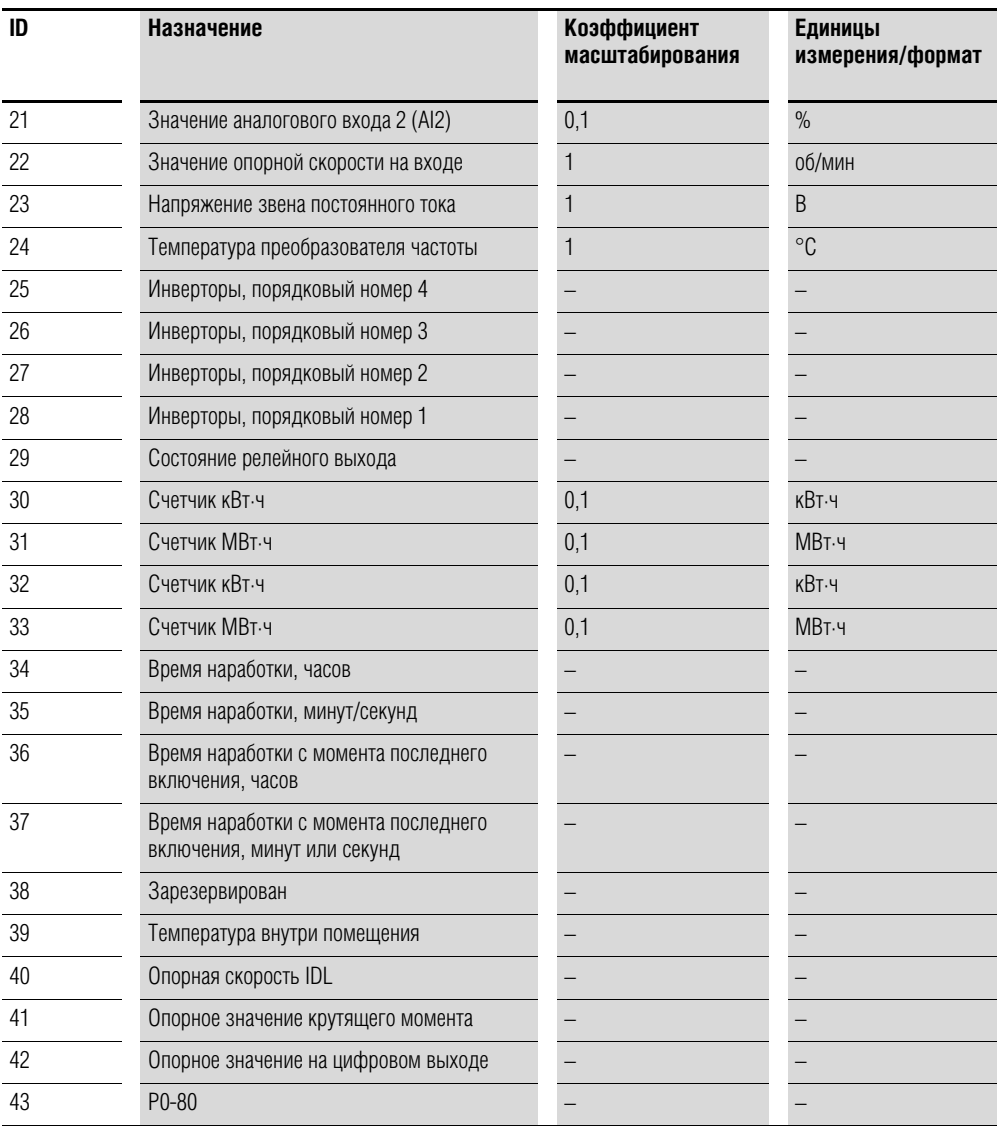

#### **Внутренние регистры**

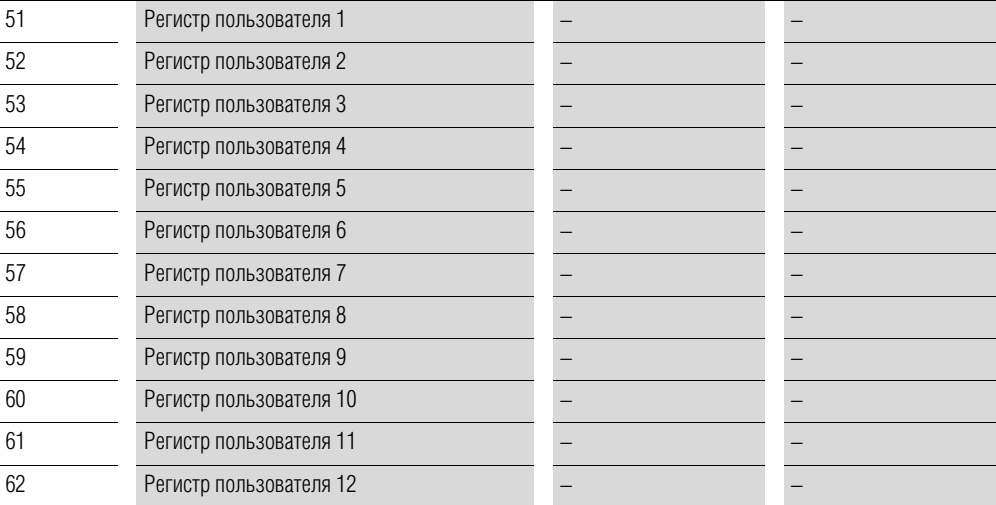

**DA1 Variable Frequency Drives** 10/12 MN04020005Z-EN www.eaton.com **179**
# 7 Последовательный интерфейс (Modbus RTU)

7.3 Рабочий режим Modbus RTU

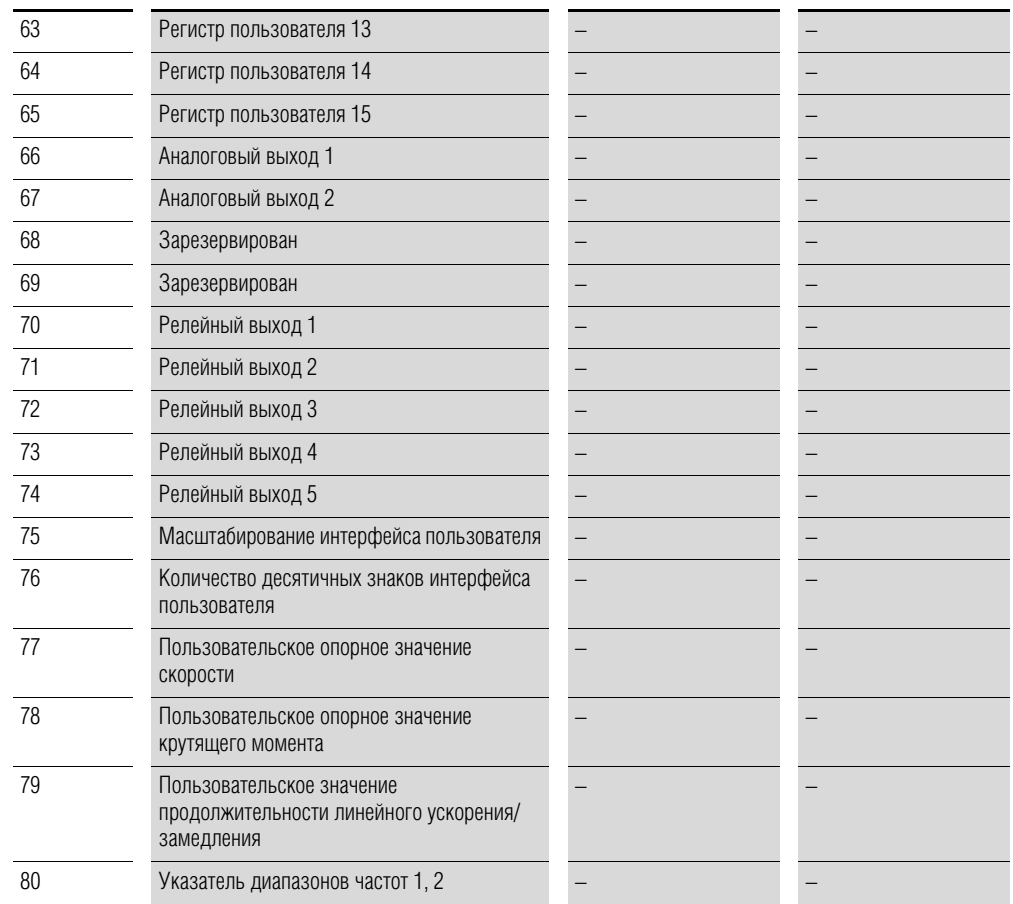

# 7 Последовательный интерфейс (Modbus RTU) 7.3 Рабочий режим Modbus RTU

# 7.3.3.3 Слово состояния и неисправности (регистр 6)

Информация о состоянии устройства и ошибках содержится в слове состояния (бит 0 – бит 7) и слове неисправности (бит 8 – бит 15).

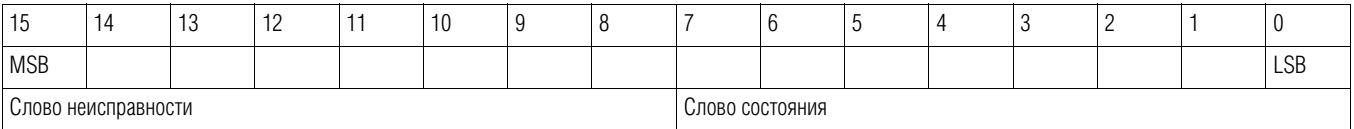

#### Слово состояния

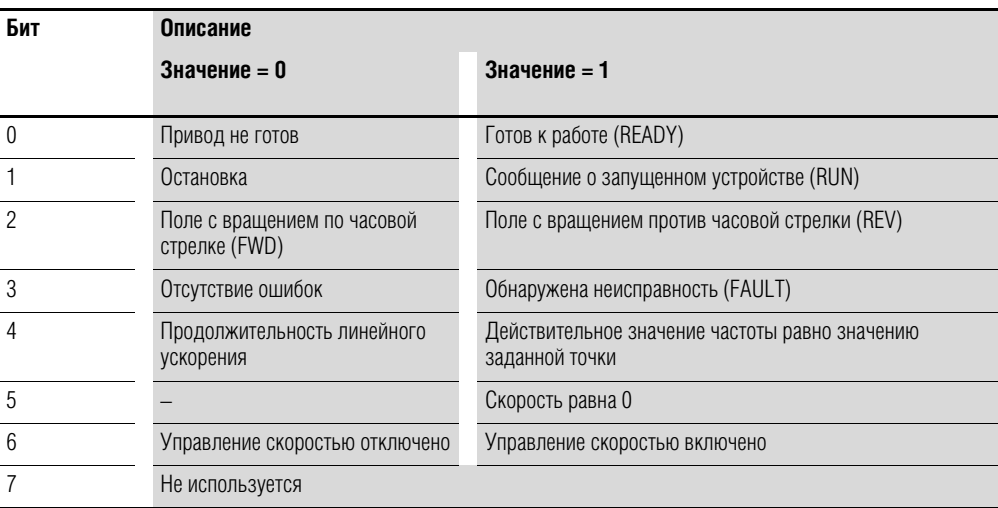

#### Слово неисправности

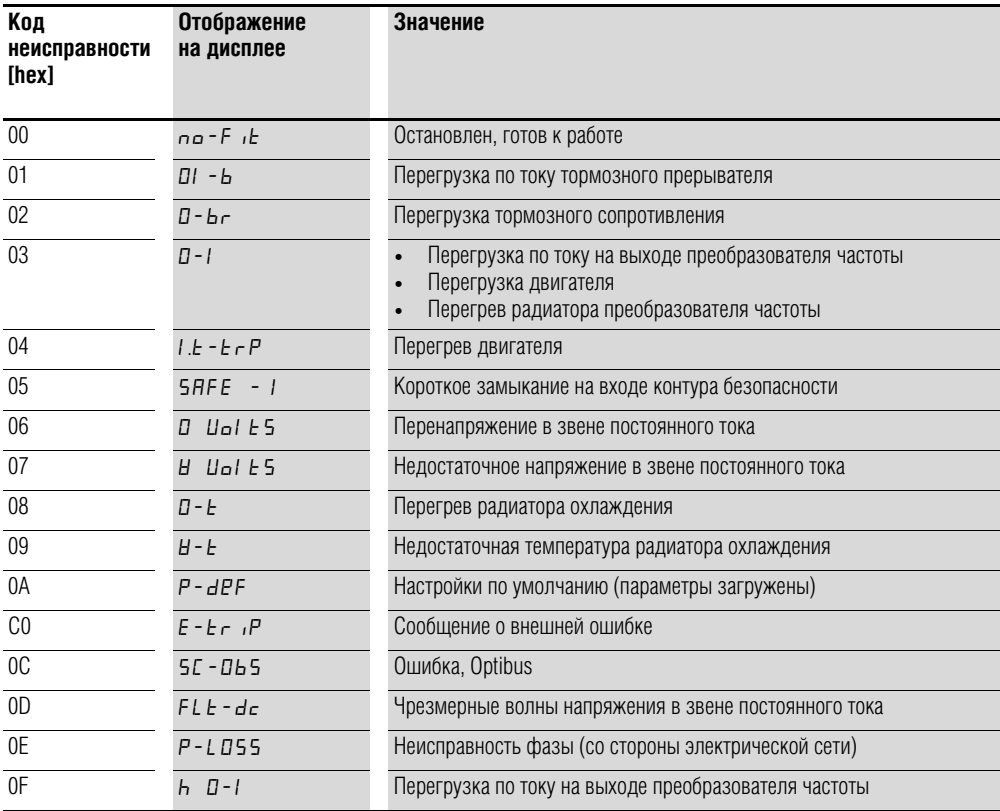

# 7 Последовательный интерфейс (Modbus RTU)

7.3 Рабочий режим Modbus RTU

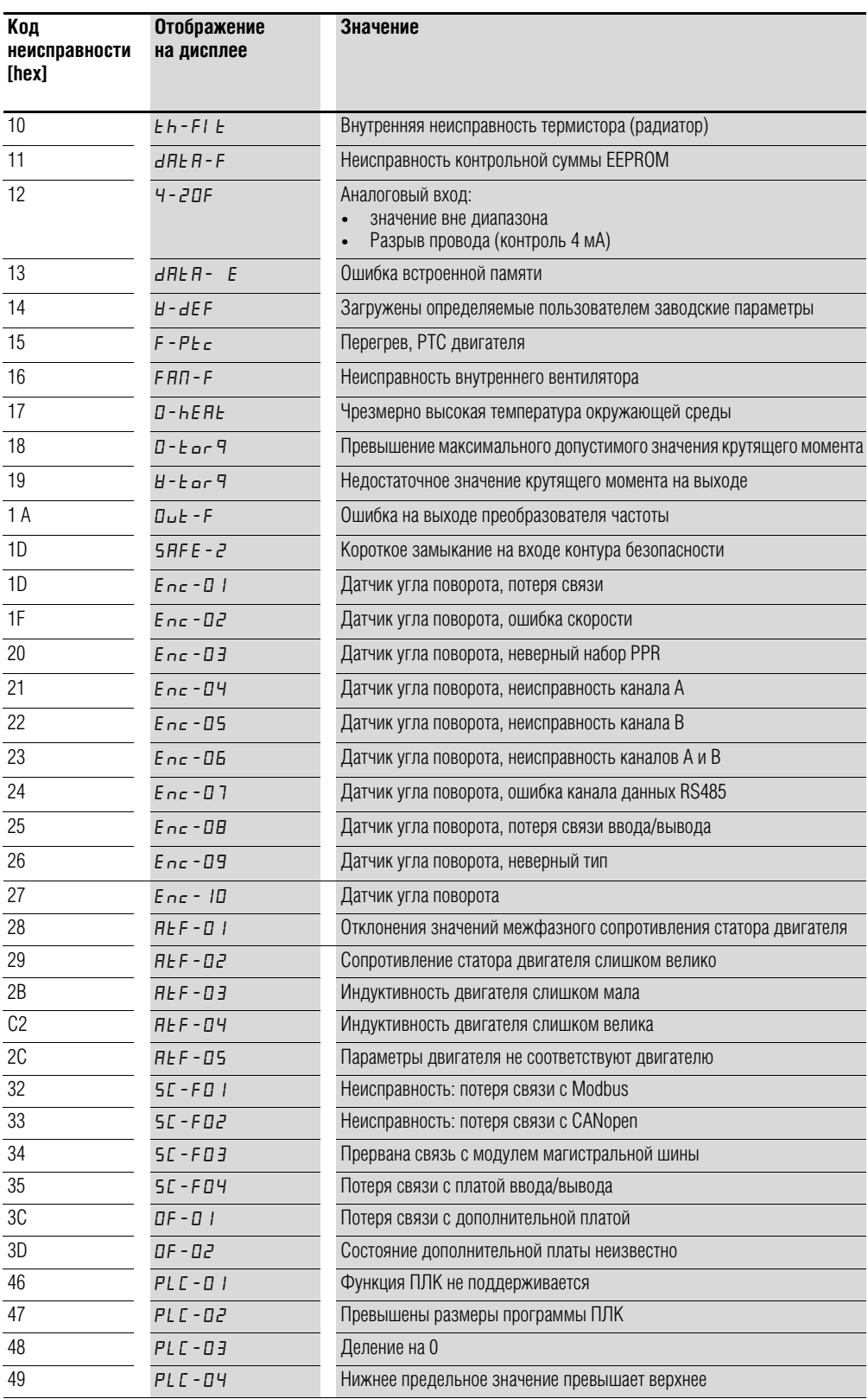

# 7 Последовательный интерфейс (Modbus RTU) 7.3 Рабочий режим Modbus RTU

### **7.3.3.4 Действительное значение скорости (регистр 7)**

Действительное значение скорости привода находится в пределах от 0 до макс. частоты, указанной в Р1-01. Данное значение используется в исполнительном устройстве с коэффициентом масштабирования 0,1.

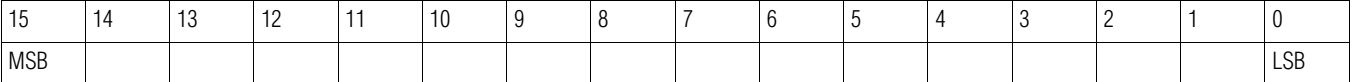

#### **Ток (ID 8)**

Значение тока указывается с одним десятичным знаком.

Пример: 34 3,4 A.

#### **Крутящий момент (ID 9)**

Значение крутящего момента двигателя указывается с одним десятичным знаком.

Пример: 1000 ≙ 100,0 %

#### **Мощность на выходе (ID 10)**

Значение крутящего момента двигателя указывается в кВт с одним десятичным знаком.

Пример: 53  $\triangleq$  5,3 кВт

#### **Цифровые входы (ID 11)**

Данное значение указывает на состояние цифровых входов. Наименьший бит относится к DI1.

#### **Тип (ID 12)**

Значение указывает на номер узла привода

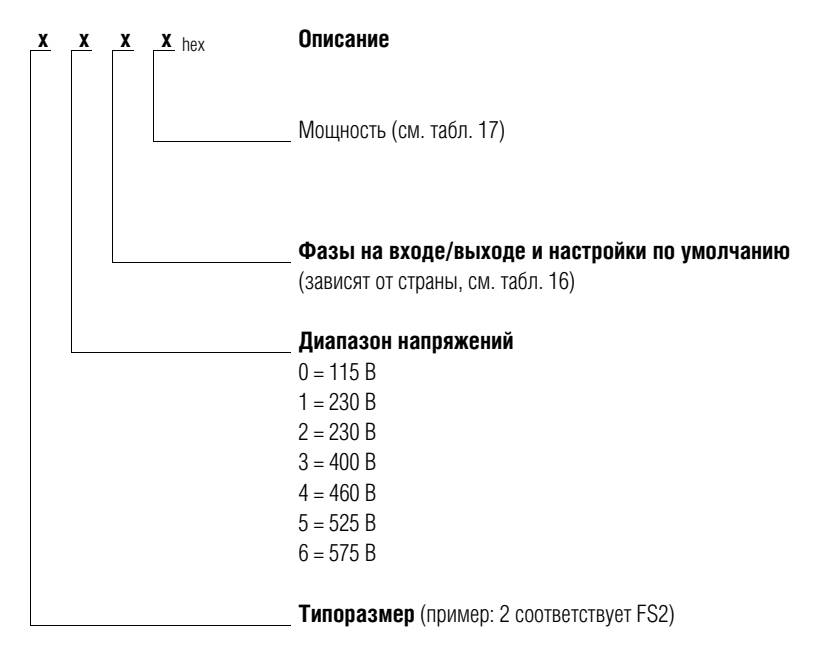

#### 7 Последовательный интерфейс (Modbus RTU)

7.3 Рабочий режим Modbus RTU

| таолица то. – Фазы на влоде и вылоде |                                                             |                                                       |                                           |  |  |  |
|--------------------------------------|-------------------------------------------------------------|-------------------------------------------------------|-------------------------------------------|--|--|--|
| Значение                             | <b>Настройки</b><br>по умолчанию,<br>зависящие<br>от страны | Количество фаз<br>со стороны<br>электрической<br>сети | Количество фаз<br>со стороны<br>двигателя |  |  |  |
| $\theta$                             | кВт                                                         | 3                                                     | 3                                         |  |  |  |
|                                      | Л. С.                                                       | 3                                                     | 3                                         |  |  |  |
| $\overline{2}$                       | кВт                                                         | 3                                                     | 1                                         |  |  |  |
| 3                                    | Л. С.                                                       | 3                                                     | 1                                         |  |  |  |
| 4                                    | KBT                                                         | 1                                                     | 3                                         |  |  |  |
| 5                                    | Л. С.                                                       | 1                                                     | 3                                         |  |  |  |
| 6                                    | <b>KBT</b>                                                  | 1                                                     | 1                                         |  |  |  |
|                                      | Л. С.                                                       |                                                       | 1                                         |  |  |  |

Таблица 16: Фазы на входе и выходе

Таблица 17: Установленные номинальные значения мощности

|                 |                   | $\bf{0}$       | 1              | $\mathbf{2}$ | $\mathbf 3$  | $\overline{\mathbf{4}}$ | 5   | $6\phantom{1}$ | 7  |
|-----------------|-------------------|----------------|----------------|--------------|--------------|-------------------------|-----|----------------|----|
| FS <sub>2</sub> | кВт               | 0,75           | 1,5            | 2,2          | 0,75         | 1,5                     | 2,2 | $\overline{4}$ |    |
|                 | Л. С.             | $\mathbf{1}$   | $\overline{c}$ | 3            | $\mathbf{1}$ | $\overline{c}$          | 3   | $\overline{5}$ |    |
| FS3             | $\kappa$ B $\tau$ | 3              | $\overline{4}$ | 5,5          | 5,5          | 7,5                     | 11  |                |    |
|                 | Л. С.             | $\overline{4}$ | 5              | 7,5          | 7,5          | 10                      | 15  |                |    |
| FS4             | кВт               | 7,5            | 11             | 15           | 18,5         | 22                      |     |                |    |
|                 | Л. С.             | 10             | 15             | 20           | 25           | 30                      |     |                |    |
| FS <sub>5</sub> | кВт               | 15             | 18,5           | 22           | 30           | 37                      | 45  |                |    |
|                 | Л. С.             | $20\,$         | 25             | 30           | 40           | $50\,$                  | 60  |                |    |
| FS <sub>6</sub> | $\kappa$ B $\tau$ | 22             | 30             | 37           | 45           | 45                      | 55  | 75             | 90 |
|                 | Л. С.             | 30             | 40             | 50           | 60           | 60                      | 75  | 12             | 15 |
| FS7             | кВт               | 55             | 75             | 90           | 110          | 132                     | 160 |                |    |
|                 | Л. С.             | 75             | 100            | 125          | 175          | 200                     | 250 |                |    |

#### **Номинальная мощность на выходе (ID 13)**

Указывает мощность на выходе устройства с двумя десятичными знаками. Единицы измерения определены в регистре 12.

Пример:  $75 \triangleq 0,75$ 

#### **Напряжение (ID 14)**

Напряжение на входе устройства.

Пример: 230 ≙ 230 В

#### **Версия программного обеспечения схемы управления (ID 15)**

Версия программного обеспечения схемы управления, два десятичных знака.

#### **Версия программного обеспечения силовой схемы (ID 16)**

Версия программного обеспечения силовой схемы, два десятичных знака.

# 7 Последовательный интерфейс (Modbus RTU) 7.3 Рабочий режим Modbus RTU

#### **Опознавание привода (ID 17)**

Уникальный серийный номер устройства.

#### **Сигнал на аналоговом входе (ID 20, ID 21)**

Текущее значение сигнала на аналоговом входе с одним десятичным знаком.

#### **Опорное значение скорости на входе (ID 22)**

Разность между заданным и рабочим значениями.

#### **7.3.4 Описание кодов функции**

# **7.3.4.1 Код функции 03hex: чтение регистров временного хранения**

Функция предназначена для чтения содержимого последовательных регистров временного хранения (с указанными адресами).

Пример:

Чтение слова состояния и неисправности (ID 6) привода DА1 с сетевым адресом ведомого устройства 1.

Запрос ведущего устройства: 01 03 0005 0001 140Bhex

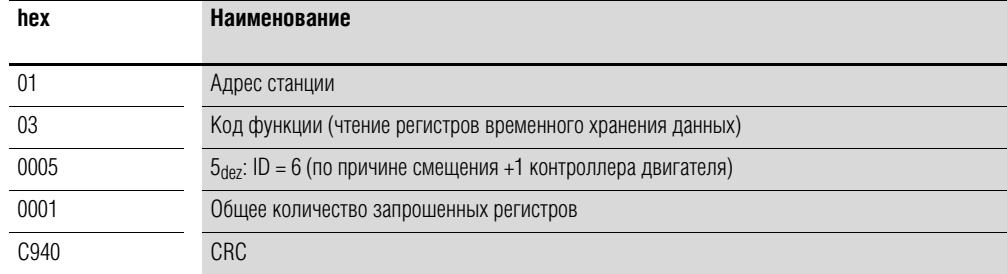

#### Ответ ведомого устройства: 01 03 02 0000 B844hex

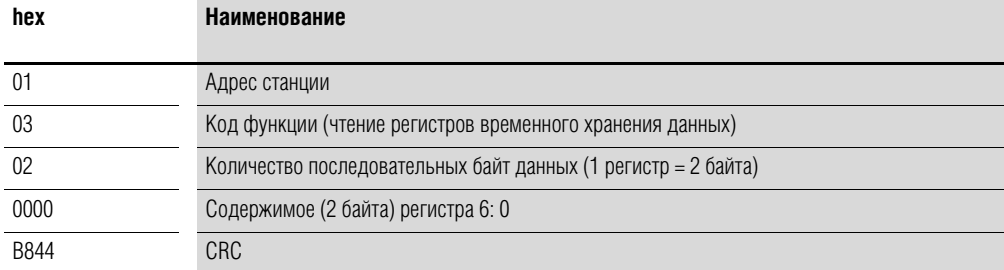

7 Последовательный интерфейс (Modbus RTU)

7.3 Рабочий режим Modbus RTU

### **7.3.4.2 Код функции 06hex: Запись в регистр временного хранения данных**

Функция предназначена для записи данных в регистр временного хранения

#### **Пример**

Запись командного слова (ID 1) привода DА1 с сетевым адресом ведомого устройства 1.

Запрос ведущего устройства: 01 06 0000 0001 480Ahex

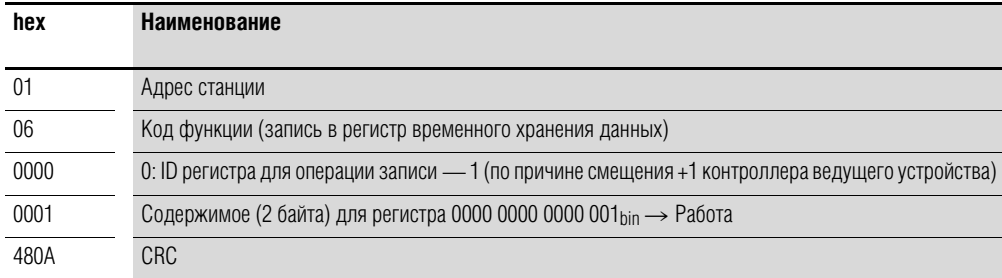

Ответ ведомого устройства: 01 06 0000 0001 480hex

Нормальный ответ ведомого устройства является копией запроса ведущего.

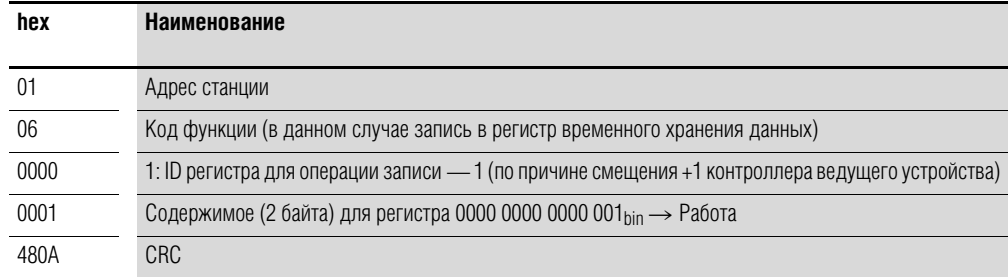

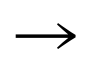

→ Код функции 06<sub>hex</sub> может быть применен для массовой рассылки.

### 8 CANopen 8.1 Типы данных

# 8 CANopen

Данная глава предназначена для специалистов которые, как предполагается, обладают достаточными знаниями о магистральных шинах CANopen и процедуре их программирования, а также необходимыми знаниями о применении преобразователей частоты DA1.

#### Справочная документация

1. CANopen — Уровень применения и профиль передачи данных (CANopen — Application Layer and Communication Profile)

Проект стандарта CiA DS301, Версия 4.02, 13 февраля 2002 г.

#### 8.1 Типы данных

В CANopen предусмотрены собственные типы данных. Ниже в таблице приведены типы данных, которые использутся для блока управления протоколами САНореп преобразователя частоты DA1.

Таблица 18: Типы данных CANopen

| Наименование    | Описание                                                 | Диапазон значений |                     |  |  |
|-----------------|----------------------------------------------------------|-------------------|---------------------|--|--|
|                 |                                                          | Минимальное       | <b>Максимальное</b> |  |  |
| UNSIGNED8       | 8-битное целое число без знака (b7-b0)                   | $\theta$          | 255                 |  |  |
| UNSIGNED16      | 16-битное целое число без знака (b15-b0)                 | $\theta$          | 65 535              |  |  |
| UNSIGNED32      | 32-битное целое число без знака (b31-b0)                 | $\Omega$          | 4 294 967 295       |  |  |
| <b>INTEGER8</b> | 8-битное целое число со знаком (b7-b0)                   | $-128$            | 127                 |  |  |
| INTEGER16       | 16-битное целое число со знаком (b15-b0)                 | $-32768$          | 32 7 67             |  |  |
| INTEGER32       | 32-битное целое число со знаком (b31-b0)                 | $-2$ 147 483 648  | 2 147 483 647       |  |  |
| <b>RECORD</b>   | Структура данных с постоянным количеством<br>любых типов |                   |                     |  |  |

В руководстве используются следующие сокращения:

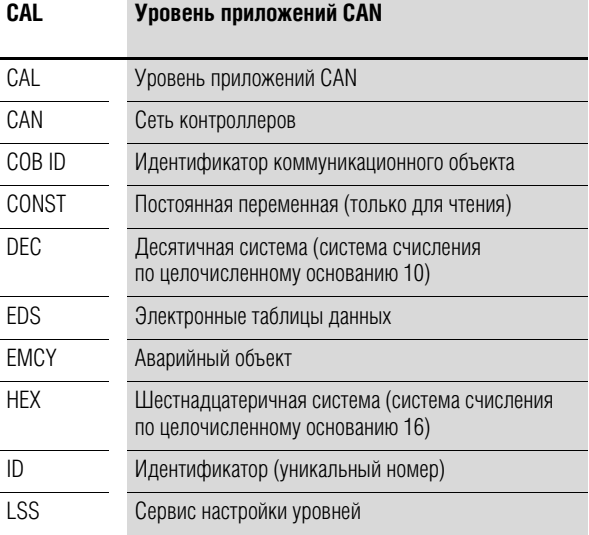

# 8 CANopen 8.2 Обзор системы

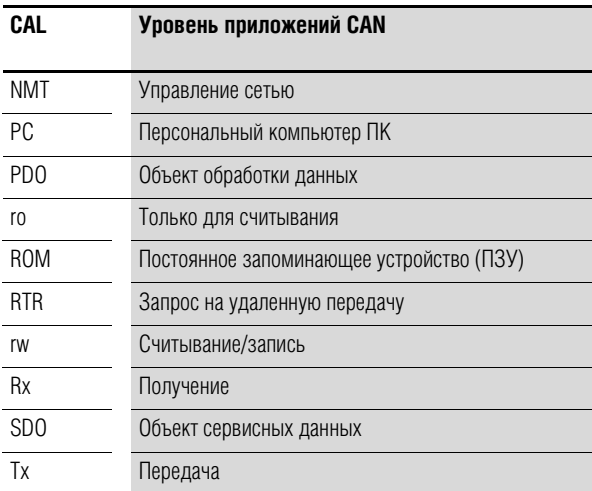

# 8.2 Обзор системы

Ведомые устройства DA1 интегрированы в систему магистральной шины CANopen.

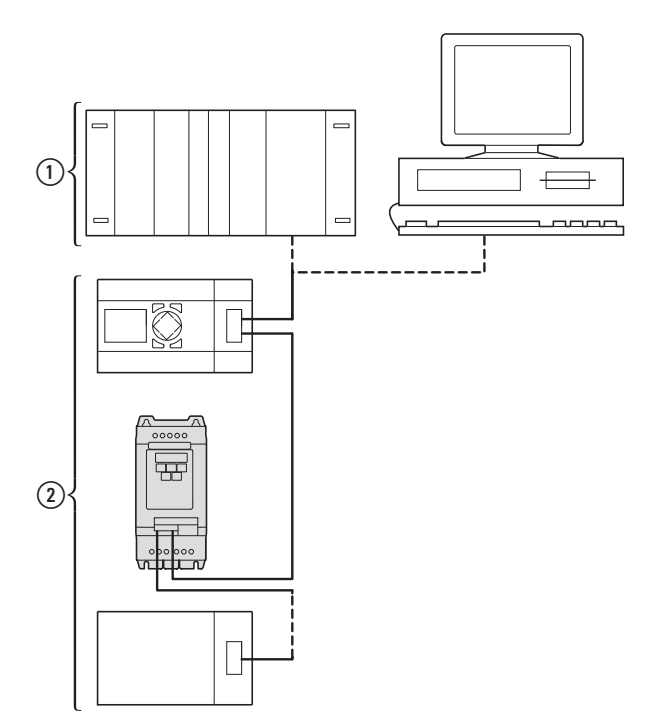

Рисунок 78: Интеграция преобразователя частоты DA1 в сеть CANopen

(1) Область ведущего устройства, ПЛК (например, XC100, XC200) или ПК с платой CANopen

2 Область ведомого устройства: преобразователи частоты с интерфейсом CANopen

Подключение привода DA1 к сети CANopen выполняется с помощью разъема RJ45 (процедура осуществления связи описана в документации по профилю передачи данных CANopen стандарта CiA DS-301)

# 8 CANopen 8.2 Обзор системы

В протоколе передачи данных CANopen описано различие между объектами обработки данных (PDO) и объектами сервисных данных (SDO). Управление приводом происходит с применением широкой циклической обработки данных (PDO). Канал обработки данных может использоваться не только для задания точки скорости, но и для запуска разнообразных функций двигателя, таких как разрешение операции, изменение рабочего направления или сброс. Также он может предназначаться для чтения действительных значений (скорости, тока, состояния устройства) из привода. Как правило, параметры преобразователя частоты настраиваются с применением SDO. Благодаря каналу параметров данных возможно сохранение всех параметров привода, относящихся к конкретной области применения, в системе автоматизации более высокого уровня и передача их в привод при необходимости. Все параметры привода могут быть переданы через CANopen с помощью выбора соответствующего SDO/PDO.

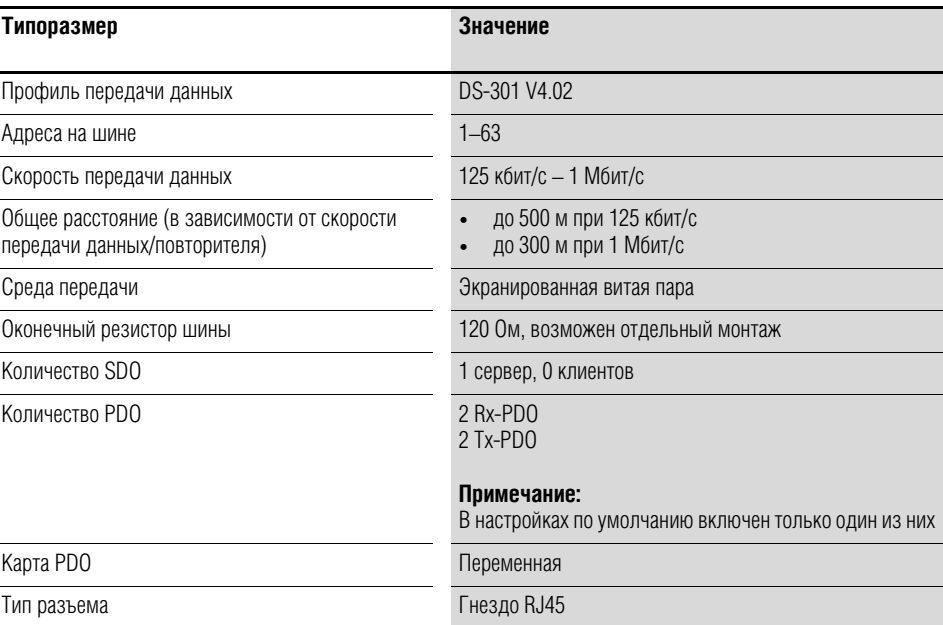

Таблица 19: Технические параметры

# 8 CANopen 8.2 Обзор системы

#### 8.2.1 Оконечные резисторы шины

Подключение первого и последнего модулей сети САПореп должно выполняться через оконечные резисторы (120 Ом). Данным устройством соединены клеммы CAN\_H и CAN\_L.

С этой целью может использоваться делитель DX-CBL-TERM1 (2).

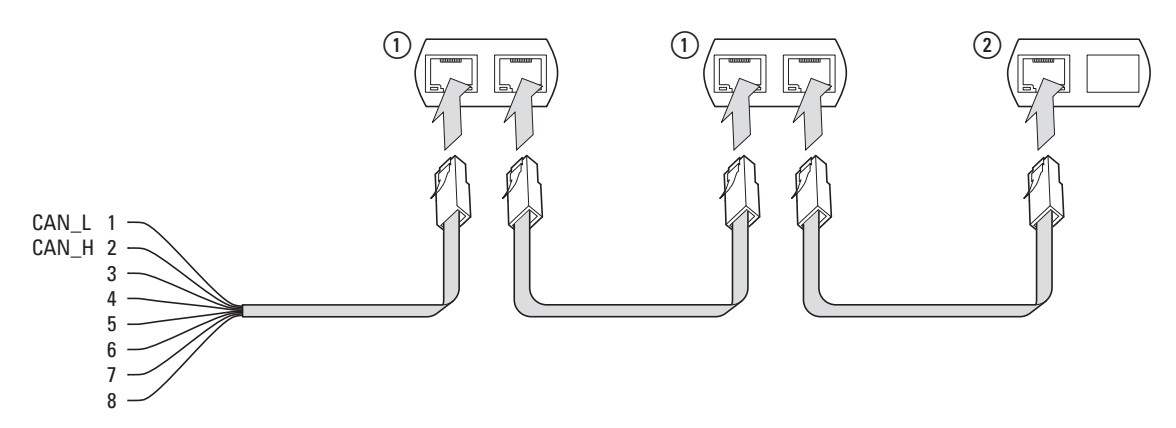

Рисунок 79: Оконечные резисторы шины

#### 8.2.2 Скорость передачи данных

Настройка скорости передачи данных осуществляется с помощью параметра Р5-02, значение должно быть одинаковым для всех модулей связи шины CANopen.

#### 8.2.3 Задание адреса станции САНореп

Для каждого модуля в структуре CANopen необходим свой адрес (ID узла), являющийся уникальным в пределах всей структуры шины. Всего в структуре САНореп могут быть присвоены 127 адресов (1-127). Для настройки адреса в преобразователе частоты DA1 используется параметр Р5-01.

#### 8.2.4 Параметры для настройки

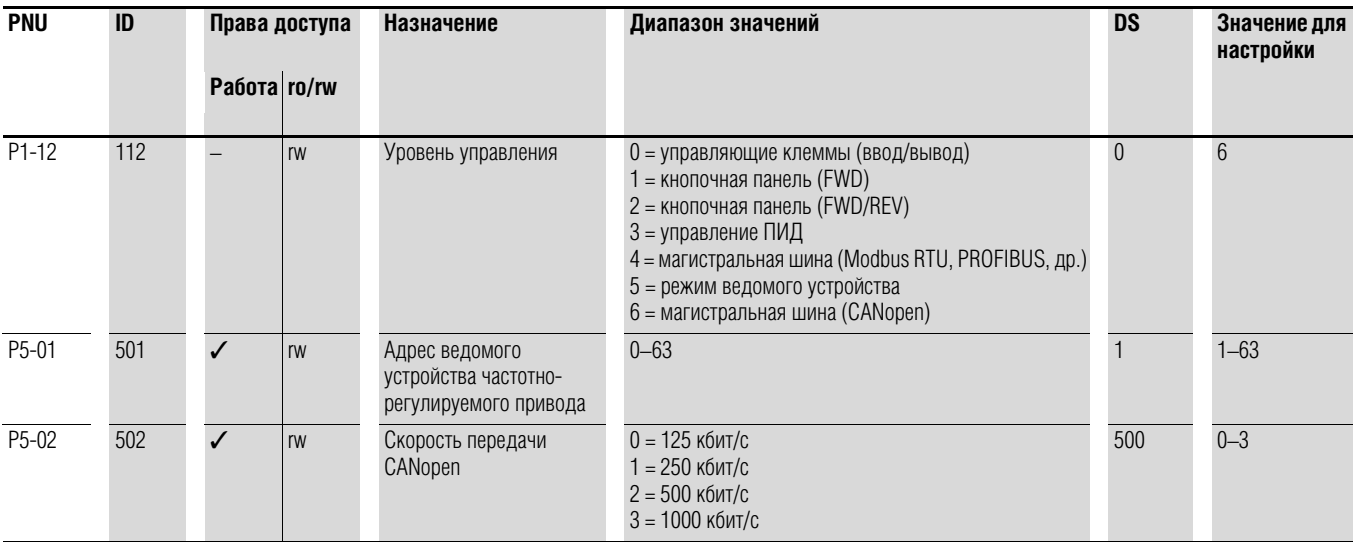

### **8.3 Перечень объектов**

#### **8.3.1 Файл электронных таблиц данных (EDS)**

Интеграцию привода DА1 в структуру CANopen можно реализовать с помощью стандартизированного файла электронных таблиц данных (EDS). EDS является описанием функционального назначения устройства CANopen в формате, читаемом ЭВМ. В файлах EDS перечислены объекты, поддерживаемые скорости передачи данных, производитель и прочая информация.

Последняя версия файла EDS записана на компакт-диск из комплекта поставки каждого преобразователя частоты.

В словаре объектов перечислены все объекты, соответствующие модулю CANopen и используемые для составления карты функционального назначения/параметров устройства.

Доступ к ним выполняется с помощью SDO или PDO. Согласно соответствующей спецификации, словарь объектов подразделяется на следующие диапазоны:

#### Таблица 20: диапазоны словаря объектов

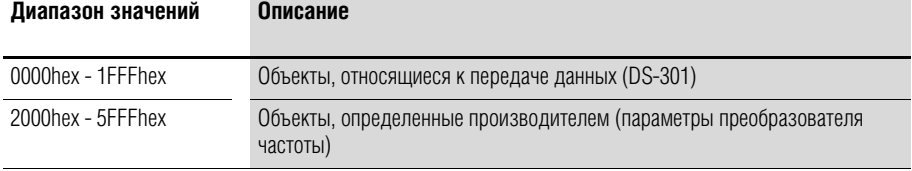

Ниже дано описание записей, находящихся в словаре объектов для преобразователей частоты DА1.

# 8 CANopen

# 8.3 Перечень объектов

# 8.3.2 Объекты, относящиеся к передаче данных

Подробное описание параметров передачи данных представлено в разделе 9.6.3 спецификации СіА [1].

Объекты 1000hex, 1001hex и 1018hex необходимы для всех устройств CANopen, прочие объекты являются дополнительными. В следующих таблицах перечислены объекты, которые поддерживаются приводами DA1.

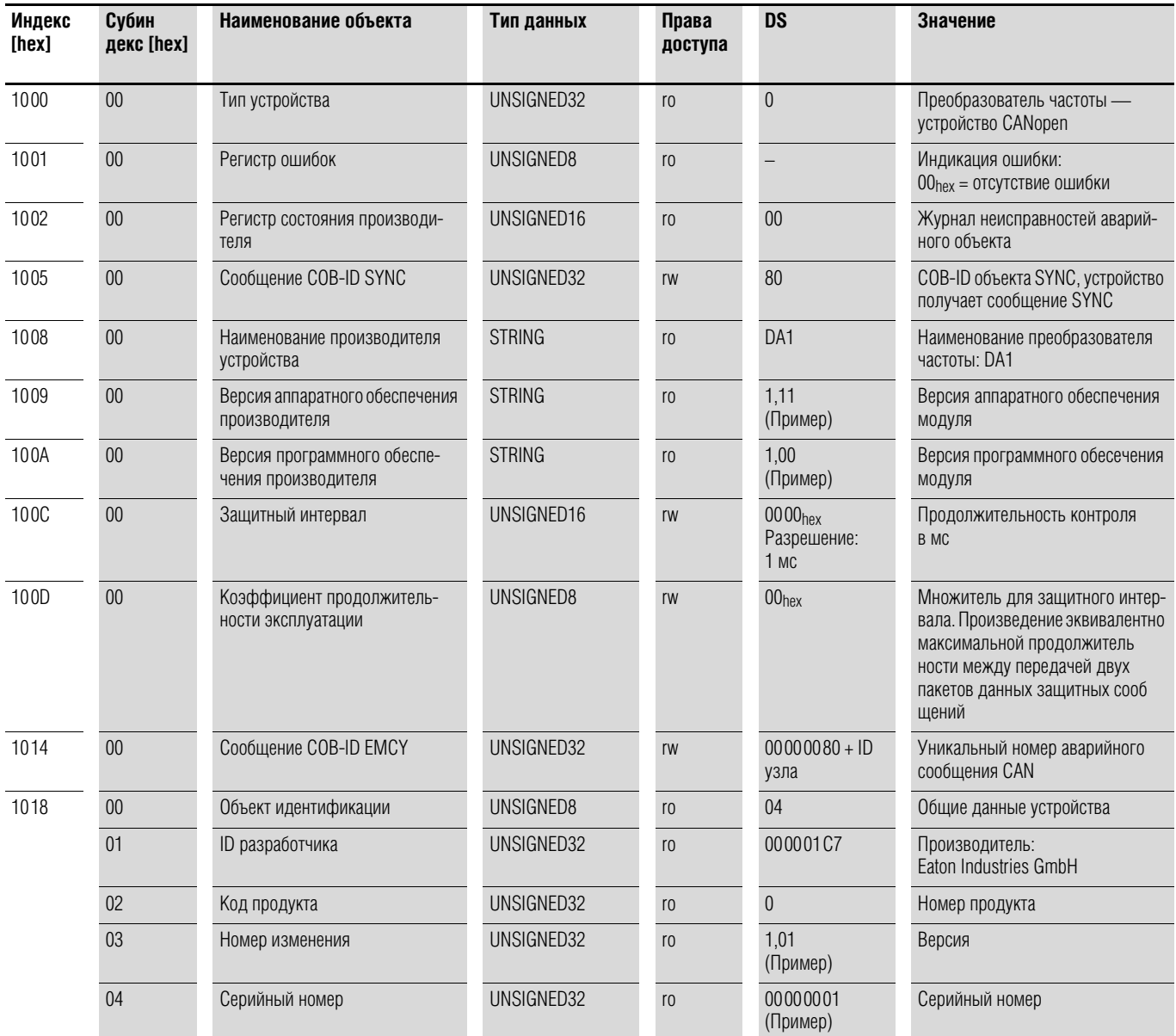

#### **Индекс** Субин **DS** Значение Наименование объекта Тип данных Права  $[hex]$ лекс<br>[hex] доступа 1200  $\overline{00}$ UNSIGNED8  $02$ Количество вводов Количество записей  $r<sub>0</sub>$  $00000600 + ID$ COB-ID Rx SDO. ID получен  $01$ COB-ID клиент сервер (rx) UNSIGNED32  $r<sub>0</sub>$ узла из предварительно заданного набора соединений  $0<sup>2</sup>$ COB-ID сервер клиент (tx) UNSIGNED32 COB-ID Tx SDO. ID получен  $r<sub>0</sub>$  $00000580 + ID$ узла из предварительно заданного набора соединений

# 8.3.3 Параметр SDO сервера

В преобразователях частоты DA1 реализована поддержка двух принимающих PDO (параметры приема данных PDO 1400hex и 1401hex).

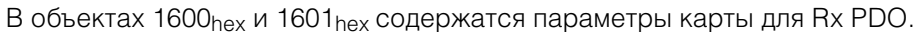

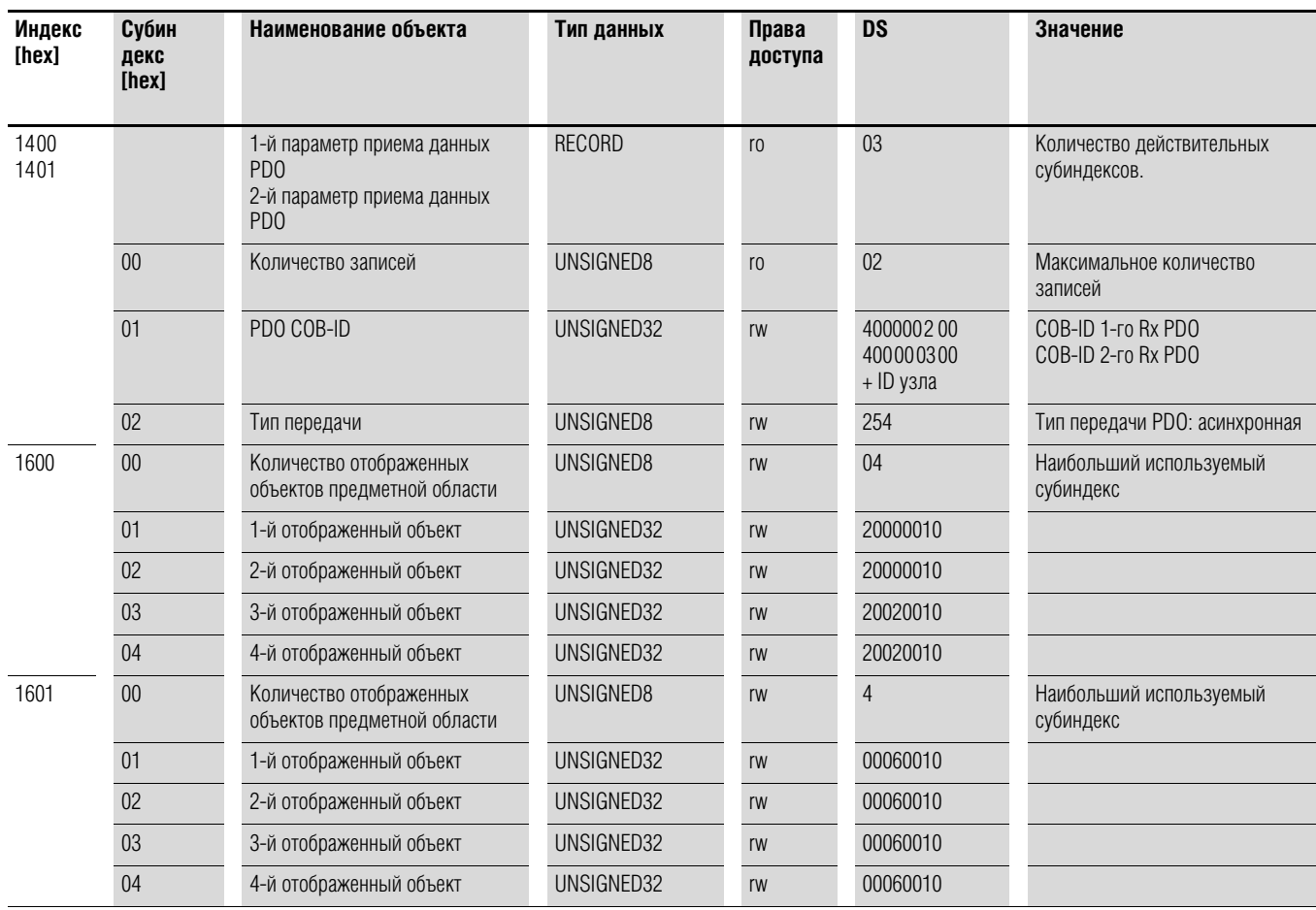

В преобразователях частоты DА1 реализована поддержка двух передающих PDO (параметры приема данных PDO 1800hex и 1801hex).

В объектах 1A00hex и 1А01hex содержатся параметры карты для Тx PDO.

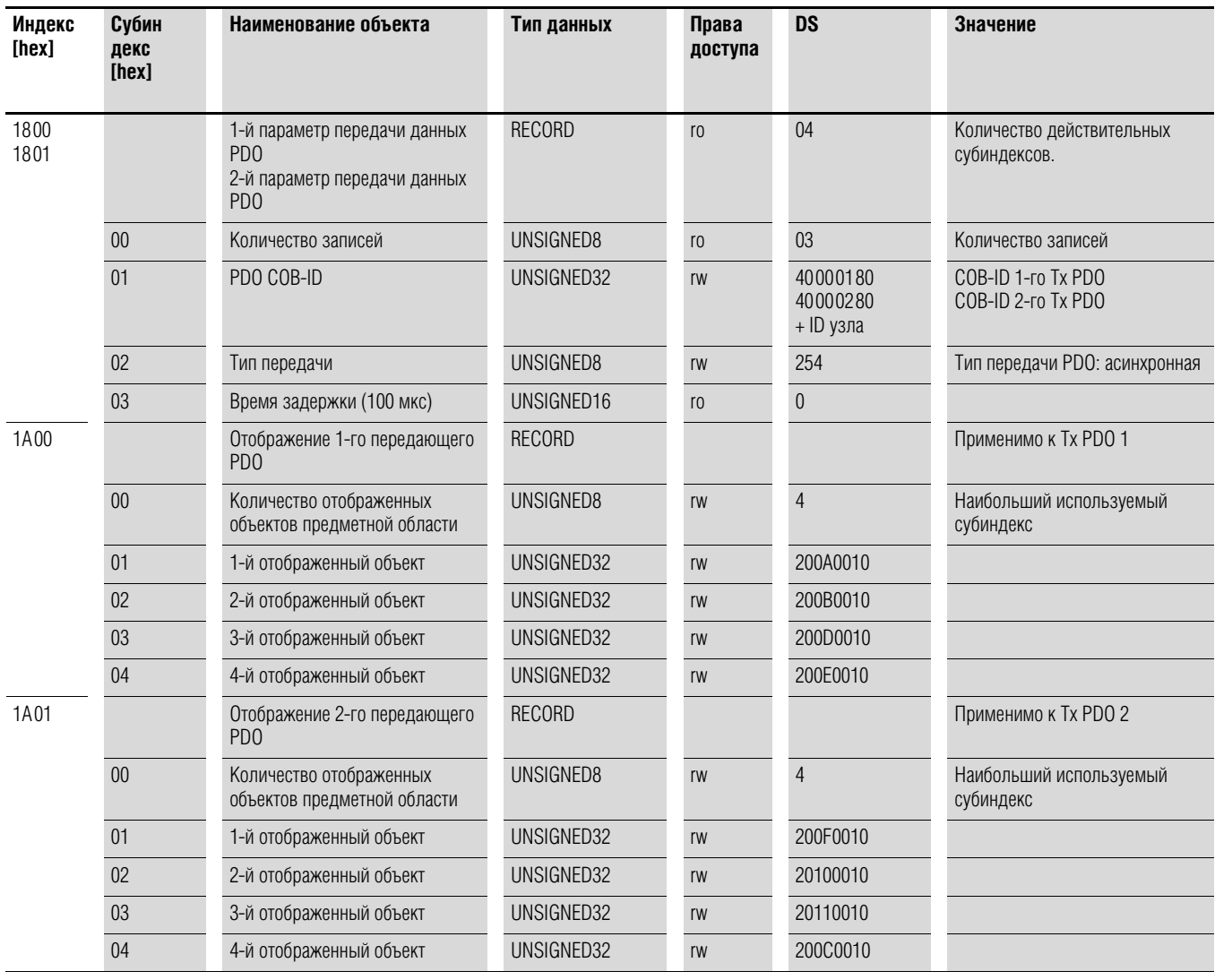

### **8.3.4 Объекты, определенные производителем**

Объекты, определенные производителем, также определены в словаре объектов преобразователя частоты DА1 и находятся в диапазоне между индексами 2000<sub>hex</sub> и 23Е9<sub>hex</sub>.

Таблица 21: Объекты, определенные производителем

| Индекс<br>[hex] | Наименование свойства                                            | Тип данных       | Права<br>доступа | Описание                                                                         |
|-----------------|------------------------------------------------------------------|------------------|------------------|----------------------------------------------------------------------------------|
| 2000            | Регистр управляющей<br>команды                                   | UNSIGNED16       | rw               | Командное слово                                                                  |
| 2001            | Опорная скорость                                                 | INTEGER16        | rw               | Значение опорной частоты                                                         |
| 2002            | Опорное значение крутящего<br>момента                            | Integer16        | rw               | Опорное значение для управ<br>ления крутящим моментом                            |
| 2003            | Пользовательское значение<br>линейного ускорения/замед-<br>ления | UNSIGNED16       | rw               | Пользовательское значение<br>продолжительности линейного<br>ускорения/замедления |
| 2004            | Опорная скорость (встроенная)                                    | INTEGER16        | rw               | Опорная скорость IDL                                                             |
| 200A            | Регистр состояния привода                                        | UNSIGNED16       | r <sub>0</sub>   | Слово состояния                                                                  |
| C200            | Скорость вращения двигателя,<br>Гц                               | UNSIGNED16       | r <sub>0</sub>   | Действительное значение<br>скорости вращения, Гц                                 |
| 200C            | Скорость вращения двигателя<br>(встроенная)                      | UNSIGNED16       | r <sub>0</sub>   | Действительное значение<br>скорости IDL                                          |
| 200D            | Ток двигателя                                                    | UNSIGNED16       | r <sub>0</sub>   | Ток двигателя                                                                    |
| 200E            | Крутящий момент двигателя                                        | <b>INTEGER16</b> | r <sub>0</sub>   | Крутящий момент                                                                  |
| 200F            | Мощность двигателя                                               | UNSIGNED16       | r <sub>0</sub>   | Мощность в кВт                                                                   |
| 2010            | Температура привода                                              | <b>INTEGER16</b> | r <sub>0</sub>   | Температура преобразователя<br>частоты                                           |
| 2011            | Значение на шине постоянного<br>тока                             | UNSIGNED16       | r <sub>0</sub>   | Напряжение звена постоянного<br>тока                                             |
| 2012            | Состояние цифрового входа                                        | UNSIGNED16       | r <sub>0</sub>   | Состояние цифровых входов                                                        |
| 2013            | Аналоговый вход 1 (%)                                            | UNSIGNED16       | r <sub>0</sub>   | Аналоговый вход 1, %                                                             |
| 2014            | Аналоговый вход 2 (%)                                            | UNSIGNED16       | r <sub>0</sub>   | Аналоговый вход 2, %                                                             |
| 2015            | Аналоговый вход 1                                                | UNSIGNED16       | r <sub>0</sub>   | Аналоговый вход 1                                                                |
| 2016            | Аналоговый вход 2                                                | UNSIGNED16       | r <sub>0</sub>   | Аналоговый вход 2                                                                |
| 2017            | Релейный выход 1                                                 | UNSIGNED16       | r <sub>0</sub>   | Релейный выход 1                                                                 |
| 2018            | Релейный выход 2                                                 | UNSIGNED16       | r <sub>0</sub>   | Релейный выход 2                                                                 |
| 2019            | Релейный выход 3                                                 | UNSIGNED16       | r <sub>0</sub>   | Релейный выход 3                                                                 |
| 201A            | Релейный выход 4                                                 | UNSIGNED16       | r <sub>0</sub>   | Релейный выход 4                                                                 |
| C201            | Релейный выход 5                                                 | UNSIGNED16       | r <sub>0</sub>   | Релейный выход 5                                                                 |
| 201C            | @@Канал наблюдения 1@@                                           | UNSIGNED16       | r <sub>0</sub>   | Канал наблюдения 1                                                               |
| 201D            | @@Канал наблюдения 2@@                                           | UNSIGNED16       | r <sub>0</sub>   | Канал наблюдения 2                                                               |
| 201E            | @@Канал наблюдения 3@@                                           | UNSIGNED16       | r0               | Канал наблюдения 3                                                               |
| 201F            | @@Канал наблюдения 4@@                                           | UNSIGNED16       | r <sub>0</sub>   | Канал наблюдения 4                                                               |
| 2020            | Данные пользователя 1                                            | UNSIGNED16       | rw               | Данные пользователя 1                                                            |
| 2021            | Данные пользователя 2                                            | UNSIGNED16       | rw               | Данные пользователя 2                                                            |

**DA1 Variable Frequency Drives** 10/12 MN04020005Z-EN www.eaton.com **195**

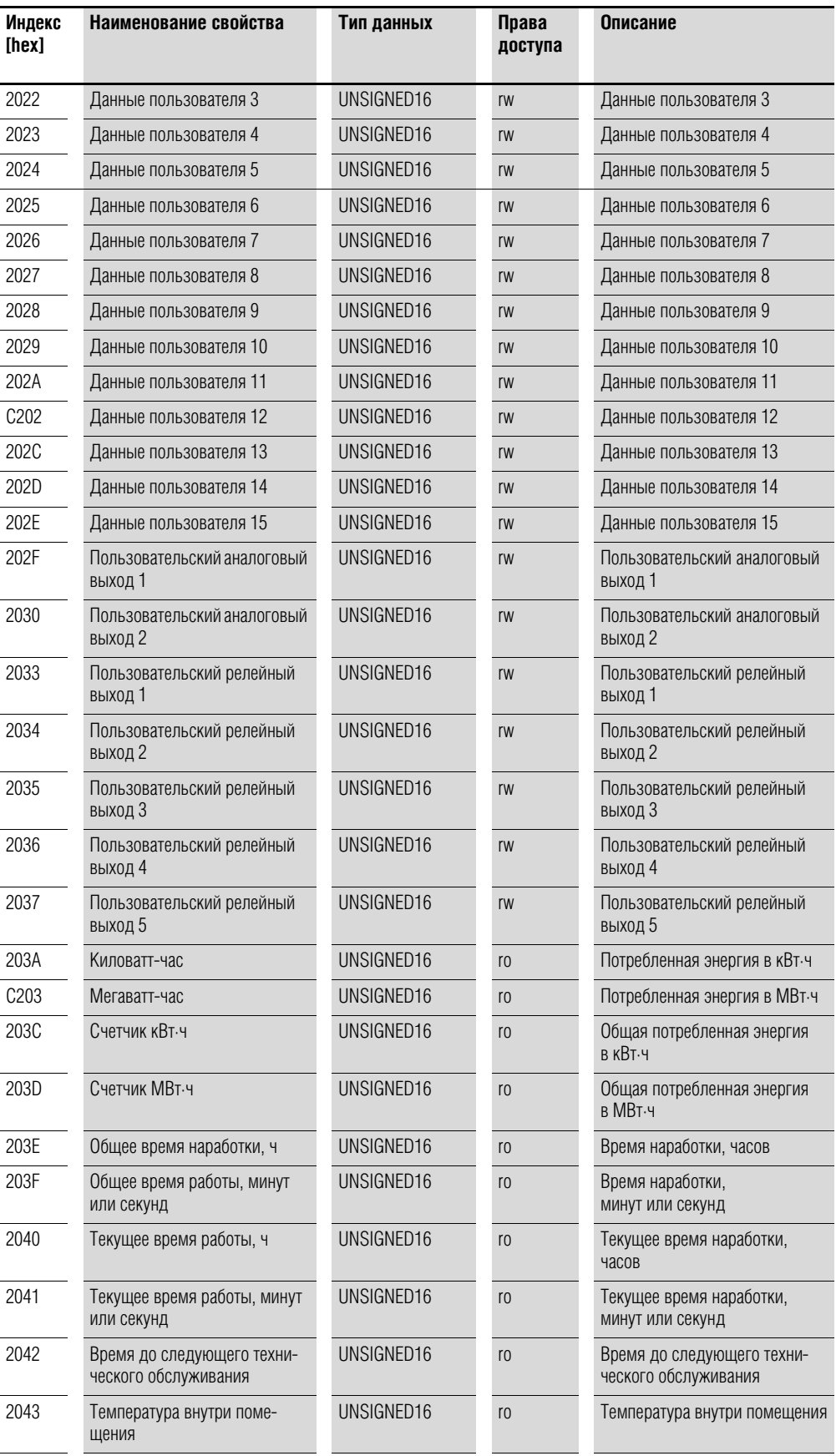

**196 DA1 Variable Frequency Drives** 10/12 MN04020005Z-EN www.eaton.com

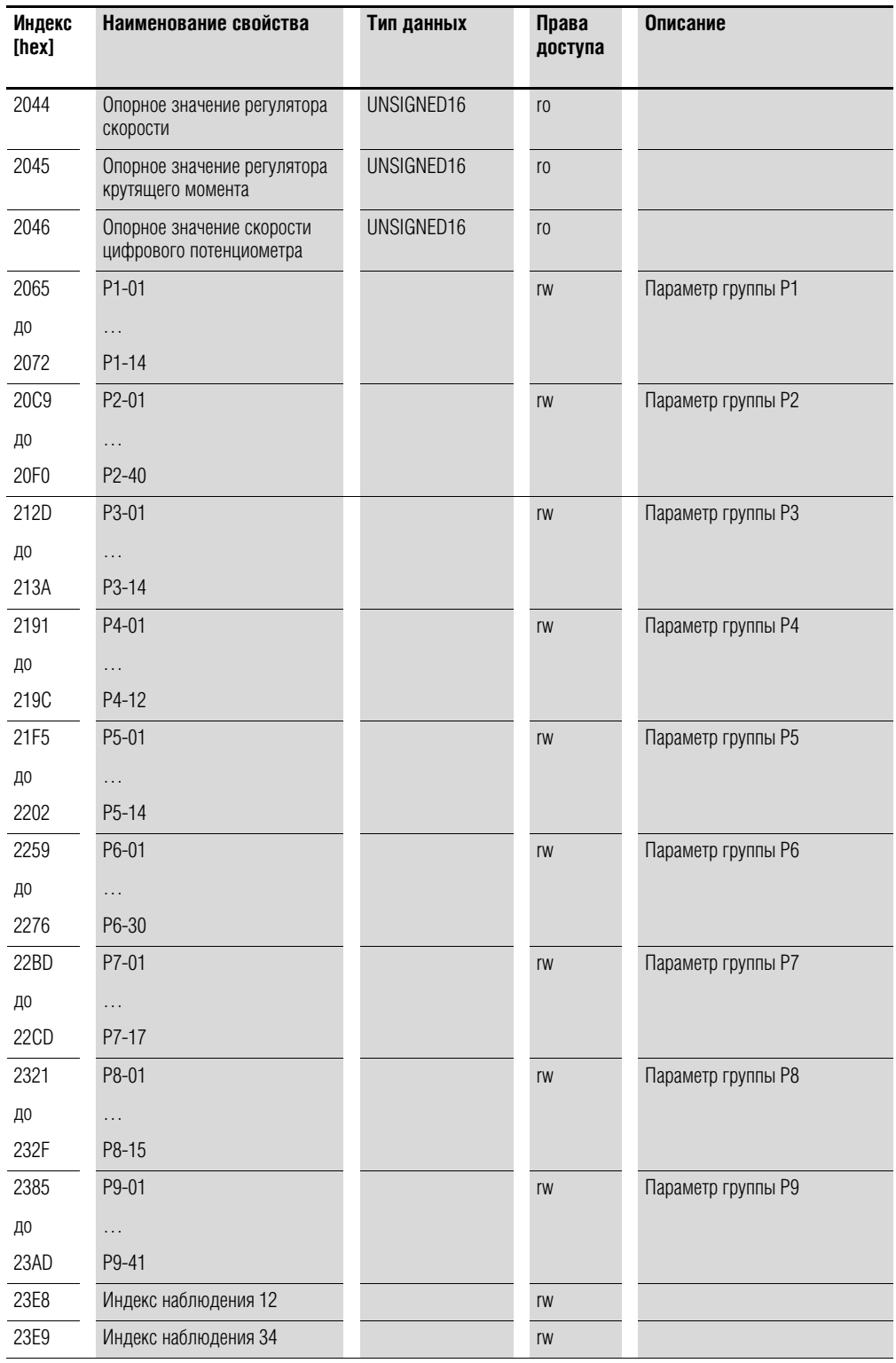

### 8.3.5 Командное слово (индекс 2000bex)

Объект «командное слово» предназначен для управления приводом и содержит команды, определенные производителем.

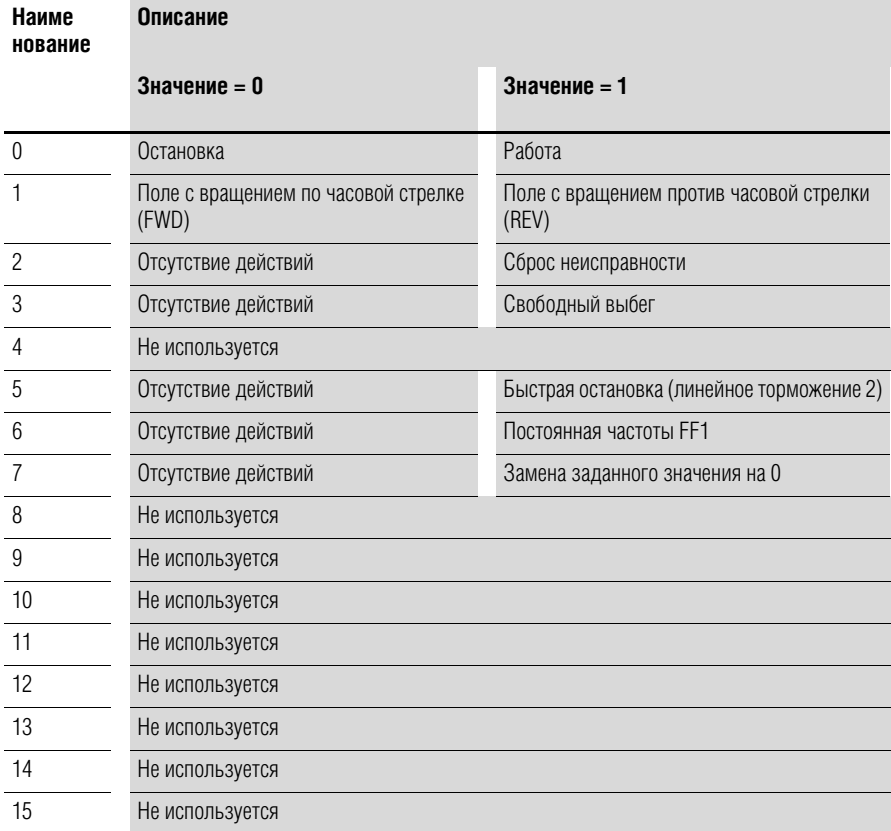

#### Значение опорной частоты (индекс 2001<sub>hex</sub>)

Данное значение указывается в герцах с одним десятичным знаком.

Пример: 258<sub>dez</sub> ≙ 25,8 Гц

#### Опорное значение для управления крутящим моментом (индекс 2002hex)

Опорное значение для управления крутящим моментом указывается в % с одним десятичным разрядом.

Пример: 127<sub>dez</sub> ≙ 12,7 %

#### Пользовательское значение продолжительности линейного ускорения/ замедления (индекс 2003<sub>hex</sub>)

Данное значение указывается в секундах с двумя десятичными знаками.

#### Слово состояния (индекс 200Ahex)

Информация о состоянии привода (бит 0 - бит 7) и ошибках (бит 8 - бит 15) содержится в слове состояния.

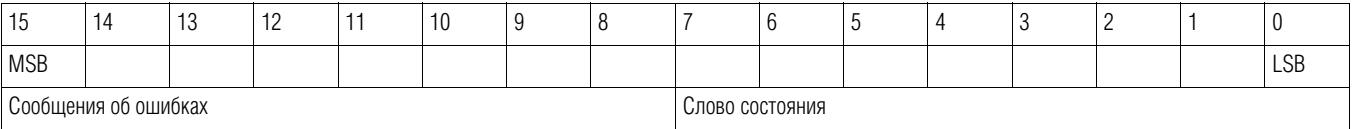

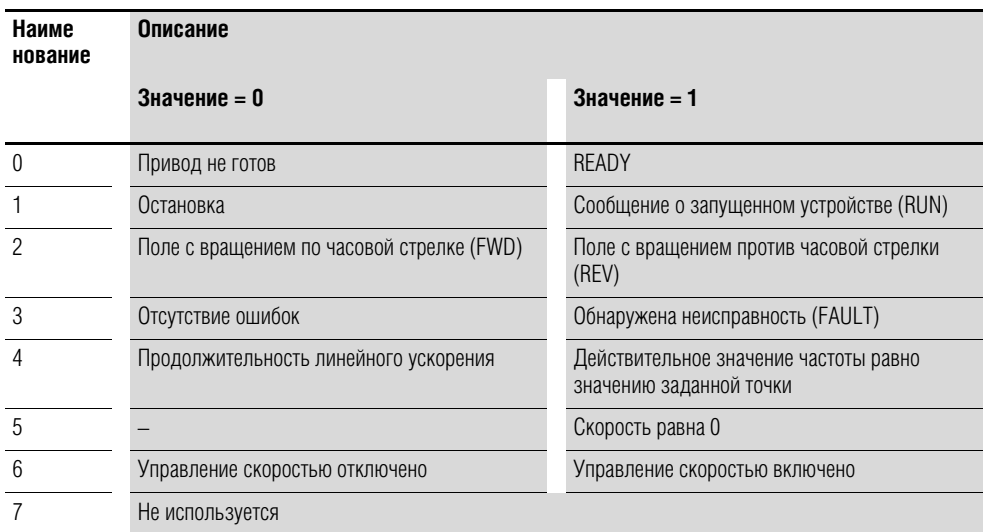

# 8 CANopen

8.4 Сообщения об ошибках

# **8.4 Сообщения об ошибках**

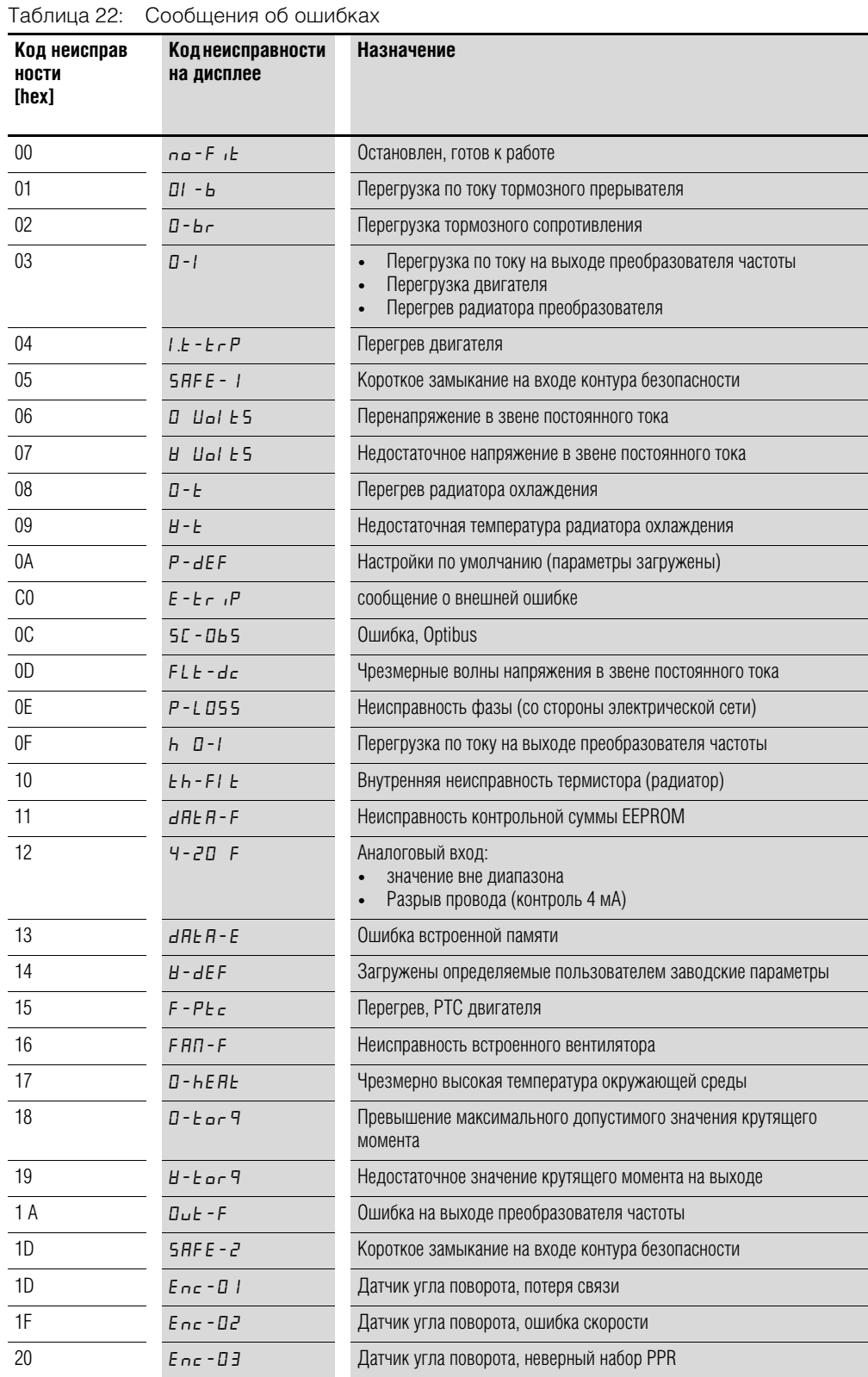

### 8 CANopen 8.4 Сообщения об ошибках

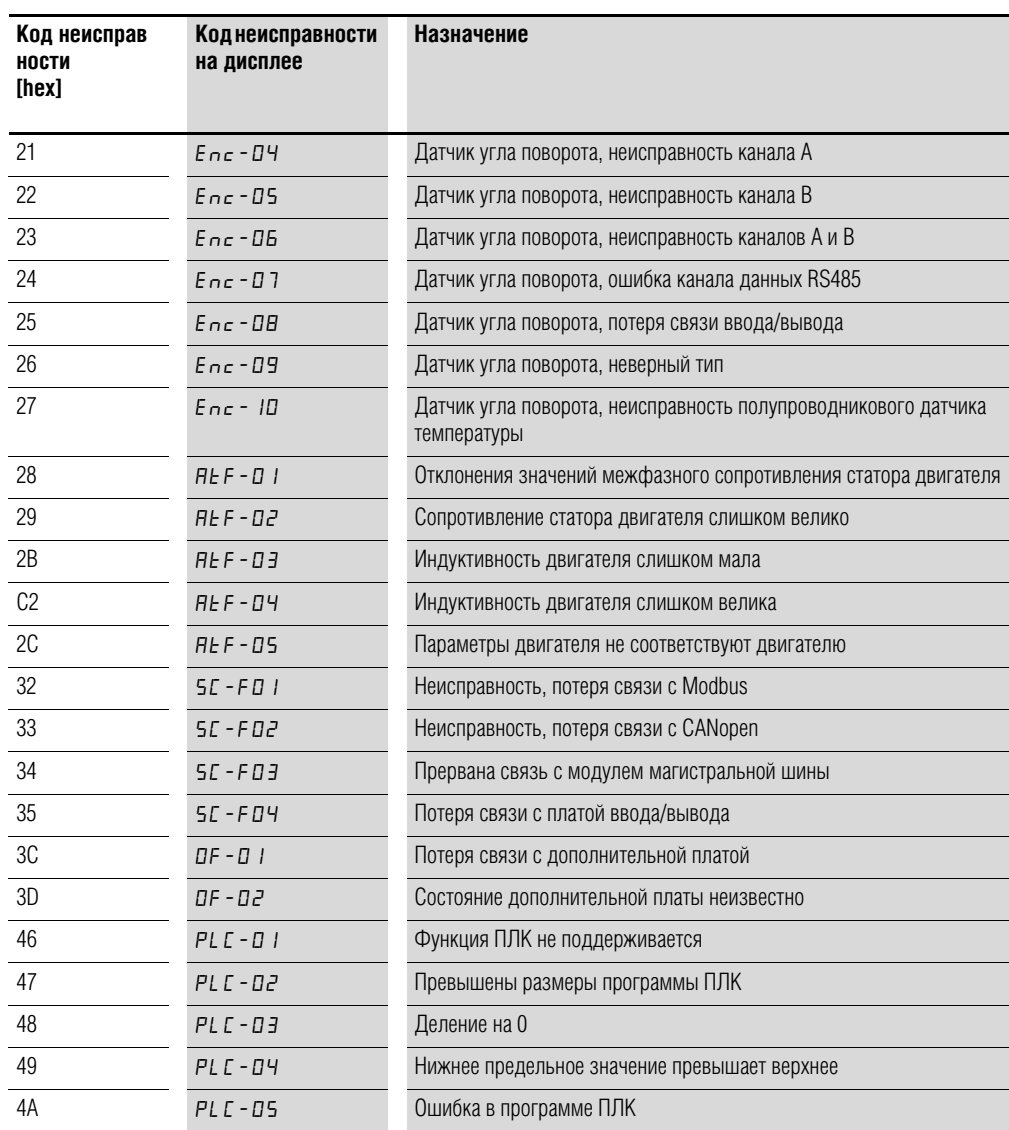

#### **Действительное значение частоты (индекс 2001hex)**

Действительное значение частоты указывается в герцах с одним десятичным знаком.

Пример:  $125_{\text{dez}} \triangleq 12.5$  Гц

#### **Ток (индекс 200Dhex)**

Значение тока указывается с одним десятичным знаком.

Пример: 34 3,4 A

#### **Крутящий момент (индекс 200Еhex)**

Крутящий момент двигателя указывается в процентах.

Пример:  $4096$ <sub>dez</sub>  $\triangleq 0$  %

#### **Мощность на выходе (Index 200Fhex)**

Значение мощности на выходе указывается в кВт с двумя десятичными знаками. Пример: 553 ≙ 5,53 кВт

8 CANopen

8.4 Сообщения об ошибках

# **9 Приложение**

#### **9.1 Особые технические параметры**

В следующих таблицах приведены технические данные преобразователей частоты DА1 различных классов с распределенными значениями мощности на выходе двигателя.

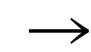

→ Распределение по значениям мощности выполнено на основании величины номинального рабочего тока.

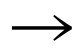

Мощность на выходе двигателя - это значение действующей мощности на валу привода стандартного, 4-полюсного асинхронного двигателя переменного тока с внутренним или внешним воздушным охлаждением со скоростью вращения 1500 об/мин при частоте 50 Гц или 1800 об/мин при частоте 60 Гц.

# 9 Приложение

# 9.1 Особые технические параметры

# 9.1.1 Серия DA1-12

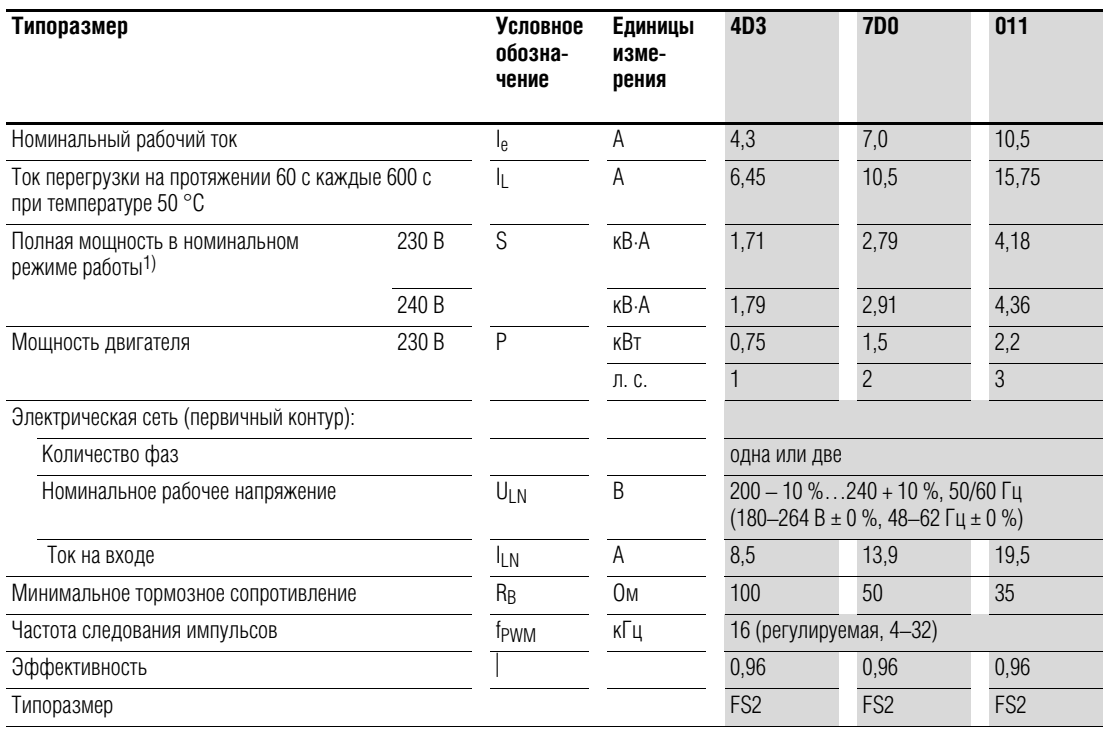

# 9 Приложение 9.1 Особые технические параметры

# **9.1.2 Серия DA1-32**

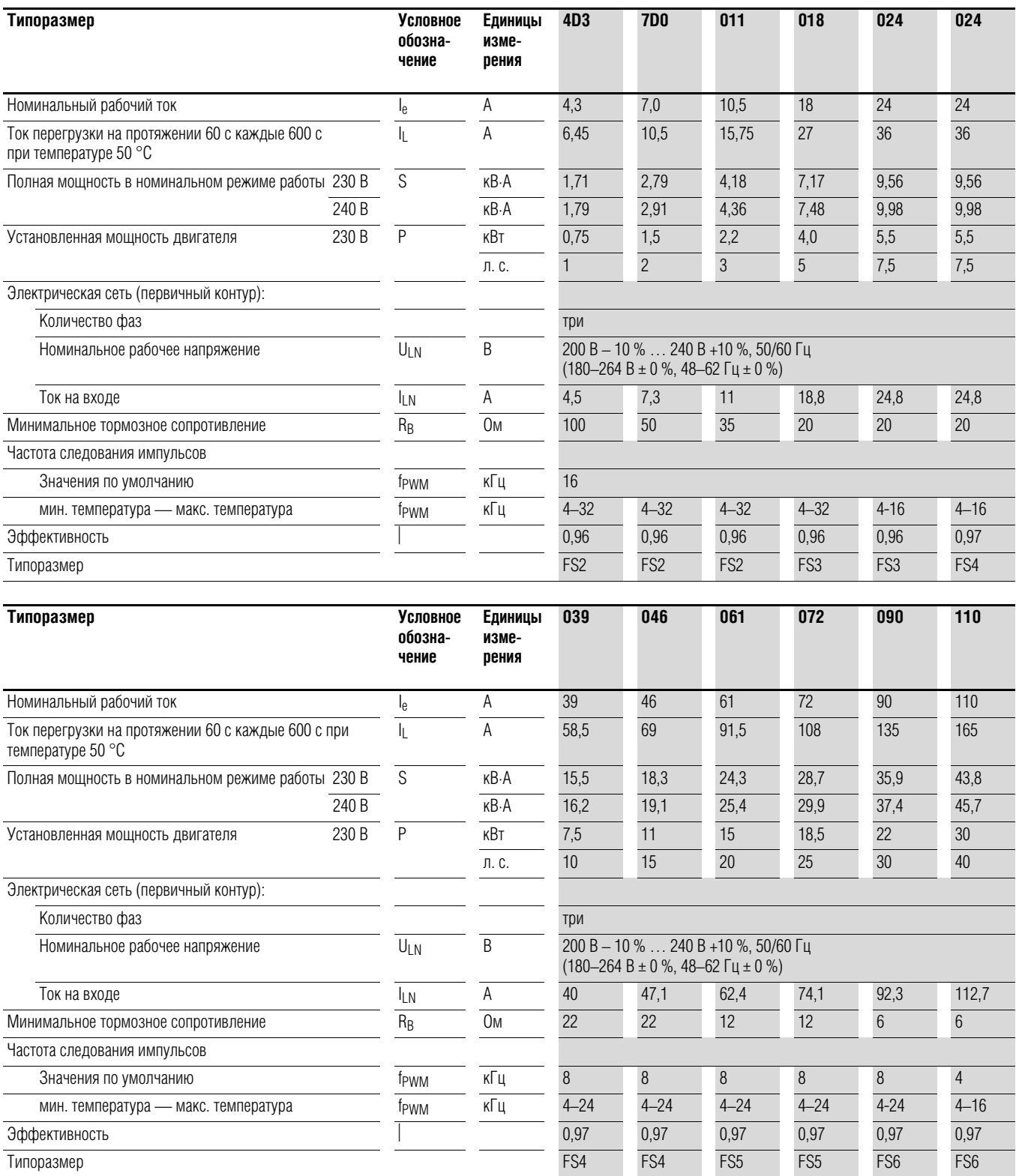

# 9 Приложение

# 9.1 Особые технические параметры

# **9.1.3 Серия DA1-32**

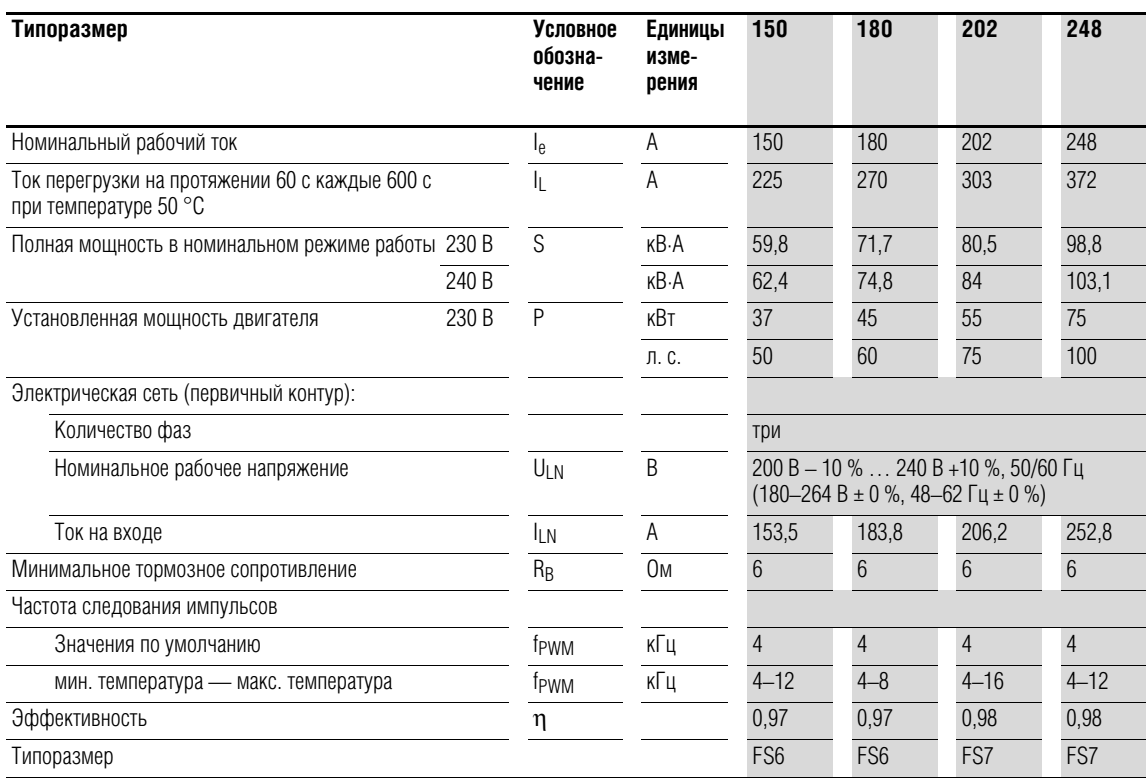

# 9 Приложение 9.1 Особые технические параметры

# **9.1.4 Серия DA1-34**

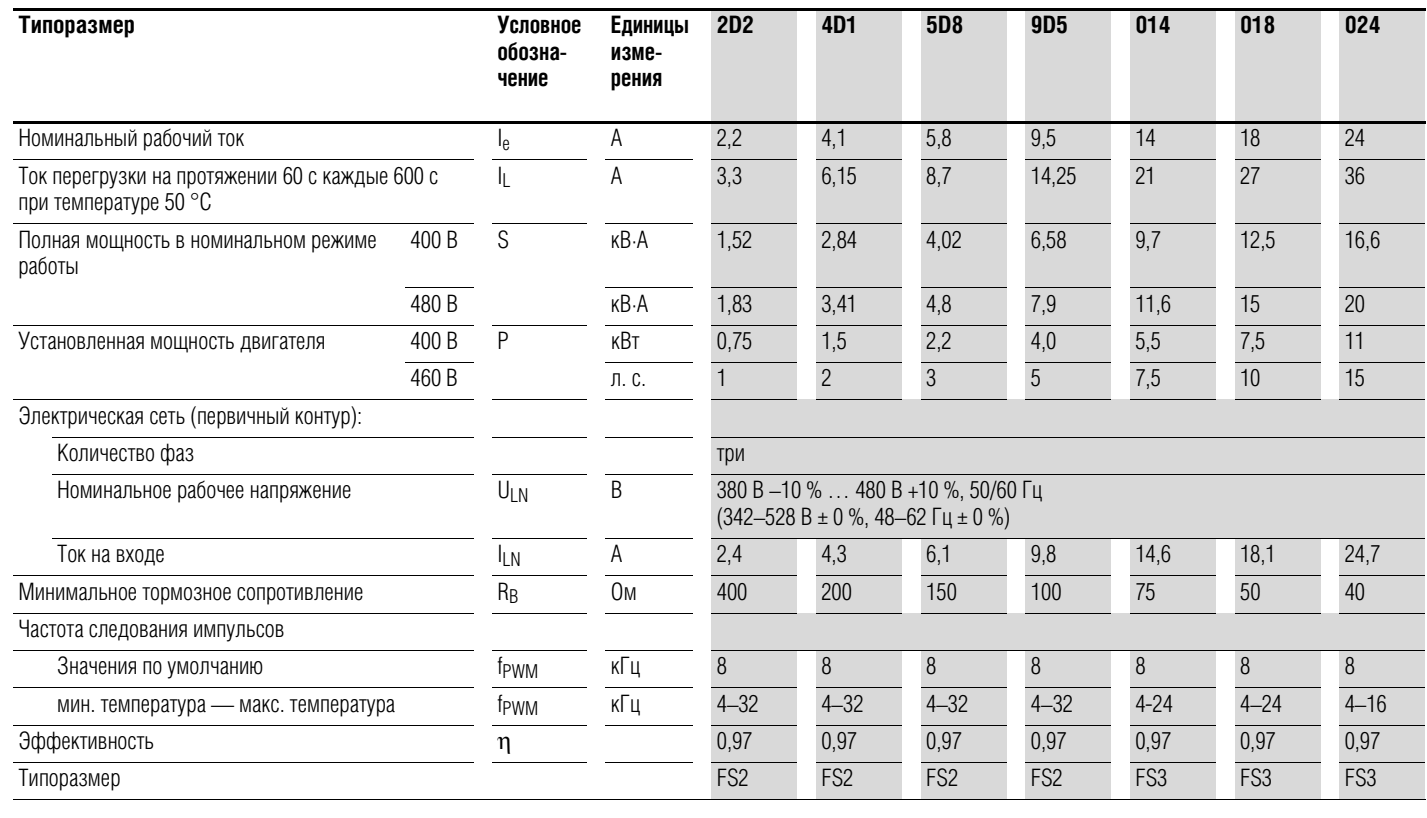

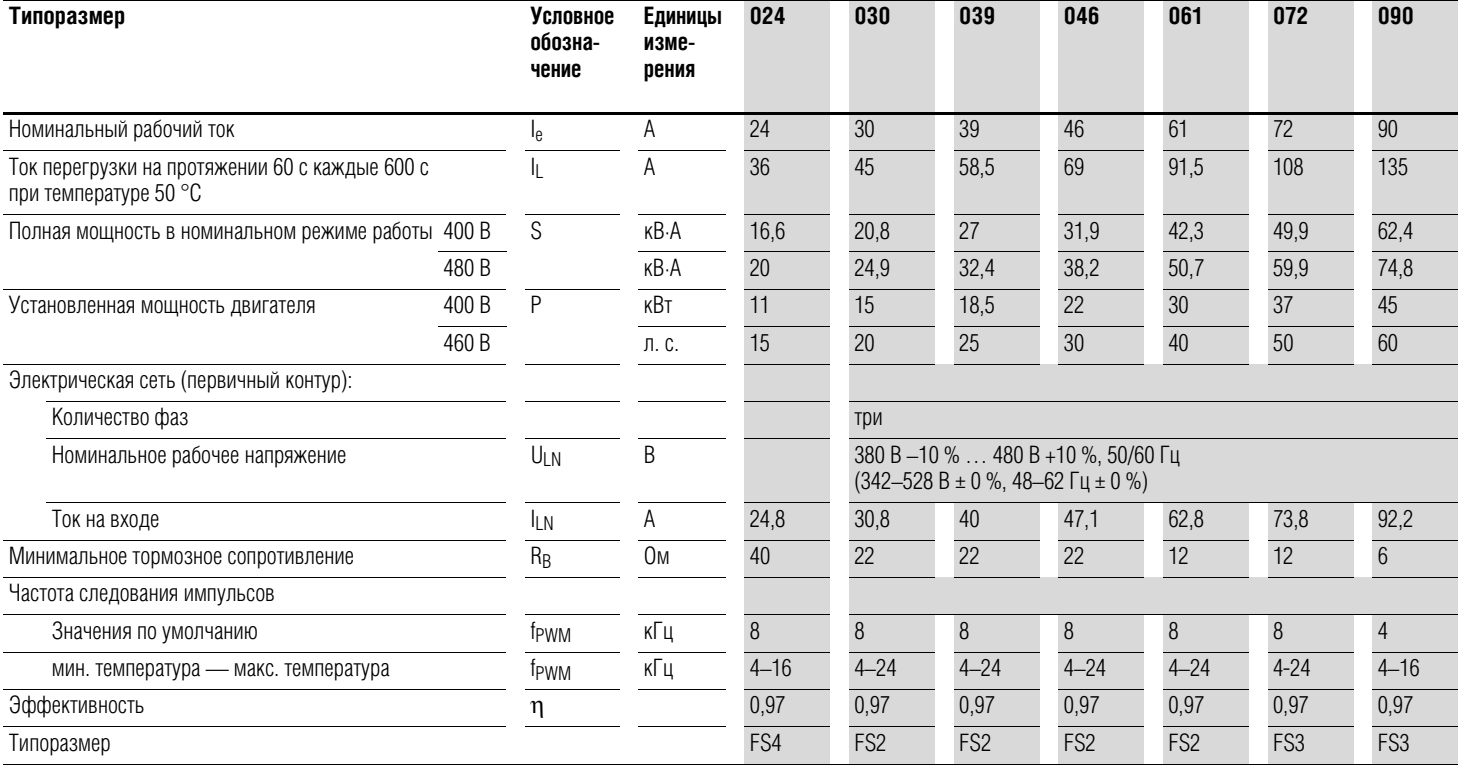

# 9 Приложение

# 9.1 Особые технические параметры

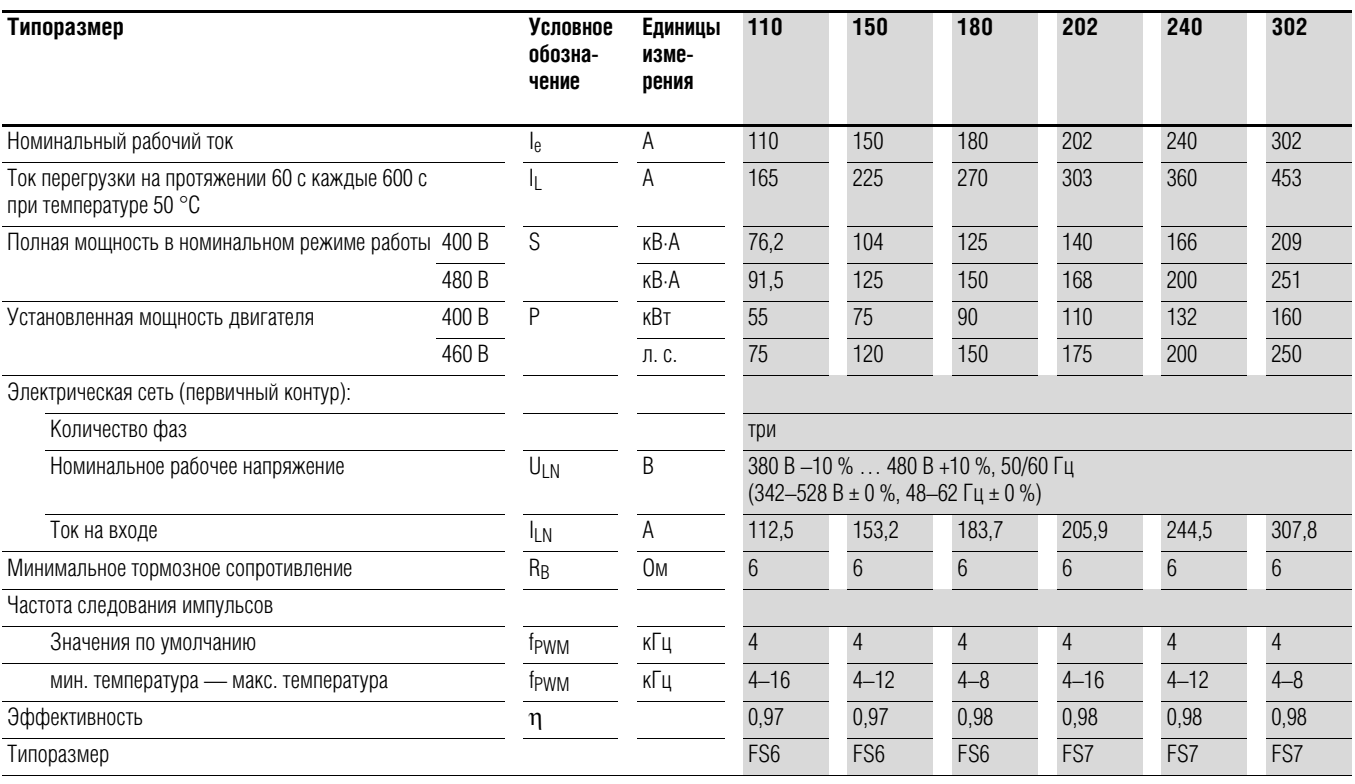

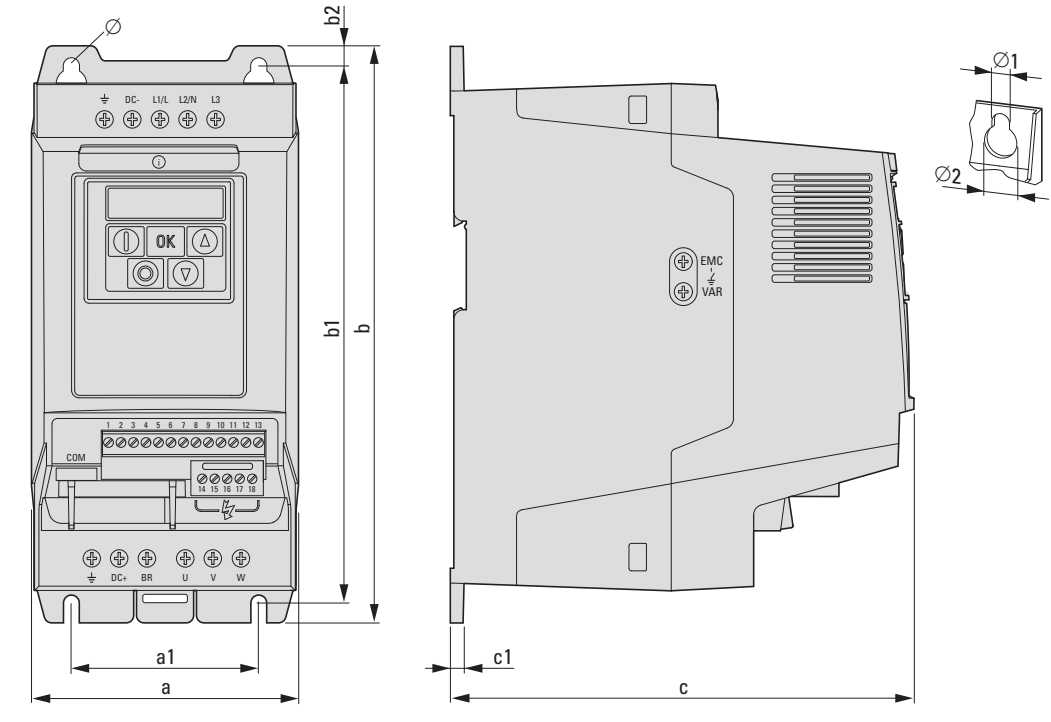

# **9.2 Габаритные размеры и типоразмер**

Рисунок 80: Типоразмеры FS2, FS3

9 Приложение

9.2 Габаритные размеры и типоразмер

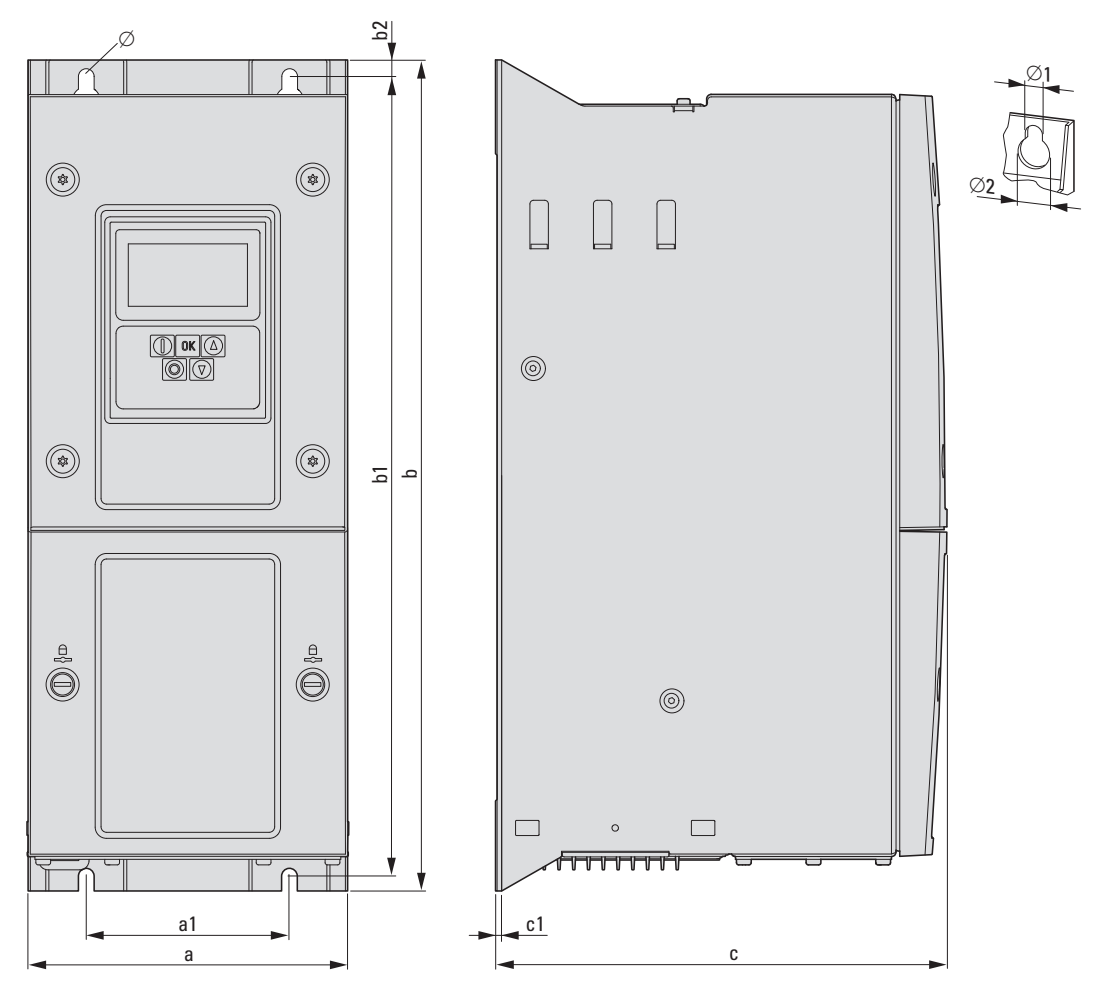

Рисунок 81: Типоразмеры FS4–FS8

Таблица 23: Габаритные размеры и типоразмер

| Типо-<br>размер | a<br><b>MM</b> | a1<br><b>MM</b> | $\mathbf b$<br><b>MM</b> | b1<br><b>MM</b> | b2<br><b>MM</b> | c<br><b>MM</b> | c1<br><b>MM</b>           | $\emptyset$ 1<br><b>MM</b> | $\emptyset$ 2<br><b>MM</b> |
|-----------------|----------------|-----------------|--------------------------|-----------------|-----------------|----------------|---------------------------|----------------------------|----------------------------|
|                 | (дюймов)       | (дюймов)        | (дюймов)                 | (дюймов)        | (дюймов)        | (дюймов)       | (дюймов)                  | (дюймов)                   | (дюймов)                   |
|                 |                |                 |                          |                 |                 |                |                           |                            |                            |
| FS <sub>2</sub> | 107<br>(4,2)   | 75<br>(3)       | 231<br>(9,1)             | 215<br>(8, 5)   |                 | 185,5<br>(7,3) | 5<br>(0,2)                | 6,5<br>(0, 26)             | 12,2<br>(0, 48)            |
| FS <sub>3</sub> | 131<br>(5,2)   | 100<br>(3,9)    | 273<br>(10, 8)           | 255<br>(10)     |                 | 204<br>(8)     | 5<br>(0,2)                | 6,5<br>(0, 26)             | 12,2<br>(0, 48)            |
| FS4             | 173<br>(6, 8)  | 110<br>(175)    | 450<br>(17,7)            | 433<br>(17,1)   |                 | 245<br>(9,7)   | 2<br>(0, 79)              | 8<br>(0, 32)               | 15<br>(0, 59)              |
| FS <sub>5</sub> | 236<br>(9,3)   | 175<br>(6, 9)   | 540<br>(21, 3)           | 520<br>(20,5)   |                 | 255<br>(10)    | $\overline{2}$<br>(0, 79) | 8<br>(0, 32)               | 15<br>(0, 59)              |
| FS <sub>6</sub> | 330<br>(13)    | 200<br>(7, 9)   | 865<br>(34,1)            | 840<br>(33,1)   |                 | 330<br>(13)    | $\mathfrak{D}$<br>(0, 79) | 11<br>(0, 43)              | 22<br>(0, 87)              |
| FS7             | 360<br>(14,2)  | 200<br>(7, 9)   | 1280<br>(50, 4)          | 1255<br>(49,5)  |                 | 360<br>(14,2)  | $\mathcal{P}$<br>(0, 79)  | 11<br>(0, 43)              | 22<br>(0, 87)              |
| FS8             | 500<br>(19,7)  | 350<br>(13,8)   | 2000<br>(78,7)           | 1217<br>(47, 9) |                 | 516<br>(20,3)  |                           | 19<br>(0,75)               | 35<br>(1, 38)              |

1 дюйм = 1'' = 25,4 мм, 1 мм = 0,0394 дюйма

#### **9.3 Интерфейсная плата ПК**

#### **9.3.1 DX-COM-STICK**

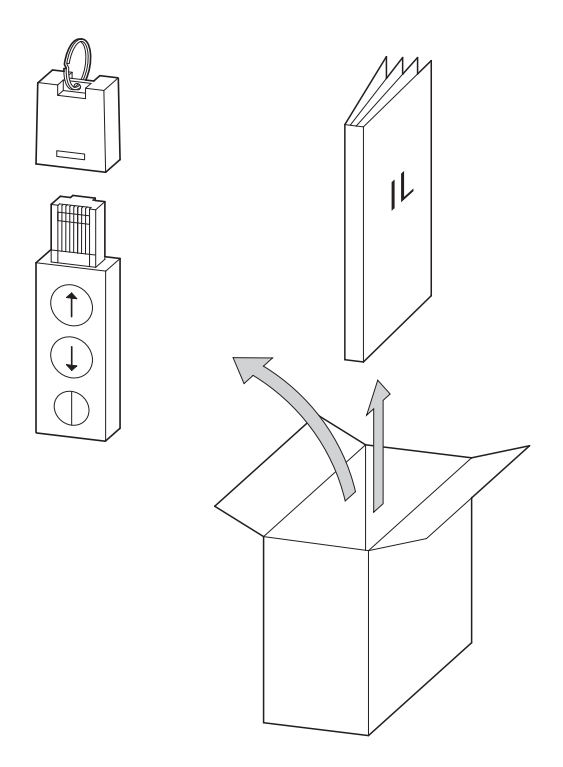

Рисунок 82: Комплект поставки DX-COM-STICK

- Модуль подключения к ПК DX-COM-STICK
- Руководство по установке

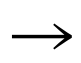

Плата подключения к ПК DX-COM-STICK не входит в комплект поставки преобразователя частоты DА1.

Компьютерный модуль интерфейса DX-COM-STICK предназначен для обеспечения передачи данных между приводом серии DА1 и компьютером с ОС Windows (двухточечное соединение) с помощью подключения через Bluetooth. При использовании совместно с программой настройки параметров drivesConnect возможно выполнение следующих задач:

- загрузка и выгрузка параметров;
- сохранение параметров, сравнение их друг с другом, распечатка в виде списка;
- отображение на мониторе осциллограмм, их сохранение и печать.

Интерфейсный модуль DX-COM-STICK подключается к разъему в нижней части преобразователя частоты DA1 без применения каких-либо дополнительных инструментов.

9 Приложение 9.3 Интерфейсная плата ПК

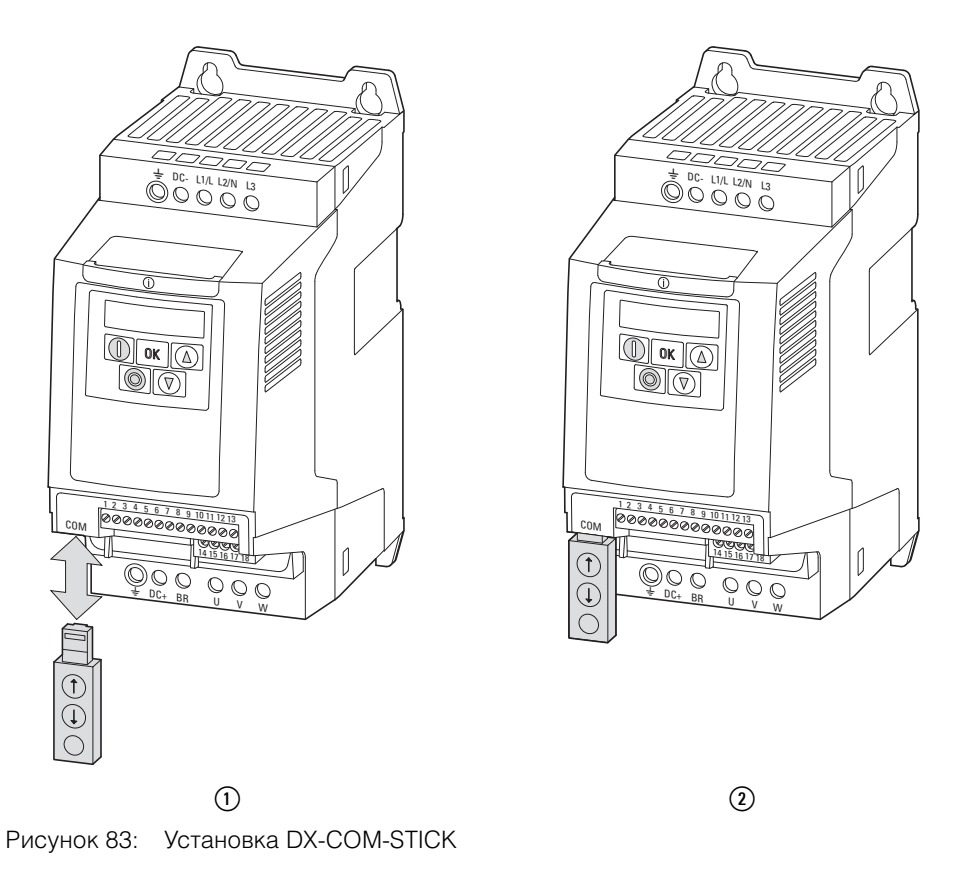

 $\Omega$  Установка или извлечение DX-COM-STICK b DX-COM-STICK подготовлен к работе

Для извлечения модуля DX-COM-STICK следует потянуть его вниз.

При включенном питании привода DA1 и вставленном модуле DX-COM-STICK возможно копирование параметров с помощью двух функциональных кнопок:

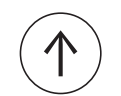

копирование параметров из модуля DX-COM-STICK в преобразователь частоты

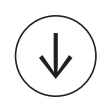

копирование параметров из преобразователя частоты в модуль DX-COM-STICK

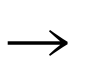

Для загрузки/выгрузки параметров (например, для выполнения пусконаладочных работ последовательных вычислительных машин) преобразователь частоты должен быть подключен к сетевому электропитанию.

В ходе процесса передачи данных мигает зеленый светодиод.

# 9 Приложение 9.3 Интерфейсная плата ПК

| Индикатор     | Описание                                                                                                    |
|---------------|----------------------------------------------------------------------------------------------------|
| $PBS5-r$      | Передача параметров в модуль DX-COM-STICK завершена успешно                                                                                                    |
| $05 -$ Loc    | Модуль DX-COM-STICK заблокирован.<br>Для запуска передачи данных следует проверить положение бокового переключателя.                                                                                        |
| $F H L - r$   | Ошибка считывания параметров из преобразователя частоты                                                                                                    |
| PA55-E        | Передача параметров в преобразователь частоты завершена успешно                                                                                                    |
| $F H L - P$   | Набор параметров, сохраненный в модуле DX-COM-STICK, предназначен для пере-<br>менной на выходе, отличной от таковой в подключенном преобразователе частоты<br>(значение тока, мощности двигателя и т. п.). |
| $F H$ $I - E$ | Ошибка копирования набора параметров в преобразователь частоты                                                                                                    |
| no-dRE        | Отсутствуют данные в модуле DX-COM-STICK                                                                                                    |
| $dr - Lac$    | Набор параметров в преобразователе частоты заблокирован. Сначала необходимо<br>разблокировать привод                                                                                                    |
| dr - r Un     | В преобразователе частоты включено разрешение запуска, соответственно, загрузка<br>новых параметров невозможна.<br>Следует остановить привод                                                                |
| $HHPF-F$      | Набор параметров, сохраненный в модуле DX-COM-STICK, не соответствует преобразова-<br>телю частоты. Возможна передача параметров только из привода в модуль DX-COM-<br><b>STICK</b>                         |
| <b>LYPE-F</b> | Модуль DX-COM-STICK не совместим с преобразователем частоты                                                                                                    |

Таблица 24: Варианты сообщений привода DA1, отображаемых после завершения передачи данных

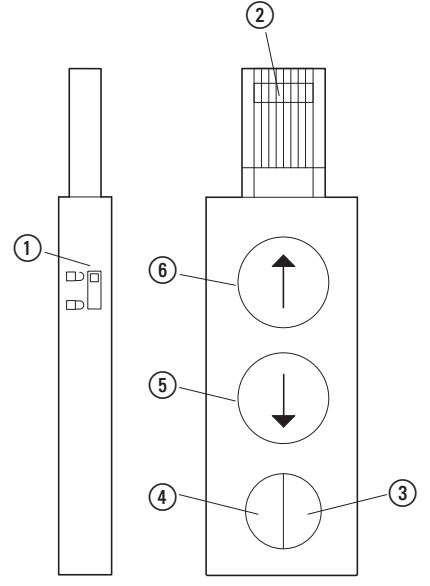

Рисунок 84: DX-COM-STICK

- (1) Разъем RJ45
- **(2) Блокировка параметра**
- c Светодиод состояния, зеленый
- d Светодиод состояния, голубой
- e Загрузка параметров
- f Выгрузка параметров

### 9 Приложение

#### 9.3 Интерфейсная плата ПК

### **9.3.2 drivesConnect**

Программное обеспечение drivesConnect предназначено для быстрого определения и обработки параметров, диагностики, документирования (распечатывание и сохранение перечня параметров) с помощью ПК и передачи данных преобразователя частоты DА1.

Программа drivesConnect записана на компакт-диск из комплекта поставки привода, а также может быть загружена через интернет.

### 9 Приложение 9.3 Интерфейсная плата ПК

#### **9.3.3 Кабели и предохранители**

Выбор плавких предохранителей и значений поперечного сечения кабелей должен быть выполнен согласно требованиям региональных норм и правил.

Для соответствия стандартам UL следует использовать плавкие предохранители и медные кабели, одобренные UL и обладающие термической устойчивостью +60/75 °С.

Изоляция силовых кабелей должна соответствовать напряжению электрической сети Экранирование кабелей со стороны сети не требуется. Со стороны двигателя необходим полностью экранированный кабель (360°) с низким импедансом экрана.

Длина кабеля зависит от класса радиопомех.

#### *ВНИМАНИЕ*

Плавкие предохранителей и кабели необходимо выбирать согласно требований региональных норм и правил.
## 9 Приложение

# 9.3 Интерфейсная плата ПК

| Тип<br>устройства | F1, Q1                                 |                                        | L1/L, L2/N, L3           |                   | Taulinga zu. Tiuliepennbie cenenia Hilabiwa Hpeguxpanilielleri in Kauelieri<br><b>U, V, W</b> |                   | Защитное заземление |                   | DC+, DC-, BR    |                   |
|-------------------|----------------------------------------|----------------------------------------|--------------------------|-------------------|-----------------------------------------------------------------------------------------------|-------------------|---------------------|-------------------|-----------------|-------------------|
|                   | Одно<br>фазный<br>перем.<br><b>TOK</b> | $3-$<br>фазный<br>перем.<br><b>TOK</b> | MM <sup>2</sup>          | AWG <sup>1)</sup> | MM <sup>2</sup>                                                                               | AWG <sup>1)</sup> | mm <sup>2</sup>     | AWG <sup>1)</sup> | MM <sup>2</sup> | AWG <sup>1)</sup> |
| DA1-124D3         | 16<br>15 <sup>2</sup>                  | $\overline{a}$                         | $2 \times 2,5$           | $2 \times 12$     | $3 \times 1,5$                                                                                | $3 \times 14$     | 2,5                 | 12                | 1,5             | 14                |
| DA1-127D0         | $20\,$                                 | $\overline{\phantom{0}}$               | $2 \times 4$             | $2 \times 10$     | $3 \times 1,5$                                                                                | $3 \times 14$     | $\overline{4}$      | $10$              | 1,5             | 14                |
| DA1-12011         | 25                                     |                                        | $2 \times 10$            | $2 \times 8$      | $3 \times 1,5$                                                                                | $3 \times 14$     | 10                  | $\, 8$            | 1,5             | 14                |
| DA1-324D3         |                                        | $10\,$                                 | $3 \times 1,5$           | $3 \times 14$     | $3 \times 1,5$                                                                                | $3 \times 14$     | 1,5                 | $14$              | 1,5             | $14$              |
| DA1-327D0         |                                        | $10$                                   | $3 \times 2,5$           | $3 \times 14$     | $3 \times 1,5$                                                                                | $3 \times 14$     | 2,5                 | $14$              | 1,5             | 14                |
| DA1-32011         |                                        | 16<br>15 <sup>2</sup>                  | $3 \times 4$             | $3 \times 12$     | $3 \times 1,5$                                                                                | $3 \times 14$     | $\overline{4}$      | $\overline{12}$   | 1,5             | 14                |
| DA1-32018         |                                        | $20\,$                                 | 3x4                      | $3 \times 10$     | $3 \times 2,5$                                                                                | $3 \times 10$     | $\overline{4}$      | $10\,$            | 2,5             | $10$              |
| DA1-32024         | $-$                                    | 32<br>$30^{2}$                         | $3 \times 10$            | $3 \times 8$      | $3 \times 4$                                                                                  | $3 \times 10$     | 10                  | $\, 8$            | $\overline{4}$  | $10$              |
| DA1-32024         |                                        | 32<br>30 <sup>2</sup>                  | $3 \times 10$            | $3 \times 8$      | 3x4                                                                                           | $3 \times 10$     | 10                  | $\overline{8}$    | $\overline{4}$  | 10                |
| DA1-32039         |                                        | 40<br>35 <sup>2</sup>                  | $3 \times 16$            | $3 \times 8$      | 3 × 6                                                                                         | $3 \times 8$      | 16                  | $\, 8$            | $6\,$           | 8                 |
| DA1-32046         |                                        | 63<br>$60^{2}$                         | $3 \times 25$            | 3x4               | $3 \times 10$                                                                                 | 3 × 6             | 25                  | $\overline{4}$    | 10              | $6\phantom{a}$    |
| DA1-32061         |                                        | $80\,$                                 | $3 \times 35$            | $3 \times 3$      | $3 \times 16$                                                                                 | $3 \times 4$      | 35                  | $\overline{3}$    | 16              | $\overline{4}$    |
| DA1-32072         |                                        | 100                                    | $3 \times 35$            | 3x1               | $3 \times 25$                                                                                 | $3 \times 3$      | 35                  | $\mathbf{1}$      | 35              | $\overline{3}$    |
| DA1-32090         |                                        | 125                                    | $3 \times 50$            | $3 \times 2/0$    | $3 \times 35$                                                                                 | 3x2               | $50\,$              | 2/0               | 35              | $\overline{2}$    |
| DA1-32110         | $\overline{\phantom{0}}$               | 160<br>150 <sup>2</sup>                | $3\times70$              | $3 \times 3/0$    | $3 \times 50$                                                                                 | $3 \times 1/0$    | $70\,$              | $3/0$             | $50\,$          | 1/0               |
| DA1-32150         |                                        | 200<br>1752                            | 3 x 95                   | $3 \times 4/0$    | 3 x 70                                                                                        | $3 \times 3/0$    | 95                  | 4/0               | 70              | $3/0$             |
| DA1-32180         |                                        | 200                                    | $3 \times 120$           | 3 x 250           | $3 \times 95$                                                                                 | $3 \times 4/0$    | 120                 | 250               | $95\,$          | 4/0               |
| DA1-32202         |                                        | 250<br>225 <sup>2</sup>                | 3 x 185                  | 3 x 300           | 3 x 120                                                                                       | 3 x 250           | 185                 | 300               | 120             | 250               |
| DA1-32248         |                                        | 315<br>300 <sup>2</sup>                | $3 \times (2 \times 95)$ | $3 \times 500$    | $3 \times 150$                                                                                | 3 x 350           | 2 x 95              | 500               | 150             | 350               |
| DA1-342D2         |                                        | $6\,$                                  | $3 \times 1,5$           | $3 \times 14$     | $3 \times 1,5$                                                                                | $3 \times 14$     | 1,5                 | 14                | 1,5             | 14                |
| DA1-344D1         |                                        | $6\,$                                  | $3 \times 1,5$           | $3 \times 14$     | $3 \times 1,5$                                                                                | $3 \times 14$     | 1,5                 | 14                | 1,5             | 14                |
| DA1-345D8         |                                        | $10$                                   | $3 \times 1,5$           | $3 \times 14$     | $3 \times 1,5$                                                                                | $3 \times 14$     | 1,5                 | 14                | 1,5             | 14                |
| DA1-349D5         |                                        | 16<br>15 <sup>2</sup>                  | $3 \times 2,5$           | $3 \times 12$     | $3 \times 1,5$                                                                                | $3 \times 14$     | 2,5                 | 12                | 1,5             | 14                |

Таблица 25: Поперечные сечения плавких предохранителей и кабелей

## 9 Приложение 9.3 Интерфейсная плата ПК

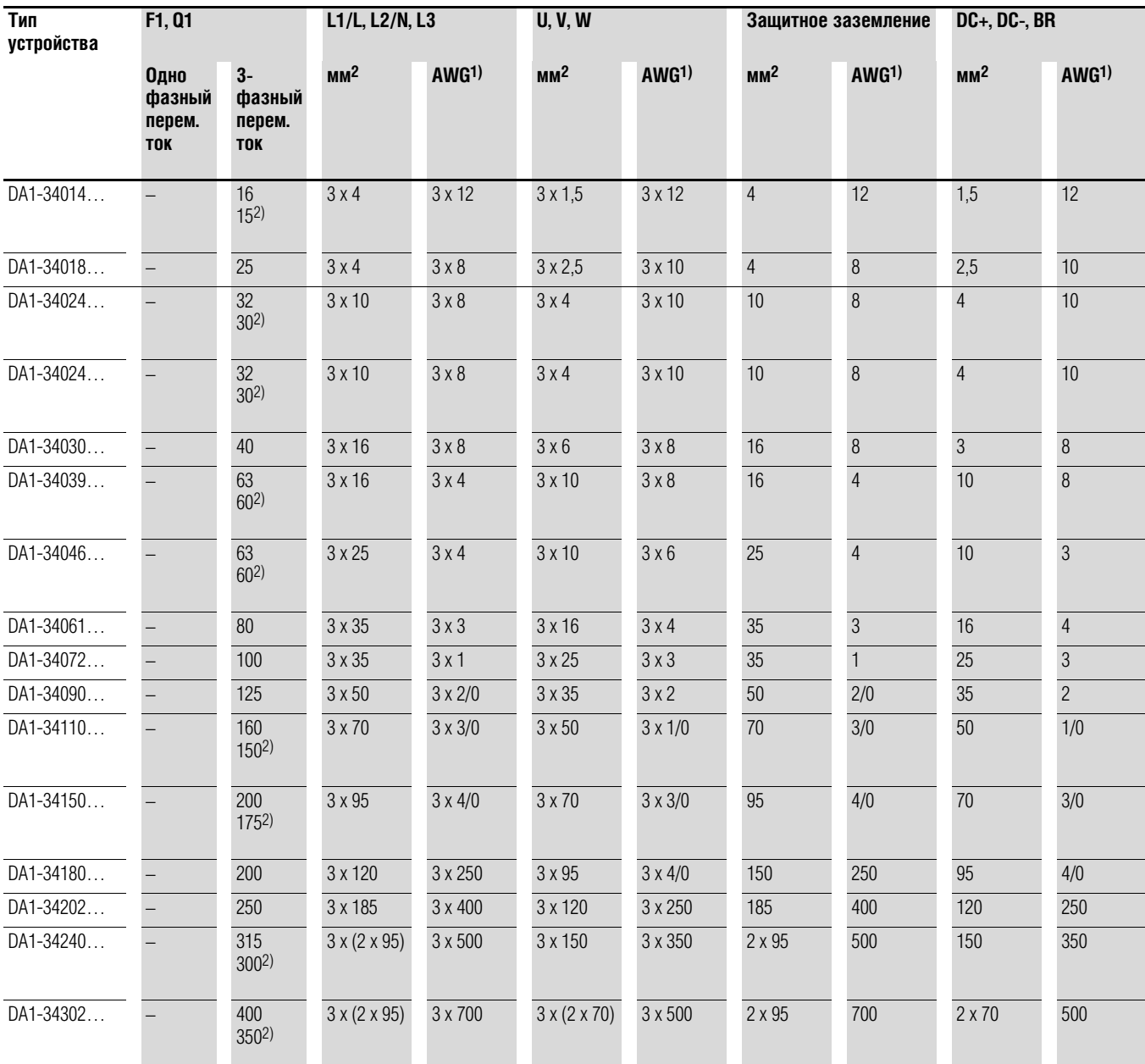

1) 1) AWG = шкала для измерения диаметров проводов, принятая в США

2) Предохранитель UL с AWG

## 9 Приложение 9.3 Интерфейсная плата ПК

| ι αυπημα Ζυ.            | т шавкие предохранители                       |                 |                 |                        |                   |
|-------------------------|-----------------------------------------------|-----------------|-----------------|------------------------|-------------------|
| Каталожный<br>номер DA1 | Максимальное допустимое<br>напряжение питания | U<br>I          |                 | 2)<br>1                | 3)                |
|                         | ULN                                           | <b>VDE</b>      | UL <sup>1</sup> | Каталожный номер Eaton |                   |
|                         | B                                             | A               | A               |                        |                   |
| DA1-124D3               | однофазное, 240 В перем. тока +10 %           | 16              | 15              | <b>FAZ-B16/1N</b>      | $\frac{1}{2}$     |
| DA1-127D0               | однофазное, 240 В перем. тока +10 %           | 25              | 20              | <b>FAZ-B20/1N</b>      |                   |
| DA1-12011               | однофазное, 240 В перем. тока +10 %           | $\overline{25}$ | 25              | <b>FAZ-B32/1N</b>      |                   |
| DA1-324D3               | трехфазное, 240 В перем. тока +10 %           | 10              | 10              | FAZ-B6/3               | PKM0-6,3          |
| DA1-327D0               | трехфазное, 240 В перем. тока +10 %           | 10              | 10              | FAZ-B10/3              | <b>PKM0-10</b>    |
| DA1-32011               | трехфазное, 240 В перем. тока +10 %           | 16              | 15              | FAZ-B16/3              | <b>PKM0-16</b>    |
| DA1-32018               | трехфазное, 240 В перем. тока +10 %           | $\overline{20}$ | $\overline{20}$ | FAZ-B20/3              | <b>PKM0-20</b>    |
| DA1-32024               | трехфазное, 240 В перем. тока +10 %           | 32              | 30              | FAZ-B32/3              | <b>PKM0-32</b>    |
| DA1-32039               | трехфазное, 240 В перем. тока +10 %           | 40              | 35              | FAZ-B50/3              |                   |
| DA1-32046               | трехфазное, 240 В перем. тока +10 %           | 63              | 60              | FAZ-B63/3              |                   |
| DA1-32061               | трехфазное, 240 В перем. тока +10 %           | 80              | 80              |                        | NZMC1-S80         |
| DA1-32072               | трехфазное, 240 В перем. тока +10 %           | 100             | 100             |                        | NZMC1-S80         |
| DA1-32090               | трехфазное, 240 В перем. тока +10 %           | 125             | 125             |                        | <b>NZMC2-S100</b> |
| DA1-32110               | трехфазное, 240 В перем. тока +10 %           | 160             | 150             |                        | <b>NZMC2-S125</b> |
| DA1-32150               | трехфазное, 240 В перем. тока +10 %           | 200             | 175             |                        | <b>NZMC2-S160</b> |
| DA1-32180               | трехфазное, 240 В перем. тока +10 %           | 200             | 200             |                        | <b>NZMC3-S200</b> |
| DA1-32202               | трехфазное, 240 В перем. тока +10 %           | 250             | 225             | $\qquad \qquad -$      | <b>NZMC3-S250</b> |
| DA1-32248               | трехфазное, 240 В перем. тока +10 %           | 315             | 300             | $\overline{a}$         | <b>NZMC3-S320</b> |
| DA1-342D2               | трехфазное, 480 В перем. тока +10 %           | 6               | $\overline{6}$  | FAZ-B6/3               | PKM0-6,3          |
| DA1-344D1               | трехфазное, 480 В перем. тока +10 %           | 6               | $6\overline{6}$ | <b>FAZ-B6/3</b>        | PKM0-6,3          |
| DA1-345D8               | трехфазное, 480 В перем. тока +10 %           | 10              | 10              | FAZ-B10/3              | <b>PKM0-10</b>    |
| DA1-349D5               | трехфазное, 480 В перем. тока +10 %           | $\overline{16}$ | 15              | FAZ-B16/3              | <b>PKM0-16</b>    |
| DA1-34014               | трехфазное, 480 В перем. тока +10 %           | 16              | 15              | FAZ-B20/3              | <b>PKM0-20</b>    |
| DA1-34018               | трехфазное, 480 В перем. тока +10 %           | $\overline{25}$ | $\overline{25}$ | FAZ-B25/3              | <b>PKM0-25</b>    |
| DA1-34024               | трехфазное, 480 В перем. тока +10 %           | 32              | 30              | FAZ-B32/3              | <b>PKM0-32</b>    |
| DA1-34030               | трехфазное, 480 В перем. тока +10 %           | 40              | 40              | FAZ-B50/3              |                   |
| DA1-34039               | трехфазное, 480 В перем. тока +10 %           | 63              | 60              | FAZ-B6/3               | ÷,                |
| DA1-34046               | трехфазное, 480 В перем. тока +10 %           | 63              | 60              | FAZ-B63/3              |                   |
| DA1-34061               | трехфазное, 480 В перем. тока +10 %           | 80              | 80              |                        | NZMC1-S80         |
| DA1-34072               | трехфазное, 480 В перем. тока +10 %           | 100             | 100             |                        | NZMC1-S80         |
| DA1-34090               | трехфазное, 480 В перем. тока +10 %           | 125             | 125             | $\qquad \qquad -$      | <b>NZMC1-S100</b> |
| DA1-34110               | трехфазное, 480 В перем. тока +10 %           | 160             | 150             |                        | <b>NZMC2-S125</b> |
| DA1-34150               | трехфазное, 480 В перем. тока +10 %           | 200             | 175             | $\overline{a}$         | <b>NZMC2-S160</b> |
| DA1-34180               | трехфазное, 480 В перем. тока +10 %           | 200             | 200             |                        | <b>NZMC2-S200</b> |

Таблица 26: Плавкие предохранители

## 9 Приложение 9.4 Сетевые контакторы

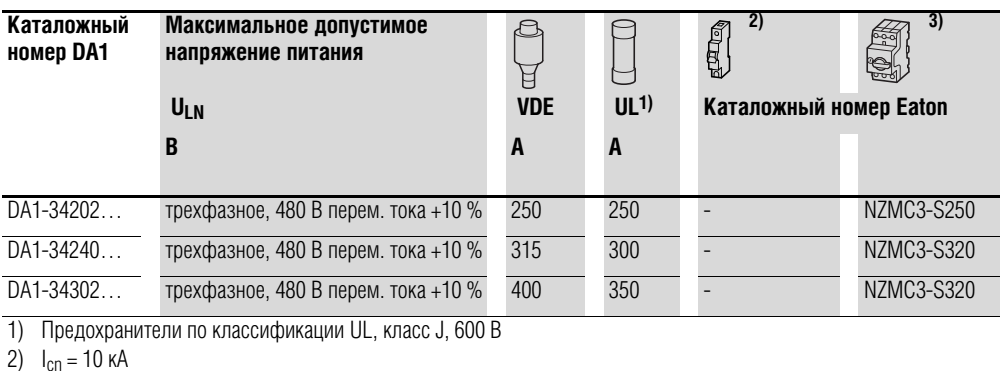

3)  $I_{cn} = 50 \text{ kA}$ 

#### **9.4 Сетевые контакторы**

Контакторы, перечисленные в данном разделе, выбраны на основании значения номинального тока на входе преобразователя частоты I<sub>LN</sub> без сетевого дросселя. Рекомендуется выбирать контакторы на основании теплового тока  $I_{th} = I_e$  (AC-1) при указанной температуре окружающего воздуха.

#### *ВНИМАНИЕ*

Запрещается работа двигателя в толчковом режиме с использованием сетевого контактора (пауза между выключением и включением электроэнергии должна составлять не менее 60 с).

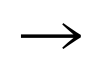

Технические параметры контакторов электрической сети см. в основном каталоге HPL, контакторы DILEM и DILM.

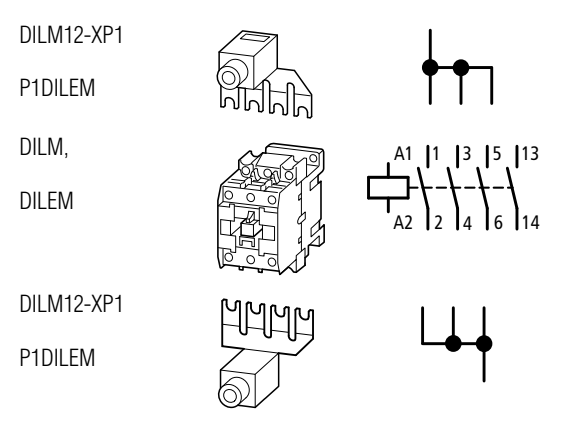

Рисунок 85: Сетевой контактор при однофазном подключении

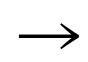

В случае установки, сертифицированной UL®, коммутирующие устройства со стороны электрической сети должны соответствовать значению тока, большему в 1,25 раза.

## 9 Приложение

# 9.4 Сетевые контакторы

| Каталожный<br>номер DA1 | Номинальное рабочее напряжение | Tauring ZT. UCTCDDIC NUTHANTUPDI | Номинальный<br>ток на входе | Соответствующие контакторы |                    |                    |  |
|-------------------------|--------------------------------|----------------------------------|-----------------------------|----------------------------|--------------------|--------------------|--|
|                         | 50 Гц                          | <b>60 Гц</b>                     |                             | Ката<br>ложный<br>номер    | тепловой ток АС-1  |                    |  |
|                         | ULN                            | ULN                              | ILN, A                      |                            | $I_N$ , A (+50 °C) | $I_N$ , A (+40 °C) |  |
| DA1-124D3               | Однофазное, 230 В перем. тока  | Однофазное, 240 В перем. тока    | 8,5                         | DILM7                      | 21                 | 22                 |  |
| DA1-127D0               | Однофазное, 230 В перем. тока  | Однофазное, 240 В перем. тока    | 13,9                        | DILM7                      | 21                 | 22                 |  |
| DA1-12011               | Однофазное, 230 В перем. тока  | Однофазное, 240 В перем. тока    | 19,5                        | DILM17                     | 38                 | 40                 |  |
| DA1-324D3               | Трехфазное, 230 В перем. тока  | Трехфазное, 240 В перем. тока    | 4,5                         | DILM7                      | 21                 | 22                 |  |
| DA1-327D0               | Трехфазное, 230 В перем. тока  | Трехфазное, 240 В перем. тока    | 7,3                         | DILM7                      | 21                 | 22                 |  |
| DA1-32011               | Трехфазное, 230 В перем. тока  | Трехфазное, 240 В перем. тока    | 11                          | DILM17                     | 38                 | 40                 |  |
| DA1-32018               | Трехфазное, 230 В перем. тока  | Трехфазное, 240 В перем. тока    | 18,8                        | DILM17                     | 38                 | 40                 |  |
| DA1-32024               | Трехфазное, 230 В перем. тока  | Трехфазное, 240 В перем. тока    | 24,8                        | DILM17                     | 38                 | 40                 |  |
| DA1-32039               | Трехфазное, 230 В перем. тока  | Трехфазное, 240 В перем. тока    | 40                          | DILM40                     | 57                 | 60                 |  |
| DA1-32046               | Трехфазное, 230 В перем. тока  | Трехфазное, 240 В перем. тока    | 47,1                        | DILM50                     | 71                 | 80                 |  |
| DA1-32061               | Трехфазное, 230 В перем. тока  | Трехфазное, 240 В перем. тока    | 62,4                        | DILM65                     | 88                 | 98                 |  |
| DA1-32072               | Трехфазное, 230 В перем. тока  | Трехфазное, 240 В перем. тока    | 74,1                        | DILM95                     | 125                | 130                |  |
| DA1-32090               | Трехфазное, 230 В перем. тока  | Трехфазное, 240 В перем. тока    | 92,3                        | DILM115                    | 142                | 160                |  |
| DA1-32110               | Трехфазное, 230 В перем. тока  | Трехфазное, 240 В перем. тока    | 112,7                       | <b>DILM150</b>             | 180                | 190                |  |
| DA1-32150               | Трехфазное, 230 В перем. тока  | Трехфазное, 240 В перем. тока    | 153,5                       | DILM185A                   | 301                | 337                |  |
| DA1-32011               | Трехфазное, 230 В перем. тока  | Трехфазное, 240 В перем. тока    | 183,8                       | DILM185A                   | 301                | 337                |  |
| DA1-32202               | Трехфазное, 230 В перем. тока  | Трехфазное, 240 В перем. тока    | 206,2                       | DILM185A                   | 301                | 337                |  |
| DA1-32248               | Трехфазное, 230 В перем. тока  | Трехфазное, 240 В перем. тока    | 252,8                       | <b>DILM250</b>             | 360                | 400                |  |
| DA1-342D2               | Трехфазное, 400 В перем. тока  | Трехфазное, 480 В перем. тока    | 2,4                         | DILM7                      | 21                 | 22                 |  |
| DA1-344D1               | Трехфазное, 400 В перем. тока  | Трехфазное, 480 В перем. тока    | 4,3                         | DILM7                      | 21                 | 22                 |  |
| DA1-345D8               | Трехфазное, 400 В перем. тока  | Трехфазное, 480 В перем. тока    | 6,1                         | DILM7                      | 21                 | 22                 |  |
| DA1-349D5               | Трехфазное, 400 В перем. тока  | Трехфазное, 480 В перем. тока    | 9,8                         | DILM7                      | 21                 | 22                 |  |
| DA1-34014               | Трехфазное, 400 В перем. тока  | Трехфазное, 480 В перем. тока    | 14,6                        | DILM17                     | 38                 | 40                 |  |
| DA1-34018               | Трехфазное, 400 В перем. тока  | Трехфазное, 480 В перем. тока    | 18,1                        | DILM17                     | 38                 | 40                 |  |
| DA1-34024               | Трехфазное, 400 В перем. тока  | Трехфазное, 480 В перем. тока    | 24,7                        | DILM17                     | 38                 | 40                 |  |
| DA1-34030               | Трехфазное, 400 В перем. тока  | Трехфазное, 480 В перем. тока    | 30,8                        | DILM40                     | 57                 | 60                 |  |
| DA1-34039               | Трехфазное, 400 В перем. тока  | Трехфазное, 480 В перем. тока    | 40                          | DILM50                     | 71                 | 80                 |  |
| DA1-34046               | Трехфазное, 400 В перем. тока  | Трехфазное, 480 В перем. тока    | 47,1                        | DILM50                     | 71                 | 80                 |  |
| DA1-34061               | Трехфазное, 400 В перем. тока  | Трехфазное, 480 В перем. тока    | 62,8                        | DILM80                     | 98                 | 110                |  |
| DA1-34072               | Трехфазное, 400 В перем. тока  | Трехфазное, 480 В перем. тока    | 73,8                        | DILM95                     | 125                | 130                |  |
| DA1-34090               | Трехфазное, 400 В перем. тока  | Трехфазное, 480 В перем. тока    | 92,2                        | DILM115                    | 142                | 160                |  |
| DA1-34110               | Трехфазное, 400 В перем. тока  | Трехфазное, 480 В перем. тока    | 112,5                       | <b>DILM150</b>             | 180                | 190                |  |
| DA1-34150               | Трехфазное, 400 В перем. тока  | Трехфазное, 480 В перем. тока    | 153,2                       | DILM185A                   | 301                | 337                |  |
| DA1-34180               | Трехфазное, 400 В перем. тока  | Трехфазное, 480 В перем. тока    | 183,7                       | DILM185A                   | 301                | 337                |  |
| DA1-34202               | Трехфазное, 400 В перем. тока  | Трехфазное, 480 В перем. тока    | 205,9                       | DILM185A                   | 301                | 337                |  |
| DA1-34240               | Трехфазное, 400 В перем. тока  | Трехфазное, 480 В перем. тока    | 244,5                       | <b>DILM250</b>             | 360                | 400                |  |
| DA1-34302               | Трехфазное, 400 В перем. тока  | Трехфазное, 480 В перем. тока    | 307,8                       | DILM300A                   | 385                | 430                |  |

Таблица 27: Сетевые котнакторы

# **Алфавитный указатель**

## **C**

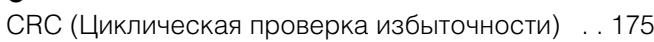

## **D**

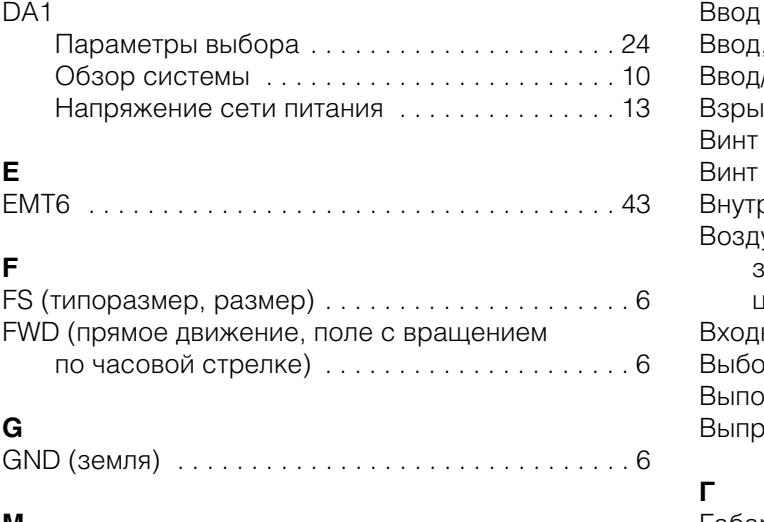

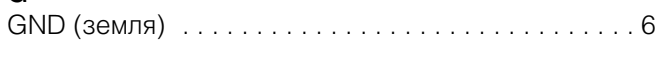

## **M**

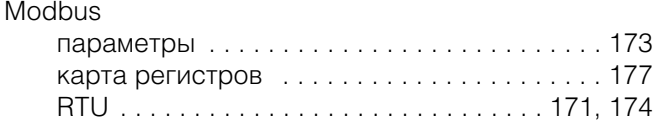

## **P**

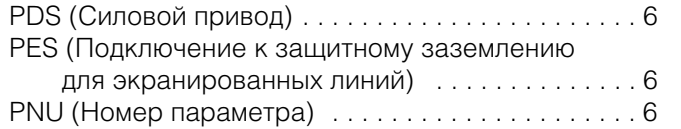

## **R**

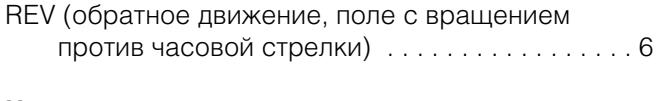

#### **U** UL (Underwriters Laboratories) . . . . . . . . . . . . . . . . 6

## **А**

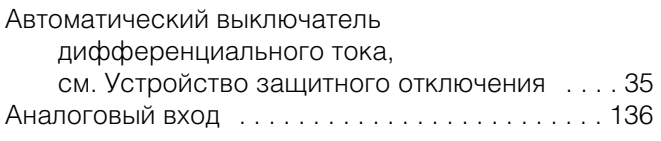

# **Б**

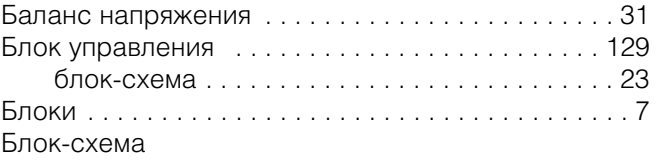

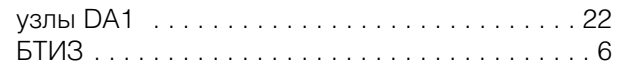

## **В**

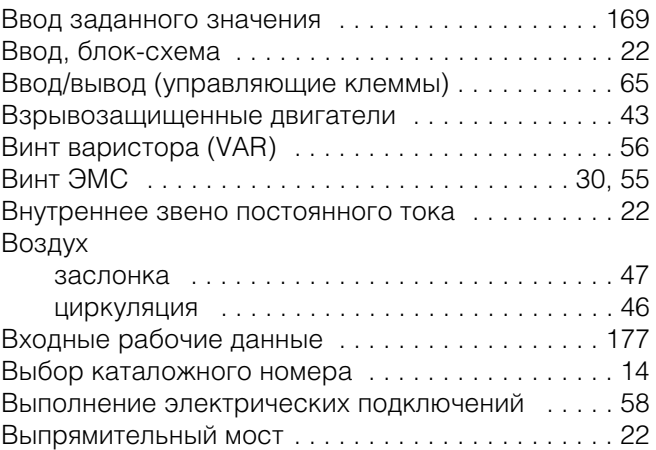

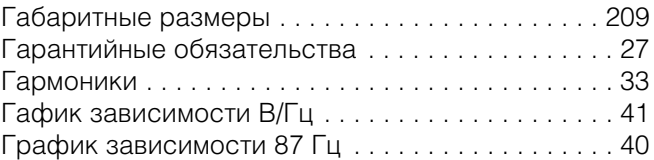

# **Д**

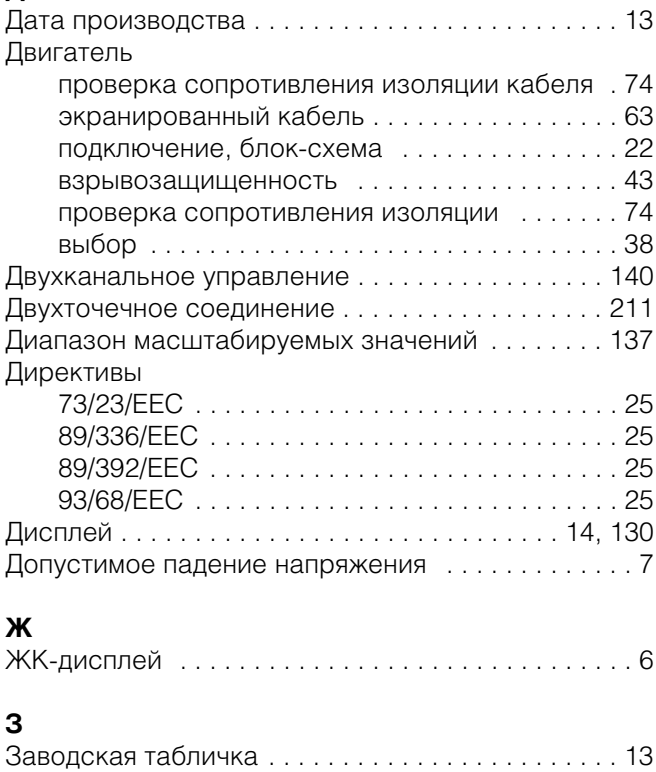

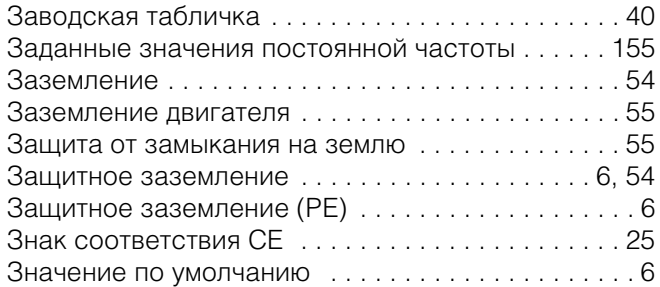

### **И**

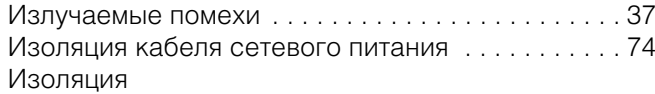

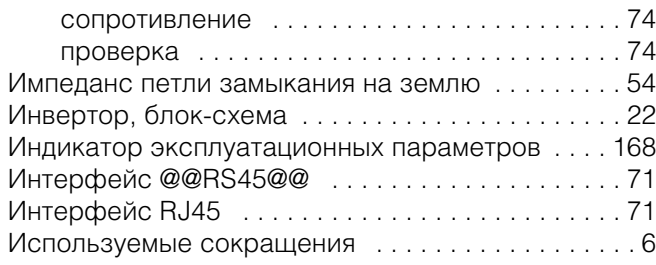

## **К**

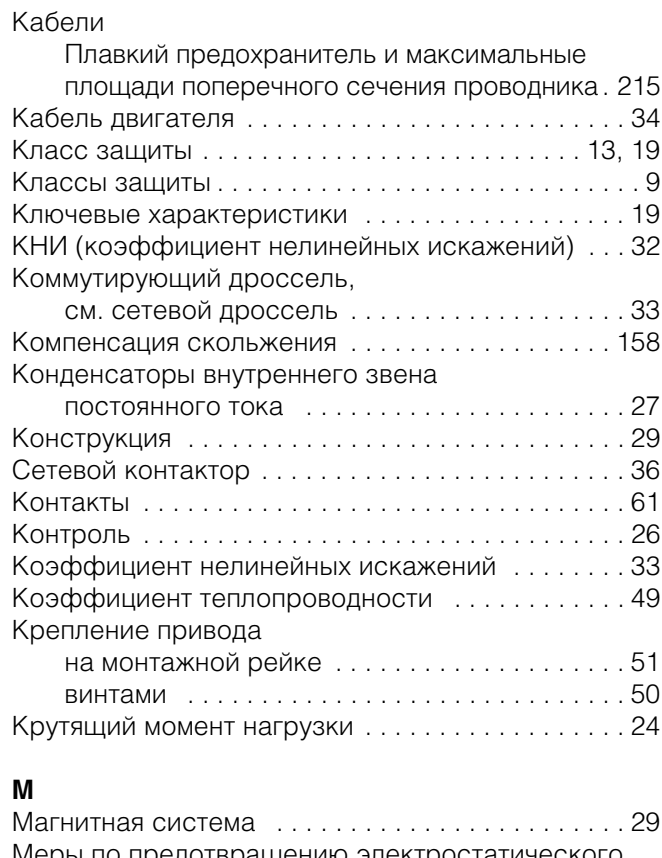

### Меры по предотвращению электростатического разряда . . . . . . . . . . . . . . . . . . . . . . . . . . . . . . 65 Монтаж . . . . . . . . . . . . . . . . . . . . . . . . . . . . . . . . . . 45

#### **Н**

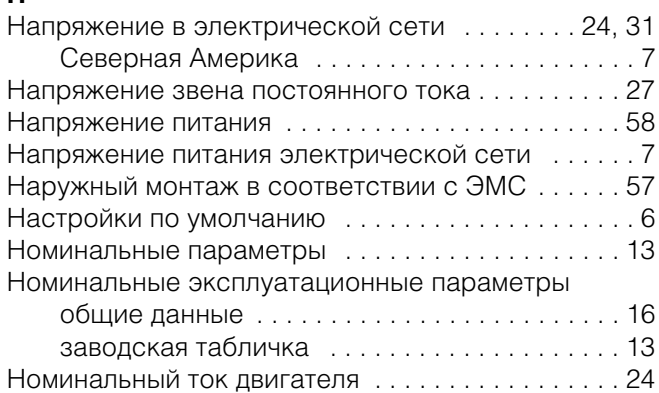

### **О**

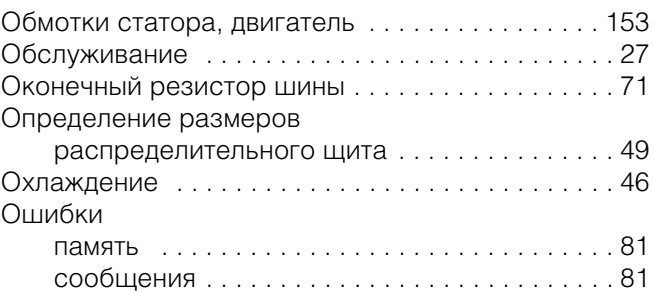

#### **П**

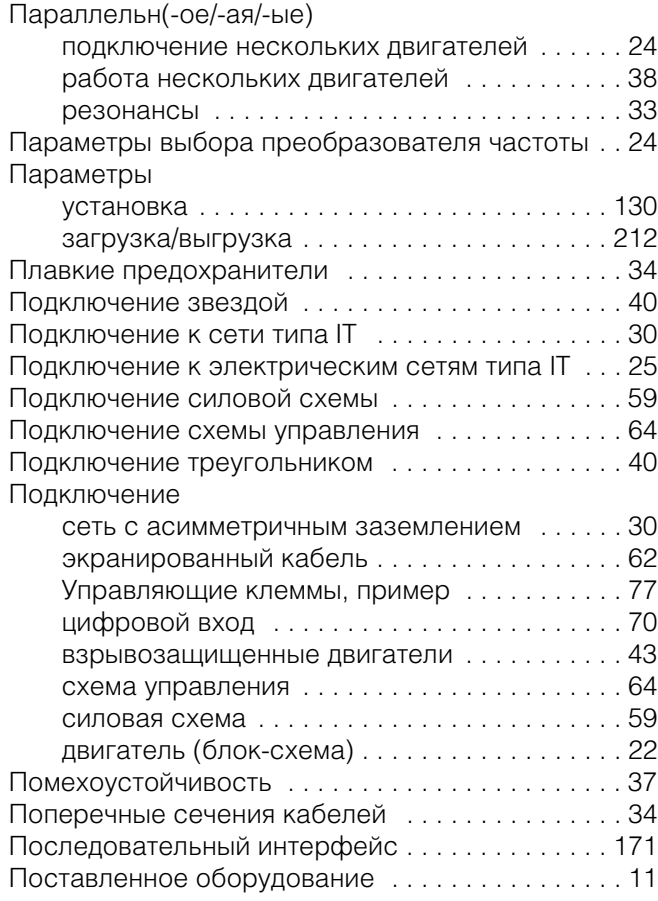

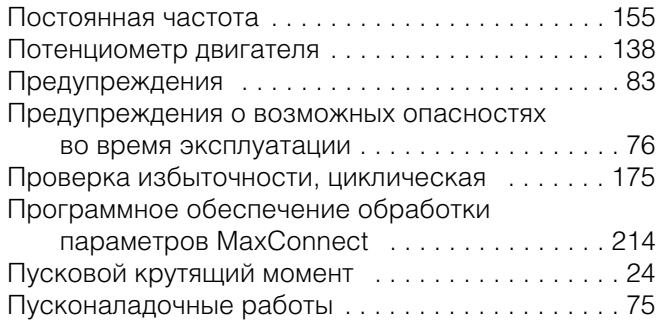

#### **Р**

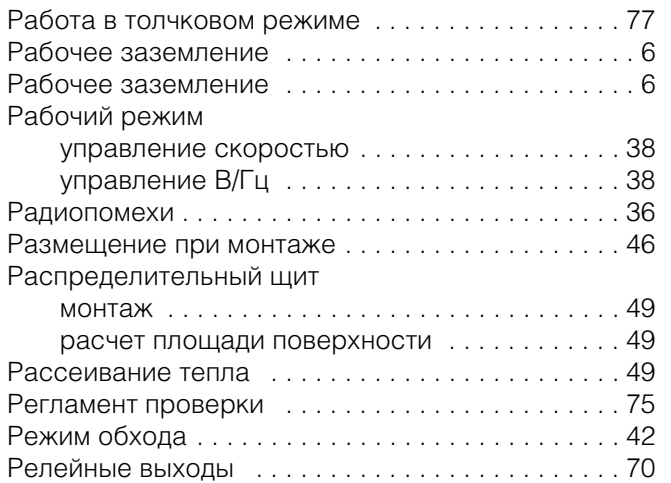

#### **С**

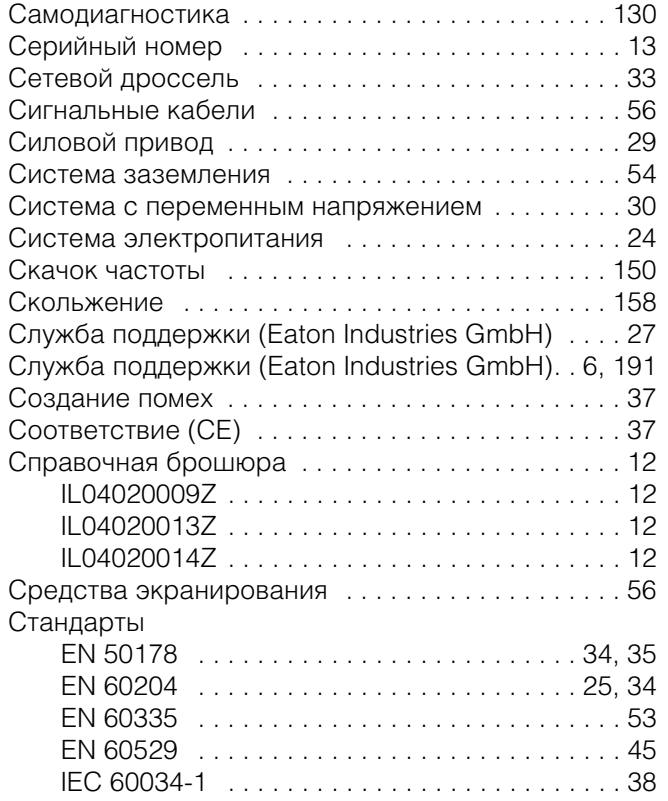

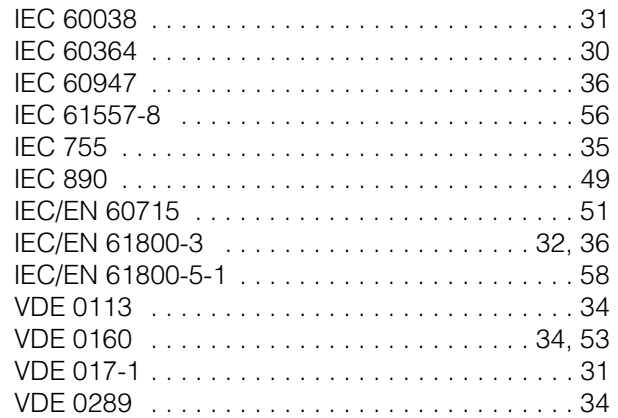

#### **Т**

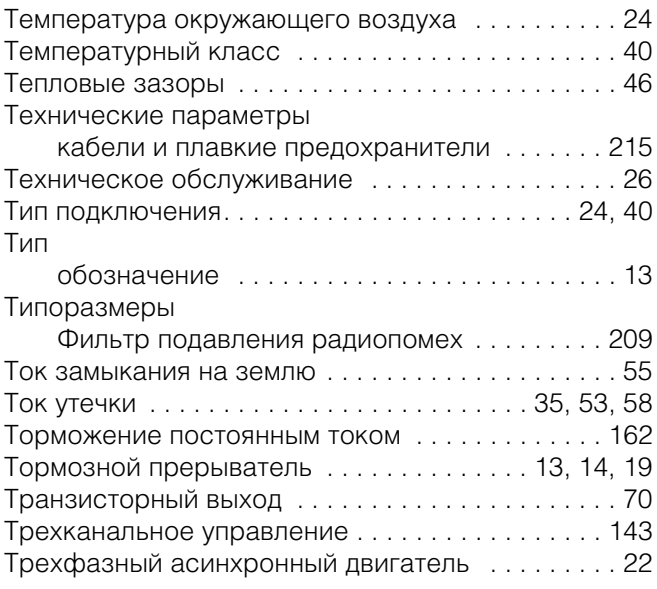

### **У**

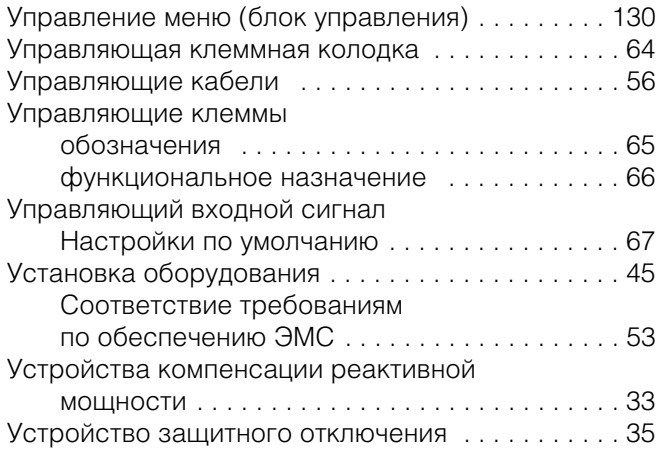

#### **Ф**

Фильтр гармонических колебаний . . . . . . . . . 24, 43

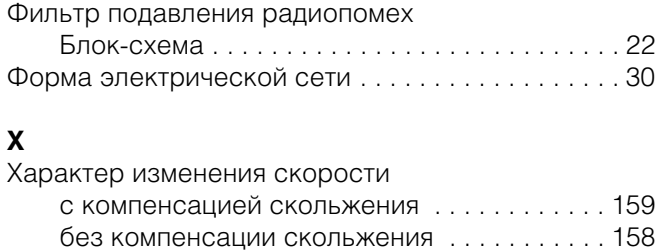

#### **Ц**

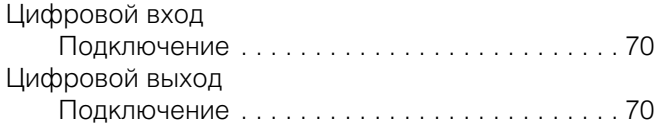

Хранение . . . . . . . . . . . . . . . . . . . . . . . . . . . . . . . . . 26

## **Ч**

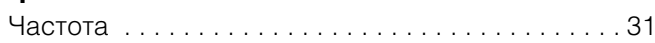

## **Э**

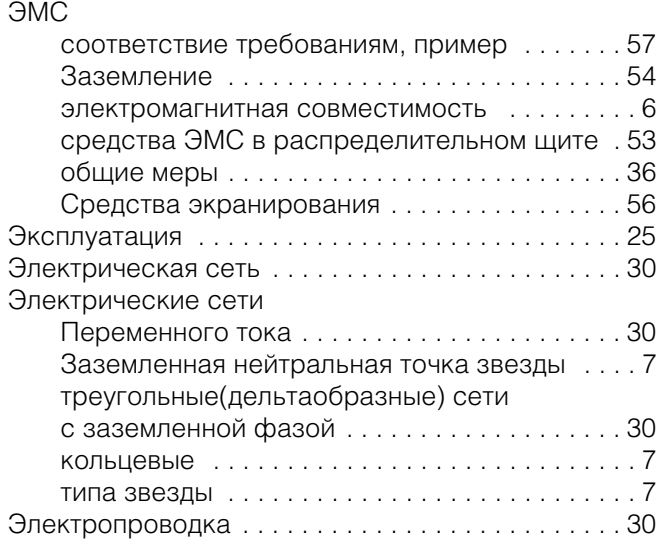

Все названия брендов и продуктов являются торговыми марками или зарегистрированными торговыми марками соответствующих владельцев..

8-800-555-6060 E-Mail: supportEGmoscow@eaton.com Internet: www.eaton.ru/electrical

ООО "Итон" Электротехнический сектор Головной офис г. Москва, 107076, ул. Электрозаводская, 33, стр. 4 Тел. +7 (495) 981-3770 Факс +7 (495) 981-3771

#### **Служба технической поддержки**

#### **Руководство по эксплуатации**

Немецкая версия данного документа является оригинальным руководством по эксплуатации.

#### **Перевод оригинального руководства по эксплуатации**

Все издания на других языках кроме немецкого являются переводами оригинального руководства по эксплуатации.

1-е издание 2012 г., передано в печать 10/12 © 2012 by Eaton Industries GmbH, 53105 Bonn

Автор: René Wiegand Перевод: globaldocs GmbH

#### Все права защищены, в том числе и на перевод.

Без письменного согласия компании Eaton Industries GmbH, Бонн, не разрешается репродуцирование или обработка, размножение или распространение с использованием электронных систем любой части настоящего руководства в любой форме (печать, фотокопирование, изготовление микрофильмов или использование других методов.

Компания оставляет за собой право на изменения.